## MICRO-JEUX-VIDEO

# CHIC<br>DESTEIPS! **AMSTRAD**<br>SUPER<br>STAR

S MSX ECLATENT **IRE SOFT VS** 

M 3085-23-17,50 F) Nº 23 MENSUEL VILLIAOUT

TILT MICRO JEUX 2, rue des Italiens, 75009 Paris<br>Tél. : (1) 824.46.21 **RÉDACTION** Rédacteur en chef Jean-Michel Blottière Directeur artistique Jean-Pierre Aldebert Secrétaire de rédaction Froncine Gaudard Rédaction Véronique Chorreyron Patrice Desmedt Ont collaboré à ce numéro Guy Delcourt Jacques Harbonn Olivier Hautefeuille Jean-Michel Navarre Jérôme Tesseyre Charles Villoutrex **Maquette** Christine Gourdal Gérard Lavoir Michel Longuet Pascale Millet Secrétariat Sylvie Lefebvre PUBLICITÉ Régimax 1, rue Taitbout 75009 Paris Tél. : (1) 824.46.21 Directrice commerciale de la publicité Fabienne Dexidour Directeur de la publicité Dominique Bovio Chef de publicité Marine Viguié Assistante Christiane Martorell A DMINISTRATION - DIFFUSION 2, rue des Italiens, 75009 Paris. Tél.: (1) 824.46.21. Ventes Jean-Paul Biron Michel Vincent 16.05.321.321, téléphone vert gratuit 24/24. **Abonnements** Bernadette Sermage Françe (T.T.C. 4 %) 6 numéros: 95 F. l an (l 0 numéros) : 145 F. 2 ans (20 numéros) : 290 F. ttranger: 6 numéros: 125 F. l an (10 numéros) : 195 F. 2 ans (20 numéros) : 390 F. Les règlements doivent être effectués par chèque bancaire, mandat ou virement postal

(3 volets) 101, rue Réaumur, 75002 Paris. Tél.: (1) 508.94.53 Relations extérieures · Françoise Serre-Loutreuil Promotion Bernard Blozin Directeur technique Guy Cuypers Fabrication Jean-Jack Vallet ÉDITEUR

~Tilt micro-jeux » est un mensuel édité par EDITIONS MONDIALES S.A. ou capital de 10000000 F. R.C.S. Paris B 320 508 799. Président directeur général Président directeur général<br>Antoine de Clermont-Tonnerre Directeur délégué Jean-Pierre Roger

Lo reproduction, même partielle, de tous les articles parus dons Io publication (copyright Electronic Garnes et Tilt) est interdite, les informations rédactionnelles publiées dons « Tilt-Micro-Jeux » sont libres de toute publicité. **Couverture** 

Jérôme Tesseyre

#### **N ° 23 • JUILLET-AOOT 1985**

**TOUT** 

#### **MAGAZINE**

**Tilt Joumal** - Spécial SICOB, Spécial Hanovre. l'équipe de Tilt fait le bilan des deux grands salons du printemps.

 $.108$ 

**Tubes** - Cassettes, cartouches et disquettes. La sélection des meilleurs logiciels du mois impitoyablement traitée par les spécialistes de Tilt. p. 16

**Coup d'œil** - En bref, les logiciels qui nous ont séduits.

#### **CRÉER**

**Sésame** - Quatre listings, pour quatre ordinateurs pour les amateurs de programmation. p. *45* 

#### **NOUVEAU**

**Banc d'essai** - Sony, Toshiba,<br>Mitsubishi, Goldstar; les MSX reviennent en force. Patrice Desmedt vous,dit tout sur ces machines qui défraient la chronique. p. 62

**Micro star** - L' Amstrad dans tous ses états. Tous les périphériques, les meilleurs logiciels et la liste de tous les softs disponibles pour le micro de<br>l'année. l'année.

#### **EXCLUSIF**

**Dossier** - le flip c'est chic. Flipper d'enfer en technicolor et son Dolby stéréo, Véronique Charreyron a fait exploser les scores mondiaux. Redécoovrez une passion, mais un

conseil: n'essayez pas, dons le feu de l'action, de donner des coups de poing à votre micro, il ne vous le<br>pardonnerait jamais.<br>p. 74 pardonnerait jamais.

**Rôles** - « Meurtre à grande vitesse » : un homme meurt dans le TGV. Il s'apprêtait à ouvrir un dossier explosif sur Io French Connection.

« Aztec Tomb revisited »: un jeu d'aventure un peu particulier qui s'adresse avant tout aux néophytes et le,s aide à pénétrer dans l'univers fabuleux des Aztèques.

**Les classiques** - le méphisto S est diabolique. Résisterez-vous à sa<br>séduction maléfique?<br>p. 42 séduction maléfique?

**Super-enquête** - Lecteurs de Tilt, qui êtes-vous? Répondez nombreux à nos questions et gagnez des reliures pour conserver vos journaux. p. 51

**Kid's school** - les derniers logiciels éducatifs, pour vos devoirs de vacances.

**Carte postale** - Dallas-Texas; Dourdan-France. Découvrez les hauts lieux duïeu d'aventure grandeur nature. p. 96

Petites **Annonces** - Achats,<br>ventes, clubs, échanges. p. 57 ventes, clubs, échanges.

**Cher Tilt** - le courrier des lecteurs. Vos idées, vos suggestions et... vos<br>critiques. p. 102

Ce numéro comporte un encart abonnêment non folioté entre les pages 18-21 et 84-87

## *TILT JOURNAi.*

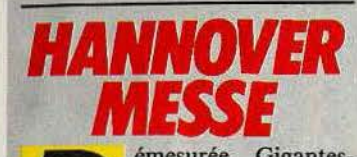

**CALCE CALCE CONSERVING CONSERVANCE CALCE CALCE CALCE CALCE CALCE CALCE CALCE CALCE CALCE CALCE CALCE CALCE CALCE CALCE CALCE CALCE CALCE CALCE CALCE CALCE CALCE CALCE CALCE CALCE CALCE CALCE CALCE CALCE CALCE CALCE CALCE** que... Les adjectifs restent toujours faibles pour définir la foire de Hanovre, cerd'Europe. A côté, le C.N.J.T. ressemble à une maison de poupée, le parc des expositions de la porte de Versailles de Paris à un square de quartier. La « Hannover Messe'» est une véritable ville, pourvue de ses transports en commun. Plusieurs lignes de trains mignatures sillonnent l'exposition. La surface totale frise les 800 000 mètres carrés, soit 80 hectares, celle des stands 500 000 mètres carrés. Les restaurants ne se comptent *pas,* et l'on réalise facilement un voyage gastronomique, des pays scandinaves à la Turquie, en passant par la France, la Bavière ou l'Autriche. Devant les 6 778 exposants et l'épaisseur du catalogue officiel en deux volumes, la tête tourne quelque peu. En réalité, la foire regroupe toutes sortes de spécialités, et le passionné de micro-informatique se cantonnera à trois ou quatre halls, à moins qu'il partage sa passion avec l'électronique, la machine outil, les engins de levage, les pompes hydrauliques et autres véhicules industriels...

Très professionnel, le CEBIT (Welt-Centrum der Buro - Informations - und Kommunikationstechnik), c'est-à-dire le salon mondial de bureautique et d'informatique, laissait pourtant çà et là poindre des nouveautés intéressantes. Les stands des deux géants du micro familial, Atari et Commodore, se trouvaient parmi les plus visités, avec une courte tête d'avance pour Commodore, roi jusque là incontesté du mar- · cbé allemand, avec une part de 65 % dans le secteur des familiaux. Face à la contre-offensive d'Atari et le succès foudroyant de Schneider (alias Amstrad), Commodore ne s'endort pas sur ses lauriers.

La gamme, déjà fournie avec les *C 16, 116, C64* et *Plus 4,* est complétée par le *128,* présenté pour la première fois au C.E.S. de Las Vegas, et qui devait être

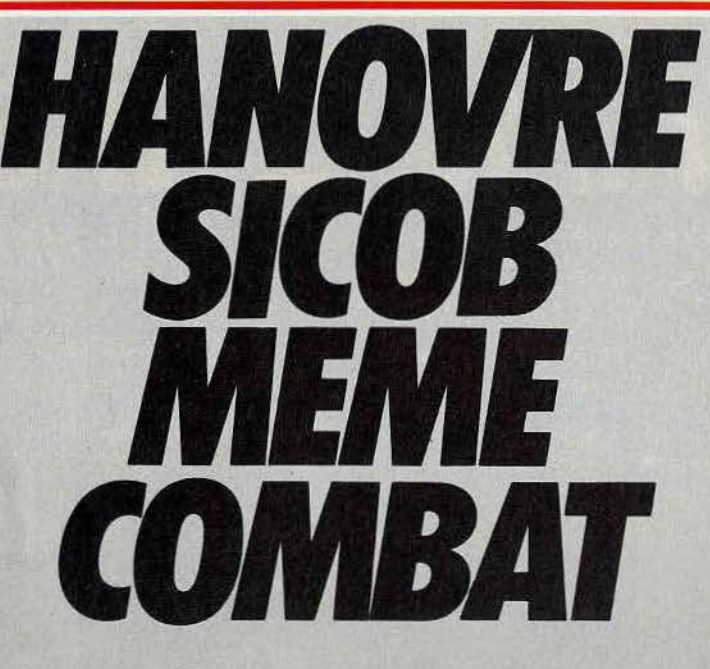

**Deux salons, deux personnalités bien différentes. Au Sicob de printemps, la mode est à l'ordinateur semi-professionnel · sans que quiconque puisse d'ailleurs définir exactement ce qui se cache sous ce vocable - et l'incertitude domine dans les allées du C.N.l.T.: cc marché en pleine évolution** », éc **restructuration** », cc **dégraissage», cc arrivée imminente de nouveaux produits », les formules toutes**  faites courent de stand en stand... **A Hanovre en revanche, finies les passes d'armes. Les vrais combats sont engagés. Quel sera l'issue du duel Atari/Commodore? Le défi lancé à l.B.M. est-il une fanfaronnade** ? **La micro-familiale survivra-t-èlle aux grandes manœuvres engagées? Autant de questions qui trouvaient à Hanovre des ébauches de solutions. Avec, en plus, pléthore de technologies d'avant-garde, des prix à damner un consommateur français, bref un marché en avance de quatre ou cinq mois sur le nôtre. Déprimant ? Pas vraiment, mais il serait temps que le marché français trouve son second souffle, sous peine de voir le fossé qui se creuse entre la France et les grands pays européens prendre les dimensions d'un précipice. Incontournable ...** 

disponible en Allemagne fédérale dès le mois de juin, en version germanisée, accompagné par les micros ordinateurs professionnels *PC/0120* et *900.s.* 

Le *128* est un 8 bits qui possède la particularité d'être construit autour de deux microprocesseurs, le 8502 et le Z 80. Le premier simule à la foîs un *6510* et un *6502,* ce qui assure une compatibilité totale avec Je *C 64* (Basic 2.0 résident) et un« mode 128 » avec un Basic 7.0 résident. Le second permet le chargement du CP/M 3.0, c'est-à-dire la compatibilité avec une très large bibliothèque de logiciels professionnels. Le *128*  se suffit de l'ancien lecteur de disquettes 1541, mais le transfert en mode 128 s'effectue cinq fois plus rapidement qu'en mode 64. L'un des défauts du *C 64* est donc gommé. Le clavier professionnel comporte un bloc numérique séparé, huit touches de fonction, six pour les déplacements du curseur, une touche « help » et une pour le passage de 40 à 80 colonnes (en mode 128 et CP/M). Le modèle *128 D* comprend un lecteur de disquettes intégré. Pour 1200 DM (environ 3 700 F), les Allemands peuvent s'offrir dès aujourd'hui un micro-ordinateur polyvalent, qui allie l'extraordinaire ludothèque du *C 64* à la gamme de logiciels tournant sous CP/M. Le *128* est un trait d'union entre les ordinateurs familiaux et professionnels. Les mauvaises langues disant déjà «oui, mais ce n'est qu'un 8 bits». C'est vrai. Mais avec une extension mémoire de 512 K, un 8 bits est déjà très efficace, bien que la mémoire ne soit adressable que par pages de 64 K. Côté professionnels, Commodore contre-attaque également, avec les *PC 10120,* compatibles I.B.M. avec un système d'exploitation MS-DOS, et le *900,* compatible UNIX, le système d'exploitation professionnel qui a actuellement le vent en poupe.

Sur le stand.Atari, la réponse est déjà prête. Le *130 XE,* compatible avec le *800 XL,* est vendu 600 DM (environ l 900 F), moitié moins que le concurrent. Ou que celui que l'on cherche à présenter comme un concurrent, parce qu'il possède 128 K de mémoire vive. C'est oublier que le *130 XE* ne possède pas les 80 colonnes, ni la compatibilité CP /M, ni la possibilité d'étendre

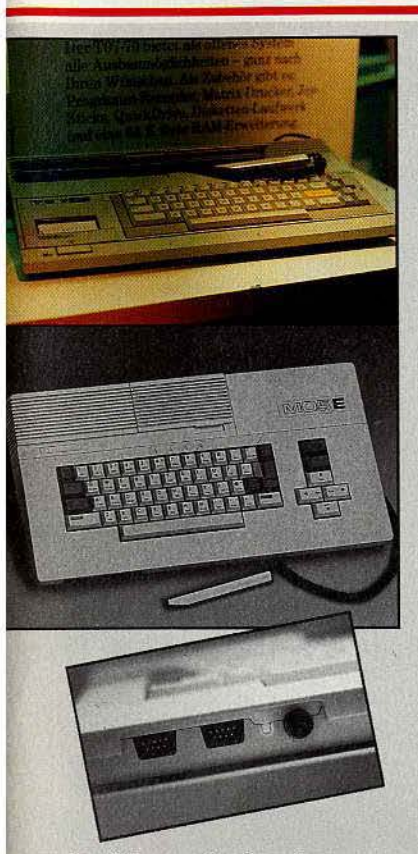

La divine surprise du salon de Hanovre: la gamme Thomson en tenue de soirée, très chic. Claviers mécaniques, prises pour manettes de jeu à la norme Atarl. le tout à des prix de rêve. Heureux Allemands !

la mémoire vive à 512 K. Le *C 128* se situe en fait à mi-chemin entre *l'Atari 130 XE* et le 520 ST, qui lui est un 16bits.

Disponible lui aussi avant l'été, Je *520,* que les Américains ont surnommé Je « Jackintosh » en référence au chairman d' Atari, Jack Tramiel, et au *Macintosh,*  face auquel il se dresse en concurrent direct, est construit autour du microprocesseur 68 000. Atari annonce en toute modestie que son petit dernier offre des performances égales à celles réalisées par des ordinateurs trois fois plus chers. C'est vrai que 2 795 DM (8 600 F) pour l'unité centrale et un lecteur de disquettes 3,5 pouces, c' est« presque» un cadeau. Particularité du *ST,* sa souris, qui offre un confort d'utilisation bien connu des adeptes de *MacIntosh*. Malgré le prix particulièrement tiré, Jack Tramiel attaque le marché des professionnels, en provoquant même I.B.M. sur son propre terrain des ordinateurs « personnels». Sans jamais nommer

cet imposant rival, les communiqués d' Atari Allemagne démontrent que seule une voie originale mène à la réussite et non pas le passage sous les fourches caudines d'un pseudo-standard technologiquement dépassé (comprenez le PC)... A l'heure ou Apple propose une carte pour rendre son *Mac* compatible PC, le pari est audacieux, et sa réussite passe, entre autre, par la qualité et l'importance de la gamme de logiciels qui seront proposés sur le *ST,* qui n'est pas compatible avec un autre ordinateur, innovation oblige, selon Atari. L'année 1986 sera celle du quitte qu double pour la société.

A deux pas du stand Atari, Thomson ne passait pas ina~ perçu, grâce à une démonstration permanente de digitalisation de l'image. En quelques secondes, le MO5 offrait leur tête aux visiteurs. Succès assuré pour l'utilisation, sous forme de gadget, d'un procédé qui n'en est pas du tout un ! Mais pour les Français découvrant les machines exposées par le chef de file de l'informatique de notre pays, la surprise était de taille. Les Allemands profitent de modèles inconnus en France. Incroyable, mais vrai ! Pour être totalement exact, il ne s'agit pas de modèles véritable ment différents, mais de MO5 et *TO7/70* remodelés. Il est tout de même étonnant de découvrir le *T07170* vendu avec un davier mécanique (ce qui évite d'acheter 700 Fun clavier fabriqué par une société indépendante de Thom-

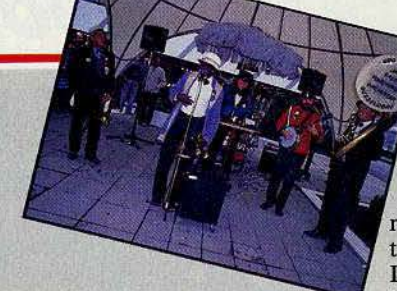

son), et surtout un splendide M05E, dans une robe claire à l'esthétique très réussie, avec là encore : clavier « professionnel », une alimentation intégrée, et... des prises pour manettes de jeu à la norme Atari !

Côté périphériques, on retiendra particulièrement Je lecteur de

micro-disquettes 2,8 pouces, double face, avec une capacité de 64 K par face, pour un temps de chargement de huit secondes. Une alternative intéressante aux lecteurs de disquettes classiques et micro-drives. Les prix annoncés : environ 1000 DM (3100 F) pour le M05E avec crayon optique et micro-lecteur de disquettes, environ 2 000 DM (6 300 F) pour le *TO7/70* avec un lecteur de disquettes! A n'en pas croire ses yeux. Surtout lorsque l'on sait que ces modèles ne sont pas prévus pour le marché français... Les M.S.X. étaient présents, mais

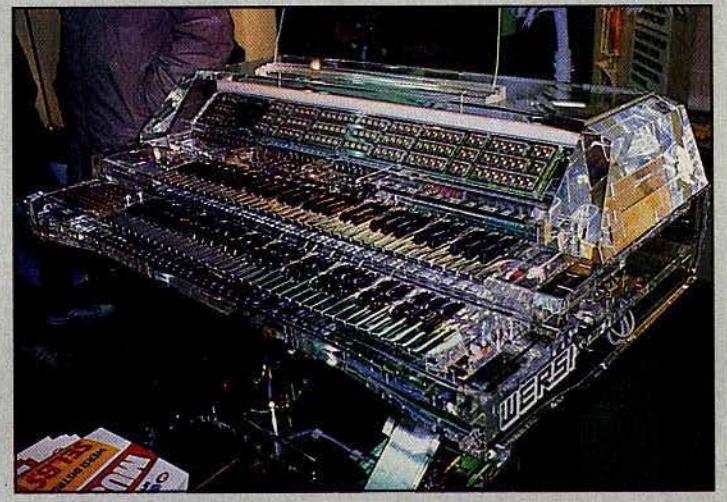

Pour le plalslr des yeux et des oreilles. Un superbe orgue électronique se dévoile ses circuits intégrés grâce auxquels Il se transforme en un orchestre complet. Sensuel.

de façon très discrète. Au lieu de se rassembler. comme à Las Vegas, sur un seul stand, les tenants du standard américanojaponais menaient la bataille en ne leur semble pas particulièrement favorable. Au hasard des allées, on découvrait pourtant plusieurs modèles.

D'abord le nouveau *Philips VG*  avec clavier professionnel, qui remplace avantageusement le modèle précédent, souffrant d'amnésie et d'un clavier gomme. Esthétique jouant sur les couleurs et les matières, prises pour manettes de jeu sur le devant, touches curseur · largement dimensionnées, batterie de sorties très complète (Centronics, RS 232...), modules d'extension mémoire, le VG 8020 tient bien la route face à ses compagnons de standard. Le Sanyo MPC-64 joue les teintes sombres; et propose deux ports cartouches situés l'un à côté, de l'autre, et bien sûr 64 K de mémoire vive. Le Panasonic

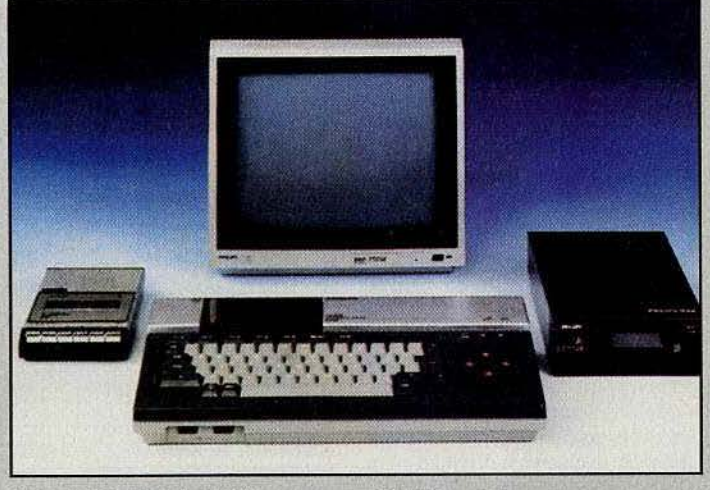

Après la *VG 8000,* le M.S.X. de chez Philips fabriqué au Mans et Inconnu sur les étals français, voici son successeur le *8020.* 

Oublié le clavier gomme<br>et la mémoire déficiente. Le nouveau Philips est équipé d'un clavier mécanique et possède<br>une mémoire vive de 64 K.

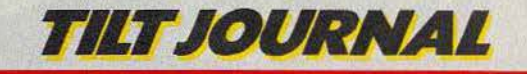

demeure lui aussi dans la sobriété, et est accompagné par une tablette graphique.

Cette foire présentait quelques curiosités, comme l'ordinateur *Robotron,* venu de la République démocratique allemande. Compatible CP/M 2.2 et EBM NEWA 501, système d'exploitation standard de l'Union soviétique, l'ordinateur personnel *1715*  est construit autour d'un microprocesseur 880 cadencé à 2,5 MHz. 1l possède 2 K de mémoire morte de base (!) et 64 K de mémoire vive et offre l'atfichage 80 colonnes avec une extension. Pour être tout à fait franc, le stand Robotron, quoique bien situé, ne se trouvait pas parmi les plus visités...

Côté extensions, le disque digital à lecture laser commence une percée. Encore réservé au domaine professionnel, ses possibilités étonnantes le placent comme le favori pour la sauvegarde des données. Parmi les marques présentes sur cette nouvelle technologie, on trouve logiquement Phi-

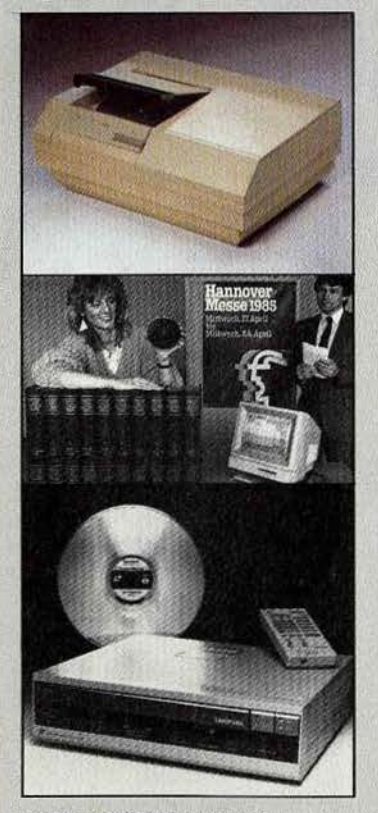

Le disque digital s'impose.<br>La capacité du *Philips* (en haut) est de 600 Mégabytes,<br>celle de l'Atari (au milieu) du même ordre.<br>Quand au Sony (en bas), il conserve textes, Images et son.

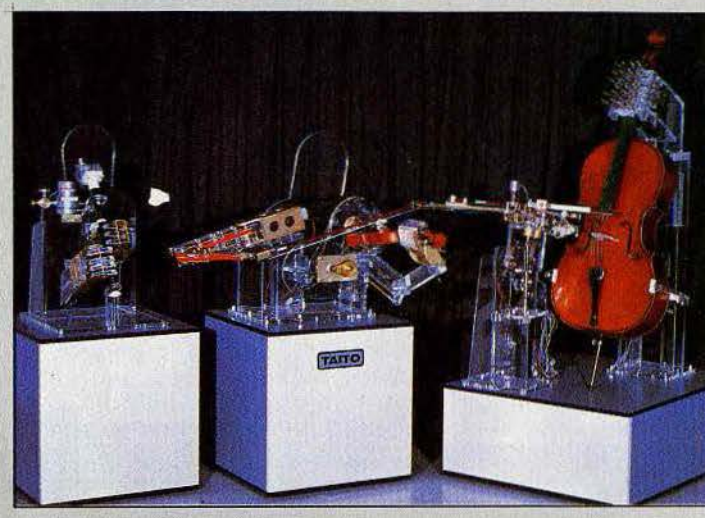

lips et Sony, pionniers du disque digital audio. Philips propose un disque compact d'une capacité de 600 mégabytes (600000K). Le temps de recherche dure au maximum une seconde, et le transfert des données s'effectue à la vitesse de 1,4 mega par seconde (1 400 K/sec). Le tout sur un disque que rien ne distingue extérieurement d'un compact audio, et dont la fiabilité est quasi- . totale. Il supporte par exemple des températures de - 40 °C à + 70 °C et des taux d'humidité de 10 *OJo* à *95 OJo.* L'utilisateur de la « galette » risque fort de jeter l'éponge le premier! Seul regret, l'esthétique du lecteur n'est pas très réussie, et le chargement s'effectue sur le dessus, ce qui rappelle un répondeur téléphonique un peu archaïque.

Le *Sony Lasermax* est beaucoup mieux réussi sur ce plan, avec un chargement frontal. Mais sa vocation est très différente de celle du *Philips CM 100.* Le *Sony*  est un vidéo-disque, .destiné à conserver des images, des textes, de la musique. Sa capacité s'élève à *54* 000 images. Présenté en première européenne à Hanovre, Je *Lasermax* connait déjà des concurrents, français en particulier, puisqu'un système équivalent existe déjà, piloté par un T07/70. Atari, le trouble fête, n'est pas en reste, et présente également un disque numérique capable de conserver 80 millions de mots en mémoire. Il est capable par exemple « d'avaler » un dictionnaire en vingt volumes, et d'aller chercher n'importe quelle définition en quelques secondes. Et tant pis si un disque de douze centimètres de diàmètre en Le summum de la robotique. L'ordinateur est capable de jouer - physiquement<br>du violoncelle, du violon,<br>ou de la flûte. Incroyable ! Taito démontre ainsi une parfaite maitrise technologique.

impose moins dans une bibliothèque qu'une magnifique collection de volumes reliés en cuir pleine peau, et dorés à l'or fin. A côté de cette technique du laser, les autres périphériques semblent rabâchés, comme les tablettes graphiques, telle la *Preh Bitmap,* compatible *Apple JI,* ou le clavier musical *Werslboard*  pour *Commodore* 64. Il dispose de quatre octaves, et peut se transformer en clavier polyphonique grâce à son logiciel *Poly* 64. Il était vendu sur la foire au prix de *450* DM (1400 F).

Certaines « curiosités » retenaient cependant l'attention, comme le

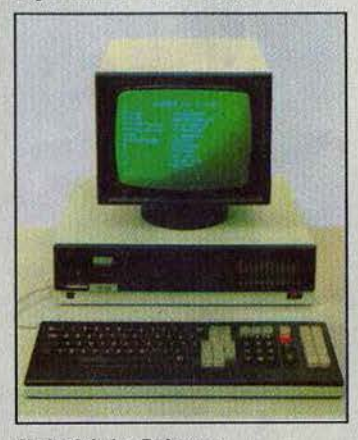

Curiosité. Le Robotron, mlcro·ordlnateur personnel fabriqué en Républlque démocratique d'Allemagne. Malgré sa compatlbilité CP/M 2.2., Il a bien peu de chances de s'imposer en Europe de l'ouest ! moniteur géant de chez Toshiba : 40 pouces, pour un poids de 75 kg le tout en haute définition bien sûr. Et c'est même un véritable attroupement que l'on trouvait autour d'un stand de bras articulés pilotés par ordinateur, au moment de la démonstration de jeu de marionnettes chinoises. Grâce à l'informatique, ces marionnettes exécutaient des mouvements très complexes, uniquement réalisables habituellement par des spécialites éminents du maniement de ces marionnettes traditionnelles.

Taito présentait des robots également très performants, puisque certains étaient capables de jouer de la flûte, du violon ou du violoncelle ! D'autres avouent une vocation plus familiale, comme *Ballonn Beroder,* capable de gonfler et de tenir des ballons, *Yume Maru, Jr.* qui sait marcher, avancer le bras, fermer la main, déployer son antenne. Equipé

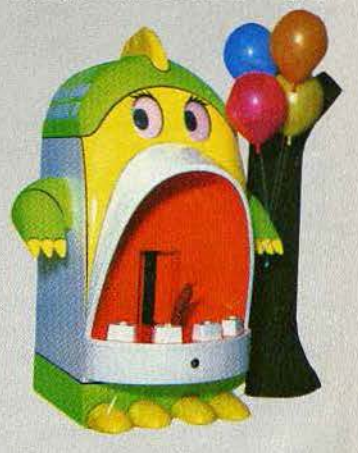

Un robot sympa de chez Talto. Bal/oon Beroder détecte votre présence, et vous offre de gonfler un<br>ballon à la couleur de votre choix, à la vitesse d'un à la minute.

d'une caméra vidéo, il peut se laisser guider d'une autre pièce en utilisant un téléviseur comme écran de contrôle. *Tuxedosam*  enfin est un pingouin qui se dandine en diffusant un message enregistré par son magnétophone à cassettes intégré (et invisible). Et pour tous les visiteurs étrangers, l'un des éléments les plus étonnants restait l'immense taverne. bavaroise, capable d'accueillir des milliers de convives, avec orchestre traditionnel en permanence, et bière coulant à flot. Ambiance assurée, et vive l'informatique!

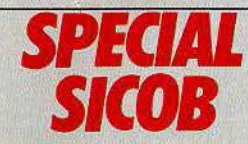

habitude est prise. Le Janus des salons informatiques est bien l'attraction principale de chaque semestre, au point de faire de l'ombre à d'autres salons qui cherchent à occuper eux aussi un terrain qui demeure d'avenir.

Le Sicob de printemps, moins important que son grand frère d'automne, est presque exclusivement professionnel, puisque le Sicob boutique n'est pas là pour accueillir le monde de la microinformatique familiale. Cette tendance n'est certainement pas pour déplaire à ceux qui ont réussi à s'immiscer sous les voûtes du C.N.I.T. La mode est à l'ordinateur « semiprofessionnel », comme s'il était honteux de se servir de son micro autrement que pour goûter aux joies perverses du dernier« calc » à la mode. Heureusement, l'interdit a d'autant plus de charme. C'est ainsi que l'on trouve des jeux pour les machines professionnelles qui se transforment, à l'appel d'une simple touche, en un superbe tableau rempli de chiffres, pour parer à toute arrivée intempestive du chef...

Donc, point de jeux ou presque à l'ombre des tours de la Défense. Mais des machines, oui. Avec un présent-absent (ou absent-présent si vous préférez) de marque: Atari. La société de Jack Tramiel n'avait pas cru bon de prendre le R.E.R. Il est vrai que l'importation et la distribution sont en restructuration, avec le dégraissage d'Atari France et la création de Galaxy par Guy Millant, ex P.-D.G. d'Atari France. En revanche, des malins voyageurs avaient réussi à prendre contact avec Jack Tramiel en personne. C'est ainsi que Micro-Application créait l'événement en montrant un 520 ST pour la première fois en France, quelques jours après sa sortie européenne à Hanovre.

Le grand concurrent d'Atari, Commodore, était présent pour la première fois en son nom. Les machines de la marque seront désormais importées et distribuées par Commodore France

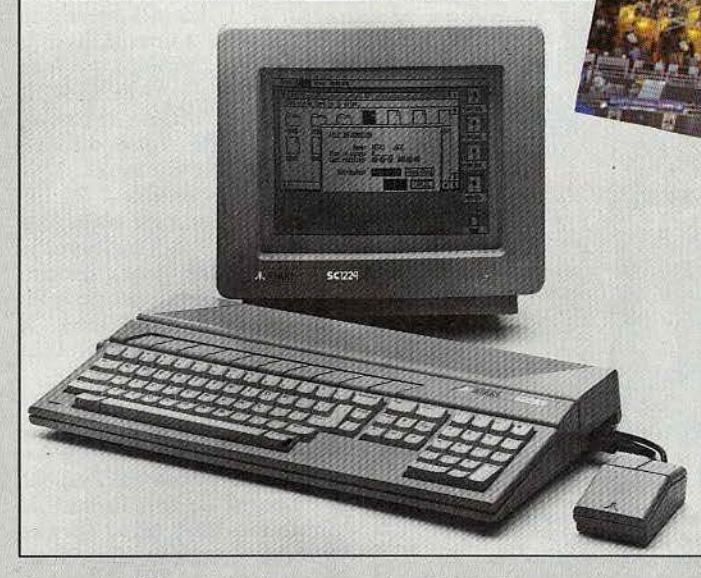

(comme en Grande-Bretagne ou en Allemagne fédérale) et non plus par Procep. Peut-être est-ce le signe d'une marque d'intérêt de la société mère pour le marché français, jusque-là plutôt délaissé ? Ce revirement survient au moment ou le potentiel d'achat en micro-ordinateurs augmente effectivement de façon significative, mais où la concurrence

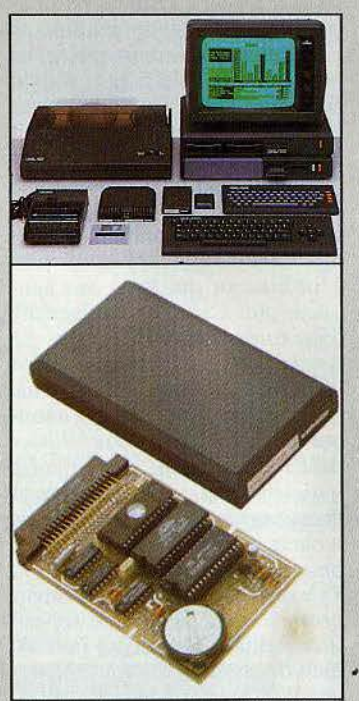

L'EXL 100 en bonne compagnie. Clavier mécanique, extension de mémoire vive non volatile de 16 K, modem, imprimante, double lecteur de disquettes 3.5 pouces avec extension de mémoire vive de 40 K

Le « Jakintosh » où la réponse du berger à la bergère. Avec le 520 ST **Jack Tramiel joue** la carte maîtresse d'Atari. A quitte ou double. Le Macintosh d'Apple, lui connait un succès mitigé.

devient également plus dure que jamais. Commodore n'a pas voulu conquérir la France comme elle avait conquis l'Allemagne. Aujourd'hui, elle doit se battre avec un 64 vieillissant, un 128 qui tarde à arriver (pas avant l'au-<br>tomne), un C 16 qui n'est pas lancé par une décision de dernière minute, et un Plus 4, catapulté cheval de bataille provisoire, bâtard dopé par un prix « sacrifié » (1990 F).

Le PC 10/20 quant à lui, vise le marché particulier des compatibles I.B.M., où la bataille des prix devient dantesque. Vidéotechnologie vient par exemple d'annoncer un Laser compatible à moins de 10000 F... Face aux manœuvres des géants, les Francais ne restent pas inactifs. Thomson présentait son lecteur de micro-disquettes pour  $MO$  5, ainsi que la gamme complète des extensions pour le TO 7/70, digitalisation, incrustation, modem et bien sûr imprimantes thermiques 40 colonnes et à impact 80 colonnes, lecteurs de disquettes.

En ce qui concerne la grande nouveauté, le TO 9, c'est la déception. Il a été annoncé pour la rentrée, la presse a pu entreapercevoir furtivement un prototype avec interdiction formelle de le photographier (!), et Guy Brissy, directeur général de

Thomson micro-informatique ne s'est laissé aller à aucune confidence, en se contentant de dire: « N'attendez pas de nous aujourd'hui que nous répondions à toutes les questions que vous vous posez sur le TO 9, le temps viendra pour cela. »

On sait seulement que la machine sera disponible en octobre prochain. Le TO 9 sera un micro « haut de gamme », avec une mémoire vive de grande capacité et une mémoire de masse intégrée, compatible avec les MO 5 et TO 7/70 tant pour les périphériques que pour les logiciels, et que son utilisation irait de « la famille à l'entreprise». Le prix sera inférieur à 10 000 F, ce qui est tout de même la moindre des

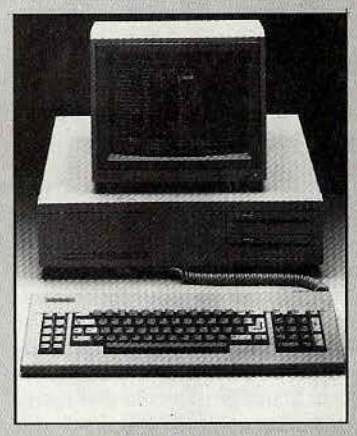

Commodore vient lui aussi - avec retard - au compatible<br>IBM, avec ses  $PC 10$  et 20. Ses atouts: image de marque (le premier ordinateur Commodore était un « pro »)<br>et son prix. Mais la concurrence est rude.

choses à l'heure des Commodore 128 et Atari 520 ST. Côté technique, on ne sait rien. La compatibilité avec les TO 7/70 - MO 5 oblige à conserver le microprocesseur 6809, un huit bits particulièrement performant. Telle est la seule certitude. Pour le reste, rendez-vous en septembre. Espérons seulement que la surprise sera agréable.

Chez Exelvision, l'EXL 100 s'entoure de plus en plus de périphériques, et la commande de ▶

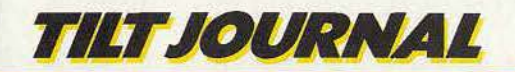

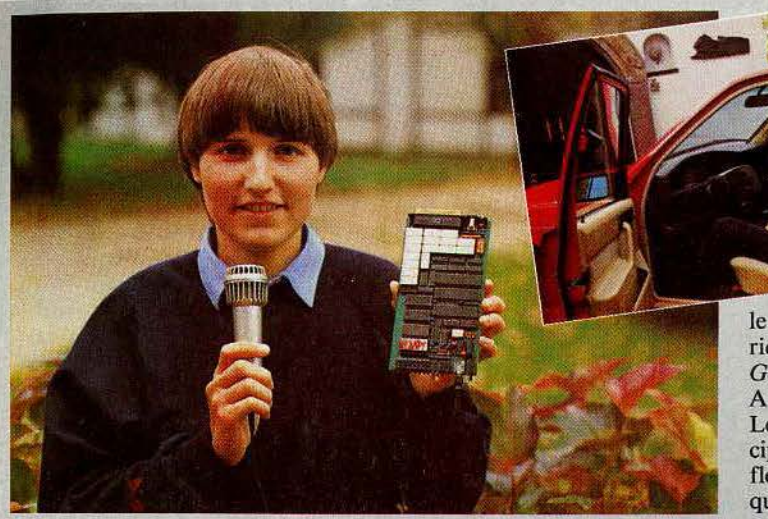

10 000 unités par l'Education nationale redonne de l'oxygène à la jeune société Valbonnaise dont les ventes tardent à décollér, malgré un produit originâl et séduisant. Les visiteurs du Sicob ont pu essayer le clavier professionnel, et découvrir les nouveaux périphériques : *Exeldrums,* la boîte à rythmes programmables avec visualisation sur l'écran. Dix-sept instruments de percussion différents disponibles sur six canaux, possibilité de programmer cinquante-quatre séquences et d'utiliser seize rythmes préprogrammés.

*Exelmémoire* (CMOS RAM), une mini~cartouche qui tient dans la plus petite dès poches et offre 16 K de mémoire vive non volatile. L'accès des données est quasiment immédiat et la fiabilité totale. Dans bien des cas, l'Exel*mémoire* remplace avantageusement la cassette ou la disquette, notamment pour conserver des routines, un programme en cours d'élaboration, des logiciels télé-·cbargés. La pile au lithium intégrée assure une autonomie de douzè à vingt quatre mois.

*Exelpro,* une extension mémoire combinée à un double lecteur de disquettes, qui se présente sous une forme identique à celle de l'unité centrale (en plus plat), afin de pouvoir se poser dessus. L'Exelpro apporte 40 K de mémoire vive, dont 32 K utilisateur, ce qui la porte à 80 K, si l'on adjoint une cartouche *Exelmémoire.* Le double lecteur de disquettes accepte des disquettes de 3,5 pouces double face, double densité de un méga-octet non formatées.

Martine Kempf, inventeur d'un pilote robot à reconnaissance vocale. Dès invalides peuvent conduire une automobile, travailler sur des machines de précision. Une réalisation de portée mondiale.

Le modem, classique, possède en outre une fonction de téléehargement en association avec *l'Exelmémoire*, et possède un port RS 232 ainsi qu'un port parallèle Centronics. Antiope se connecte au même emplacement que le modem, et permet le décodage. Côté logiciels enfin, la gamme s'étoffe, avec particulièrement une série de logiciels éducatifs. L'Amstrad CPC 664 avec son lecteur de disquettes intégré jouait les vedettes. Pour tout savoir sur la gamme Amstrad, reportez-vous p. 66.

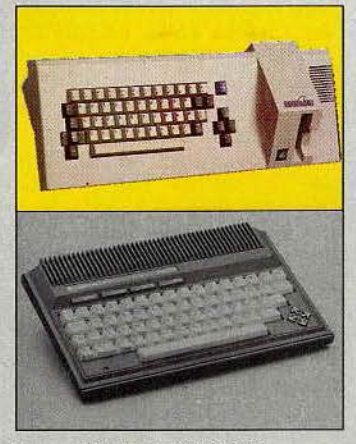

Deux ordinateurs à l'avenir incertain. Le Squale, d'une petite société française, qui cherche à rattraper ses erreurs de jeunesse, et le Plus 4<br>du géant Commodore, un peu batard malgré son prix.

Les M.S.X. se rappelaient à notre bon

souvenir; avec le *Yashica,* le *Yeno*  DPC 64, le *Toshjba,* le *Sanyo,*  désormais disponible en version 32 K extensible à 64, qui accepte enfin tous les logiciels, au moins théoriquement,

le *Sony*, entouré de ses périphériques (voir banc d'e8sai), le Goldstar, finalement importé par A.S.N. diffusion.

Le Squale, après une sortie précipitée, cherche son second souffle, avec un double lecteur de disquettes et le raccord téléphonique accompagné de son logiciel de communication aux normes Minitel et Transpac, sous forme de cartouche. Malgré des possibilités intéressantes, le Squale aura bien du mal à faire son trou<br>dans la jungle de l'informatique. Surprise au stand I.T.M.C., où l'on découvrait, à côté des différents ordinateurs Yeno, une nouvelle console de jeu aux performances alléchantes, bien que son importateur reste discret, et ne semble pas croire à un renouveau de la console. Ce qui ne veut pas dire que ce type de produit ne garde pas une place (mesurée) en bas de l'échelle des prix, à condition d'offrir, sur cartouches, des jeux variés, de qualité, et d'un prix abordable. Et l'on est toujours sans nouvelles de la fameuse console *Nihtendo* présentée en avant-première au dernier C.E.S. de Las Vegas.

L'ordinateur qui fut à une époque le plus attendu a été présenté dans une quasi indifférence. Le *Sinclair OL* français existe, et est.  $disponible$  - on ose à peine écrire enfin, après tant d'annonces différées, avec son clavier AZERTY accentué et ses quatre logîciels intégrés entièrement francisés (traitement de texte, tableur, gestion de fichiers et graphiques) et « auto-documentés ». Présenté comme un ordinateur professionnel, le *OL* se repositionne plutôt comme un familial haut de gamme, capable d'épauler dans leur travail les professions libérales. Mais déjà les jeux arrivent, ce qui n'est pas pour nous déplaire.

Les amateurs de périphériques et d'accessoires ont pu découvrir la gamme Almatec. Modem pour

*C 64, transcodeurs PAL/RVB* (péritel) et PAL/SECAM, vendus sous la marque Osccar, interface 80 colonnes pour *C* 64, claviers musicaux pour *C 64 Colortone* et *Wersiboard.* Almatec dif~ fuse également les logiciels Logidisque et Magnard.

Pour terminer la visite, le stand Apple, *imposant*, proposait des démonstrations permanentes sur écrans géants, mais nè dévoilait pas de réelles nouveautés, si ce n'est Je *Ile* qui voit son microprocessem: 6502 remplacé par le NCR 65 C 02 du *Ile.* Le nouveau *Ile* pourra utiliser les logiciels du *IIc*, et connaîtra ainsi les joies de la souris. Un kit de transformation existe pour les « vieux » *IIe.* La dernière attraction du Sicob n'appartenait pas au Sicob, mais se déroulait en faee du C.N.l.T., sur le parvis, dans la salle d'exposition du Carrefour international de la communication, qui présentait « Machines parlantes 85 ». On pouvait voir  $-$  et surtout entendre - les toutes dernières inventions de cette nouvelle technologie en progression ultrarapide, et dont les applications sont innombrables. Le prototype Renault ne se contente plus de régler, au son de la voix du conducteur, la climatisation ou le volume de l'autoradio, d'annoncer à haute voix la consommàtion d'essence, l'autonomie, la vitesse moyenne, etc., il informe, au moyen d'un écran tactile, des conditions de circulation dans une région donnée !

Les robots pilotés à la voix grâce à la géniale invention de Martine Kempf, que le monde entier envie à la France, sont d'une étonnante précision. Ils peuvent régler un microscope, conduire une voiture ou un fauteuil roulànt.

Le C.N.E.T. présentait une cabine téléphonique « mains libres »., où la seule intervention manuelle consiste au paiement par l'intermédiaire d'une carte à mémoire...

Les machines parlantes ne cherchent pas le spectaculaire. Mais elles apportent une révolution technologique dont on ne soup~ çonne pas l'importance. Après cette exposition largement plébiscitée par le grand public, le Carrefour préparé pour l'automne une exposition qui aura pour sujet les applications ludiques de l'ordinateur.

Patrice DESMEDT

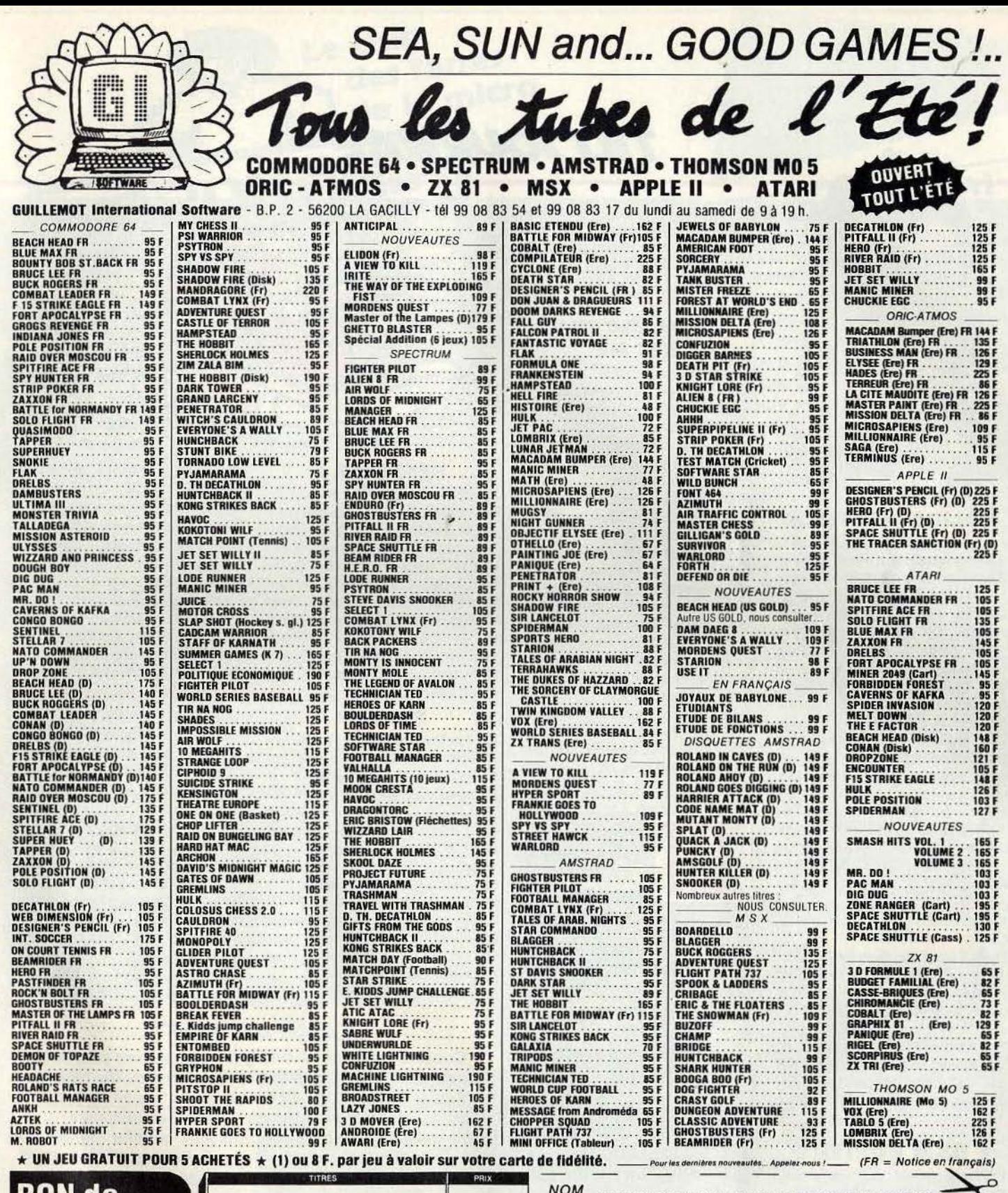

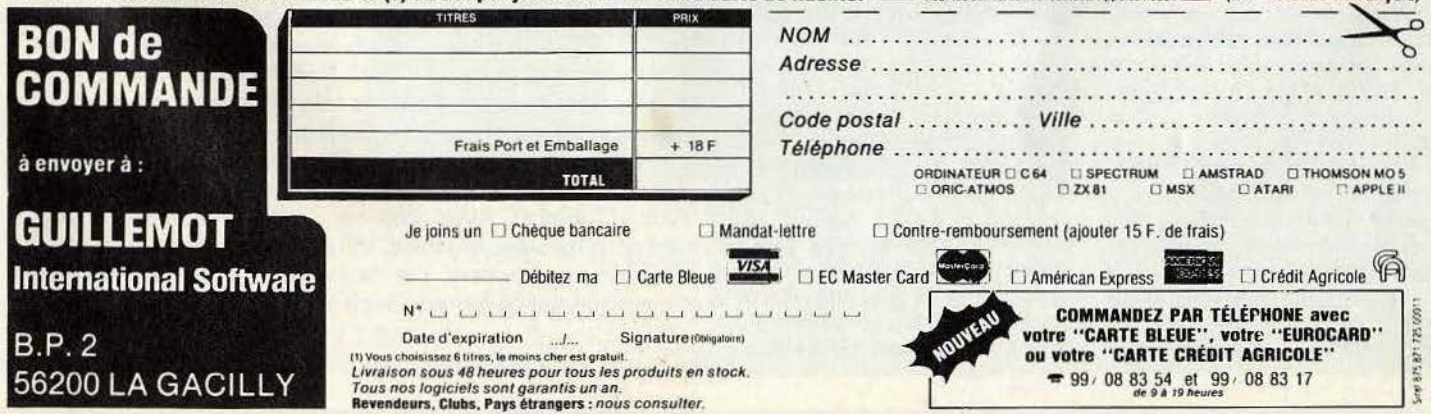

 $\frac{1}{2}$ 

## **TILT JOURNAL**

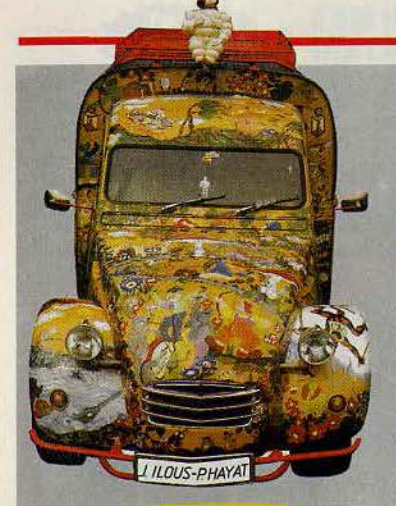

#### **BOLIDES EN FOLIE**

Les passionnés d'informatique se doublent parfois de doux rêveurs. Ils peuvent se précipiter sans hésitation sur le premier numéro d'un nouveau trimestriel, « Bolides en folies », entièrement consacré aux «plus belles 2CV du monde». Un magazine tout en couleurs, .aux photos splendides, qui chante un hymne à la gloire de l'irremplaçable deudeuche. Les décorations les plus folles cotoient les transformations les plus inattendues, comme une version coupée sport à couper le souffle. Textes et photos ont été réalisés par Joelle Illous et Philippe Hayat, qui ont sillonné le monde au volant de leur 2 CV. Bolides en folies, 30 F

#### **AÏE!**

Dans Tilt n° 20, nous avions testé dans « Tubes » *Mélodimus*, *Rythmamus* et *Astromus.* Ces cassettes pour *TO 7/70* et *MO 5* sont diffusées sous le label Hatier-Logimus au prix de 185 francs chacune, et non pas par un autre éditeur spéciàlisé dans les logiciels pour Thomson.

#### **DAM BUSTER**

Présenté début mai en avantpremière par Run Informatique, voici le nouveau « best » des productions U.S. Gold. Logiciel d'action et de stratégie, Dam *Buster* vous fera revivre le bombardement historique des barrages de la Ruhr durant la seconde guerre mondiale comme si vous y étiez. Dans notre prochain numéro, nous vous présenterons un test approfondi de ce programme qui risque. fort de s'jnscrire en première place du hit-parade

des logiciels de combat aérien. .Run informatique, 62, rue Gérard, 75013 Paris. Tél. : (1) 581.51.44 et 5, boulevard Voltaire, 75011 Paris.

#### **KIT MAGAZINE EST NÉ**

Ce nouveau journal publié et distribué gratuitement par la Société Générale s'adresse à tous les 15-24 ans. Entièrement en couleur, il affiche résolument une vocation de *News.* Au sommaire du' premier numéro, des interviews chocs d'Alexis Venot, créateur de la centrale informatique de la moto d'occasion; de Patrick Dupont, star mondiale de la danse, de Martine Kempf, techno-woman géniale qui a inventé avant les Japonais un synthétiseur de parole, et un dos-<br>sier « spécial partir » pour mieux vivre vos vacances.

Musclé, rapide « kité », *Kit magazine* est un winner.

Il s'inscrit directement dans la ligne du superbe concours mis en place au mois d'avril dernier dans toutes les agences de la Société Générale.

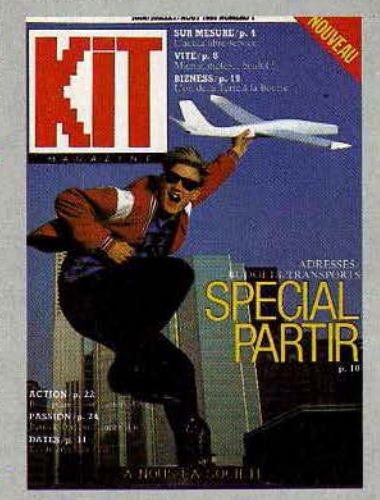

Pour gagner, il vous suffisait de vous rendre dans une des agences de la Société Générale, chacune d'elles disposait d'un ou plusieurs terminaux de Minitel avec lesquels vous pouviez gagner un des 2 030 priX' de ce grand jeu concours à savoir 232 ordinateurs *M05* j 1780 ordinateurs *TI* 30 Galaxie, et surtout dix-huit séjours d'une semaine à New York ! Trop tard maintenant pour jouer mais restez à l'écoute de la Société Générale, cette banque joue à fond la carte 15-24 ans.

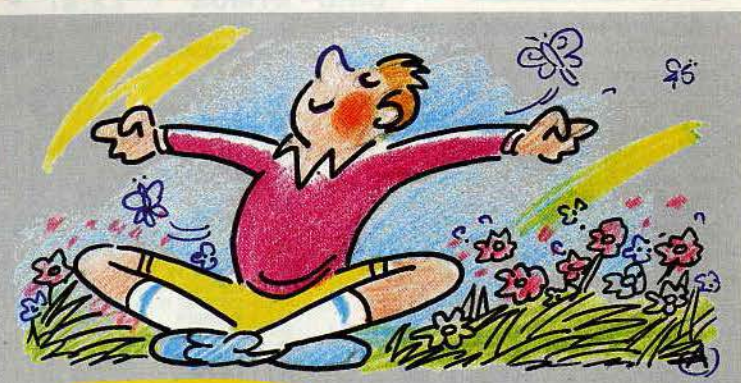

#### **RESPIREZ!**

Le centre d'animation de la Chartreuse de Villeneuve-lez-Avignon ne se contente pas d'organiser pour la troisième année consécutive le festival du logiciel, du 15 au *2'1* juillet. Il propose durant l'été toutes sortes de spectacles et d'expositions. Musique, « Nuits de la Chartreuse», théâtre, danse, rencontres poétiques, informatique utilisée par des écri-

vains, des graphistes, stage organisé pat l'atelier de littérature assistée par ordinateur, expositions... Pour ceux qui s'engouffrent dans la vallée du Rhône vers les plages méditérranéennes, la Chartreuse se présente comme la respiration de leur voyage. Pour tous renseignements, s'adresser au C.I.R.C.A., La Chartreuse, 30400 Villeneuve-les-A vignons. Tél.: (90) 25.05.46.

#### **BIP BIP**

En informatique comme en diplomatie pour passer les frontières, il est préférable de se munir d'un passeport validé par un visa d'entrée. A la manière d'un carnet de vol, le passeport pour le futur du Ministère de la Jeunesse et des Sports, agrémenté du BIP (Billet d'informatique populatre) et des visas informatiques authentifie les expériences acquises.

Le premier, véritable certificat de savoir-faire, consiste en quatre épreuves pratiques: le matériel et sa maintenance ; l'analyse, la programmation, les langages ; les logiciels standards ; l'informatique dans la cité, plus une cinquième épreuve collective organisées en sessions sous le contrôle de l'Etat. Les deuxièmes, moins formels puisque délivrés par les associations agréées, témoignent des heures et des activités pratiquées, de la création de logiciels à l'animation de clubs. Ministère de la Jeunesse et des Sports, 78, rue Olivier de Serres, 75739 Parix Cedex 15. Tél. : (1) 828:40.00.

#### **TAM-TAM SOFT**

• Coconut offre des avantages « club » à ses plus fidèles clients. On devient membre après l'achat de dix logiciels, et l'on profite alors de 10 % sur les achats de soft, avant d'utiliser bientôt une salle pour tester les utilitaires.

Côté soft, Coconut propose des jeux comme Murder on the Zinderneuf, Archon ou Pitsop Il sur cassette pour C 64 entre 140 et 160 F, et importe des jeux d'aventure américains uniquement texte, réservés aux fanatiques. Coconut, 13, boulevard Voltaire, 75012 Paris. Tél. (1) 355.63.00.

• Electron garde toujours la tête pour la gamme Atari et ses logiciels sur disquettes. On trouve des titres en exclusivité française pour disquettes A tari, comme Spy vs spy (voir Tilt nº 20), Rescue of fractalus, Ball blaser ou Blue Max 2001 (voir« Tubes»). Avec, comme clou du spectacle, un logiciel pour mesurer le stress, et qui permet de jouer à un jeu d'action uniquement par la pensée, à partir d'un cap teur placé sur le front ! Electron, 117, avenue de Villiers, 75017 Paris. Tél. (1) 766.11.77

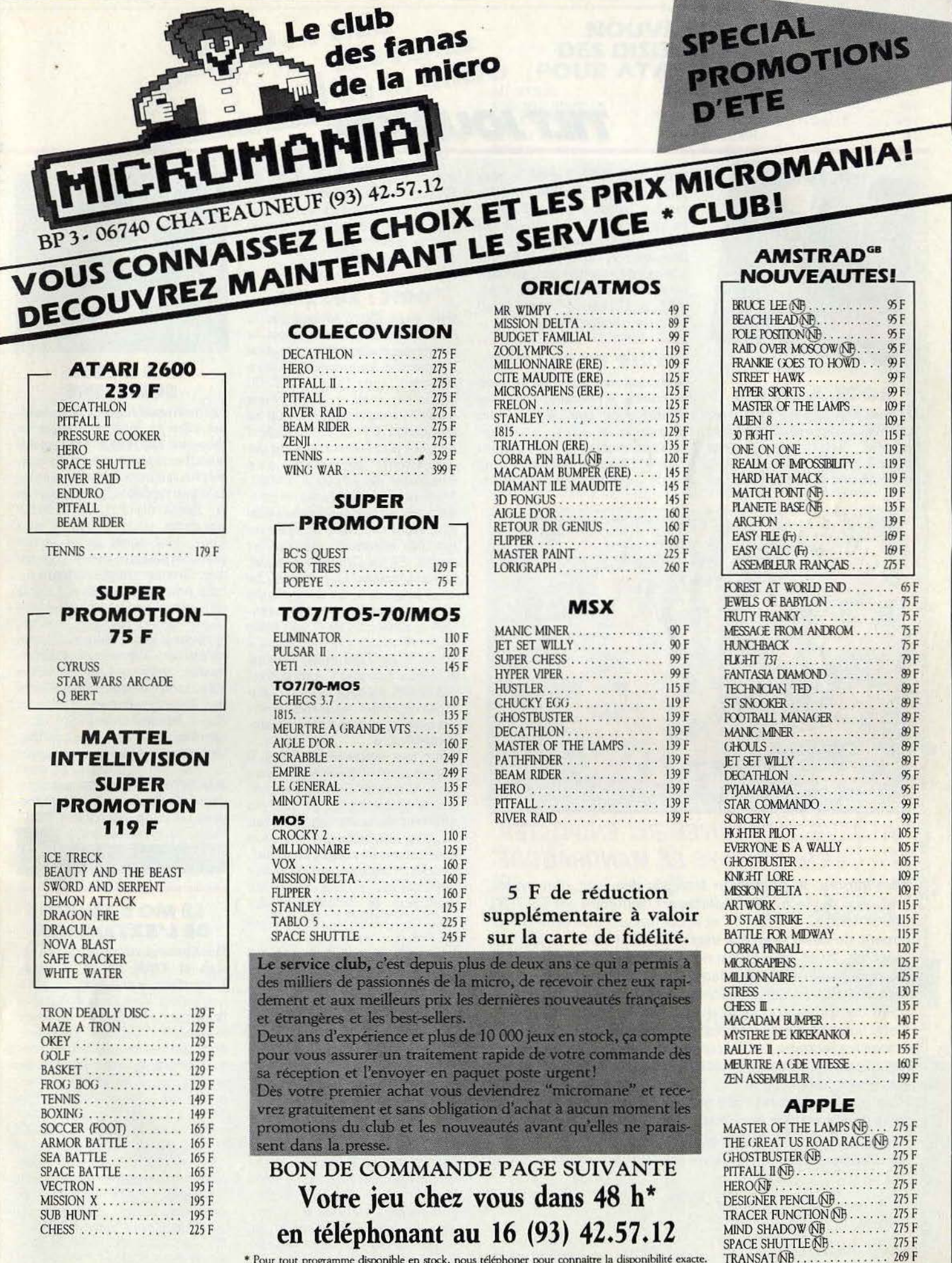

out programme disponible en stock, nous telephoner pour connaître la disponibilie<br>Envoi le jour même de la réception de la commande par paquet poste urgent.

SCRABBLE FRANÇAIS....... 345 F

## **T/1,T JOIJRNAj**

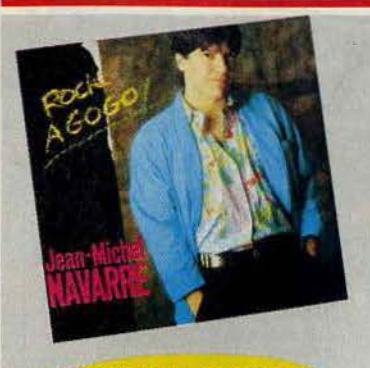

**ROCK A GOGO** 

Du rock à gogo pour l'été, avec le nouveau disque de Jean-Michel Navarre, notre collaborateur spécialiste ès flippers. Il a concocté une musique rock qut flirte côté swing, pour le plus grand plaisir des oreilles ... et des jambes, version danse. Et pour ne rien gâcher, une face B qui aurait mérité de la lettre A. Ce 45 démarre fort sur la bande FM, et n'a pas dit son dernier mot dans la course aux tubes de l'été. «Rock à gogo», Jean-Michel Navarre, disque Ariola.

#### **TOUR DE FRANCE**

Activision : le jeu officiel du Tour de Franœ . A l'occasion de la plus célèbre des courses cyclistes (départ le 28 juin), Activision lance en exclusivité: « *le Jeu du*  Tour ». Le jeu est fidèlement basé sur le tracé de l'épreuve et pa-

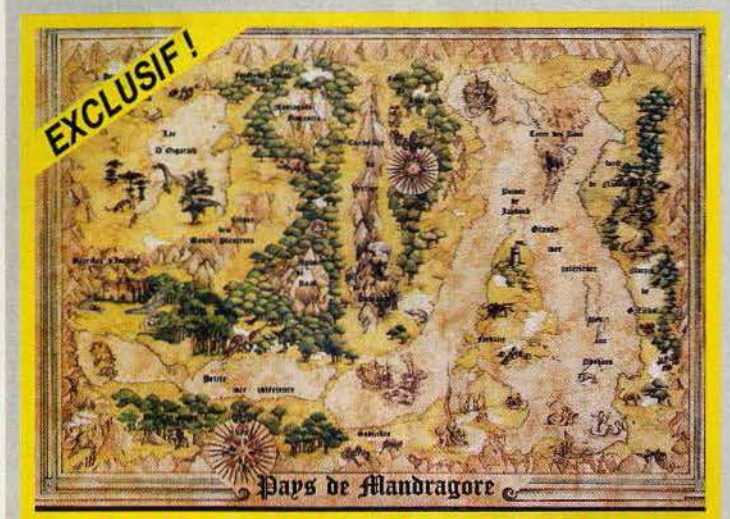

#### **RECEVEZ GRATUITEMENT EN POSTER LA CARTE DU PA YS DE MANDRAGORE**

Mandragore, le champion français des jeux d'aventure, consolide sa place. Il est maintenant disponible sur *TO* 7 */70,*  MO 5, M. S. X. et Apple II, et le Commodore 64 profite également de cette nouvelle version entièrement en langage machine. Avec un «plus» pour tous ceux qui partent à la découverte du pays de Mandragore, la carte de la région tout en couleurs dans un format 59 × 83, envoyée gratuitement contre un bon se trouvant dans la boîte du logiciel. Cette superbe carte, lnfogrames l'offre exceptionnellement à tous les lecteurs de Tilt, même à ceux qui ne possèdent pas Mandragore, pour fêter la sortie de la nouvelle version sur quatre des ordinateurs les plus répandus.

Pour profiter de cette offre exclusivement réservée aux lecteurs de Tilt, veuillez remplir le bon ci-dessous et le renvoyer à

Tilt, 2, rue des Italiens, 75009 Paris, accompagné de deux timbres à 2, 10 F pour frais d'envoi.

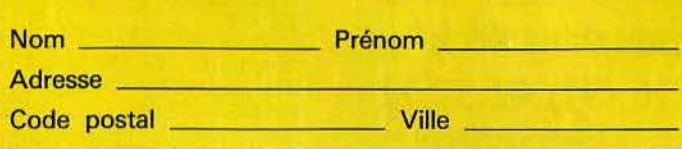

tronné par le « vrai » Tour de France. Entraînement sévère du cœur pour affronter l'enfer des cols, réussir l'échappée et décrocher le maillot jaune. A vos braquets 1

#### **ORIC : EUREKA**

Oric vient d'être racheté par la société française Eureka, qui va ouvrir des chaînes de montage en Norma-die. La première décision de Jean-Claude Talar, le P.D.G. d'Eureka, est de vendre *l'Atmos*  à 990 F, tout en poursuivant sa fabrication. « *Nous avons racheté un stock de 5 000 machines et des composants permettant d'en construire de 10 000 à 15 000. Mais nous poursuivons la production tant que la demande existera. Nous comptons attaquer les marchés allemand, espagnol et italien. Et, en Grande-Bretagne, un retournement est possible. Car nous proposons un lot complet*  Atmos, *magnétophone et moniteur couleur à 3 490* F, *soit mille francs de moins que* l'Amstrad. » Jean·Claude Talar insiste bien sur le fait qu'à ce prix *l'Atmos* n'est pas bradé. « *Grâce à des technologies de pointe, nous conservons des marges malgré son prix ultracompétitif.* »

Pour une nouvelle machine, il faudra encore patienter plusieurs mois. Vraisemblablement un cousin du *Stratos,* mais en tout cas différent de la version qui avait pu. être annoncée un peu trop hâtivement. Et malgré ce rachat, Eureka continue ses activités habituelles, construction de moniteurs et distribution des gammes Amstrad, Sinclair et Lansay.

Voir Oric devenir français n'est pas une surprise puisque c'est en France qu'Oric avait le mieux réussi sa percée. On peut tout de même s'interroger, derrière l'optimisme de rigueur des nouveaux propriétaires, sur la viabilité d'Oric, même avec un *Atmos*  à mille francs. Cet ordinateur est en perte de vitesse actuellement, ainsi que les ventes et la création de logiciels. Souhaitons à Eureka de savoir recréer un climat de confiance et un dynamisme pour offrir une seconde vie à cette machine sympathique. Premier bon point à accorder à la marque : le service après-vente, qui sera assuré en France par le constructeur lui-même.

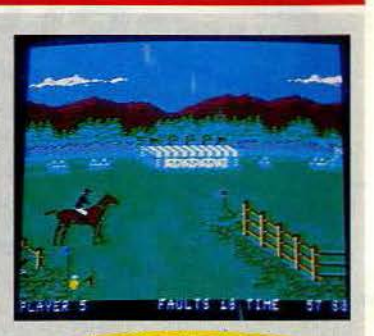

#### **LAS VEGAS SUR SEINE**

Les nouveautés dévoilées en avantpremière au mois de janvier au salon de Las Vegas sont parmi nous. Lestitreslesplusprestigieux, les plus attendus sont disponibles enimportspécial: *Summergames Il, Beach head JI, Jet combat simulator,* titres phares de chez Epyx. Nul doute qu'ils seront *parmi* les plus gros succès de la rentrée. Summer Games revient avec huit nouvelles épreuves : triple saut, canoë, javelot, concours hippique, saut en hauteur, escrime, cyclisme et kayak. Sans oublier les cérémonies d'ouverture et de fermeture, superbes. Le graphisme et • l' animationsontencore meilleurs que dans le premier, c'est tout dire ... *Jetcombatsimulatorest* un simulateur de vol et de combat. Décollage, vol, combat, retour sur la base. Du grand art. Et dans *BeachHetidlllecombatcontinue*  dans la forêt tropicale. Chez Electron, 117, avenuede Villiers, 75017 Paris. Tél. : (1) 766.11.77

#### **LEMOSPREND DE L'EXTENSION**

Deux nouveautés pour Thomson, signées Ordi 94 et Péritek. L'interface « poignées de jeu » permet d'utiliser deux manettes à la normeAtari. Elle s'enfiche sur le bus de sortie du *MO 5* et reproduit cette même sortie, afin de pouvoir utiliser en même temps un périphérique. Existe également pour *TO 7170.* Prix : environ 345 F. Ordi 94, 20, rue de Montreuil, 94300 Vincennes. Tél. : (1) 328.22.06. Mégabus pour *MO 5* et *TO 7170* propose également deux sorties pour manettes de jeu à la norme Atari et trois bus de sortie pour laisser connecté en permanence plusieurs périphériques. Péritek, 38-46, rue de Bruxelles, 69100 Villeurbanne. •

14

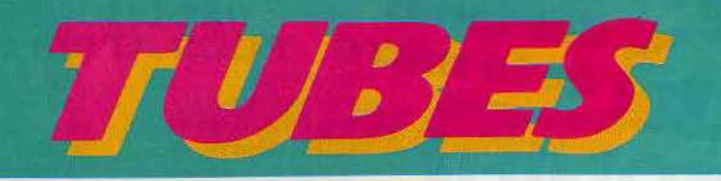

#### **CASSETTES, CARTOUCHES, DISQUETTES: LA SÉLECTION DU MOIS**

#### **AIRWOLF**

#### **Comlbats Q.chames**

•Le loup de l'air•, tel est le nom de l'héll· coptère de combat le plus puissant du monde. C'est ta seule machine capable de vous donnèt quelques chances de revenir vivant de la mission désespérée dans laquelle vous allez vous lancer : délivrer les savants retenus prisonniers par le général Zaranov, un fou mégalomane et tortionnaire. Aux commandes d'Airwolf, vous vous enfoncerez dans le repère truffé de pièges mortels. Manettes à déclencher par des tirs, murs à détruire, engins destructeurs en tous genres à éviter, la mission frôle sou· vent l'apocalypse.

Ce logiciel reprend le scénario d'une série télévisée américaine qui n'a (heureusement?) pas encore traversé l'Atlantique. Le graphisme est superbe, et l'animation très

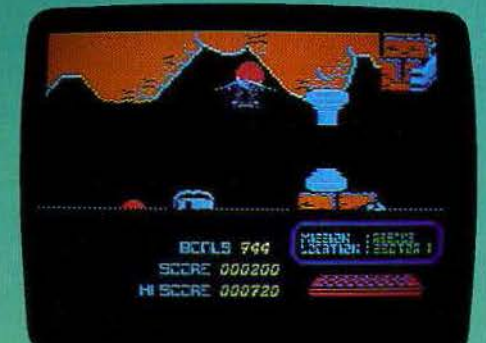

réaliste, avec les effets de la pesanteur. Pour rester immobile, l'hélicoptère a besoin d'un minimum de puissance. li se retourne à chaque changement de direction, et doit se présenter de face pour tirer vers le bas. La taille et la compléxité du labyrinthe formé par les différents couloirs et salles du bunker assurent de très longues heures de combats acharnés aux amateurs de pilo· tage d'hélicoptère de combat. (Cassette Elite pour Commodore 64).

#### **LUNAR MISSION**

#### **Mauvaise lune**

Sur la Lune vivent désormais des milliers de colons qui exploitent les gigantesques mines de gaz. L'énergie et la lumière leur sont fournies par la centrale atomique. Mais le carburant manque. Une équipe est partie apporter ce carburant, le zynduvium, mais malgré le plan dont elle disposait, elle **disposait** s'est perdue dans le labyrinthe.<br>Vous avez été choisi pour récupérer la précieuse cargaison et sauver des milliers de gens. Les galeries sont sujettes à des éboulements fréquents. Par bonheur, vous trouverez sur votre route des bombes qui vous permettront de déga·

 $J<sub>1</sub>$ 

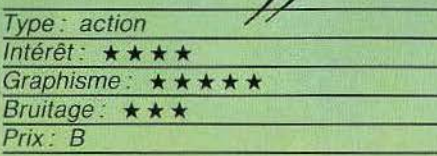

ger le passage. Mais n'oubliez surtout pas de vous éloigner à temps, si vous ne voulez pas recevoir un éclat mortel. Vous devrez aussi éviter les geysers de vilésium, matière qui ronge quasi instantanément les métaux. La centrale est protégée par des portes électroniques gui détruisent tout intrus. Seule la possession d'une clé peut

# **ENGLIS**

les désactiver. Le LEM qui vous sert de moyen de transport supporte décidément très mal le contact avec le sable chimiquement instable des parois du tunnel.

Vous trouverez, ici et là, des portes de téléportation qui vous conduiront directement à un autre endroit de la mine. Mais prenez garde: ces portes peuvent parfaitement ne pas être à double sens. Le LEM consomme beaucoup de carburant. Aussi, n'oubliez pas de vous réapprovisionner régulièrement dans un des centres de ravitaillement qui jalonnent votre route. Sinon, c'est la chute et la mort assurées.

Lorsque vous serez en possession du zynduvium - ce carburant tant convoité -, posez-le dans le réacteur vert, et la colonie sera sauvée. L'énergie et la lumière rendront la vie possible sur la Lune. Un bon jeu d'action. (K7 Epsilon Software, Spectrum *48* K.)

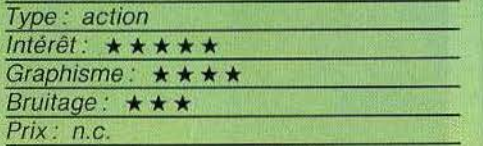

#### **BALLBLAZER Accrochez-vous**

Le sport qui fera vibrer les foules en l'an 3 097 n'est pas encore. inventé, sauf dans Baflblazzer. Hybride de football et de course automobile il assure des sensations fortes. A bord de leur Rotofoil (genre hydro· glisseur), les deux opposants glissent à plus de 50'mls sur un échiquier vert du plus bel effet. Leur objectif : marquer le plus de points en plaçant les Plasmorbs (plus trivialement balles) entre les poteaux qui bordent le terrain de jeu. Pas évident, il faut déployer des trésors d'adresse et de stratégie. Un tir-au-dessus-de l'horizon, extrêmement difficile mais fulgurant vaut trois points, alors qu'une simple poussée dans les buts en vaut un et mange de précieuses secondes.

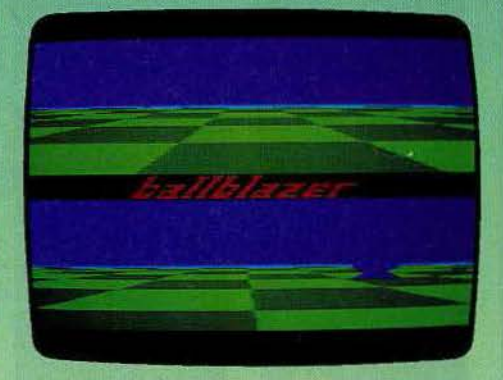

Un jeu complètement délirant, qui, combiné à des perspectives hallucinantes et fond musical de percussions, donne de l'ampleur au moindre déplacement de joystick. Superbe et speedé. (Disquette Epyx pour Atari 800).

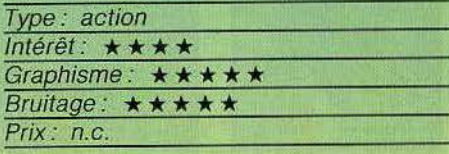

#### **STRONTIUM, THE KILUNG DOG Chasseurs de primes**

暖光潮通

Vous incarnez Johnny Alpha, un chien mutant à l'allure maintenant humaine. Vous êtes un de ces féroces chasseurs de primes, qui traquent sans pitié tous les meurtriers recherchés par la police. Fort heureusement pour vous, la prime reste valable même si le bandit est mort, car, dans le cas contraire, vous ne gagneriez sans doute pas beaucoup d'argent. Vous avez décidé de parcourir la galaxie pour mettre la main sur les plus redoutables d'entre eux, ceux qui, bien sûr, rapportent aussi la plus grosse prime. Mais ces bandits ne sont pas nés de la dernière pluie. Ils se cachent, prêts à vous arroser de balles dès que vous montrez le bout de votre nez. Essayez d'être plus rapides qu'eux, car malgré vos quatre vies, vous n'êtes pas immortel. Pour compliquer le tout, il vous faut éviter à tout prix les barrières à haut voltage et les murs piégés. Vous aurez sans doute besoin de dresser un plan pour réussir à vous retrouver  $\blacktriangleright$ 

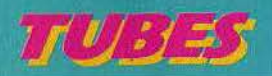

dans ce dédale de lieux assez semblables que constitue cette partie de la galaxie. En plus de votre pistolet laser, à charges illi· mitées, vous disposez de trois bombes luml· neuses qui vous seront d'une grande utilité dans chaque Médi-Centre. Elles vous permettront de stopper les tirs et de mettre fin ainsi à l'embuscade. Il est peu probable que vous parveniez à tuer tous les bandits avant d'être mort vous-même. mais qui sait? Peut·être parviendrez-vous à réussir cet exploit inaccompli jusqu'à ce jour? (Cassette Quicksilva, pour Spectrum 48 K.)

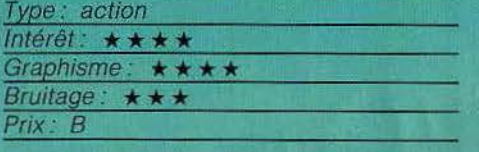

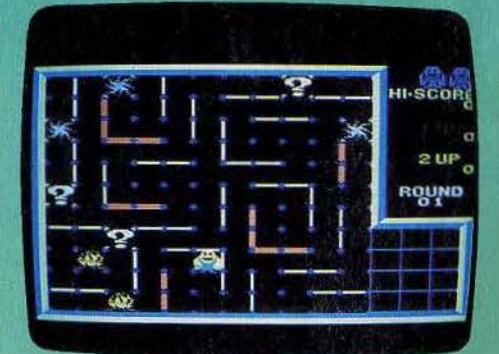

#### **DO RODON**

#### **Bas les portes**

Dorodon reprend un thème rabâché, celui<br>du personnage poursuivi par des monstres dans un labyrinthe, mais en le modifiant intelligemment.

Les parois des couloirs de ce dédale sont en effet constituées de portes pivotantes autour d'un axe central. Le dessin du laby· rinthe est donc sans cesse modifié, ce qui permet d'échapper aux poursuivants et de faire virer l'ensemble des portes au rouge.

A ce moment, vous passez au tableau suivant. Pour anéantir les monstres, Dorodon a le choix entre deux techniques: les entraîner dans un feu, ou provoquer un ouragan qui fait tourner les portes. Les monstres sont alors écrasés par ces tourniquets ! Le graphisme, sans être vraiment exceptionnel, ne manque pas d'humour et pour peu que l'on soit amateur de bons vieux jeux d'action, on se laisse prendre par ce Dorodon.

(Cartouche Sony/U.P.L. pour M.S.X.)

#### Type: action Intérêt:  $\star \star \star$

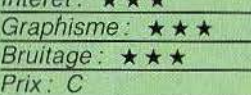

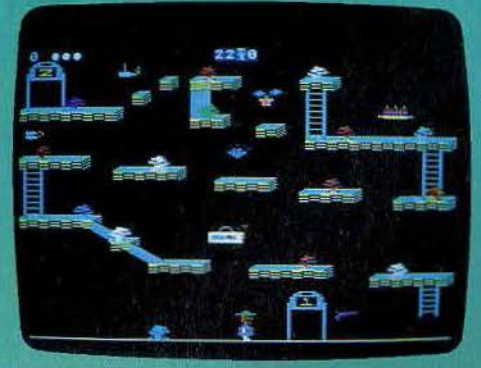

#### **BOUNTY BOB STRIKES BACK** !

C'est avec les vieux pots que l'on réussit les meilleurs soupes... Les sociétés de logiciels américaines semblent avoir adopté ce proverbe bien de chez nous. Les « revenge », « number II » et autres « strikes back» fleurissent sur nos étals, avec des bonheurs inégaux. Bounty Bob retourne au fond de la mine 2049, et ce qui nous avait émerveillé lors de la sortie du premier jeu

 $\omega$ 

aurait tendance aujourd'hui à provoquer l'indifférence. Bien sût, cette nouvelle version profite de l'amélioration générale des graphismes et animations. Mais les ludomaniaques, la paume blanchie par le joystick, commencent à se lasser de ces jeux à l'action répétitive, où il s'agit surtout - et presque exclusivement - de sauter à propos. Les fanatiques du genre apprécieront en revanche les vingt cinq niveaux diffé· rents. la multiplication des animaux et les innombrables trésors à ramasser. (Cassette· Big five pour Commodore 64).

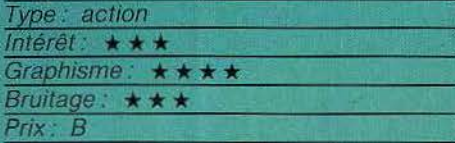

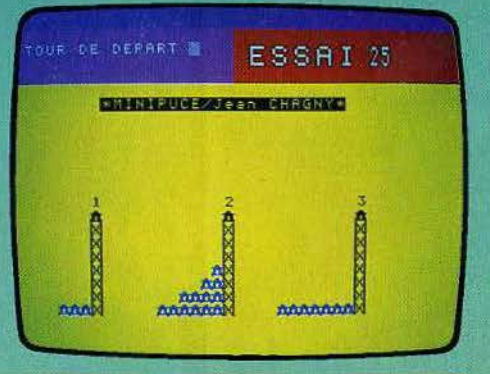

#### **LA TOUR DE HANOI Empilage**

La règle de ce jeu de réflexion est d'une confondante simplicité. Trois tours se dressent devant vous. Au pied de la premièrè se trouve une pile de disques de diamètres différents. Le but est de réformer une nou· velle pile, en classant les disques du plus petit au plus grand. Pour y parvenir, on utilise les trois tours pour fabriquer de nouvelles piles, en ne déplaçant à chaque mouvement que le disque supérieur de l'une d'elles. Dans les premiers niveaux, lorsque le nombre de disques est faible, le résultat est obtenu rapidement en peu de déplace· ments. Mais lorsque leur nombre aug*mente, le problème se transforme en un véritable casse tête. Ce logiciel permet de* jouer seul ou à deux, de manière indé-~V...., *itf,.,.......* ~ ).J l , · \'" . pendante, mais à partir d'une même *i{* '{ '· . ",' · *>,..* position d.e dépa~. ~t grâc~ à l'ordi nateur, il n'y a ni piles qui s'écroulent, ni erreurs dans la compta-<br>bilité des coups.

(Cassette Mini/puce/Exelvision pour *EXL* 100).

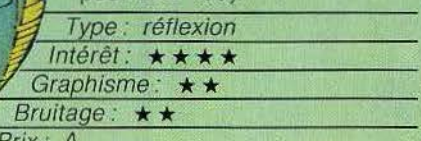

## « REJOIGNEZ **DESLEADERS**»

## **NEZ-UN LEADER** E

si vous avez écrit un programme original.

si vous désirez travailler avec nous à sa conception,

 $-$  si vous aimez la qualité sans

concession,

 $257$ 

- et si comme nous, vous recherchez les idées innovatrices de demain,

alors contactez au plus tôt : *LORICIELS-département Edition*  53 *rue* de *Paris* 92100 *BOULOGNE Tél.:* (1)825.11.33. *Télex: LORI 631748* 

#### *LORICIELS* c'est :

- plus de 120 titres pour : AMSTRAD, THOMSON, APPLE, MSX, ORIC, ATARI, COMMODORE, SINCLAIR, MATRA...

r

- Des jeux, des utilitaires, des éducatifs, des langages, dont Forth, Logo, Assembleur, Basic...
- L'univers fantastique du Logiciel.

 $\text{TCIels}^{\degree}$  *Eunivers Fantastique du Logiciel* 

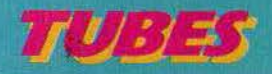

#### **ENTOMBED**

#### A tombeau fermé

Sir Arthur Pendragon, grand archeologue aux yeux de l'éternel, vient de découvrir un tombeau secret, aux pieds des grandes pyramides. Mais toute retraite lui est interdite. La seule solution pour trouver la sortie est de s'aventurer dans le dédale des couloirs et des salles du tombeau. Des trésors s'y cachent, mais également des scor-

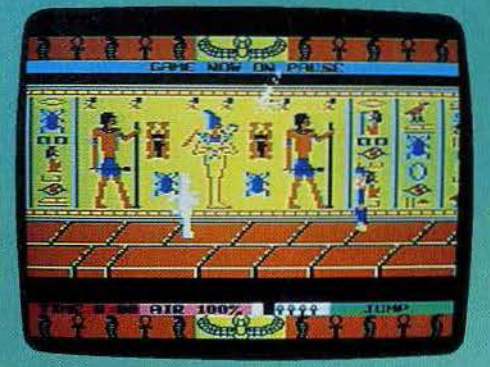

pions, des oiseaux maléfiques, des spectres, et de menus pièges propres à apporter à Sir Arthur la quiètude du repos éternel. Entombed appartient à cette nouvelle race de jeu, à mi-chemin entre l'action et l'aventure. Les mouvements sont exécutés à l'aide du joystick, et le clavier n'intervient que pour sélectionner l'action activée par le bouton de la manette de jeu. Sir Arthur doit, tout en échappant aux multiples dangers, découvrir le moyen de sortir du tombeau. Les décors sont splendides et les péripéties ne manquent pas. Chaque salle est très différente des autres, et l'explorateur doit résoudre l'énigme au'elle pose. Les amateurs du genre seront comblés. (Cassette Ultimate pour Commodore 64).

> Type: aventure et fiction Intérêt:  $\star \star \star \star \star$ Graphisme: \*\*\*\*\* Bruitage: \*\*\*\*

> > Prix: B

**TAKER SEAR** 

GANISEE ET ES O ESCARL

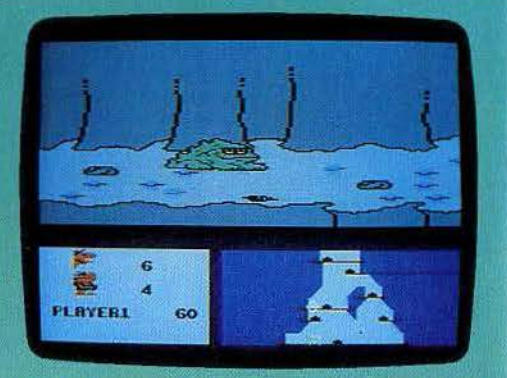

#### **B.C II. GROG'S REVENGE**

#### Le prix du savoir

Dénicher le sens de la vie, ce n'est pas évident, s'il se terre derrière un dédale de montagnes. Mais quand on s'appelle Thor, homme de Cro-Magnon, qu'on a déjà trouvé la roue et sauvé sa bien-aimée, on ne redoute plus rien, si ce n'est Grog qui rôde dans les parages, prêt à tout pour arriver le premier. Le prix du savoir : les coquillages bleus qui jonchent la route que Thor doit ramasser pour payer le péage au pont et progresser. Le chemin, pavé de ptérodactyles mangeurs de pneus et de pierres mal placées, est bordé par des à-pic tout ce qu'il y a de plus dangereux. Gardez la maîtrise de votre véhicule. Dans les cavernes, les coquillages valent plus cher, mais la visibilité est moindre. Armé de votre petite lampe frontale vous n'éclairez qu'un cône. Difficile de zigzaguer entre les stalagmites. Une vue aérienne de l'ensemble vous renseigne toujours sur la position du pont, des cavernes et de Grog. Ce traître a le don de vous attendre à la sortie des cavernes.

BC II se joue seul ou à deux, et propose trois niveaux de jeu. De l'humour, de l'action, des graphismes et un bruitage originaux: un heureux coctail. (K7 Sierra on line pour CBM 64).

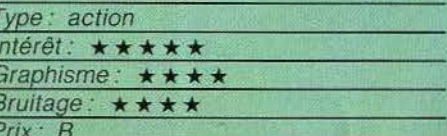

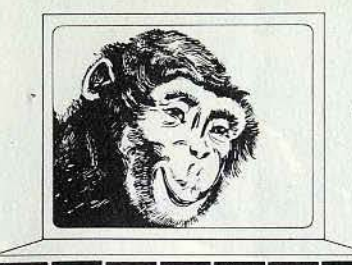

 $\blacksquare$ 

## **COCONUT PROGRAMME**

## *Le Spécialiste Logiciel de Paris*

13, BOULEVARD VOLTAIRE - 75011 PARIS MÊTRO RÊPUBLIQUE

#### **ORMATIQUE 28** (1) 355.63.00

DU LUNDI AU SAMEDI DE 10 H A 19 H

### **SPECTRUM THOMSON AM ST RAD JASMIN**

### **ORIC/ATMOS COMMODORE MSX ATARI**

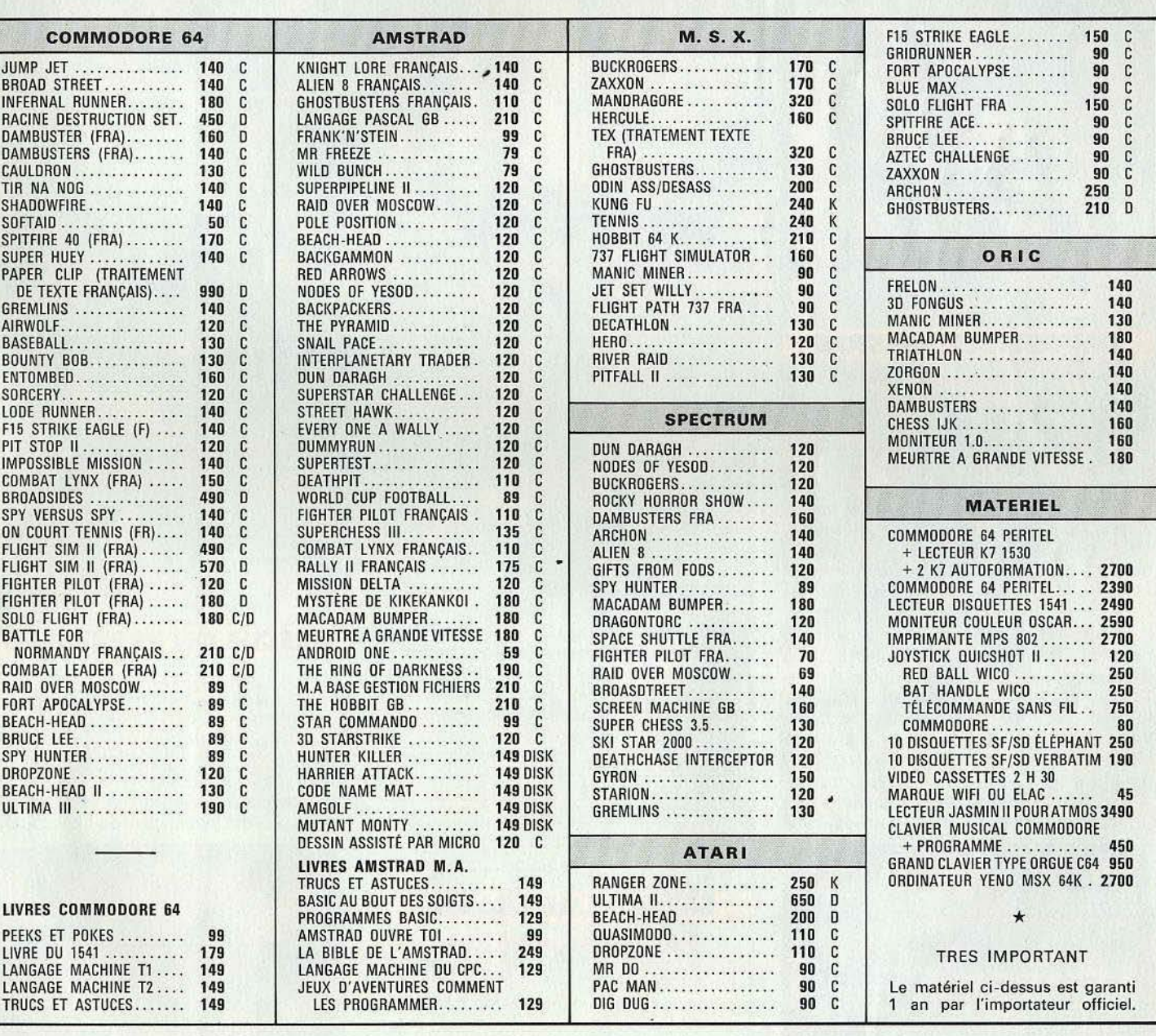

#### VENTE PAR CORRESPONDANCE Pour la France Métropolitaine

Chèque bancaire à l'ordre de Coconut • Frais de port 20 FF • Pas de contre-remboursement • R'èservation possible par téléphone

- 
- *démonstration permanente des spécialistes des imports*
- 
- 
- 
- 
- *les derniers logiciels des exclusivités un club (moins 10* %)

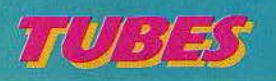

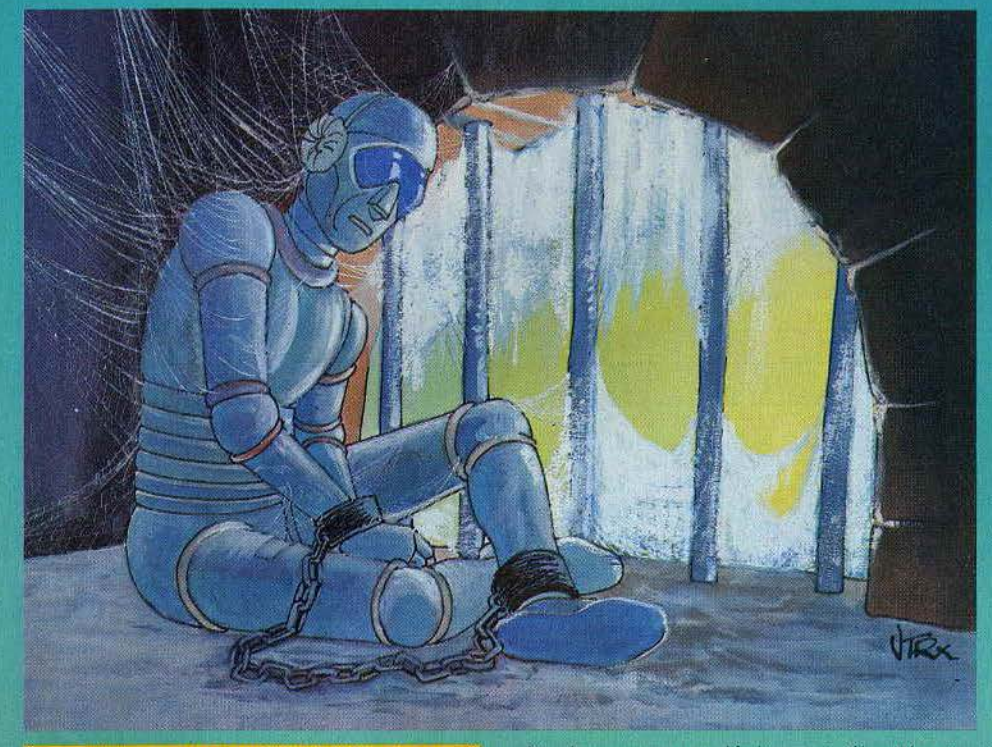

#### **IMPOSSIBLE MISSION**

#### Infernal

Le docteur Elvin Atombender s'est construit, dans les profondeurs de la Terre, un royaume quasi impénétrable. C'est dans cet univers étrange que siège l'âme de ce démon. Votre mission consiste à anéantir l'œuvre colossale qu'il a dressée contre l'humanité. Vous êtes un athlète de tout premier ordre. les services secrets vous ont enseigné toutes les ruses et techniques à employer dans de telles situations et vous êtes même doté d'un mini-ordinateur programmé tout exprès pour le succès de l'entreprise. Il n'y a plus une minute à perdre, lancez-vous dans l'aventure.

Vous voici dans un monte-charge. Poussez le joystick et c'est la vertigineuse descente vers l'enfer. A droite comme à gauche, plusieurs couloirs vous mèneront dans les quelques trente-deux pièces de ce repère. Dans chaque salle, échelonnés sur divers niveaux, les robots veillent et vous envoient

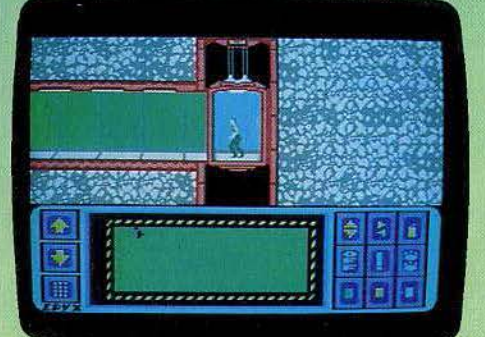

de dangereuses décharges électriques. Pourtant, il va vous falloir visiter tous les meubles de chaque nouvelle chambre afin d'y découvrir les pièces du puzzle qui seul vous permettra de remporter le succès. En effet, ce dernier vous indiquera la position exacte de la salle de contrôle, étape capitale qui déciderá de votre réussite ou... de votre mort.

Ce logiciel possède une animation graphique particulièrement réussie. La course de notre héros et les sauts périlleux qu'il n'hésite pas à utiliser en toute circonstance sont du plus bel effet. Les bruitages sont soignés. Dès le début de la mission, le docteur Atombender vous souhaite lui-même la bienvenue et, en cas d'échec de votre part. le repos de votre âme sera sans aucun doute fort troublé par un éclat de rire plus que sardonique. (Cassette Epyx pour C'64.)

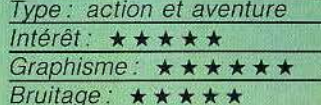

 $Prix: B$ 

#### **CAVERNS OF SILLAHC**

#### **Périlleux sauvetage**

Dans le monde souterrain de la planète Sillahc, royaume des Torm, vous devez venir en aide aux robots capturés par l'envahisseur. A bord de votre vaisseau, il vous faut tout d'abord découvrir l'entrée des grottes, protégée par d'étranges obus volants et le passage ne s'ouvrira qu'à coups répétés de laser. Une fois l'issue dégagée des blocs de pierre qui l'obstruaient, vous faites votre

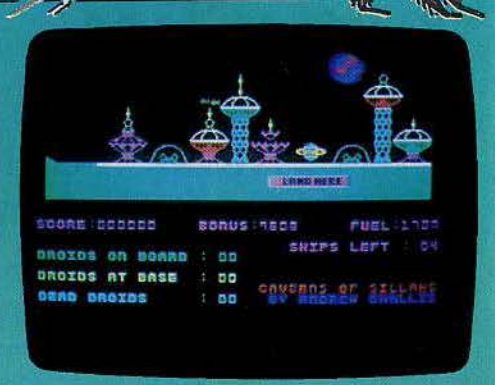

entrée dans un nouveau monde infernal où vous allez affronter rayons dévastateurs. murs radioactifs et bombes de toutes sortes... Il vous faut néanmoins charger à votre bord les malheureux captifs, parqués çà et là dans les recoins quasi inaccessibles de ce labyrinthe. Un tableau, en bas de l'écran, vous indique le nombre de rescapés à votre bord ainsi que... le nombre de morts. En effet, lorsque vous perdez un vaisseau (vous en avez cinq pour mener à bien votre mission), tous les robots en voie de sauvetage sont définitivement perdus. Refaites surface le plus souvent possible afin de déposer à votre base vos passagers. Profitez-en pour faire le plein d'essence de votre appareil. Le moment le plus « chaud » de l'action se situe bien entendu en plein centre de la planète.

Il vous faudra sans aucun doute bien des vols d'entraînement avant d'y accéder... (Cassette Interceptor Software pour C 64.)

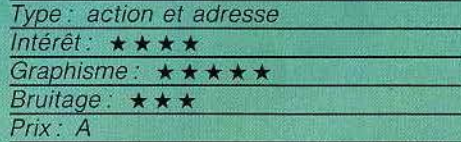

#### **RESCUE ON FRACTALUS**

**Canyon story**<br>La vie sur la planète Fractalus en deux mots, c'est l'enfer : montagnes déchiquetées, gouffres vertigineux, atmosphère<br>empoisonnée et Jaggies impitoyables armés jusqu'au dents. Elément brillant de l'escadrille de sauvetage, vous devez sauver les pilotes dont le vaisseau s'est abattu »

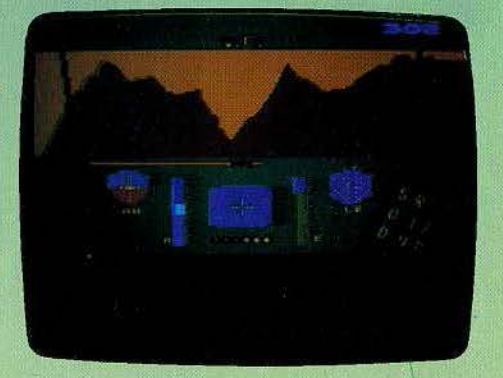

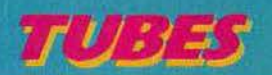

sur cette planète inhospitalière. Faites preuve d'adresse pour éviter le crash, de vigilance pour détruire les canons ennemis et de rapidité. Sans oxygène les pilotes font long feu. Si l'histoire de Rescue on Fractalus ne brille pas par son originalité, sa conception par géométrie fractale est totale· ment innovante. Les effets de relief en trois dimensions sont à couper le souffle de réalisme. Pas de mystère. ils ont été conçus aux studios Lucas. (Disquette Epyx pour Atari 800).

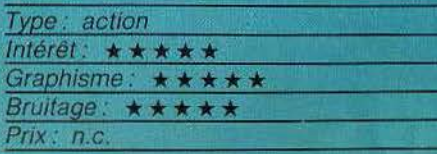

#### **PISTOP II**

#### **Bolides en piste**

Ce logiciel est une version améliorée de Pitstop présenté au début de l'année. Cinq parcours différents vous sont proposés et les bolides mis à votre disposition ne manquent pas de ressort. L'écran, partagé en deux tableaux. permet aux deux joueurs en course de se lancer simultanément sur la piste. A droite de chaque fenêtre, une carie du parcours fait clignoter votre position exacte. Mais attention, le départ vient d'être donné! Poussez

à fond le joystick et attendez la première ligne droite pour allumer votre « turbo ».

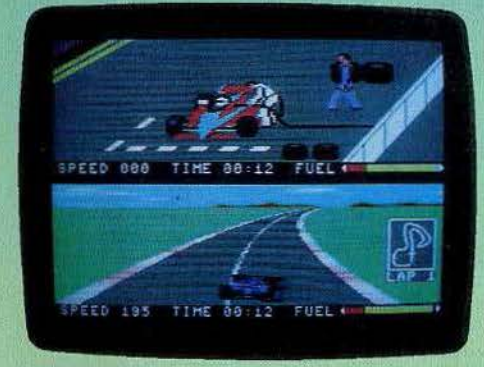

Malgré le manque de réalisme au niveau des collisions entre véhicules, la « réponse » des voitures est bonne. L'action s'agrémente de situations d'un réalisme captivant : changements de roues et pleins d'essence. La jauge du réservoir et la couleur de vos pneus (témoin d'usure) apportent à la course un intérêt autre que le simple pilotage de vos engins. (Cassette Epyx pour C 64.)

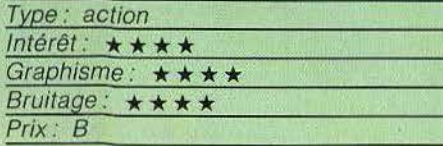

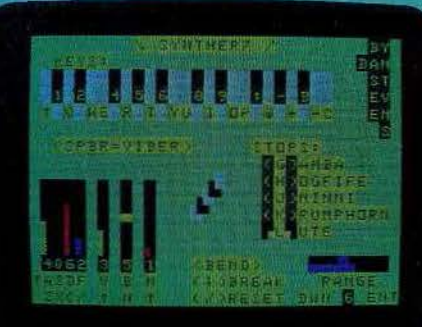

ses que d'autres. Le programme accepte des accords de quatre notes. mais la dernière note joue un peu plus fort que les autres. ce qui fausse légèrement l'équilibre C'est dommage.

Ce très bon programme, très rapide (on peut exécuter des trilles sans problème) vous permettra de jouer d'un « instrument » à peu de frais. Regrettons seulement qu'il ne stocke pas les notes jouées pour les restituer après. (Cassette Dragon, pour Dragon 32.)

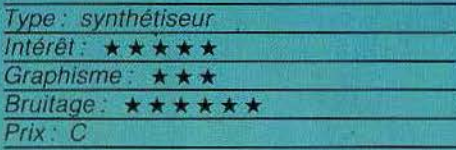

#### **COURS DE SOLFÈGE SUR MO 5**

#### **Formation musicale**

Ce logiciel éducatif vous permettra d'acquérir ou de renforcer les connaissances de base du solfège rythmique et mélodique. Quatre exercices sont au programme : lecture de notes en clé de sol, en clé de fa, lecture rythmique et dictée musicale. Dans les deux premières parties, votre travail consiste à identifier les notes inscrites sur la portée. Le niveau de difficulté varie de façon fort satisfaisante. Après avoir déterminé le nombre de notes sur lequel se portera votre étude, vous avez le choix entre un mode « enseignement » et un mode

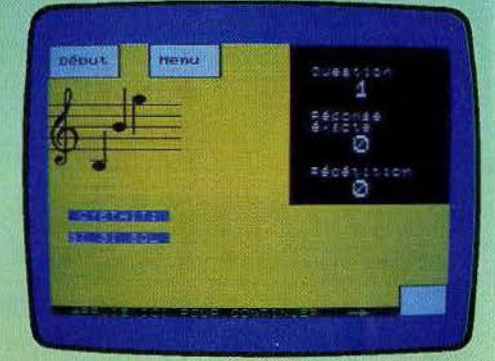

« exercice ». Faites varier de même le • temps de réflexion accordé à chaque manche (de une à neuf secondes) et vous constaterez que le niveau du jeu s'adapte relativement bien aux différents niveaux des participants.

En ce qui concerne la dictée musicale, épreuve sans aucun doute la plus intéressante, l'ordinateur vous communique dans uh premier temps la tonalité de base. Ensuite, une mélodie d'un nombre variable de notes est jouée (une octave maximale). A vous maintenant de définir les notes utilisées. La correction de votre réponse se fait de façon sonore : la comparaison audi-

#### **SYNTHER 7**

#### **Musical**

Ce logiciel permet de transformer le clavier du Dragon 32 en mini-synthétiseur. Le son sort à la fois sur le haut-parleur de la télévision et sur le port cassette, ce qui permet de l'enregistrer à l'aide d'un magnétophone. Deux octaves sont directement accessibles au clavier, mais il est possible de choisir ce registre parmi les sept octaves disponibles. Cinq timbres différents vous sont proposés par le programme dont l'orgue, la viole de gambe et le luth. Un diagramme en bas à gauche de l'écran vous renseigne sur les différents paramètres de l'enveloppe. Il est d'ailleurs possible de les modifier assez finement indépendamment les uns des autres. Avec un peu d'apprentissage et de patience, vous aurez accès à une multitude d'instruments différents. Vous pouvez de même régler le vibrato de l'instrument et le mettre en action de manière plus prononcée en appuyant sur la barre d'espace après avoir joué votre note. De la même façon, il est possible d'obtenir des glissandos montants ou descendants à la demande. Bien évidemment, certaines combinaisons se révéleront plus mélodieu-

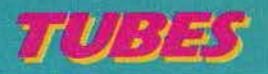

tive ne manquera pas d'attrait dans la formation musicale des débutants. La lecture rythmique, enfin, laisse moins de place à la véritable recherche musicale. Tout se passe dans l'utilisation du crayon optique et l'enseignement tiré sera purement lié à l'écriture des différentes valeurs temporelles. La présentation graphique et sonore de ce logiciel sont satisfaisantes et la simplicité de son maniement en permettra l'accès aux plus jeunes. (Cassette technimusique pour MO 5.)

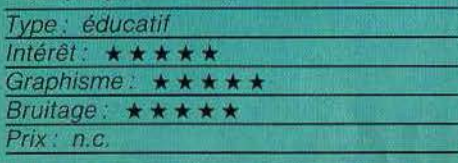

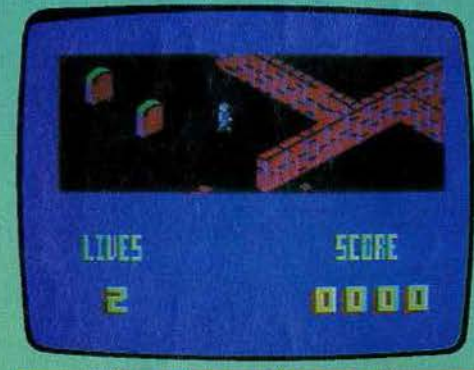

#### **BLAGGER GOES TO HOLLYWOOD**

#### **Vol en coulisse**

Les studios d'Hollywood vous ouvrent leurs· portes. Votre mission : dérober les bobines du derniér film tourné. Dans un décor tridimensionnel, douze plateaux de tournage vous réservent bien des surprises. Dans ce labyrinthe de petits murs de briques parsemé d'éléments de décors incongrus, vous devez collecter divers objets indispensables au succès de votre entreprise. Le pistolet, la liasse de billets de banque, les

munitions ..• Vous ne pouvez porter que trois éléments à la fois. Ceux-ci vous seront néanmoins d'une grande utilité. En effet, dans chacun des studios. les personnages des derniers tournages rôdent et semblent tous atteints de folie meurtrière. Apparais· sant dans des boules de feu diaboliques, ils reprennent forme humaine devant vous et vous pourchassent avec une ardeur peu commune. Un seul remède, hormis la fuite : leur lancer un des objets en votre possession. L'ennemi disparaîtra dans les airs et la pièce qu'il protégeait vous révélera tous ses secrèts. Ce logiciel réclame une vivacltê de mouvement très spéciale et sa mis· sion fait plus appel à votre ténacité qu'à votre stratégie. Le maniement précis du joystick et l'éloquence du décor vous per· mettront probablement d'en venir à bout. Cassette Alligata Software pour C 64.)

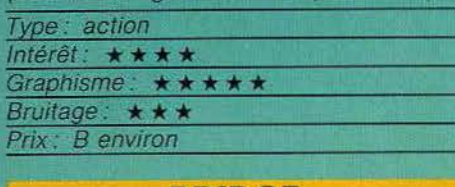

#### **BRIDGE**

#### Cartes à jouer

Ce logiciel vous permettra d'apprendre les rudiments puis de vous perfectionner dans ce maître jeu de cartes. Le programme comprend onze parties de difficulté croissante. A chaque stade, le manuel vous apporte les éléments de compréhension nécessaires. L'orsque vous penserez les posséder, passez au programme lui-même qui constitue des tests d'apprentissage. Le logiciel vous proposera une série de problèmes. Si vous trouvez la bonne réponse, il vous offrira le problème suivant. Dans le cas

 $\sqrt{6}$ 

contraire, Il vous indiquera la bonne ré· ponse, sans vous en donner les indications. celles-ci étant contenues dans le manuel. Au fur et à mesure, il calculera votre score et vous pourrez passer à l'étape suivante lorsque vous jugerez ce score raisonnable. Vous apprendrez tout d'abord la théorie des annonces avec une main faible ou forte. puis des réponses et des interventions à dif· férents niveaux. L'apprentissage du jeu de cartes vient ensuite. Enfin, vous pourrez juger des progrès que vous aurez réalisé en essayant de jouer entièrement une des cent mains propasées. Les soixante-quinze premières sont des mains d'attaque tandis que les suivantes sont des dèfenses. Si vous jouez une mauvaise carte, le pro· gramme vous obligera à la reprendre et à

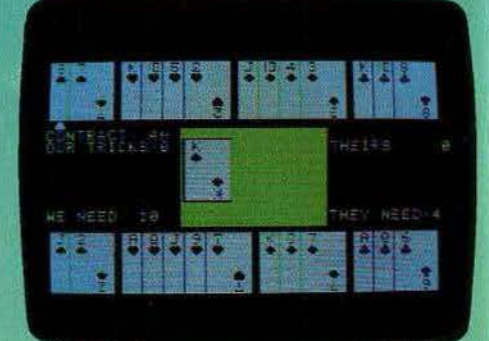

jouer la bonne ou le fera à votre place si vous le désirez. A la fin de la partie, le pro· gramme vous donnera son appréciation sur votre manière de jouer. Parfait pour les débutants et les joueurs faiples, mais se révèle un peu frustrant pour ceux qui ont déjà un bon niveau. (Disquette C.B.S., pour Apple II.)

> Type: cours de bridge Intérêt: ★★★★ Graphisme:  $\star \star \star \star$ Bruitage : non  $P$ rix:  $F$

30

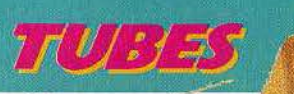

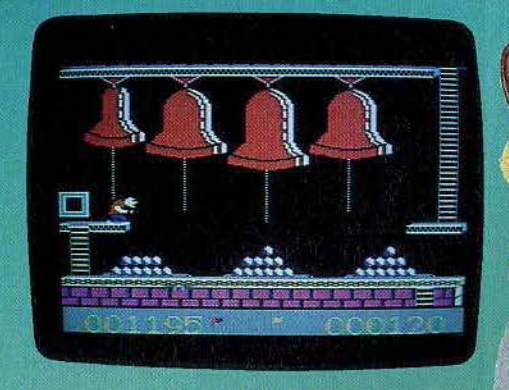

#### **QUASIMODO Sonneur de cloches**

Le sonneur de Notre-Dame connaît son heure de gloire. Après Hunchback I et II, voici Quasimodo, à la recherche cette fois de diamants cachés dans la cathédrale. Au cours du premier niveau, Quasimodo repousse les assaillants qui grimpent sur des échelles tout en lui décochant force flèches. Il dispose pour cela d'un stock de boulets qu'il jette sur les soldats. Il repousse l'attaque assez facilement, ce qui lui permet d'aller chercher le premier diamant. Dans la deuxième partie, il saute de corde en corde à travers la salle du carillon. La bonne synchronisation est difficile à trouver, et notre héros risque fort de rester longtemps bloqué dans la première série de cloches, constamment menacé par une chauve-souris. Au troisième niveau il doit escalader un mur surveillé de près par des défenseurs acariâtres...

Ce logiciel vaut surtout pour ses superbes graphismes et son animation très réaliste. Quasimodo est bossu, à souhait ! L'action, par contre, est un peu décevante. Le début est trop facile, la suite répétitive. Se balancer continuellement au bout d'une corde devient fastidieux à la longue ! (Cassette Synsoft pour Commodore 64. Existe également pour Atari 800 XL.)

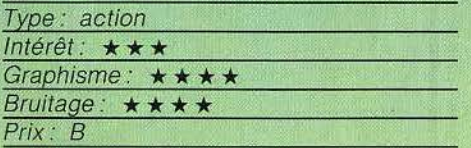

#### **WORLD SERIES BASEBALL Sportif**

Ce logiciel de simulation sportive vous propose, pour un ou deux joueurs, une véritable rencontre de baseball. La présentation graphique est éloquente : en trois dimensions, le terrain est entouré de gradins où se pressent les visiteurs. Disposition classique : en face de vous, un mini-écran où sont sélectionnées les conditions de jeu; en bas de l'écran, les données du score sont affichées. L'action se déroule en trois phases dont la première, le lancement de

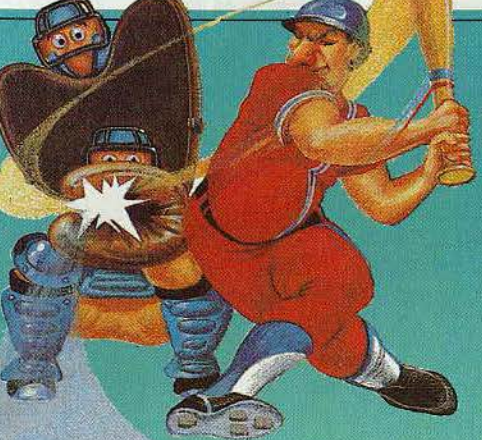

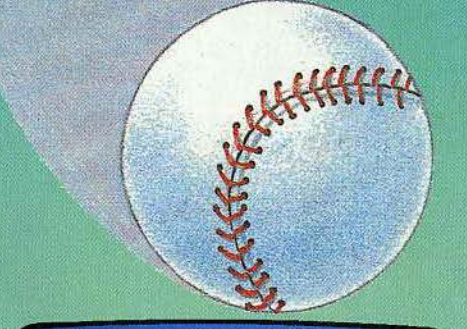

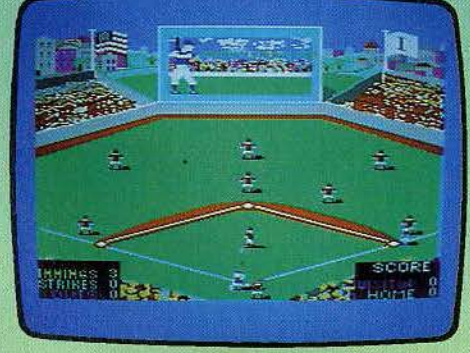

la balle, est agrémentée d'un « gros plan » sur l'écran précité. La force du tir est présélectionnée. L'envoi de la balle et le maniement de la batte nécessitent un certain entraînement. En cas de tir réussi, l'intérêt se reporte immédiatement au terrain où les mouvements des joueurs sont effectués à l'aide du joystick. Là encore, grande précision graphique. L'ombre portée de la balle sur le terrain facilite grandement sa récupération. Ce jeu est animé, plein de vitalité. Quant à l'ordinateur, il fait preuve, dans les parties en solitaire, d'une technique à toute épreuve. Peut-être moins attravant qu'un tennis ou un football, World Series Baseball est néanmoins séduisant. (Cassette Imagine pour  $C$  64.)

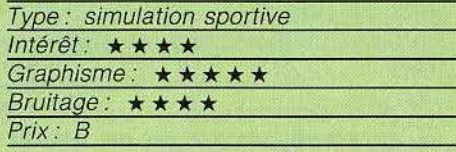

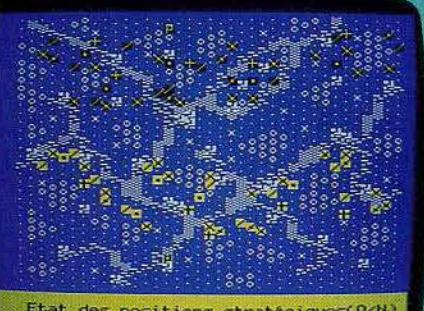

Positions stratégiques(04

#### 1815 **Guerre napoléonienne**

Napoléon vit la folle épopée de ses « cent jours ». L'heure fatidique approche, celle de la revanche ou de la capitulation définitive. Dans la morne plaine, la Grande Armée manœuvre, pour la dernière fois. L'ennemi prépare l'assaut final. Les quinze unités d'infanterie se regroupent au centre, flanquées des dix unités de cavalerie prêtes à des charges-éclair. L'artillerie lourde est installée sur les lignes arrières, pour canonner l'ennemi par dessus l'infanterie.

L'artillerie montée vient soutenir les voltigeurs, les cinq unités de ravitaillement couvrent l'ensemble de l'armée, l'état-major se place sur une butte pour surveiller l'ensemble

1815 réussit le tour de force de proposer un vrai wargame pour Oric, à la fois suffisamment sophistiqué et facile d'emploi. Les inconditionnels du jeu d'action peuvent passer leur chemin. Les autres ne regretteront peut-être pas de découvrir un type de jeu très particulier, mais qui compte des adeptes acharnés. 1815 est accessible aux débutants, et offre aux joueurs confirmés la possibilité de redéfinir le terrain de manœuvre et de sauvegarder une partie en cours. L'exploitation totale des capacités de l'Oric permet de belles réussites ! (Cassette Cobra soft pour Oric/Atmos).

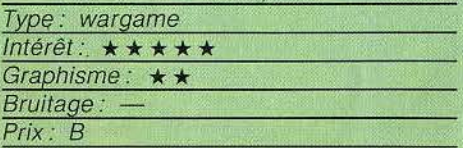

#### **VOTEZ POUR MOI**

#### **Présidentiel**

Vous voici élu pour sept années à la tête du gouvernement français. L'Elysée vous ouvre ses portes, saurez-vous redresser la situation économique et sociale du pays? Le déroulement du jeu comporte quatre étapes. Pour une première mise en rapport avec la situation, un bulletin d'information vous est communiqué. Chômage, prix du pétrole, taux d'échanges commerciaux, commencez par prendre des notes. Bien ▶

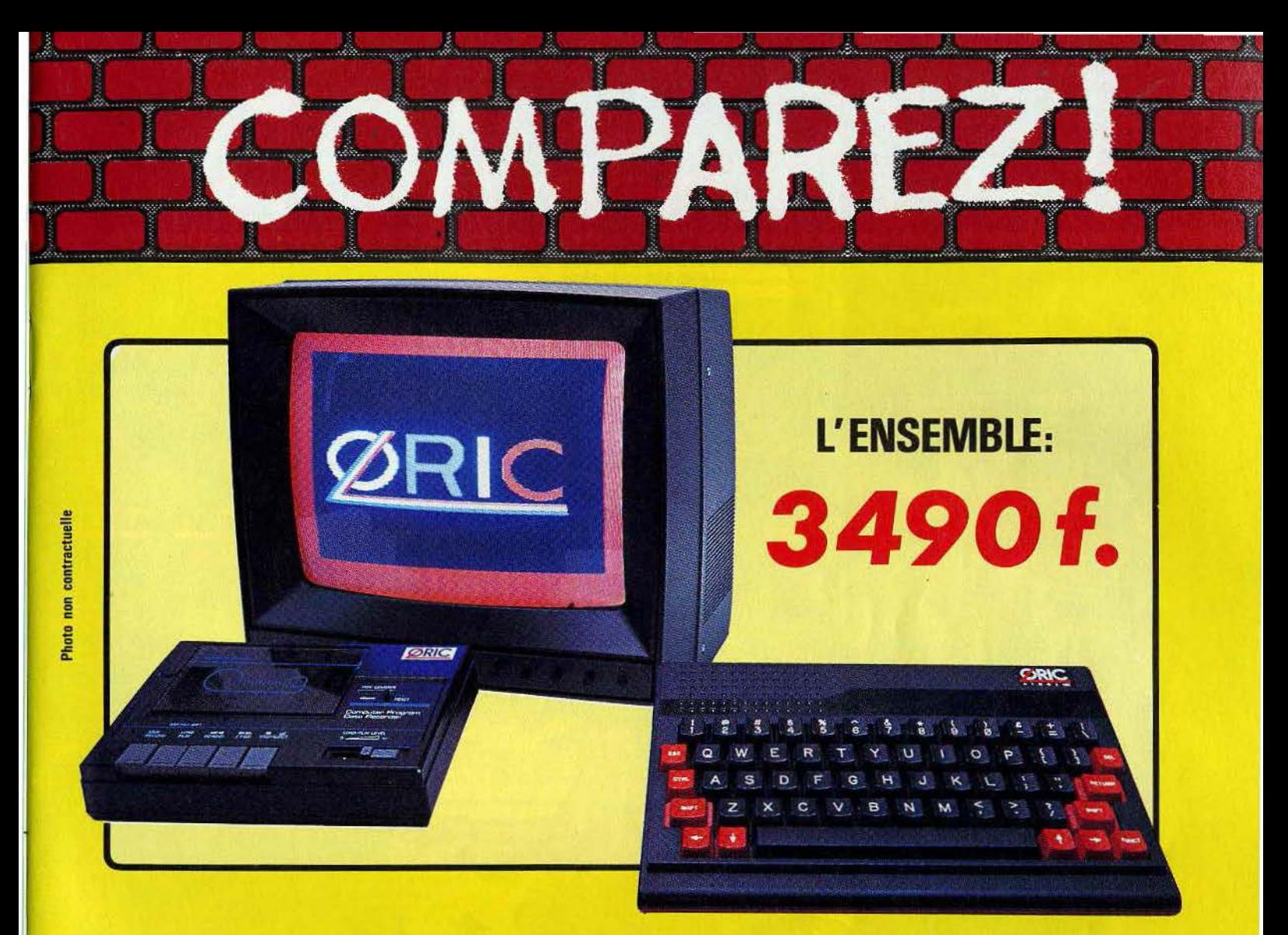

## **ORIC ATMOS+MONITEUR COULEUR+MAGNETO K7**

Performant : On ne présente plus l'ORIC ATMOS : 48 k Octets de mémoire, BASIC performant, graphisme haute résolution couleurs, etc... Pour afficher clairement ces performances, nous avons fait construire spécialement un moniteur couleur, l'OR 14 : il est équipé d'un câble qui se branche directement dans l'ordinateur, ce qui facilite les branchements. L'écran assure un contraste et un rendu des couleurs exceptionnel, et l'amplitude a été spécialement réglée pour obtenir un affichage « pleine page ».

Complet : l'ensemble que nous vous proposons est « prêt à travailler » (ou à jouer !) : un ordinateur ORIC ATMOS, un moniteur couleur 36 cm OR 14 de haute qualité, et un magnétocassette. Vous avez tout de suite tout ce qu'il faut pour démarrer.

Evolutif : Bien que largement assez performant, l'ensemble construit autour de l'ORIC ATMOS peut s'agrandir au fur et à mesure de l'évolution de vos besoins ou de vos connaissances grâce à de nombreuses possibilités de branchements

Intelligent : Déjà établi comme un bestseller sur le marché français, l'ORIC ATMOS a fait ses preuves et bénéficie d'une très large bibliothèque de logiciels de toutes sortes (jeux éducatifs, applications professionnelles) dont un très grand nombre en français.

L'ATMOS et les matériels qui l'entourent sont couverts par une garantie constructeur d'un an par EUREKA INFORMATIQUE, qui a récemment acheté ORIC Angleterre et qui est à ce titre propriétaire de la marque ORIC et distributeur exclusif de ses produits.

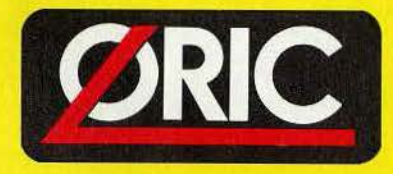

DERNIERE MINUTE: LES 1000 PREMIERES COMMANDES SERONT ACCOMPAGNEES DE 10 CASSETTES DE PROGRAMME GRATUITES.

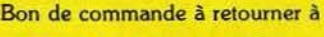

**Eureka Informatique** 

39, rue Victor Massé 75009 PARIS Tél : 281.20.02 Télex : 649 385 F

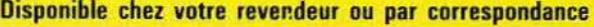

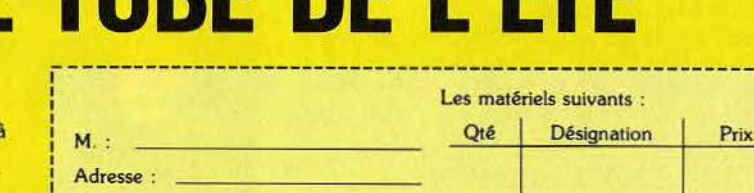

**ORIC LE TUBE DE L'ETE** 

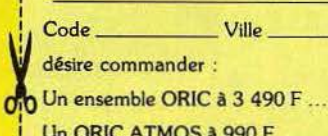

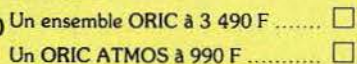

(Ajouter 25 F de frais de port si votre commande est inférieure à 500 F.

Ci-joint mon règlement par .

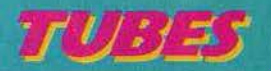

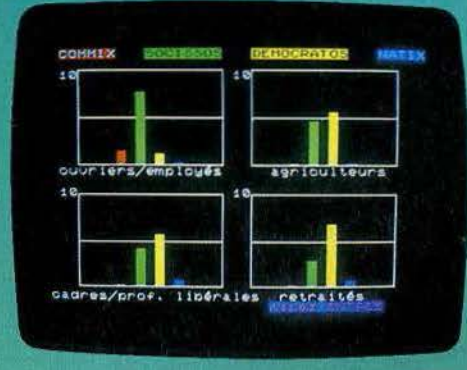

plus·instructif encore, voici venu le moment de dresser un état détaillé de la situation actuelle: sur trois tableaux particulièrement clairs, chiffres et courbes retracent avec exactitude l'état des finances. le climat social ainsi que l'aspect du commerce français. Vos décisions vont, bien entendu. s'appuyer sur toutes ces données. Sachez rester serein et n'agissez, dans l a troisième manche plesse : c'est en du jeu. qu 'avec Sons vont, bien<br>ver sur toutes<br>chez, dans<br>che<br>soueffet le moment de prendre vos décisions. Vous pouvez pour cela, soit modifier les différents budgets gouvernementaux, soit agir de façon plus radicale en prenant des mesures telles que le blocage. des prix, la variation des taux d' intérêt ou encore la mise en place de taxes supplémentaires. Mais attention l Il vous faut sans tarder veiller au climat social du pays. Pour

cela, participez donc au grand débat télévisé «Votez pour moi ». Opposé à votre adversaire le plus sérieux, vous voici face à face. Vous pouvez parler, bien entendu, mais aussi rire interrompre, afficher tantôt un langage serein, tantôt un ton violent. C'est criant de vérité et, si vous trouvez les mots justes, votre cote de popularité va crever le plafond. Votez pour moi apporte autant de soin au sérieux des situations qu'au réalisme parfois comique, du monde politique. (Cassette Answare pour TO 7 et MO 5.)

Type: simulation économique  $Intér\acute{e}t$ : \* \* \* \* \* Graphisme :  $\star \star \star \star \star$ Bruitage:  $\star \star \star \star$ Prix : n.c.

#### **CAULDRON**

#### **alloween**

Sorcière au nez crochu, vous ne rêvez que d'une chose : devenir la reine de la nuit d'Halloween. Chevauchez votre balai et partez à la recherche des six ingrédients qui entrent dans la préparation de votre boisson magique. Au delà des montagnes, des mers et des forêts, il vous faudra trouver quelques gouttes de bave de crapaud, un œil de triton, une aile de chauve souris, une racine de ciguê, un bout d'os récupéré au ~s profond d'une tombe moisie, et pour finir une once de Votre chauque huit vies. C'est vraiment dur d'être une sorcière de ce côté-ci de la planète. Un logiciel tonique, mi-action mi-aventure, au graphisme étonnant. A se procurer. (K7 Palace software pour CBM 64).

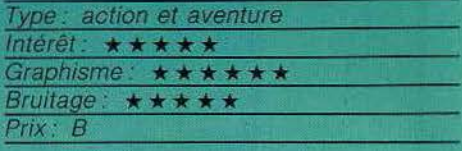

#### **SAM STOAT SAFEBREAKER**

#### **Voleur** *«* **pro »**

Lorsque tout le monde dort vous en profitez pour commencer votre « travail ». En effet, vous êtes voleur de profession, et l'oh peut même dire de vous sans vergogne que vous êtes le meilleur. Jusqu'à présent. aucun coffre n'a pu résister à votre talent explosif. Mais vous allez ce soir vous attaquer à des demeures bien gardées. Vous

devrez ainsi éviter des gnomes,

vicieux, méchants. ou ivres. des policiers bien renseignés, sans oublier une kyrielle d'objets tous plus étranges les uns que les autres, qui vont se relayer pour monter la garde. Vous devrez parcourir les quatre maisons, chacune d'elles étant composée de vingt pièces pour récupérer la bombe, ouvrir le coffre et ramasser le diamant. La bouteille d'élixir vous rendra quelques forces. Le passage

dron plein, et formule ma-<br>-dique à la main, vous pourrez déterrer la citrouille mère et gagner le balai d'or convoité. Attention le parcours est semé d'embûches, mouettes rieuses. boules de feu, requins et autres fantômes, qui, à chaque heurt, font diminuer votre potentiel de magie. Ne parlons pas des atterrissages sans douceur. Vous n'avez

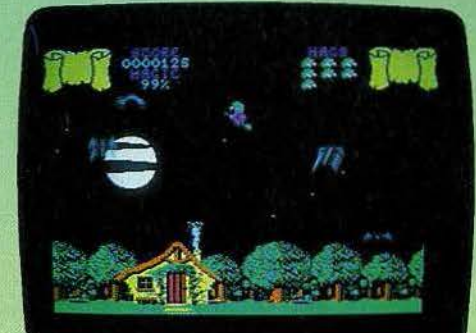

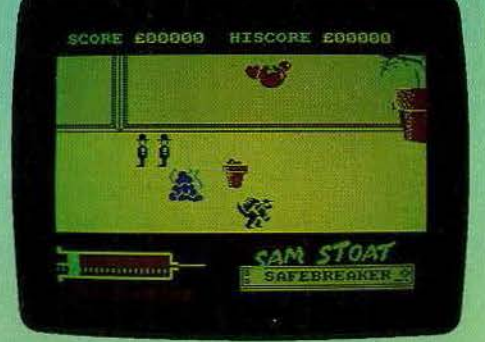

souterrain est assez difficile à franchir. En effet, il vous faudra sauter de colonne en colonne, ce qui n'est pas évident lorsque l'on sait qu'elles s'enfoncent dans l'eau par moment et que vous ne savez pas nager. Un bon jeu d'action, aux graphismes agréables. (Cassette Gremlin Graphics, pour Spectrum *48* K.)

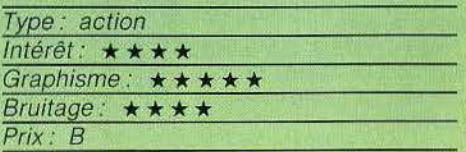

34

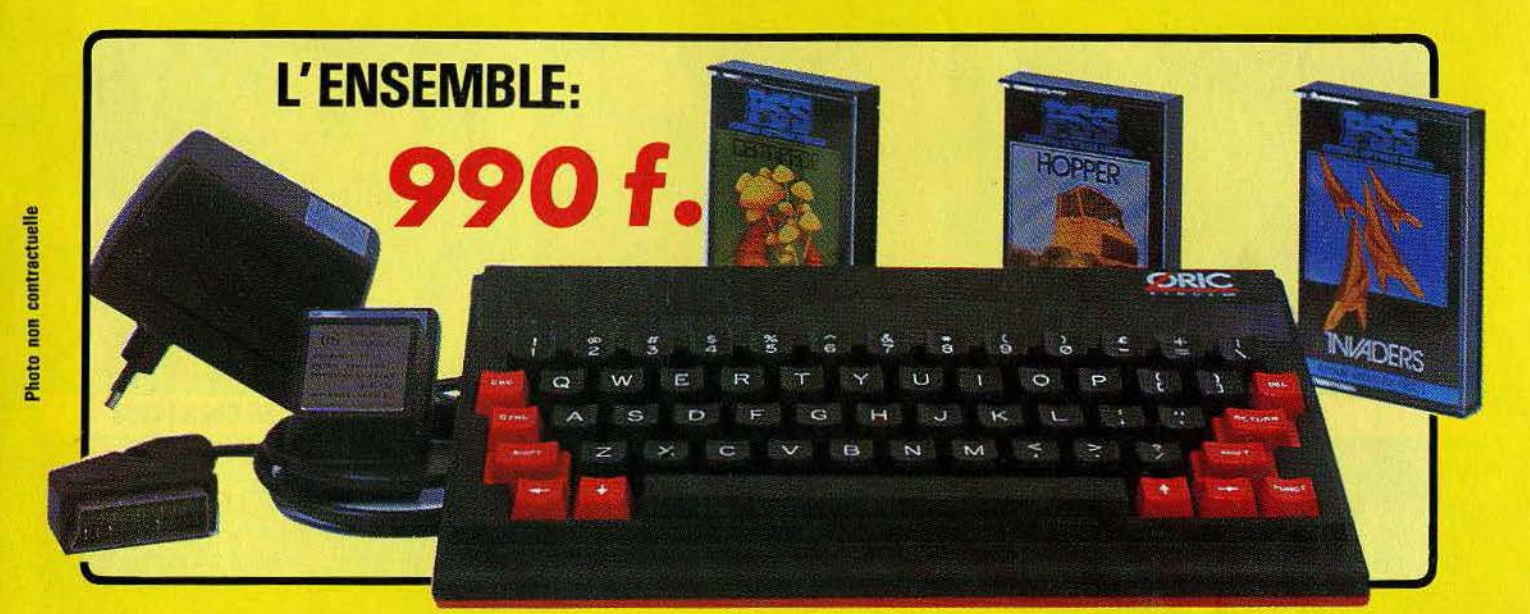

## **ORIC ATMOS+PERITEL** +AUM+3C~SffiES **DE JEUX**

#### **LOGICIELS ORIC 1**

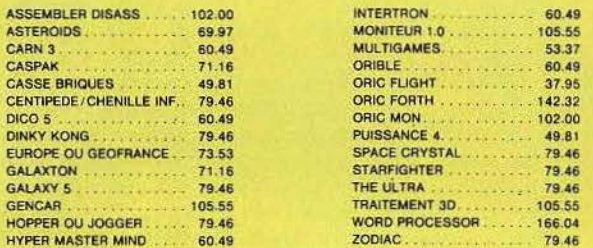

#### **PERIPHERIQUE & ACCESSOIRES**

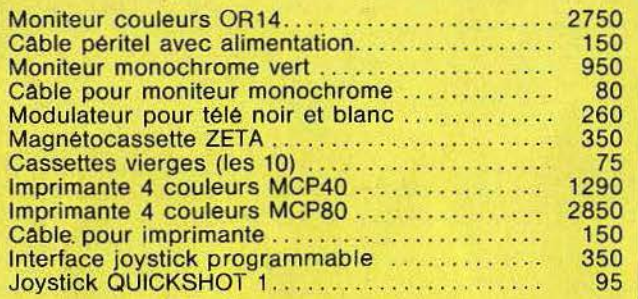

#### **LOGICIELS ORIC 1 & ATMOS**

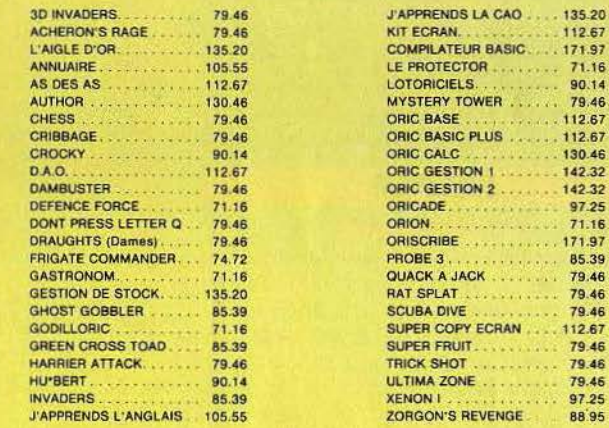

#### **PROMO LOGICIELS ORIC 1**  6 best sellers des jeux d'arcade **pour ORIC 1**  pour **200 F** !

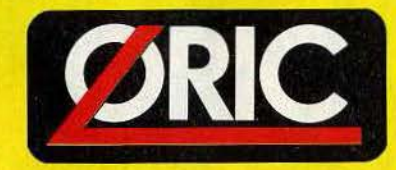

## LE TUBE DE L'ETE

**Disponible chez votre revendeur ou par correspondance** 

## **EUREKA INFORMATIQUE,** 39, **rue Victor Massé 75009 PARIS**

Pour commander, utiliser le bon à découper de la page précédente.

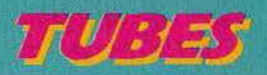

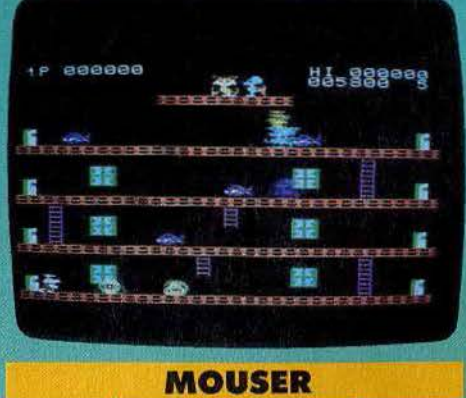

#### **La course au rat**

On ose à peine raconter le scénario. La fiancée de Tom le chat a été enlevée par une bande de (méchants) rats. N'écoutant que son courage, il vole à son secours, malgré les embûches qu'il trouve sur sa route. Comme encore trop de logiciels pour MS.X .. Mouser manque d'originalité. Mais il reste agréable à jouer, grâce à son bon niveau de difficulté allié à un graphisme et une animation qui tiennent la route. (Cartou· che Sony/U.P.L. pour M.S.X.)

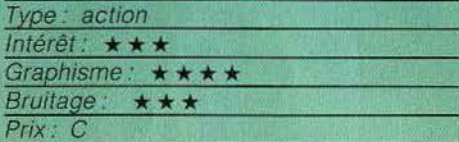

#### **JASPER**

#### **Petit Poucet**

Jasper, la petite souris, vient de faire sa promenade habituelle dans la forêt. Cela le repose agréablement de son dur travail. Mais la faim commence à le tenailler et il décide de rentrer chez lui. Il met la main dans sa poche pour chercher sa clé. Horreur, il ne découvre qu'un trou à la place. Ce n'est vraiment pas de chance, d'autant qu'il a parcouru aujourd'hui des sentiers peu fréquentés. Pour

comble de mauvaise

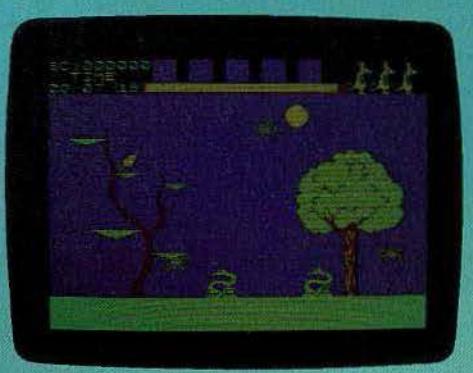

fortune, l'heure de la trève est passée et les animaux vont tous être soumis à de puissants instincts sanguinaires. même les plus paisibles en apparence. Témoin ce lapin qui se précipite sur lui pour lui couper la tête d'un grand coup d'incisives.

Jasper devra se frayer un chemin dans ce monde devenu redoutable, en évitant absolument tous les animaux, pourtant fort nombreux et même certaines plantes qui sont maintenant vénéneuses. A lui qui ne sait pas nager, il faudra cependant franchir différentes rivières, en s 'aidant des lianes qui pendent des arbres. Jasper pourra trouver aussi divers objets sur son chemin. Certains. comme les potions ou les sprays, lui permettront de se guérir de ses blessures et de ses empoisonnements. Mais il ne peut transporter que cinq objets en même temps. Aussi devra-t-il revenir sur ses pas pour récupérer un objet abandonné pat ignorance. Un très beau jeu d'aventure graphique, de type Pitfall amélioré, doté d'un graphisme de bon niveau et d'une animation de qualité. (Cassette Micromega, pour Spectrum 48 K.)

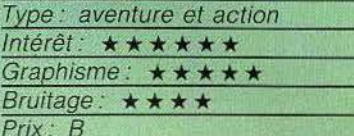

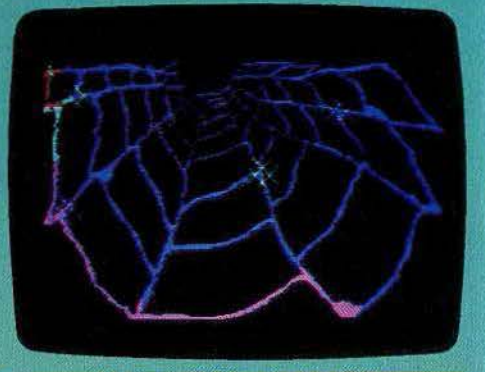

#### **WEB DIMENSION La stratégie de l'araignée**

«Alchimie électronique», «sorcellerie des sens », « trip »... les qualificatifs ne manquent pas sur la pochette. Restons calme, Web dimension tape dans le bizarre et c'est tout. Pas de quoi partir dans les hautes sphères du délirium tremens.

Des faisceaux d'énergie circulent dans une toile d'araignée psychédélique. Votre mission s'effectue en trois étapes. la première consiste à « geler » les organismes vivants pris au piège dans les faisceaux d'énergie en arrivant avant eux aux noeuds du réseau. Si par malheur vous vous retrouvez sur leur chemin marqué par une trace de couleur hors des intersections, vous êtes grillé et renvoyé au début de l'étape. Assez facile quand on a compris quels sont les points stratégiques et dans quel ordre les aborder. Les déplacements des organismes sont identiques dans lé temps. Plus difficile est le maniement du curseur, une note de musique, car il possède une certaine inertie. Question d'habitude.

La deuxième étape consiste à stabiliser les faisceaux d'énergie en passant dessus. Un passage sur votre trace colorée est synonyme de fin immédiate. Il faut vraiment étudier ses trajets. La troisième étape est celle de la récompense musicale, des créatures de tous ordres sur le cocon et du passage au niveau de difficulté supérieur. Il en existe  $huit.$   $\longrightarrow$ 

Un logiciel déroutant, aux effets sonores admlràbles, mals pas vraiment créatif. (K7 Activision pour CBM 64).

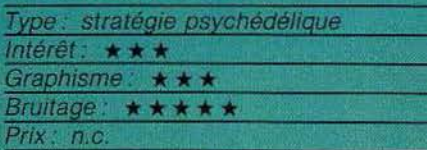

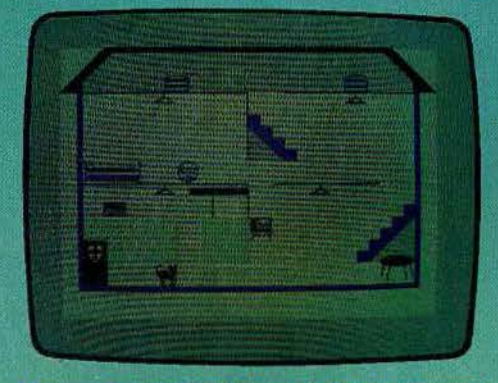

#### **A DAY IN THE LIFE Récompense royale**

Vous incarnez Sir Clive Sinclair, le génial concepteur des ordinateurs du même nom. Aujourd'hui est un grand jour pour vous. Vous allez en effet recevoir des mains mêmes de la reine Elisabeth votre nomina· tion au titre de Commander. Commencez donc par vous habiller.

Pour cela, il vous faut récupérer vos habits que vous avez laissé par mégarde au rez· de-chaussée. Vous devez bien sûr éviter les robots qui gardaient la maison pendant

votre sommeil car vous n'êtes pas encore parvenu à les doter d'un mécanisme qui leur permette de vous reconnaître. Une fois habillé. prenez la clé et sortez. Blen que vous ayez horreur de cela, il va bien sûr falloir prendre les transports en commun, car votre voiture particulière est actuellement en réparation. Comme vous ne devez ren· contrer la Reine que cet après-midi, vous avez le temps de manger dans l'un des self· services que vous rencontrez sur votre route. Vous pouvez aussi vous désaltérer en entrant boire une bonne bière glacée. dans un pub. Mais ce trajet n'est guère facile pour vous, peu habitué à marcher dans les villes. Vous devez ainsi éviter les piétons qui avancent sans regarder devant eux, au risque de vous heurter. En passant deyant une glace, vous apercevez un reflet peu séduisant. Non décidément. il faut que vous alliez acheter de nouvelles chaussures, une autre chemise et que vous soyez mieux rasé que cela. C'est seulement après que vous pourrez vous rendre au palais de Buckingham pour y recevoir la récompense tant attendue. (Cassette Micromega. pour Spectrum 48 K.)

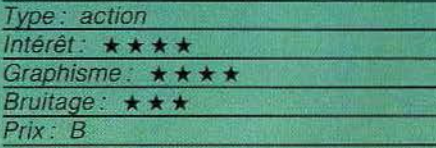

#### **CRAZY TRAIN**

#### Gare à vous!

Au premier coup d'œil, *Crazy train* est décevant. Le graphisme semble assez sommaire, l'animation se réduit aux déplacements d'un train sur un circuit simple. Celuici est formé de vingt-quatre cases, dont une est de couleur noire. Comme dans un îeu de pousse·pousse, on déplace les cases, supportant chacune une portion de voie ferrée. La locomotive

doit circuler le plus longtemps possible, en évitant les voies de garage, et un autre convoi, géré par l'ordinateur, qui a la fâcheuse manie de rouler en sens inverse et sur la même voie. On comprend vite qu'il n'est pas facile de résister plus de quelques secondes, si l'on ne prépare pas les déplacements des cases longtemps à l'avance. et avec célérité. Il est heureusement pos-

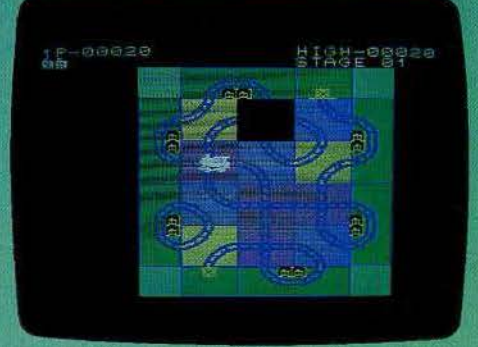

sible de souffler de temps à autre, en plaçant la locomotive sur une boucle. On ne marque plus aucun point, mais cela laisse quelques instants de répit pour élaborer tranquillement une stratégie.

Crazy train est un jeu à la règle simple, où la réflexion prime sur l'action pure, et où les possibilités de stratégies sont nombreuses. (Cartouche Konami pour M.S.X.)

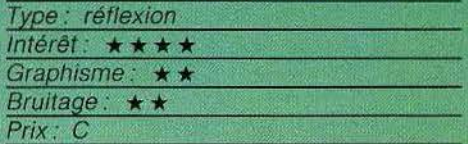

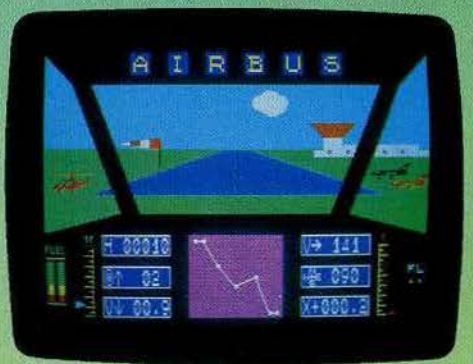

#### **AIRBUS Pilotage difficile**

Préparez-vous à prendre les commandes d'un Airbus. Trois options vous sont propo· sées au départ : décollage, atterrissage ou vol complet. Pour chaque option deux niveaux sont disponibles. Le tableau de bord représente à la fois les différents cadrans et voyants dont vous aurez besoin pour contrôler votre vol et la vision du paysage qui s'offre à vous depuis votre  $\blacktriangleright$ 

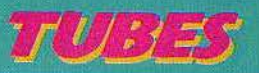

cockpit. Le décollage s'effectue sans réel problème pour peu que vous suiviez bien les instructions du manuel, d'ailleurs très bien fait. L'atterrissage est bien entendu plus difficile. Mais yous avez la chance de disposer, à la demande, de repères de pente et de trajectoire qui jouent un peu le rôle de l'I.L.S. Avec un peu d'entraînement vous parviendrez à vous sortir d'affaire.

Vous pouvez maintenant choisir un vol complet. Plusieurs trajets différents vous sont proposés. Avant le décollage, étudiez bien la carte de navigation pour déterminer les caps que vous devrez tenir, de balise en balise. Lorsque vous avez stabilisé votre avion en altitude de croisière, vous pouvez éventuellement commuter les pilotes automatiques. Mais si vous aimez le risque, vous préférerez tenter différentes manœuvres complexes. N'oubliez pas que les avions de ligne sont peu maniables et que vous n'avez aucune chance de réaliser looping, figure en « S » ou vol sur le dos. Le programme se manipule à l'aide des deux joysticks. Les commandes réagissent rapidement et la simulation est très agréable. (Cartouche Vifi pour TO7 et MO5.)

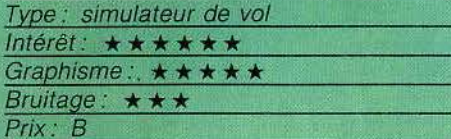

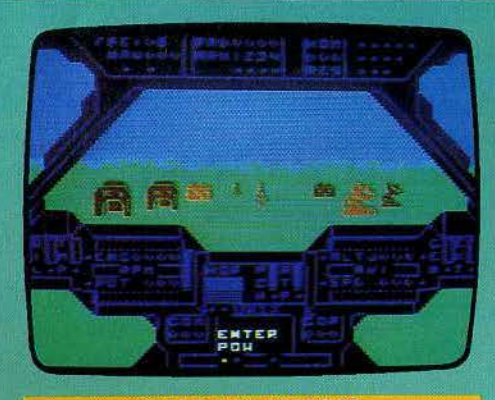

#### **SUPER HUEY** Le goût du risque

Savez-vous piloter un hélicoptère ? Super Huey vous en donne la possibilité. Vous voici installé sur le siège du pilote. Le tableau de bord est des plus complets. Faites chauffer le moteur et lancez-vous dans les airs. Bien plus complexe que le maniement classique d'un avion, vous êtes ici confronté à des problèmes d'équilibre et de stabilisation extrêmement délicats. Les deux rotors contrôlés simultanément et le maniement du joystick ne présentent pas moins de douze commandes selon la position du manche et du bouton de tir. Palonnier, commande de gaz, mouvement giratoire, vous allez voir que la trajectoire de

votre appareil sera houleuse pendant bien des vols d'entraînement.

Quant aux instruments de bord (une trentaine), ils sont là pour vous guider dans les trois missions proposées par Super Huey. Selon votre goût du risque, vous avez le choix entre une simple exploration du terrain ennemi, le sauvetage d'une armée en déroute ou l'inévitable combat sanglant contre l'aviation adverse.

Dans un graphisme souvent dénudé, ce logiciel apporte une richesse appréciable en ce qui concerne le maniement de votre appareil. Les combats, pour leur part, nécessitent une connaissance parfaite des instruments mis à votre disposition. (Cassette US Gold pour C 64.)

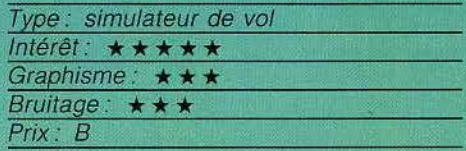

#### **IFR SIMULATEUR DE VOL Plein ciel**

La pratique du vol aux instruments est sans conteste l'une des choses les plus captivantes du pilotage. Le programme vous propose un large choix d'atterrissages sur différentes pistes (Québec, Nouveau-Bruns-<br>wick, France et Suisse). Votre tableau de bord représente neuf cadrans qui vous renseignent en per-

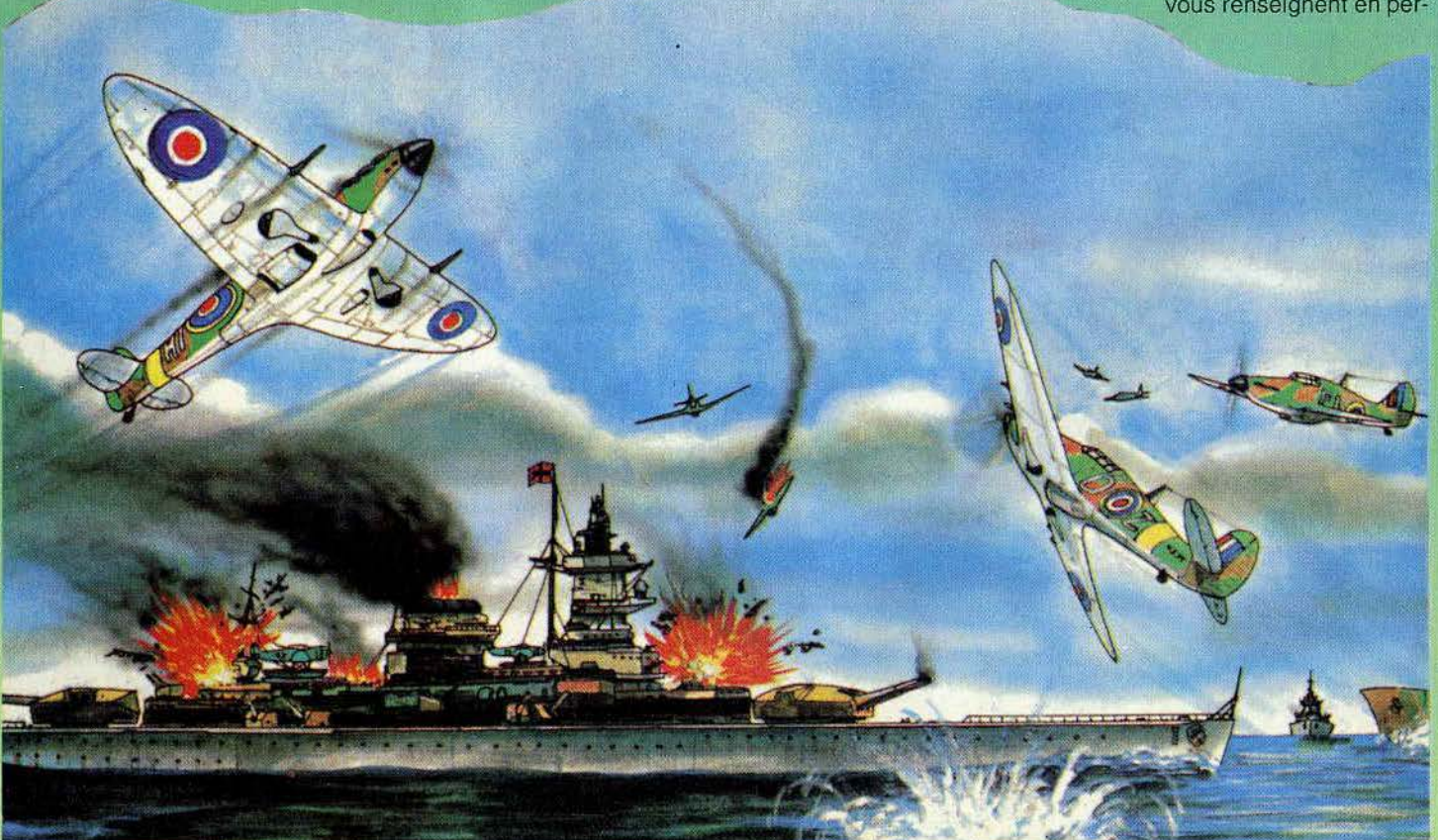

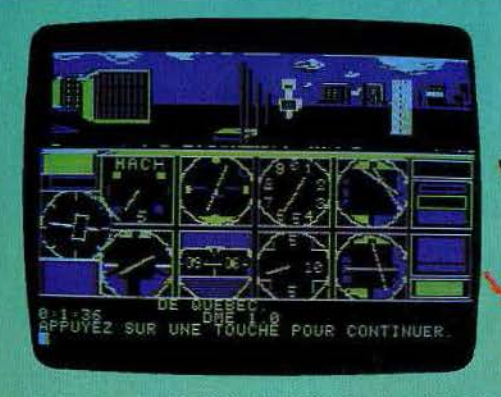

manence sur les principales données de vol de-l'avion: altitude, vitesse, horizon artificiel, compas, régime des moteurs. Vous disposez aussi de deux systèmes d'aides à l'atterrissage: l'l.L.S. (instrument Landig System) et le V.O.R. (VHF Omnl-directional Range). Il faudra vous aligner sur la piste en effectuant un virage au moment voulu et entamer votre descente. Selon les cas, vous devrez vous guider en suivant les indications de l'un ou l'autre des systèmes d'aide à l'atterrissage.

Pour commencer, nous vous conseillons de

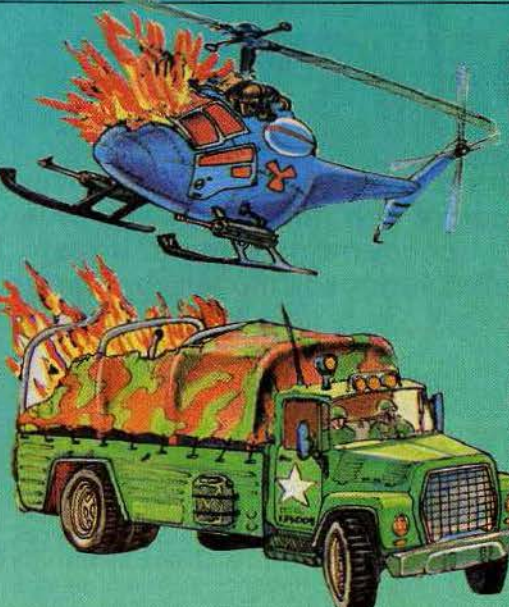

choisir une option où l'l.L.S. est active. En effet, ce procédé vous permet de corriger à la fois la pente de descente et l'alignement sur la piste. Lorsque vous serez passé maître dans les atterrissages à l'I.L.S., vous pourrez tenter les approches au V.O.R. Les choses se compliquent alors nettement car l'alignement est beaucoup plus complexe et vous devrez connaître parfaitement les impératifs de descente. Une option supplémentaire vous permet de tenter un atterrissage à vue. L'avion se contrôle presque exclusivement au joystick, ce qui est bien pratique mais limite un peu les possibilités. Les commandes réagissent rapidement mais l'avion est particulièrement difficile à stabiliser horizontalement. Ce logiciel, assez fidèle, est peu varié car il ne permet pas une simulation complète du vol. (Disquette Vifi, pour Apple II.)

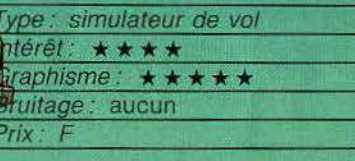

 $A = 100$  F, ou moins.  $B =$ de 100 à 200 F.  $C =$ de 200 à 300 F. D = de 300 à 400 F.  $E =$  de 400 à 500 F. F = plus de 500 F.

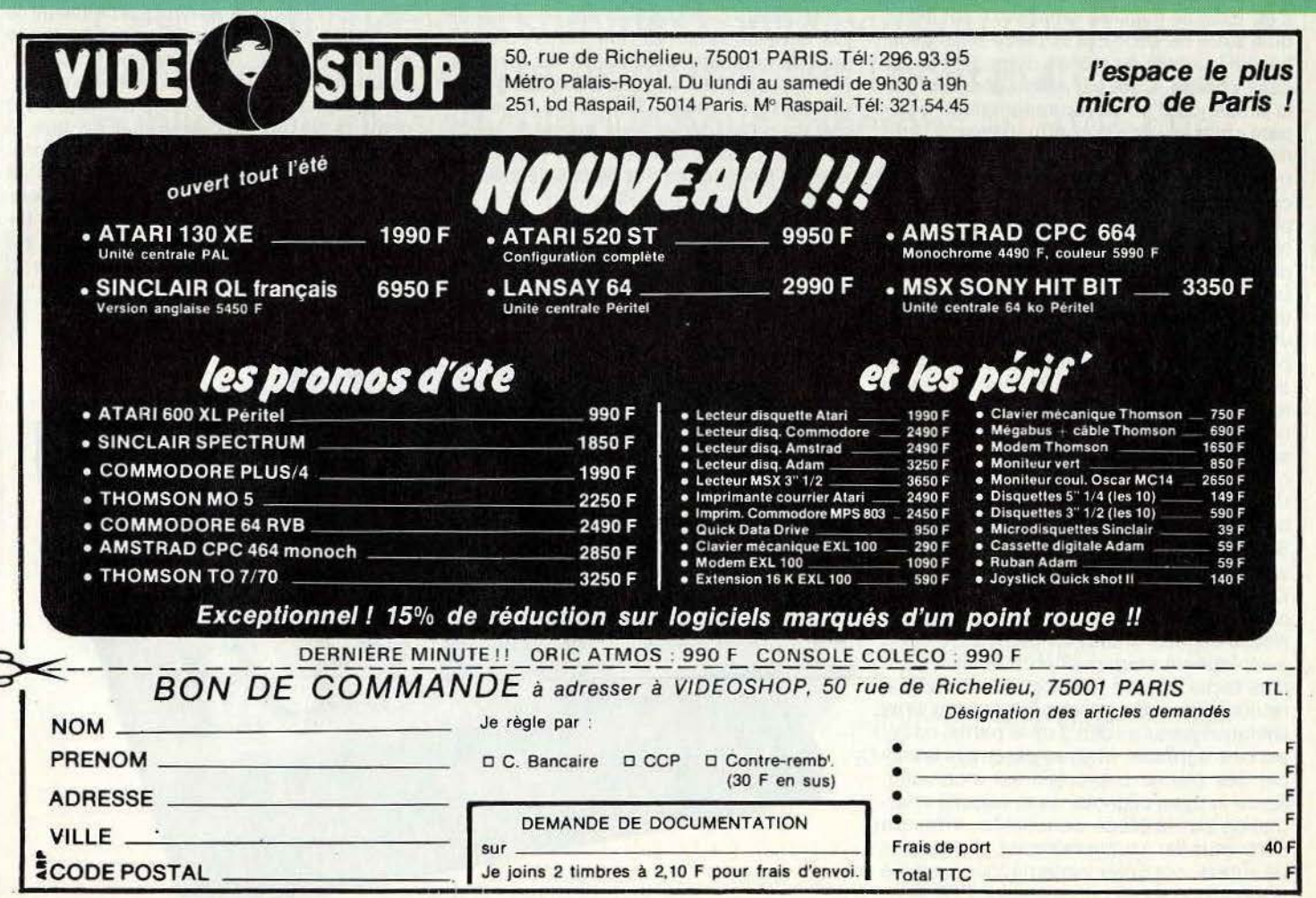

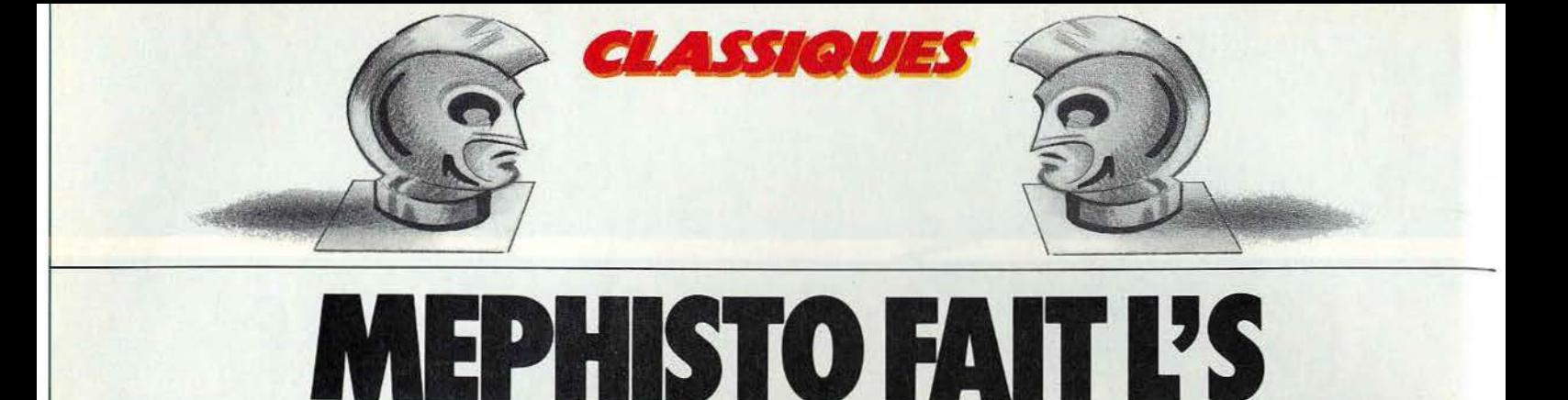

#### **Les ordinateurs d'échecs seraient-ils arrivés au top niveau?**  Le *Mephisto S*, malgré son nom, n'est pas plus diabolique que ses **concurrents directs. Il reste quand même, pour le joueur moyen, un partenaire très correct.**

Dernier programme de T. Nitsche et H. Henne Mephisto S s'est classé ex-aequo au quatrième championnat du monde des ordi· nateurs d'échecs qui s'est tenu à Glasgow en septembre 1984. Il partageait son titre avec l'Elite X, Princhess X (Conchess H) et le Psion Chess (Q.L. Chess). Le programme ainsi que son micro-processeur, est con· tenu dans un module qui s'enclenche indif· féremment sur le plateau de jeu Mirage (échiquier non sensitif) ou sur !'Exclusive ou le Modular (échiquiers sensitifs respective· ment en bois et en plastique). Nous avons choisi de tester le programme sur cette der· nière version.

Le design en est très classique mais agréable. L'enregistrement des déplacements s'effectue de manière sensitive, c'est-à-dire qu'il suffit de déplacer la pièce sans avoir besoin le moins du monde d'appuyer sur la case choisie. Ceci est rendu possible par la présence d'un noyau magnétique équipant chaque pièce qui permet ainsi à l'ordinateur de les reconnaître. Le système est très bien réglé et n'oblige pas, comme pour certains, à un centrage quasi parfait de la pièce sur sa case. La réponse de l'ordinateur est visualisée par l'allumage des diodes des cases de départ et d'arrivée.

Le Mephisto S pratique, comme il se doit, toutes les règles internationales d'échecs, y compris les cas de nullité par pat, par tri· pie répétition ou par la règle des cinquante coups. Il dispose en outre de certaines fonctions complémentaires. Ainsi, il est capable d'évaluer la position et de donner sa réponse en différence de pions. Ce pro· cédé est beaucoup plus clair que la nota·· tion hexadécimale et la fonction d'évalua· tion est correcte dans la plupart des cas. Si le besoin s'en fait sentir vous pourrez vous informer du coup que le Mephisto S jouerait à votre place. Il est bien évident que la justesse des propositions est fonction du niveau auquel l'ordinateur était mis. Si vous avez joué un coup malheureux, rien n'est plus facile que de l'effacer en utilisant le retour arrière. Ce retour peut se faire sans limitation jusqu'au début de la partie, ce qui est bien agréable. Malheureusement le rap· pel des pièces capturées est incomplet. Seule la case clignote, sans aucune infor· mation sur la pièce concernée. Il faudra donc vous fier à votre mémoire, et pour plus de sureté, contrôler systématiquement les positions après un retour arrière. Une fonc·

tion similaire permet de revenir directement au début de la partie et de faire rejouer les coups un à un. Libre à vous d'ailleurs de décider de changer de tactique et d'essayer un nouveau coup. La partie reprendra alors normalement à partir de là.

Pendant la réflexion de l'ordinateur, vous pourrez prendre connaissance du meilleur coup qu'il envisage (ce n'est peut·être pas très flair-play, mais c'est bien agréable), de la profondeur de calcul (en demi-coup) à laquelle il est parvenu ainsi que du nombre de variantes étudiées. Une pendule interne autorise l'affichage des temps pour chaque coup et des temps totaux. Enfin, quand le joueur a le trait, il peut demander le nom· bre de coups exécutés.

Le Mephisto S dispose de sept niveaux de jeu, dont les temps de réflexion s'échelonnent de quelques secondes à dix minutes. En fait, seul le niveau 7 est trop long pour une partie normale. Le niveau 8 vous per· met de programmer vous même le temps de réflexion de l'appareil. Pour les problé· mistes, il existe encore deux niveaux spéciaux : un niveau de réflexion dit infini, où l'ordinateur continuera de réfléchir jusqu'à ·ce qu'on l'oblige à jouer, et un niveau de résolution des problèmes de mat jusqu'en huit coups. Dans les premiers niveaux, le

programme n'est pas très fort. Ce n'est pas un défaut, au contraire, car l'appareil reste ainsi accessible à de faibles joueurs. A haut niveau, il en va tout autrement. La biblio· thèque d'ouverture est vaste et comprend plus de 350 variantes principales et secon· daires. Les lignes d'ouverture s'étendent suffisamment loin. De plus, vous pouvez entrer facilement une ouverture inconnue de l'ordinateur et l'obliger à jouer à partir de là. En milieu de partie, le programme se révèle assez différent de ses concurrents. Il est moins fort tactiquement et ne déve· loppe pas beaucoup d'attaques brillantes, mais en contrepartie il dispose d'un bon sens stratégique et de placement des piè· ces. Des progrès importants ont été réali· sés par rapport à son prédécesseur, le Mephisto 3. Mais le programme se laisse encore attaquer trop facilement sur son roque et ne parvient pas toujours à s'en sor· tir. La phase de finale constitue toujours le point faible du programme, bien que là encore, on puisse juger des améliorations. En conclusion, le Mephisto S reste, malgré ses défauts, un programme très intéressant, capable de convenir tant au joueur fai· ble qu'au joueur de bon niveau, ce qui n'est pas si fréquent. (Mephisto S, Hegener et Glaser; importateur : Lansay).

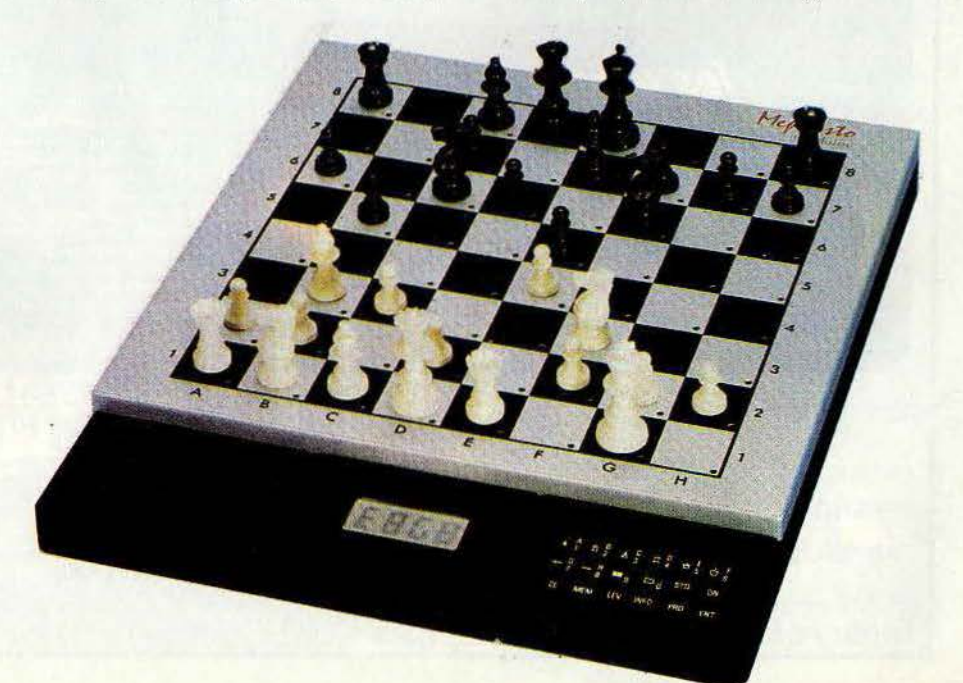

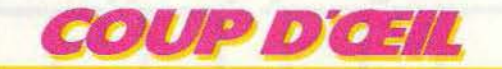

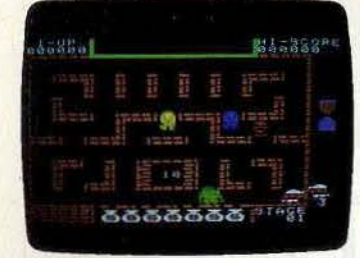

Ali Baba : le célèbre héros court après des trésors qui se sentent pousser des jambes. et que convoitent également des voleurs sans pitié. Pour se protéger. Ali Baba lance des .sorts qui font fuir les voleurs trop pressants. Ce logiciel n'est pas totalement convaincant. (Cassette Sony/I.C.M. Intérêt: \* \* . Prix: C).

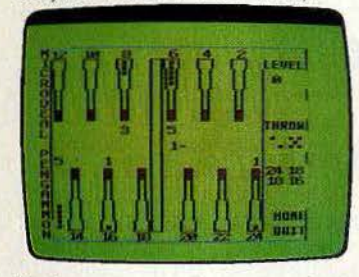

Backgammon : parviendrez-vous à battre à ce jeu classique l'ordinateur qui dis· pose de neuf niveaux? L'ordinateur joue très correctement, il faut bien le recon· naître. Regrettons seulement que le double ne soit pas à la demande. (K7 Microdeal. pour Dragon *32.* Type : réflexion. Intérêt :  $\star \star \star \star$ . Prix : B).

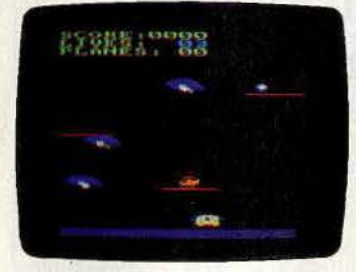

Chopper squad : avec votre hélicoptère transportez 9 avions de chasse en piè-ces détachées. Prenez garde aux Allens qui mitraillent. Un va et vient pas très excitant ni très joli. Pour les nostalgiques des jeux d'arcade uniquement. (K7 Inter· ceptor/Software pour Amstrad. Inté $r$ êt :  $\star \star \star$ . Prix : A)

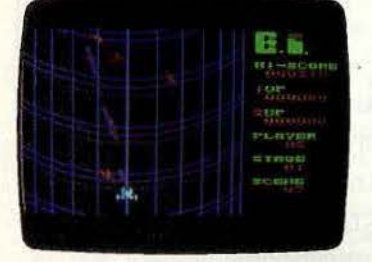

E.I.: le graphisme de cette nième bataille spatiale rappelle Beamrider, mais les lignes verticales n'ont ici qu'un simple rôle décoratif, et les ennemis attaquent en ordre dispersé. Pour survivre, comp· lez sur un tir à outrance et une grande agilité. (Cartouche Sony/Programmers 3. Intérêt : \* \* . Prix : C).

**Cartouches célèbres sur consoles, aujourd'hui disponibles pour nos micro-ordinateurs, découvrez avec nous les toutes dernières nouveautés du mois, en un bref panorama. Pour ceux qui**  veulent tout savoir...

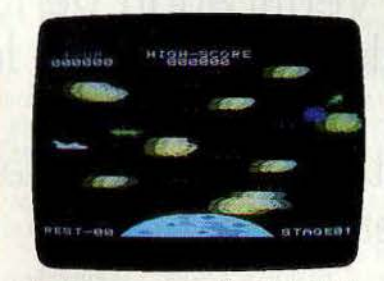

Battle cross : les junkies dé la bataille sidérale accueilleront ce logiciel avec enthousiasme. Les autres n'ont qu'à pas· ser leur chemin. L'animation est très cor· recte, avec déplacements dans quatre directions, mais on regrette le fait que le thème soit usé. (Cassette Sony/Omori pour M.S.X.. Intérêt : \* \* . Prix : C).

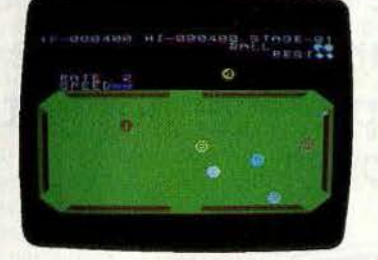

Computer billiards : un billard américain sans surprise. Le joueur détermine la<br>direction et la force du tir, les mouvements sont réalistes. En frappant suffi· samment fort, il est possible de réussir de belles doubles ou triples bandes comme un pro. (Cartouche Konami pour  $M.S.X.$  Intérêt :  $\star \star \star$ . Prix: C)

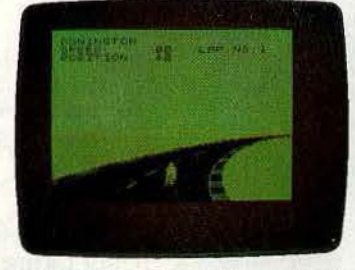

Full Throlle : ce logiciel vous fait participer à une dangereuse course à moto sur l'un des neuf circuits proposés mais surtout prenez garde aux dérapages dans les virages. Si tout va bien, peut-être parviendrez-vous à arriver le premier? (K7 Micromega, pour Spectrum 48 K. Type : action. Intérêt :  $\star \star \star$ . Prix : A).

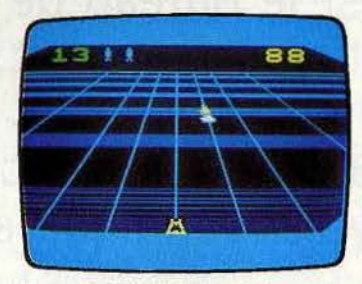

Beamrlder: depuis sa première version sur Mattel, Beamrider s'affirme comme l'un des meilleurs combats spatiaux. Cette version pour M.S.X. est peut·être encore meilleur que celle pour C 64. L'animation et les bruitages sont saisis· sants. (Cassette Activision pour M.S.X. Intérêt :  $\star \star \star \star \star$ . Prix : B).

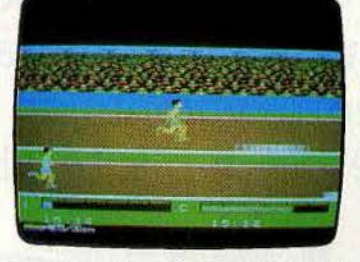

Decathlon : le « vrai » pour M.S.X. Malheureusement les élèves ont dépassé le maitre. et ce dernier ne peut rivaliser avec HES games ou Summer games. Cela n'empêchera pas les stakanovistes du ioystick de s'éclater sur des 1 500 mètres d'enfer. (Cassette Activision pour  $M.S.X.$  Intérêt :  $\star \star \star$ . Prix : B).

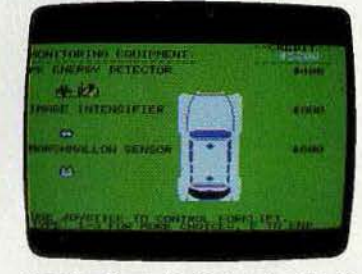

Ghostbusters : le dernier succès de David Crane superbement adapté pour M.S.X. La musique déménage, les chas· seurs de fantômes aussi ! C'est un jeu d'action de la nouvelle génération, à plu· sieurs tableaux vraiment dilférents. *avec* stratégie. (Cassette Activision pour  $MS.X.$  Intérêt :  $\star \star \star \star \star$ . Prix : B).

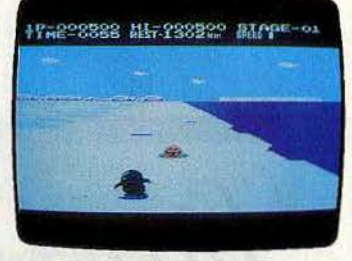

Antartic adventure : après la console Coleco et le C 64, voici le pingouin marathonien à l'assaut de la banquise MSX. Graphisme irréprochable, action amu· sante. musique un peu répétitive. Il est ardu de réussir le tour de l'Antarctique ! (Cassette Konami pour M.S.X. ; Intérêt :

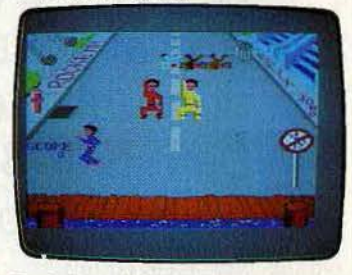

Break Dance: cinq étapes pour devenir le roi du smurf. De l'action, de la danse, vous serez opposé aux danseurs déjà chevronnés des rues américaines. Après avoir appris les mouvements de base, à vous de donner è votre talent du rythme et de la souplesse. (Cassette Epyx pour  $C$  64. Intérêt :  $\star \star \star$ . Prix : B).

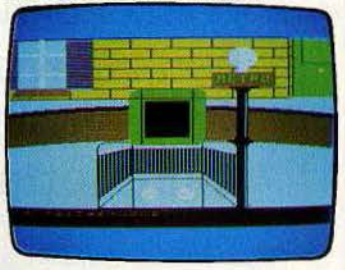

Dernier métro : la dépèche de l'A.F.P. tombe : Paris est détruite par une explosion nucléaire. Perdu dans le métro à la merci d'un fou, saurez-vous rejoindre la station d'où partent les secours? Un jeu qui pense avoir de l'humour : mais en a· t-il? (K7 Micro programmes pour M.S.X. Intérêt : \* \* \* . Prix : B).

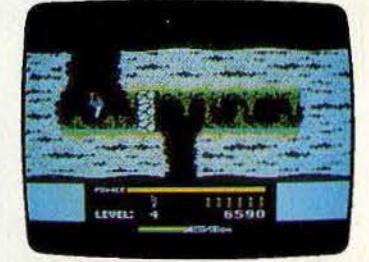

H.E.R.O.: notre héros ne se lasse pas d'aller sauver les mineurs pris aux pièges des éboulements. Activision démontre sa parlaile maitrise du M.S.X. Graphisme et animation sont excellents. et font appré· cier d'autant mieux ce classique du jeu d'action. (Cassette Activision pour M.S.X. Intérêt :  $\star \star \star \star \star$ . Prix : B).

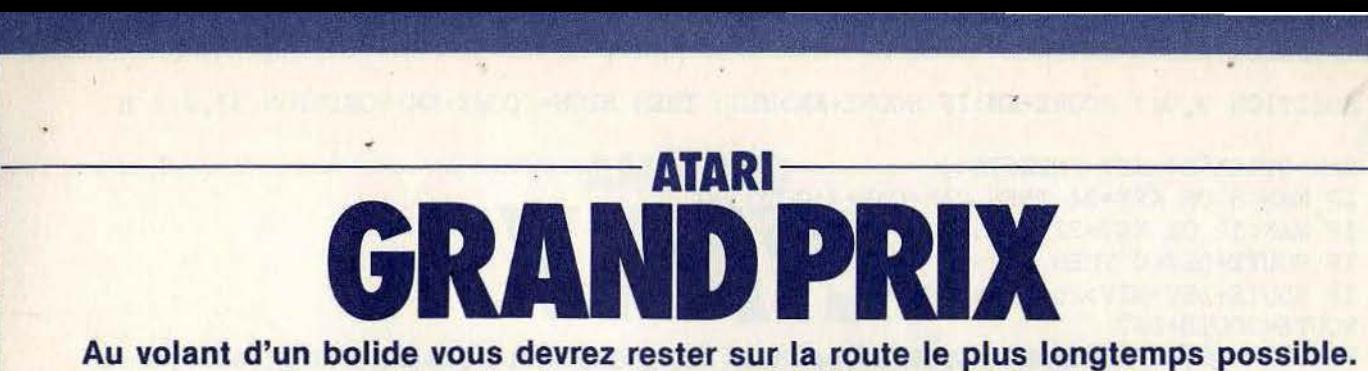

**Pour cela évitez les pylônes qui délimitent la chaussée, la visibilité est réduite, méfiez-vous.**  Il **y a successivement une épreuve de jour et une épreuve de nuit où seuls vos phares pourront vous guider.**  Donnez un niveau entre 1 et 5, puis pressez la touche « start » pour commencer. **Pour déplacer votre voiture utilisez les touches** « , » **pour aller à gauche,** « • » **pour aller à droite.** 

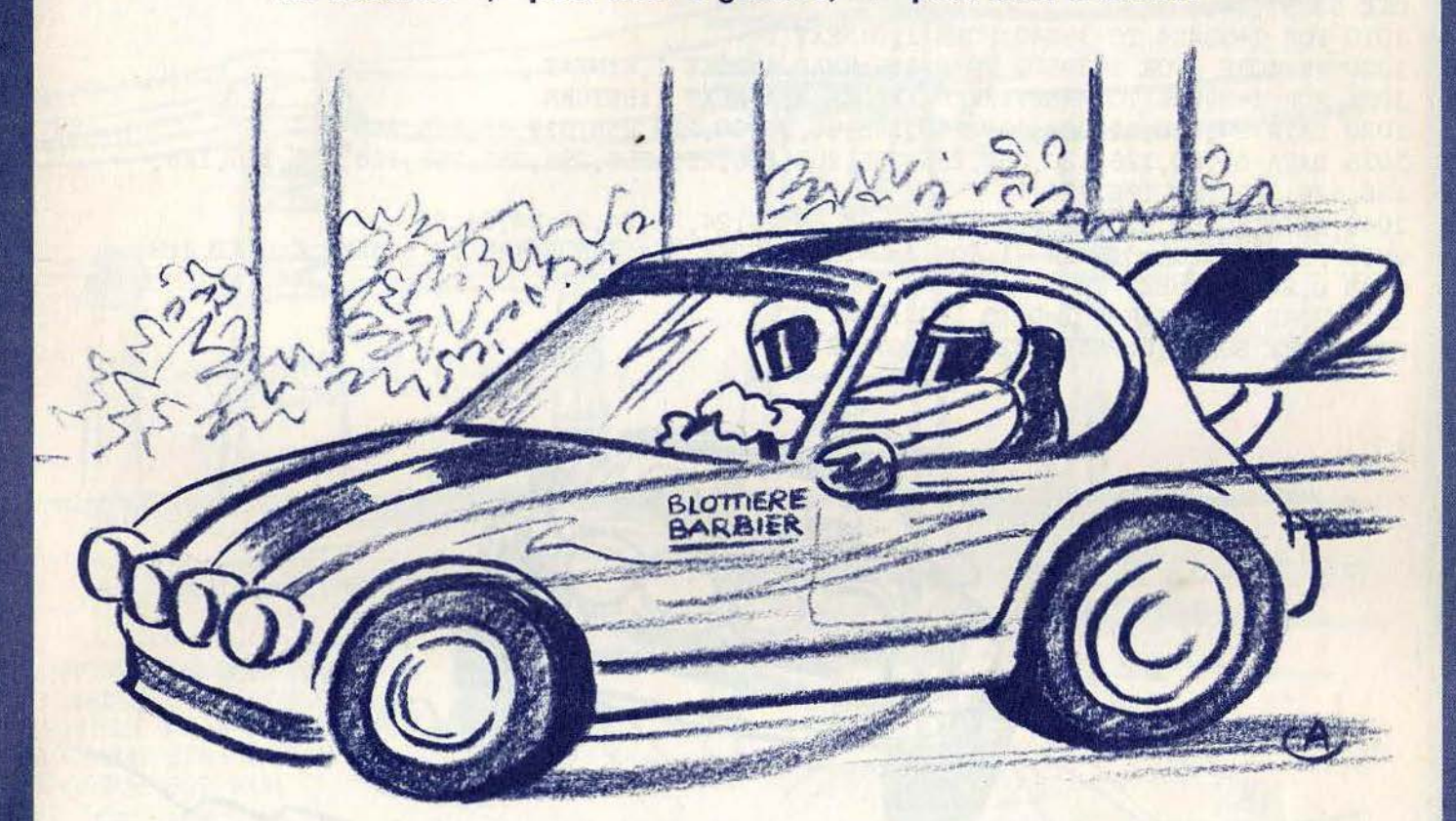

1 POKE 82,0:DIM C0(4) 2 GRAPHICS 2:POSITION 0.5:? #6; "CONDUITE AUTOMOBILE" 3 POKE 710.0:? "NIVEAU (1-5) ";:INPUT NIV:NIV=NIV-1:IF NIV<0 OR NIV>4 THEN GOTO 3 5 C0(0)=14:C0(1)=12: C0(2)=4:C0(3)=0:C0(4)=14:SCORE=O:GOSUB 1000 6 FOND=O:SOUND o,o, o,o:POKE 53248, 0:POKE 53249,0 7 PM0=53248:CAR=l24:ROUTE=13:DEV=O:EC=40080 8 GRAPHICS O:POKE 710, 14:POKE 709,0:POKE 752, l:POKE 559,46 10 ? " SCORE HIGH SCORE " 20 POSITION 33 , 0:? HIGH 30 FOR I=O TO 21:POKE EC+13+I\*40, 84:POKE EC+26- NIV+I\*40,84: NEXT I 40 POKE 53278,45:POKE 53249,0 42 POKE 53248,124 45 IF PEEK(53279)<>6 THEN 45 46 SOUND 0.20.6.1 50 FOR NUIT=O TO l:FOR KK=O TO l:FOR KM=O TO lO:FOR HH=O TO 5

55 POSITION 9,0:? SCORE+KM:IF SCORE+KM>HIGH THEN HIGH=SCORE+KM:POSITION 33,0:? H IGH 60 MAN=STICK(O):KEY=PEEK(764) 70 IF MAN<8 OR KEY=34 THEN CAR=CAR+4: GOTO 80 75 IF MAN<12 OR KEY=32 THEN CAR=CAR-4 80 IF ROUTE+DEV<O THEN DEV=O 85 IF ROUTE+DEV-NIV>26 THEN DEV=O 86 ROUTE=ROUTE+DEV 90 POSITION 0,2:? "":POKE ROUTE+EC,84:POKE ROUTE+EC-NIV+l3, 84:POKE PMO ,CAR 95 IF NUIT=1 THEN POKE PMO+1.CAR-12 100 IF PEEK(53252)<>0 THEN 2000 110 NEXT HH: DEV=INT(RND(0)\*3-1):NEXT KM: FOND=FOND+1:POKE 710, CO(FOND) 120 SCORE=SCORE+FOND\*SOO:NEXT KK:SCORE=SCORE+300:NEXT NUIT 130 NIV=NIV+1:IF NIV>4 THEN NIV=0 140 GOTO 6 1000 POKE 752,l:POKE 54279,152:POKE 53277,3:POKE 559,46:POKE 704,2:POKE 705,lO:P OKE 53257,3 1010 FOR I=39424 TO 39680:POKE I,O:NEXT I 1020 RESTORE :FOR I=39500 TO 39515:READ A:POKE I,A:NEXT I 1021 FOR I=39586 TO 39627:READ A:POKE I,A:NEXT I:RETURN 1030 DATA 24,126,126,24,189,255,165,36,36,60,219,255,219,36,255,255 1035 DATA 60,60,126,126 , 255,255 ,255, 255,255,255,255,255,255 , 255,126,126,126,126, 126,126,126,126,126,126 1040 DATA 60,60,60,60,60,60,60,60, 60,60, 24,24,24,24,24,24,24,24 2000 FOR I=lO TO 0 STEP -l:FOR J=O TO 14:POKE 704,J:FOR K=O TO 5:NEXT K:NEXT J:S OUND 0,20,8,I:NEXT I 2010 POKE 710,14:FOR I=O TO lOOO:NEXT I 2020 POKE 53248.0:POKE 53249.0:GOTO 2 */* 

Commentaires :

Ligne 1 : dimensionne les variables Ligne 2 : affichage du titre du jeu Ligne 3 : choix des niveaux de jeu L gne 5 à 6 : i nit ialisat ion des variables Ligne 8': changement de mode d'affichage Ligne 10 à 20 : affichage du "high-score" Ligne 50 : epreuve de nuit durant 10 kilomètres Ligne 60 à 75 : test des touches utilisées pour le déplacement de la voiture Ligne 90 : test de collisions Ligne 1020 leëture des datas des sprites, voiture *et* phare Ligne 1030 à 1040 : datas des sprites

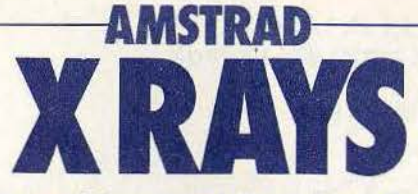

De nombreuses lignes électrifiées sont lachées dans une zone interdite. Vous devez rétrécir l'espace qui leur est nécessaire pour se déplacer, sans jamais toucher l'une d'elles. Un jeu complètement fou qui vous donnera bien du mal.

Pour faire avancer chaque mur vous utiliserez les touches : « A » pour déplacer le haut, «Z» pour déplacer le bas, «.» pour la gauche, «/» pour la droite.

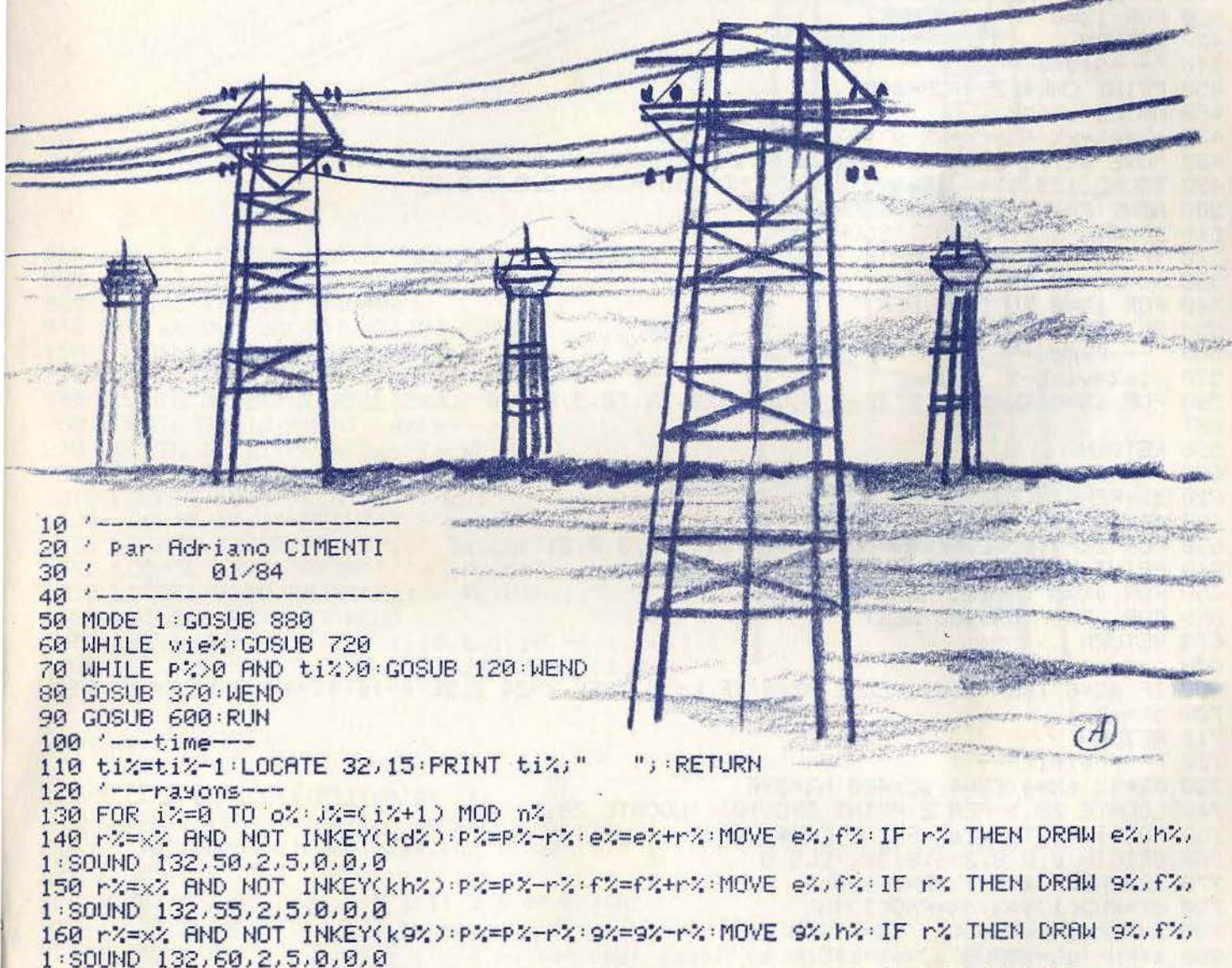

170 r%=x% AND NOT INKEY(kb%):P%=P%-r%:h%=h%-r%:MOVE 9%,h%:IF r% THEN DRAW e%,h%, 1:SOUND 132,65,2,5,0,0,0

180 IF a%<e% THEN a%=e%+s%=-s%+k%=kd%+GOSUB 330 190 IF a%>9% THEN a%=9% s%=-s% k%=k9% GOSUB 330 200 IF b%Kf% THEN b%=f%:t%=-t%:k%=kh%:GOSUB 330 210 IF b%>h% THEN b%=h%+t%=-t%+k%=kb%+GOSUB 330 220 IF c%<e% THEN c%=e%:u%=-u%:k%=kd%:GOSUB 330 c%>9% THEN c%=9%:u%=-u%:k%=k9%:GOSUB 330 230 IF d%Kf% THEN d%=f%+v%=-v%+k%=kh%+GOSUB 330 240 IF 250 IF d%>h% THEN d%=h%:v%=-v%:k%=kb%:GOSUB 330

```
260 a%=a%+s%+b%=b%+t%+c%=c%+u%+d%=d%+v%
270 MOVE also bis DRAW cis. disp. 2
280 MOVE a%(J%), b%(J%): DRAW c%(J%), d%(J%)
290 a%(i%)=a%+b%(i%)=b%+c%(i%)=c%+d%(i%)=d%
300 NEXT
310 LOCATE 32, 23 PRINT P%; INK 1, k1%
320 RETURN
330 '---crash---
340 SOUND 132, 2000, 30, 15, 1, 1, 0
350 IF INKEY(k%)=0 THEN INK 1,k1%,26:SOUND 132,0,20,15,0,0,1:ti%=ti%-10:toP%=1
360 RETURN
370 '---score---
380 z%=REMAIN(0)
390 z%=ti%*100:IF z%>0 THEN GOSUB 440 ELSE GOSUB 560
400 LOCATE 31,8 PRINT SCJ
410 IF sc>1 THEN PRINT CHR$(7);:vie%=vie%+1:1=1+10000
420 FOR IX=0 TO 1000:NEXT
430 RETURN
440 '--- 9a9ne ---
450 PRINT CHR$(23)+CHR$(0)
460 WHILE e%<9%
470 eX=eX+xX:fX=fX+xX:9X=9X-xX:hX=hX-xX
480 MOVE eX.fX:DRAW 9X.fX.1:DRAW 9X.hX:DRAW eX.hX:DRAW eX.fX
490 SOUND 129, 9%%3, 10, 5, 0, 0, 0: SOUND 130, h%%3, 10, 5, 0, 0, 0
500 WEND: PRINT CHR$(23)+CHR$(1)
510 LOCATE 9, 11 PRINT "SCORE"z%
520 IF top%=0 THEN LOCATE 7,14: PRINT"+ BONUS"z%: z%=z%+z%
530 sc=sc+z%:GOSUB 680
540 FOR 1%=0 TO 3000 : NEXT
550 RETURN
560 '--- Pendu---
570 vie%=vie%-1
580 FOR 1%=0 TO 1000 STEP 3:SOUND 129, 1%, 10, 5, 0, 0, 0:SOUND 130, 1%+20, 10, 5, 0, 0, 0:N
EXT
590 RETURN
600 '---fin---
610 z/=REMAIN(0)
620 a$="C'est fini...":LOCATE 9,9
630 FOR i%=1 TO LEN(a$):SOUND 132, 0, 1, 15, 0, 0, 31
640 PRINT MID#(a$,i%,1);
650 FOR JX=0 TO 200 NEXT NEXT
660 FOR J%=0 TO 3000 NEXT
670 RETURN
680 '--- niveau ---
690 IF n%=6 THEN n%=11 ELSE n%=6:IF k=16 THEN k=24 ELSE k=16:9%=9%+100:n%=6
700 o%=n%-1
710 RETURN
720 '---reinit---
730 P%=9%:e%=4:f%=4:9%=400:h%=396
740 LOCATE 28, 1: PEN 2: PRINT SPC(10); : LOCATE 28, 1
750 FOR i%=1 TO vie%: PRINT CHR$(248)" "): NEXT
760 ORIGIN 0,0,8,396,8,392 CLG 0
770 a%=RND(1)*9%:b%=RND(1)*h%
780 c%=RND(1)*9%;d%=RND(1)*h%
790 a=FNr:s%=k*COS(a):t%=k*SIN(a)
800 a=FNr:u%=k*COS(a):v%=k*SIN(a)
810 FOR i%=0 TO n%:a%(i%)=-1:b%(i%)=-1:c%(i%)=-1:d%(i%)=-1:NEXT
820 top%=0:ti%=60
830 k1%=RND(1)*10+1:k2%=11+RND(1)*16
840 INK 1, k1%: INK 2, k2%: INK 3, RND(1)*5+1
850 EVERY 50 GOSUB 110
860 SOUND 129,1600,-32000,4,0,0,0:SOUND 130,1620,-32000,4,0,0,0
870 RETURN
    ---init---880
890 SPEED INK 2,2:BORDER 0
900 k1%=RND(1)*10+1:k2%=11+RND(1)*10
```
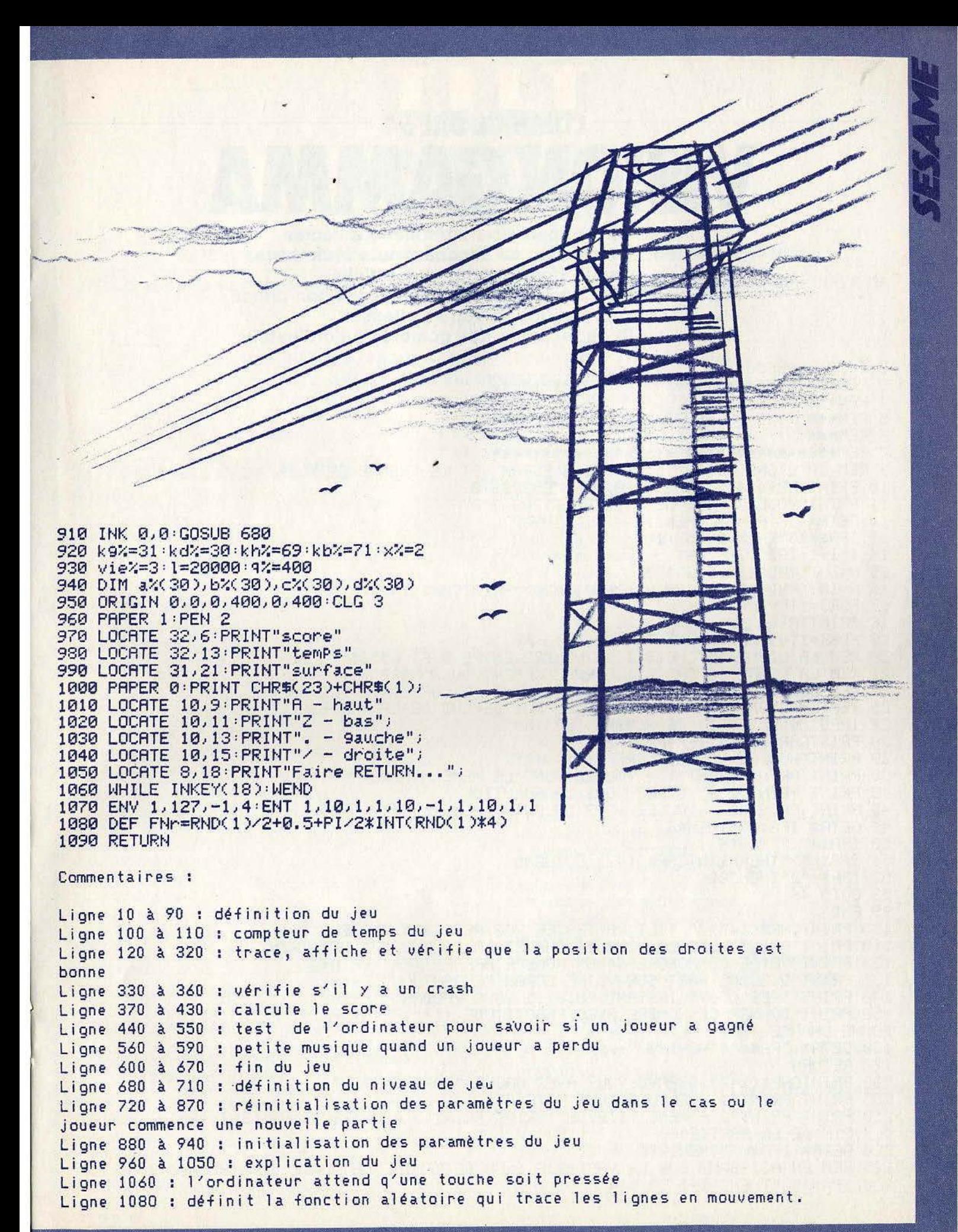

- COMMODORE 64  $\left(\begin{array}{c} \bullet \\ \bullet \end{array}\right)$ Vous verrez apparaître un nombre à l'écran pendant une fraction de seconde, puis vous devrez ensuite trouver le nombre affiché. Mais si cela est trop rapide l'ordinateur est bon prince, il ralentira un peu sa vitesse Il vous suffit de proposer des nombres à l'ordinateur. 2 I=99:POKE650,128 3 民医M米米米米米米米米米米米米米米米米米米米米米米米米米米米米米米米米米米 家家家 4 REM\*\*\* REM\*\*\* TILT PRESENTE VISION GAMMA 来来来 5 \*\*\* 6 REM\*\*\* 民巨門來來來來來來來來來來來來來來來來來來來來來來來來來來來來來來來來 REM LA LIGNE SUIVANTE EFFACE L'ECRAN ET LE CHANGE EN NOIR 9 10 PRINTCHR\$(147):POKE53280,0:POKE53281,0 11 PRINT"VOULEZ VOUS DES INSTRUCTIONS ?" 12 GETA#: IF A\*="" THEN 12 13 IFA#="0"THEN GOSUB 100  $14 I = I - 1 : IFI < 1 THENI = 1$ 15 N=INT(RND(1)\*65535) 16 H=INT(RND(1)\*30):V=INT(RND(1)\*20):PRINTCHR\$(147) 17 FORJ=1TOV: PRINT: NEXT 18 PRINTTAB(H);N 19 FORK=1TOI: NEXTK: PRINTCHR\$(147) 20 REM LA LIGNE 15 CHOISIT LE NOMBRE ENTRE 0 ET 65535 21 REM LA LIGNE 16 CHOISIT L'EMPLACEMENT DU NOMBRE 22 REM LES LIGNES 17 ET 18 POSITIONNENT LE CURSEUR, ET LE NOMBRE 23 REM LA LIGNE 19 FAIT UNE PAUSE QUI DEPEND DE LA VARIABLE I 27 INPUT"QUEL ETAIT CE NOMBRE ???";A 28 PRINTCHR\$(147): IFR=NTHEN200 29 PRINT"NON, CE N'ETAIT PAS ";A; " !!!" 30 PRINT: PRINT: PRINT"1 - VOULEZ VOUS LE MEME NOMBRE ?" 40 PRINT:PRINT"2 - VOULEZ VOUS LA SOLUTION ?"<br>45 PRINT:PRINT"3 - VOULEZ VOUS UN AUTRE NOMBRE ? 46 GETA#: IFA#=""THEN46 50 IFA\*="1"THEN16 51 IFA\$="3"THENPRINTCHR\$(147):60T0205 52 IFA\$="2"THEN300 53 GOTO 46 **99 END** 100 PRINTCHR\$(147);" TILT VA TESTER VOS REFLEXES VISUELS !!!" 110 PRINT:PRINT"LORSQUE VOUS TOUCHEREZ LA TOUCHE 'D' DE":PRINT 120 PRINT"VOTRE COMMODORE 64, UN NOMBRE APPARAITRA": PRINT 130 PRINT"QUELQUE PART SUR VOTRE ECRAN PENDANT UN" PRINT 140 PRINT"TRES COURT INSTANT, PUIS IL VOUS FAUDRA ": PRINT 150 PRINT"DONNER CE NOMBRE AVEC EXACTITUDE !!!": PRINT: PRINT: PRINT: PRINT" BONNE CHANCE !!!" 160 GETA#: IFA#=""THEN160 170 RETURN 200 PRINTCHR\$(147); "BRAVO, VOUS AVEZ GAGNE ": PRINT: PRINT 205 PRINT: PRINT"1 - ENCORE PLUS VITE " 210 PRINT:PRINT"2 - MEME VITESSE":PRINT:PRINT"3 - UN PEU PLUS LENT":PRINT:PRINT" 4 - FIN DE LA PARTIE" 220 GETAS: IFAS=""THEN220 225 REM EN AGISSANT SUR LA VARIABLE I, ON DETERMINE LA DUREE DE L'APPARITION 230 IFR\$ "2"THENI=I+1:GOT014
240 IFR\$="1"THENI=I-9:GOT014 250 IFA\$="3"THENI=I+11:GOT014 260 IFA\$="4"THENPRINTCHR\$(147):END 270 GOTO 220 300 PRINTCHR\$(147); "LA SOLUTION ETAIT ";N;" EVIDEMMENT !!!": GOTO205

Commentaires :

Ligne 2 : lance la répétition automatique des touches Ligne 14 à 19 : choisis un nombre aléatoire et affiche-le, puis efface l'écran Ligne 27 à 53 : traitement de la réponse Ligne 100 à 170 : instructions Ligne 200 à 300 : changement de la force

# **ZX81 16K**

« Alphi » est un programme destiné à familiariser les enfants avec l'alphabet et le clavier d'un ordinateur. Il apprend à l'enfant à reconnaître les lettres. Ce jeu fait directement appel au hasard et à l'agilité. De quoi contenter les parents... Pour utiliser ce logiciel, il suffit de suivre les directives données par l'ordinateur.

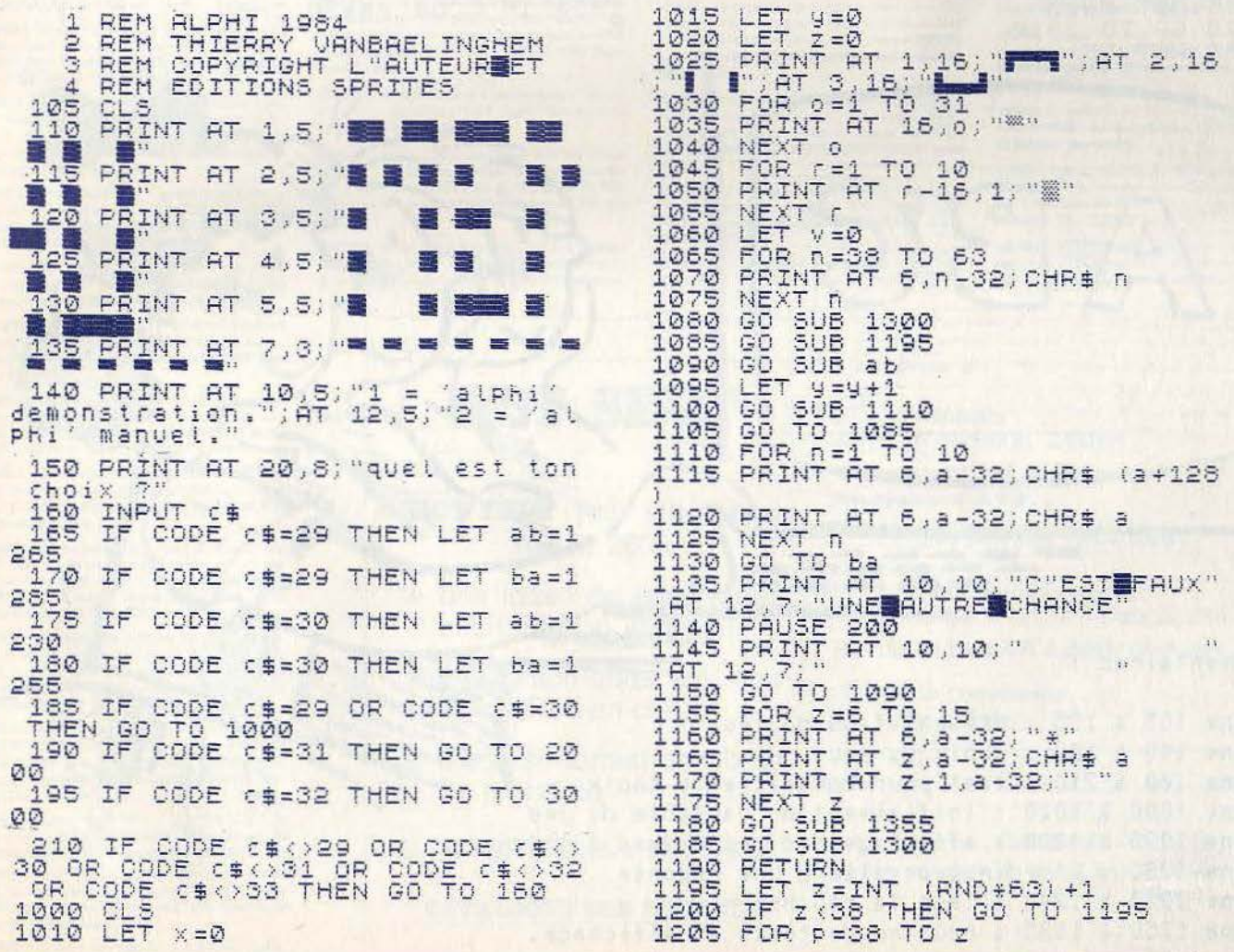

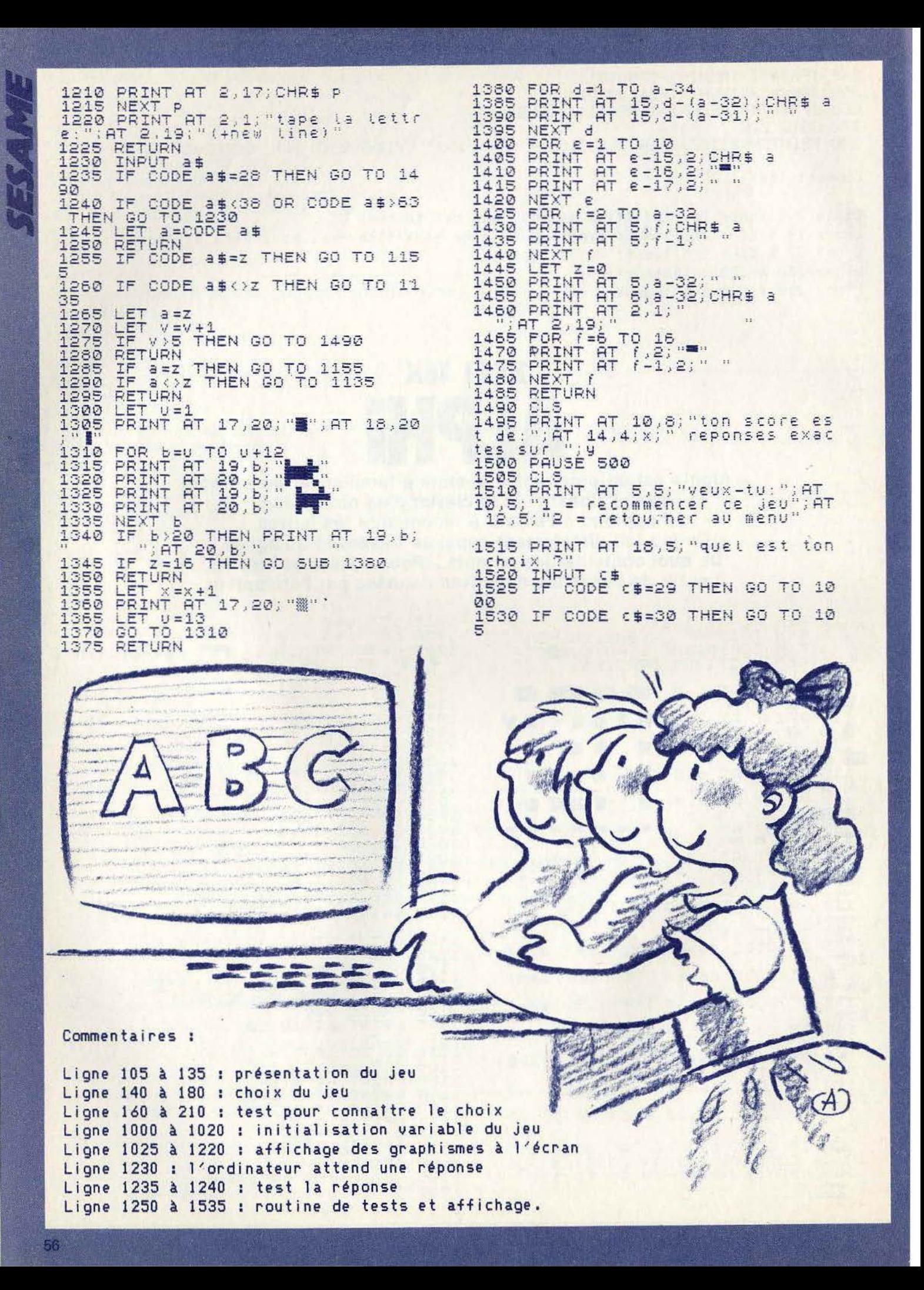

#### **VENTES**

V05/015 - Vends CBS 900 F, adaptateur multicassettes sous garantie 500 F, cartouches Gorf, Cosmic Avenger 250 F<br>pièce, transformateur CBS neuf 200 F, Jean-Michel FER-RAGATTI, 55, voie des Sculpteurs, Appt 198, 92800<br>Puteaux. Tél.: 776.18.37.

V05/016 - Vends 2600 VCS 3 entrées: Péritel. Din. Antenne, commutateur couleurs d'origine, 3 potentiomètres<br>RVB : 900 F. Cartouches VCS : 100 F. K7 Starpath : 50 F. Marc BELLENCONTRE, 7, rue Narcisse-Aussenard, London Caroline Control Control Control Control Control Control Control Control Control Control Control Control Control Control Control Control Control Control Control Control

V05/017 - Urgent : Ancien sur Apple cherche débutants pour transmettre expérience. Vends K7 Atari neuve jamais<br>servi 150 F. Vends ZX 81 + 16 K + cordons : 600 F. Dani GARBARZ, 19, ruo Lisfranc, 75020 Paris. Tél.: 366.80.28.

 $V05/018 - Vends$  Atari 2600 bon état (déc. 84) + 7 K7 (Décathlon, Hero, Pole Position, Battlezone...) + manettes + transf. + paddles. Le tout 1100 F. Anh Quog<br>DUBUIS, 143, rue Félix-Pyat, Bât. D22, 13003 Marseille. T41 - 1911 02.12 83

V05/019 - Vends Oric 1 48 K + Péritel + Alimentations + très nombreux programmes + Livres : 1500 F (valeur :<br>3500 F). Jean-Yves PANSU, 60, boulevard Malesherbes, 75008 Paris. Tél.: 522.01.14.

V05/020 - CBS Coleco avec Donkey-Kong, Roc'nrope, Duck Rogers, Zaxxon, Turbo avec module de pilotage<br>Mr Do. K7 Atari VCS également bon état : 1300 F. Christophe PEREZ, Le Bésignole D, Route des Mines, 07000<br>Privas. Tél.: (75) 84.01.56.

 $V05/021 - Vends CBS Coleco + module turbo + 4 K7$ (Subroc, Venture, Zaxxon, Donkey-Kongl. Valeur 3 300 F, vendu 2 000 F. Bleuette VION, 16, place de la République, 17500 Jonzac. Tél.: (46) 48.32.30.

V05/022 - Incroyable : Commodore 64. Vends (pour le prix de 2 bons jeux) 40 super jeux avec leur disquette. (Prix :<br>300 F), Liste sur demande, Nicolas KOUDLANSKY, 338, route de Montdidier, Erquinvillers, 60130, Saint-Justen-Chaussée, Tél.: (4) 451,74.92.

V05/023 - Vends CBM 64 PAL + lecteur de disquettes + téléviseur Philips noir et blanc PAL. Le tout pour 4 200 F,<br>à débattre. Marc TEUFEL, 65, rue du 19-Janvier, Domaine Verboise, 92380 Garches. Tél.: 741.72.73.

V05/024 - Vends jeux sur disq. Atari dont Import Amérique 1 100 titres. Prix : 50 F l'un. Jean PRADIER, 5, villa Auguste-Vermorel, 91000 Evry. Tél.: (6) 079.40.63.

V05/025 - Vends jeux sur disg. Commodore dont derniers Imports States. Tél. ou écrire. Echange sur région parisi mrve. Jean PRADIER, 5, villa Auguste-Vermorel, 91000 Evry. Tél : (6) 079 40 63

V05/026 - Urgent ! A vendre état neuf jamais servi ordinateur IBM XT (+ logiciel) complet + imprimante Man-<br>nesmann Tally 120 CPS. Michèle LACOMBE, 40, boulevard Pierre-Camus, 16000 Angoulême. Tél.: (45) 92.14.89.

V05/027 - Vends Adam de CBS avec 8 K7:5500 F. TO 7 + K7 Basic et Motus : 1 800 F. Jeux TV Vidéopac J + 15 K7: 1500 F. Patrick HINAULT. Tél.: 735.20.57 (à partir de 19 heures).

 $V05/028 - Vends console CBS + 1 cart. 850 F, vends cart.$ CBS 100 F pièce les anciennes et 200 F les suivantes : Pits-<br>top Tarzan, Wingwar, Antarctic, Région est. Richard ZIM-MERMANN, 12, rue du Muquet, Widensolen, 68320 Muntzenheim. Tél.: (89) 71.45.15.

V05/029 - Vends pour 800 XL Pitfall, Décathlon, Popeye, Q\*Bert, Super Cobra, Frogger, Zaxxon, Donkey-Kong, initiation Basic. De 100 à 180 F. Achète pour VCS Atari Pele Soccers. Frédéric FERRERO, La Malounière, Bât. F, 13400 Aubagne. Tél.: (42) 70.43.15.

V05/030 - Vends Atmos alimentation + Péritel + Mod NB + TV NB 31 + lecteur de disquettes + Modern + 450 logs.<br>Prix à débattre. Vente au détail possible. Michel POTIER,<br>42, rue Voltaire, 94190 Villeneuve-Saint-Georges. Tél.: 389.62.44.

V05/031 - Vends Vectrex 950 F + 12 K7 100 à 120 F. Le<br>tout 2200 F. Ugo DESCHAMPS, 10, boulevard du<br>Docteur-Cathelin, 91160 Longjurneau. Tél.: 909.50.28.

V05/032 - Vends logiciels pour 800, 600 XL, originaux sur disq. ou cartouches. Recherche aussi drive 810. Roger HENEL, 2, square Pierre-Bretenneau, 78390 Bois-d'Arcy. Tél.: (3) 058.55.39 (après 19 h).

V05/033 - Vends console Vidéopac + 21 K7 dont 2 Jopak. Le tout acheté 4 200 F, vendu 3 200 F (achat en février 1984).

#### **KITS ELECTRONIOUES**

Formez-vous à l'électronique par le montage de kits simples. Catalogue gratuit sur demande à SED (M7) 26 rue de l'Ermitage 75020 **PARIS** 

Jean-Marc BELLAMY, 99, avenue de Paris, 92320<br>Châtillon-sous-Bagneux. Tél.: 655.15.34.

V85034 3-IMundet3D7eet-8000e5netteendsnamen avec 5 K7 dont Zaxxon, Demon Attack, etc., 1300 F.<br>Antoine DECAIX, 5, parc de Diane, 78350 Jouy-en-Josas. TAI - 121 GER AE 07

V05/035 - Vends Vectrex avec 6 jeux + 1 cadeau, prix à<br>débattre, Philipe SIRVAUX, 9, rue Victor-Hugo, 95100 Argenteuil, Tél.: (3) 410.89.47.

V05/036 - A vendre vingtaine K7 Coleco, 200 F l'unité, dont Tarzan, Decathlon, Pitfall. A vendre K7 Vidéopac, - 50 %. Console Vactory vandua RYLE + K7 - 50 % Jaan-Louis BARIDA, 11 bis, rue Ampère, 75017 Paris. Tél.: 227.50.47.

V05/037 - Vends CBM 64 Péritel janvier 85, lecteur K7, livres, leux. 3 loysticks, Le tout 3 000 F à débattre. Cartou ches Atari 2600, de 100 à 150 F l'unité. Bernard SAVARD, 9. avenue Gabrielle-d'Estrées, 91830 Le Coudray Montceaux. Tél.: bureau: 920.46.64, domicile: 493.89.43.

V05/038 - Vends programmes originaux pour Atari 400-800<br>série XL, Programmes sur K7, ROMS, Disq. Cherche Télélink II ou les manuels I et II. Pierre MARC, 1, rue Léon-Dierx, 75015 Paris, Tél.: 842,26.05.

V05/039 - Apple échange. Vends prog. original neuf sous emballage (import USA) pour Apple. Prix modeste. Liste contre 2 timbres pour réponse. Jean-Jacques KARAT-<br>CHIAN, Kappelenstr. 57A. B.P.: 2207. D - 4005 Mearbusch 2 - RFA.

V05/040 -- Vends CBS Coleco + Donkey-Kong + Venture Zaxxon, en parfait état : 1050 F. Urgent ! Merci d'avance. Tél.: (25) 70.33.95 (après 18 h)...

V05/041 - Affaire ! Vends Atari 2600 + 10 K7 890 F (Miss Pac-Man...) très bon état. Echange logiciels pour Atari 800<br>XL sur K7 ou disq. Achète CBM 64 PAL. Rémy PAYEN, enue de Lorraine, 87290 Châteauponsac. Tél.: (55) 76.52.11

V05/042 - Vends console Sanyo MSX Péritel + 1 cartouche de D.A.O. : Eddy 2 + Track-Ball + 1 cartouche et K7 de jeux dont un puissant utilitaire de math et d'intelligence

 $\cdot$ 

exc

22 JEUX

**CATALOGUE SUR DEMANDE** 

artificielle, 3 000 F. Matériel acheté le 30.12.84, encore neuf, d'une valeur de 4 500 F. Pho ANH-TUAN, 14, rue Pierre-Loti, 78180 Montigny, Tél.: 064.46.42.

**PETITES ANNONCES** 

Möhme Astrolar farivan 939 i illustri 8000 ta 1900 1900 Think Fy DELBARRE. Tél.: (3) 419.08.54 (toute la journée).

V05/044 - Vends collection de 100 disq. pour Apple (avec programmes très récents). Nouveau sur Apple voilà un<br>moyen de te lancer. 2000 F à débattre. Dani GARBARZ. 19, rue Lisfranc, 75020 Paris. Tél.: 366.80.28

V05/045 - Urgent I Super occasion I Vends CBS septem-<br>bre 1984 : 2000 F avec Donkey-Kong, Buck Rogers, Hero,<br>Tennis, Looping, Tarzan, Montezuma, Revenge. Stipphane<br>FROMENTEAU, 19, rue de Nantes, 75019 Paris. Tél.: 241.37.28

V05/046 - Vends TI 99/4A avec manettes de jeux, documentations, câble de raccordement et six logiciels. Le tout : 1 200 F. Frédéric MARIN, 11, rue de Belfort, 92110 Clichy. Tél.: 737.33.65 (le soir).

V05/047 - Vends séparément : adaptateur CBS multik -Activision (Decathlon, Tennis...) + Base-Ball CBS +<br>console Mattel et extension micro (50 % prix initial) + K7 Mattel. Philippe BERTHO, 4, rue du Port-la-Vallée 49250.<br>Saint-Mathurin-sur-Loire. Tél.: (41) 80.50.14 (après  $17h201$ 

V05/048 - Vends CBS Colecovision + adapt. VHF + 2 jaysticks + Turbo + 10 K7 (Zaxxon, Donkey-Kong,<br>2 jaysticks + Turbo + 10 K7 (Zaxxon, Donkey-Kong,<br>Donkey-Kong Junior, Venture, Carnival, etc.) 4500 F le tout. Paris et région parisienne seulement. Gérald DEFFARGES, 17, rue de Bretagne, 95330 Domont. Tél.: **991 58 83** 

VARIOS - Vends Mattel + 5 K7. Vends D & D expert set, Marlevil super héros. Vends 2 Wargames, K7 et disq. pour le CBM 64 (+ de 350). Martin FRANCH, 17, a George-Clemenceau, 78110 Le Vésinet. Tél.: 053.15.35.

V05/050 - Vends lecteur de K7 Atari + Bruce Lee + Pole Position + Fort Apocalypse + petits programmes Basic<br>450 F. Achète lecteur disquettes 1 600 F. Fabrice MESTRE,<br>7, rue Tristan-Bernard, 38400 Saint-Martin-d'Hères. Tél.: (76) 54 23 13

 $V05/051$  - Vends console CBS Coleco + Donkey-Kong +<br>Tarzan + module turbo avec K7 + Subroc + Zaxxon (Valeur: 4000 F, sacrifié 2000 F). Pascal FOLQUER,<br>93. avenue Emile-Zola, 75015 Paris. Tél.: 579.92.04 (après  $20<sub>h1</sub>$ 

V05/052 - Vends pour CBM 64 lecteur de disquettes 100 programmes, garantie 8 mois: 2800 F. Pascal GOM BERT, 1, rue de l'Arcade, Appt n° 100, 94220 Charenton. Tél.: 893.39.07.

V05/053 - Vends Atari 2600 avec poignées + 2 K7 700 F et Hanimex + 3 K7 450 F. Echange K7 Vectrex 2 Spike et Narzod contre Flipper Football. Yann ROUXEL, 5, square d'Ostheim, 93800 Epinay-sur-Seine. Tél.: 841.95.32 (après  $17<sub>h1</sub>$ 

V05/054 - Vends console Mattel + 6 K7 (parfait état. emballage d'origine et notices). Le tout 1 500 F. Se COSTE, 58, boulevard de la République, 92210 Saint-<br>UDSMESTél.ZX602.51.436 Ko + clavier ABS + interface manette de jeux + manettes de jeux + 3 K7 + 1 livre 850 F.<br>Emmanuel LUSTENBER, 7, rue Edouard-Vaillant, 92300 Levallois, Tél - 278 92 59

V05/056 - Vends MO5 déc. 84 + magnéto K7 + K7 Pilot<br>+ crayon optique + le guide du MO5 + 3 manuels de pronation + K7 avec jeux. Le tout pour 2700 F. Albert CHEMOULA, 79, avenue Galiéni, 93130, Noisy-le-Sec. Tél.: 847,46.51

V05/057 - Urgent cause chômage, vends CBS Coleco + K7 Venture, garantie 3 mois + en cadeau 16 numéros de Tilt, Le tout pour 800 F à débatte. Ibrahima TRAORE, 10-12, rue Charles-Peguy, Appt 3969, Stain. Tél.: 823.23.34 (à partir de 18 h).

V05/058 - Vends adaptateur antenne CBS neuf + K7 CBS Turbo, Gorf, Donkey-Kong, Zaxxon. Le tout 1300 F lou séparément). Pierre GENUIST, Le Pineau, rue Sainte-<br>Marie, 72530 Yvre-l'Evêque. Tél.: (43) 89.65.20.

V05/059 - Vends Mattel Intellivision + K7 au prix de 500 F et aussi des K7 nour cette console. Liste sur demande torix ants). Christian CLAVES, route de Montbrison, 42680 Saint-Marcellin-en-Forez

V05/060 - Vends ordinateur Lynk 48 K Péritel + cordon Péritel avec 10 logiciels : 9 de jeux, 1 de démonstration.<br>Valeur 4 000 F, vendu 1 300 à débattre. Nathanaël BEN-HAMOU, 124, rue de Saint-Gratien, 93800 Epinay-sur-Seine, Tél.: 822.36.89

V05/061 - Vends Mattel Intellivision + 2 K7 Skiing-Space, Armada (bon état), Prix : 350 F. Christophe ESCABAR,<br>14. rue Ferdinand-Flocon, 75018 Paris, Tél. : 251.49.26.

 $V05/062 = V$ ends Vectrex + 13 K7 + cravon optique, Le tout état neuf. Prix: 2400 F. Henri DUMONT, 9, rue Bérnoni-Eustache, 93250 Villemomble. Tél.: 854.08.76 (à partir de 19 h).

V05/063 - Vends MTX 512 garanti 1 an + logiciel 3800 F. Alain CAULÉ, 4 bis rue du Centre, 91800 Brunoy. Tél.:<br>(6) 939.45.37 (après 19 h).

V05/064 - Vends Atari 800 XL (07/84) + moniteur label + lecteur cassettes + nombreux jeux et acce couleur res: 3500 F. Laurent NOLET, 31, rue Parmentier, 94460 nton. Tél.: 382.06.37 (après 19 h).

V05/065 - Vends console CBS + 9 jeux (Tennis, Pitfall I et II, Hero, Q\*Bert, Decathion...). Achetés 4 950 F dus moitié prix 2450 F ou à l'unité. Pierre-Yves PIELS,

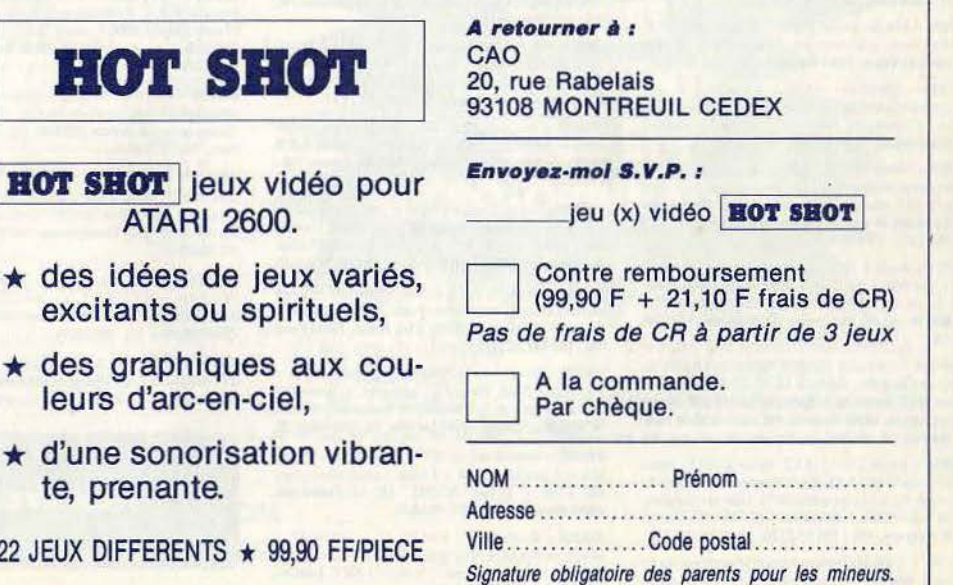

57

13 allée Charles-Baudelaire, 78510 Triel-sur-Seine, Tél.: (3) 974.01.09

V05/066 - Vends le tout ou séparément console Mattel + extension informatique + intellivoice + 15 K7 ensem-<br>ble peu ou jamais servi. Sylviane BRESSY, 7, avenue Maréchal Galliéni, 94370 Sucy-en-Brie. Tél.: 590.20.69.

V05/067 - Oric/Atmos + imprimante GP50A + lecteur K7 + Péritel + tous câbles + 5 livres. Le tout 2800 F (à débattre). Alain MOUGENOT, 153, rue de l'Université, 75007 Paris, Tél.: 551.79.25 (après 20 h).

- Vends logiciels pour Atmos (Chef, Zoolympics, etc.) 100 F le logiciel. Laurent SUPERSAC, 11, rue Henri-<br>Cherrière, 91100 Corbeil-Essonnes. Tél.: 496.55.07 (après 18 h 30l

V05/068 - CBM 64, échange ou vends + de 500 programmes tels que : Pitstop II, Archon II, Flyerfox, The Institute. Sur disquettes uniquement. Olivier DORÉ, 31, rue Champlain, 85000 La-Roche-sur-Yon. Tél.: (51) 37.75.68.

V05/069 - Vends Oric/Atmos, interface TVS, interface joystick, amplis bus, 10 K7, 240 programmes, livres,<br>magnéto K7, accessoires. Valeur 6 400 F, vendu 3 000 F. Didier GIRARD, 25, rue de la Capsulerie, 93170 Bagno let. Tél.: 363.86.99.

V06/001 - Vends Lynx 48 K + magnéto + 2 K7 jeux -1 K7 démonstration, état neuf. Valeur réelle : 3 800 F, cédé à 2 200 F. Arnaud LAURENT, 68, rue de Laxou, **54000 Nancy.** 

V06/002 - Vends et échange plus de 700 jeux sur<br>Atari 800 XL, J'ai Summer Games 2 ! I Prix des jeux : 30 F en disquettes ou K7. Cherche Drive 810. Stéphane<br>BIDOUZE, 417, route du Médoc, 33520 Bruges (Bordeaux), Tél.: (56) 28.54.24 (après 20 h).

V06/003 - Vends plus de 700 jeux en K7 ou disquettes pour Atari 800 XL. Prix à partir de 20 F pièce ! J'ai Summer<br>Games 2 pour Atari ! Echange jeux sur disq. Stéphane<br>BIDOUZE, 417, route du Médoc, 33520 Bruges (Bordeaux). Tél.: (56) 28.54.24.

V06/004 - Vends cartouches pour CBS Colecovision,<br>200 Fpièce, ou le lot de 5 : 700 F. Vends console CBS Colecovision + 1 K7: 1 000 F. Pierre GAREU, 1, route de<br>Neauphle, 78112 Fourqueux. Tél.: (3) 973.21.21.

V06/005 - Urgent ! Vends CBS Coleco + 9 K7 : Turo Destructor, etc. + Multi K7 et 2 K7 Atari : Pole Position et Vanguard. Valeur 4 200 F, vendu 2 000 F. Laurent BERLA-MONT, 6, rue A.-Renoir, 95370 Montigny-les-Cormeilles. Tél.: 997.47.08.

V06/006 - Vends Vic 20 + lecteur K7 + livre de program mes + autoformation basic + 4 K7. Valeur 2 600 F, vendu<br>1 500 F. Jean-Charles HERREMAN, 1, ruelle du Boivin Asnières-sur-Oise, 95270 Luzarches, Tél.: (3) 035.88.53.

V06/007 - Vends Oric/Atmos sous garantie: 1 000 F, région Toulouse + 22 logiciels : 2 000 F, à débattre (+ livresi. Serge GILETTA, chemin de la Marnière,<br>31140 Montberon. Tél.: (61) 09.84.07.

V06/008 - Atmos: Vends 2 synth. de voix: 200/400 F. Cherche corres. pour échanges. Anorath PHYLAVONG,<br>45, François-Villon, 18000 Bourges. Tél.: (48) 65.50.29.

V06/009 - Spectrum 48 K : échange + de<br>100 programmes : Eureka, Valhalla, Scuba Dive, Manic ... Envoyez vite votre liste à : Renaud DOEBELI, av. Reine-Astrid, 71 B/9 B - 4880 Spa (Belgique).

V06/010 - Vends + 400 programmes pour CBM 64 sur K7 contre autres programmes ou diverses choses. Faire offre<br>vente à 10 F pièce ! I Echanges possibles. Christophe<br>BUCHMANN, 14, rue des Menuisiers, 57400 Illigirch. Tél.: (88) 66.11.87.

V06/011 - Vends + 400 programmes pour CBM 64 sur K7, 10 F! Blue Max 2, Pit Stop 2, Impossible mission, Summer Games, etc. Vends 4 K7 Atari. Christophe BUCH-MANN, 14, rue des Menuisiers, 67400 Illkirch. Tél.: (88) 66.11.87.

V06/012 - Achète pour Atari 800 XL Battle of Normandy Raid over Moscou - Germany 85 - Knights of the desert Beach head. Rembourse frais d'envoi. Guy BILLET, 39, rue Rémy-Cogghe, 59100 Roubaix. Tél.: (21) 55.58.96 (heures bure

V06/013 - Vends CBS + 5 K7, valeur 2 700 F, vendu 1 000 F. Vends VCS 5 K7, 500 F. Echange nombreuses K7 pour Atari 800 XL ou les vends (50 F). Liste sur demande. Philip BRISAC, domaine de de la Cabrette,

V06/014 - CBM 64. Vends nombreux programmes sur K7 (utilitaires, éducatifs, jeux, ainsi que doc.) ou échange contre<br>imprimante ou lecteur disquettes. Michel PLACE, « Les Coutaz » à Habere-Poche, 74420 Boège

V06/015 - Recherche logiciels Oric/Atmos sur disquettes Jasmin. Faire offre, échanges possibles. Erick DUPUIT, La<br>Ville-du-Four, Habere-Lullin, 74420 Boège. V06/016 - Vends Spectrum 48 K + péritel, sous garantie. + magnétophone, + nombreux programmes dont Cobals<br>et échecs : 2 000 F, à débattre. Jean-Christophe BRUNET, 23, rue Claude-Debussy, 93150 Blanc-Mesnil. Tél.: 867.48.15 (après 20 h).

V06/017 - Vends K7, 20 logiciels pour Spectrum : Undervoord - Sabre wulf - Knight Lore Psytron - Hero - Pirfall-<br>Manic Miner... Pour 300 F + port. Luc LUDDENI, 282, bd.<br>de la Madeleine, bt. Sabatiers, bloc A-5, 06000 Nice. Tél.: (96) 44.22.47.

V06/018 - CBM 64 échange ou vends 8 F + 300 logiciels sur disq. ou K7 (Mandragore, Odyssée 3001, Pierre Magique, BC II, etc.) Vite S.V.P. Réponse assurée. Thierry<br>SEVOUMIANS, 13, rue Jules-Verne, 89100 Sens. Tél.: (86) 65,03,55.

VOGI019 - Vends ordinateur AVT 2 Anole 2 F 64 K carte couleur +  $280 + 2$  lecteurs drive couplé + manette jeu + 2 claviers dont 1 type IBM. Cause double emptoi:<br>6 500 F. Claude CLÉMENT, 7, avenue d'Orgement. 92700 Colombes. Tél.: 784.63.56 (le soir).

V06/020 - Urgent | Vends CBS Coleco très peu servi + 11 K7 (dont Decathlon, Hero, Pistop, Zaxxon, Buck Rogers, Gate way to asphaï, Schroumpfs, Donkey Kong, etc. Le tout 2 500 F. Jean-Paul, Tél : 589 51.04 (après 19 h).

V06/021 - Vends de nombreux programmes pour CBM 64 sur drive et K7 ou échange possible contre des K7 vidéo<br>(VHS). Marc DULYS, 106, rue Daremont, 75018 Paris.<br>Tél.: 255.59.12 ou 383.86.84 (entre 20 et 23 h).

V06/022 - 1'affaire du mois : Coleco + 9 K7 (OK - DK Jr. Lady Bug - Cabbage - Antartic - Subroc - Space Panic - Schroumpfs - Zaxxon - Cosmic Avenger), le tout 1 600 F.<br>Patrice VIVIER, 3, rue Charles-Péguy, 94190 Villeneuve-Saint-Georges. Tél.: 382.28.81.

V06/023 - Vends Coleco + 2 K7 800 F + Zaxxon - Gorf - Schroumpfs - Popeye - Lady Bug - Cosmic Avenger<br>Space Fury : 120 F. VCS Atari + 2 K7, 400 F + 10 K7 de 60 F à 110 F + Quick Chot II, 90 F. Jacky. Tél.: (1) 847 95 29

V06/024 - Vends Spectravidão SV 318 + magnéto + 4 K7 manuel, le tout état neuf 4 200 F, cédé à 1 900 F. Nico las MAJSZAK. 2. allée des Platanes, 78870 Bailly. Tél.:  $(3)$  462.13.36.

V06/025 - Vends ordinateur Sinclair QL, état neuf, 4 500 F.<br>Serge MIGNON, 21, rue d'Estienne-d'Orves, 92250 La<br>Garenne-Colombes. Tél.: (00) 780.50.76 (après 19 h).

VOG/026 - Atari 800 XL : vends véritables jeux originaux en cartouches et K7. Emballages d'origine. Notices : Pole Position, Pingo, Bruce Lee, etc. Prix: 70 à 140 F. Bernard<br>LEDUC, 6, rue Gabriel-Péri, 78210 St-Cyr-l'Ecole. Tél.: (3) 058.22.01 (après 18 h).

V06/027 - Vends Atari 800 XL Secam, sous garantie, + magn., 1 010 F + 2 manuels récents + 6 jeux (Encoun-Solo Flight, River Raid...). Prix: 2 500 F. Thierry MOR-NET, 26, rue G.-Clémenceau, 85220 L'Aiguillon-sur-Vie. Tél.: (51) 22.81.56.

V06/028 - Vends magnéto VIC 1530 + livre de prog. util. very and formation basic + 4 jeux : Astrochase, Decathlon,<br>Hero, Ghostbusters. Le tout : 600 F. Pascal GÉRARD,<br>6, rue Delesse, 57000 Metz. Tél. : (8) 763.70.97.

V06/029 -- Vends Spectrum 48 K, jamais servi, + in mante + péritel + logiciels. Le tout 1 300 F. Patrick AJEN-<br>HERC, 7, place Michel-Zevaco, 95600 Eaubonne. Tél.: 416.16.24

V06/030 - Vends Spectrum 48 K + coffret avec clavier mécanique + 6 livres + 25 logiciels + carte 50 N + modu-<br>lateur NB. Pour 1 600 F. Jean-Claude BERTRAND, 11. avenue d'Orvilliers, 03000 Moulins, Tél.: (70) 44.35.05.

V06/031 - Vends TO 7: UC + 16 K + lecteur K7 + exten-Vuelus i - Venos 10 7: UC + 16 N + lecteur N + exter-<br>sion jeux et son + nombreux logiciels : 3 500 F, à débattre<br>(factures). Antoine MARTIN, 5 bd. Arago, 75013 Paris. Tél.: (16) 587.38.17.

V06/032 - Vends console CBS Coleco, garantie 6 mois, 8 K7 (Hero, Pitfall, Wing War, Jumpman Jr, Beamrider, etc.) Excellent état, le tout 2 800 F. Pascal BRASSEUR, 45, allée des Amonts, 91940 Les Ulis. Tél.: (06) 446.62.23.

V06/033 - Vends Spectrum 16 K + extension 32 K + mod.  $N/B + 1$  joystick + 4 K7 + 2 livres. Le tout (sous garantie) 2 300 F. Didier ROCHE, 15, bd. Fraissinet, 13004 Marseille. Tél.: (91) 49.50.23.

V06/034 - Super affaire: Atari 800 XL + lecteur K7 + tablette graphique + livre basic + Pengo + Dimension X + Bruce Lee, encore garanti, le tout : 3 000 F. Laurent, 78190 Trappes. Tél.: 062.52.51.

 $V06/035 - Vends EXL 100 + manettes + prog.$  $+$  livre : 2 000 F. Vends Oric 1 + prog.: 700 F. Didier PETIT, 3, rue<br>F. Chopin, 80130 Friville Escarbotin. Tél.: (22) 030.38.51. V06/036 - Vends CBS + 17 K7 (Zaxxon, Donkey Kong 1) et 2. Fathom, Montezuma's, James Bond, Time Pilot, Nova Blast, Pitfall, etc.) + joystick High Score : 3 000 F. SIMON,<br>3, parvis de la Vendée, 91300. Tél.: 011.75.11.

**PETITES ANNONCES** 

V06/037 - Vends Vector - 800 F + 12 K7 - 110 F nikon of 2.000 F le tout, Vends Atari 2600 : 500 F + 18 K7 : 100 F pièce ou 2 000 F (ou échange contre CBS 7 K7 MIN). Alain PODKOWSKA, 11. rue de la Talance, 80100 Abbeville. Tél - (22) 29 82 46

 $V06/038 - Vends$  drive Oric  $+3$  disquettes  $+$  alimentation + 10 programmes (Zorgon, Dr Genius, etc.). Jacques<br>DESMAZIERES, Sully, 71360 Epinac. Tél.: (85) 82.01.89 heures des repas).

V06/039 - Vends cause double emploi Atari 800 XL Secam<br>(garantie) + magn. K7 1010 + 5 K) basic + 1 livre basic + 100 programmes. jeux, etc. Prix : 2900 F. William<br>DAMOUR, P. N. nº 21, Rte de Nîmes.30820 Caveirac. Tél.: (66) 81.57.10.

V06/040 - Console CBS + Q. Bert 960 F : Pitfall 185 F. Miner 2049, 185 F. Fathom 185 F. Décathlon 185 F. Pour 160 F la K7 Looping, Space Fury D. Kong Jr, Pierre DOMBAY, 5, rue des Trois Arbres, 57520 Grosarstroff. Tél.: (8) 709.08.59.

V06/041 - Commodore échange 100 jeux ou vends : ZX Spectrum + peri ou pal + int. manettes + magneto +<br>300 jeux. Prix : 1900 F. Frédéric CLAVIERE, 37, rue de la Montagne Pavée, 91600 Savigny-sur-Orge. Tél.: 17 85 399

V06/042 - Atari VCS sept. 84 350 F, K7 Moon Patrol, Q. Bert, Tennis, Pôle Position, Qyruss, Super Cobra, Pitfall, Space Inv.: 150 F. Le tout ou séparément. Sébastien<br>Jolly, 6, rue Lambert Violet, 66820 Vernet les Bains. Tél.:

**VORD43** - VCS Atari + 1 Jovetick + 6 cartouches : Space Invaders, Asteroids, Pac-Man, Combat, Indy 500 (et ses volants), Star Raiders (et son clavier), Pour 1 400 F. Manuel ELOY, 52 bis, chemin de marines, 95520 Osny. Tél.: 831 21 58

 $V06/044 - Vends$  Coleco + DK + Popeve 600 F. Schtroumpfs 140 F, Buck Rogers 180 F, Antartic Adver ture 180 F. Pitfall 180 F. Venture 120 F. Zaxxon 150 F. Fréic CORLOU, 68, rue de Lanveur, 56100 Lorient. Tél.: (97) 37 31 53

 $V06/045 - Vends CS + 9 K7 (Donkey-Kong, Pistop,$ Schtroumpfs, Time-Pilot, Patoufs, BCS, Jumpman-J,<br>Decathlon, frenzy). le tout 2600 F ou séparément<br>(état neuf). DAVID, Pantin (Seine-Saint-Denia). Tél.: 840,72.00

V06/046 - Vends Atari VCS 300 F + 17 K7 50 F pièce ou le tout 1000  $F +$  Spectrum 48 K 1200  $F +$  13 logiciels (Zaxxon, Eureka, Psytron...) ou le tout 1 600 F. Francis FIL-LINGER, 22. rue Blanche, 93600 Aulnay-sous-Bois, Tél.: 862.41.50 ou 868.45.77.

V06/047 - Vends CBS 64 peritel, magneto, K7, lecteur disq. moniteur Ambre, nombreux logiciels de jeux, achetés fin<br>84 sous garantie 8 000 F, valeur 12 000 F. Adriano GON-CALVES, 3, rue du 8 Mai 45, 78500 Sartrouville. Tél.: 913 92 36

V06/048 - Macintosh vends ou échange nombreux jeux et<br>utilitaires également sur Apple (plus de 1 000 programmes). Applement votre. Arthur LENART, 23, rue Juge, 75015 Paris, Tél.: 578.01.65.

V06/049 - Vends K7 CBS Burgertime 180 F, Cabbage Patouf 180 F, Looping 120 F, Schtroumpfs 120 F, Donkey<br>Kong junior 150 F, Miner 2049 200 F, notices. René DELOR, 34, rue de la gare Técoignieres, 78910 Orgerus. Tél.: 487.32.65.

V06/050 - Vends Vectrex + 17 K7: 1400 F. Vends mat-<br>tel console + 17 K7 1400 F. Vends G 7200 Philips + 2 K7 200 F. Philippe HUCBOURG, 1, rue Lionel de Mar<br>77500 Chelles. Tél.: 008.02.40.

VO6/051 — Vends pour Apple IIe, carte 80 colonnes : 300 F.<br>J.-P. GODARD, 8, rue Marcel-Bourgogne, 95140 Garches-Iès-Gonesse. Tél. : 986.70.82 (le soir, après le 20 juillet).

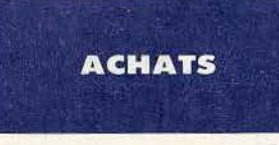

AO5/001 - Achète pour Mattel : « Le trésor de Tarmin » faire offre. Jean-Marc DIMANCHE, 27, rue Roger-Henry, 78210 Saint-Cyr-l'Ecole. Tél.: (3) 058.55.80. (Après 18 h).

AO5/002 - Achète commandes à molettes pour V.C.S Atari 2 600 ainsi que K7 Atari, tennis. Merci d'avance. AnneMarie GROLLA, 578, route d'Hautecour, 73600 Moutiers. T41 - (79) 24 09 13

AO5/003 - Achète module Adventure pour TI99/4A + achète moniteur couleur pour IBM-PC + achète cartouches<br>de jeux pour TI99-4A, faire offre. Marc MESGUINI, 12, rue Botha, 75020 Paris. Tél.: 358.34.04.

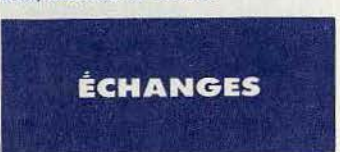

E05/023 - CBM 64 échange ou vends + 350 jeux, s quette uniquement. Possède Archon 2, Pitstop 2, Injured<br>engine, Gi-Joe, F15 Eagle, Spy vs Spy... Sébastien<br>GIRARD, 27, rue de l'Eglise de Saint-Jean d'Aout, 40000 Mont-de-Marsan. Tél.: (58) 75.06.73.

E05/024 - CBM 64 échange nombreux jeux sur K7 ou disqches games, flight SIHE, Dallas quest... Réponse assuré Cyril DUPUY, La Capitelle Chemin des Tailles, 30700 Uzes. Tél.: (66) 22.26.47.

E05/025 - Echange programmes CBM 64 et Apple II disq et K7 notices, Réponses assurées, Laurent CORBINEAU.<br>163. avenue de Brigode, 59650 Villeneuve d'Asco.

E05/026 - Echange K7 Donkey Kong, Tarzan, Roc'n Rope Evaluation Contractor of Management Contractors, North Management Contractors Contractors Contractors Contractors Contractors (Separation, 2013), 2017-11-120 (Separation, 2013), 2017-11-120 (Separation, 2017-11-120), 2017-

E05/027 -- Urgent : CBM 64 + Disq (uniquement) : possède 170 programmes en langage machine (dont F. SII.). Cher-<br>che contacts durables et aussi sentinel. Jean-Marc KASPR-ZAK, 34, rue des Blouats, 76450 Cany-Barville. Tél.: (35) 97.75.46.

E05/028 - Jeune Iycéen, cherche possesseurs Amstrad pour échanger programmes, astuces, idées, trucs, etc... Par<br>correspondance. Christophe MONCTULARD, 15, allée de Beauce, 91150 Etampes. Tél.: 06.494.58.20.

E05/029 - Echange jeux sur disq pour micro Atari 600 ou<br>800. Jean ou ABLAS, Pollay 78. Tél.: 074.54.14.

E05/030 - Echange ZX 81 + 16 K + 4 K7 + 3 livres prise secteur + cordons magnéto contre PC 1 500 ou 1 350 ou 1 401 ou PB 700. Eméric BELGRAND, 200, rue Saint-Jacques, 75005 Paris. Tél.: (1) 329.92.51.

E05/031 - Echange nombreux programmes sur CBM. Uni-<br>quement sur K7. Cherche (Flight simulator II, Raid Over Roscou). Possède : Bruce Lee, Zaxxon, Hero... + 150. Philippe<br>LECLERE, 27, boulevard Bara, 91120 Palaiseau. Tél. : (6) 014.30.18

E05/032 -- CBM 64 échange programmes (+ 700) sur dis-<br>quettes. Francis BURG, résidence du Parc Pierre, entrée<br>E, 91700 Sainte-Geneviève des-Bois. Tél. : (6) 015.83.92. (Après 19 heures).

E05/033 - CBM 64 : échange tous programmes (K7) utilitaires, jeux et autres). Possède + de 400 logiciels, réponse assurée (envoyez liste S.V.P.). Pascal DOLLE, 26, rue<br>Daga, 57000 Metz.

E05/034 - Echange programmes pour Atari 800 XC sur K7 (+ 100 programmes) liste sur demande. Echange 2 list sur ZX 81 contre 2 livres sur Atari 800. Pascal GUILLER, 41, rue du Chemin vert, 37300 Joue-les-Tours.

E05/035 - Echange ou vends VCS Atari + 14 K dont Decathlon, Star, Raiders, Volley Ball... contre un jeu d'échec<br>E. (MEPHISTO) ou pour 2 000 F (Prix à débattre). Stéphane BERNADAC, 26, rue Vauquelin, 75005 Paris. Tél.: 535.73.05

E06/036 - Urgent : CBM 64, Echange nombreux et bons jeux sur K7. En possède plus de 400. A vos plumes et nvoyez-moi vos listes. Fabien NIMSGERN, 17, rue de la Grotte, 57450 Henriville. Tél.: (8) 790.21.21.

E05/037 - Echange jeux ou autres programmes pour Atari Exaver - Extense pure and the magnetic Atari 410 et<br>House XL, (Disqu). Vends magnetic Atari 410 et<br>jeux K7 cherche notices de jeux. Jean-Marc BAILLEUL,<br>71, allée Ronsard, Courcouronnes, 91000 Evry. Tél.: (6) 077.15.69.

E05/038 - CBM 64 échange super jeux ou utilitaires sur disq. Envoyez-moi vos listes. Réponses assurées. Fré-<br>déric LANGLOIS, 105, boulevard du Cabot « Parc Berer », Cybeleq, 13009 Marseille. Tél.: 91.82.19.14. (Après 18 hourssl.

E05/039 - CBM 64 : Echange nombreux programmes de qualité sur cassettes avec Turbo Tape. Laurent LEBARD,<br>11, rue Descartes, 69100 Villeurbanne. Tél.: (7) 868.27.83.

E05/040 - Echanges plus de 40 programmes pour MSX Geux utilitaires) contre tous programmes, ou Trucs et Astu-<br>ces. Philippe AMAZIT, 2, place Charles-Bernard, 75018<br>Paris. Tél.: 262.44.17.

E05/041 - Cherche personne à qui échanger Bicross ou vélo cross neuf contre 3 K7 Vectrex toutes sauf (Blitzripoff, etc)<br>ou contre console. Didier SAUVE, 21, rue Lapuyade, 64000 Pau. Tél.: 02.67.12.

E05/042 - Echange nombreux logiciels pour Atari 600 XL-800 XL sur disq et K7 (Spyvs Spy, The Last Starfighter, Ghost Busters. Ultima 3. Visicalc. Disg Wiz. Ard 2. Loala Pad.) Possède notices pour certains programmes. Richard BLOCH, 23, rue Charles GOUNOD, 78180 Montigny-leaux. Tél.: (3) 044.08.50.

6/043 - Echange plus de 1 000 programmes pour CBM 64. Envoyer enveloppe timbrée pour réponse SVP<br>merci. Sylvain LETSCHER, 8, rue Nationale, 57600 Forharb

E05/044 - Echange Oric/Atmos + Système Lect, Contre Jasmin (03/85) + 4 disques + 12 K7 jeux contre Apple II/E<br>ou Apple II/C en bon état. Frédéric PEYRIN, 125, avenue eph Combier, 26250 Livron-sur-Drome, BP 22.

E05/045 - CBM 64, échange nombreux program disq, recherche docs. Envoyer vos listes. Philippo ROUX,<br>4, rue Camille Saint-Saens, 76240 Bonsecours. Tél.: (35) 80, 82, 65

E05/046 - Echange nombreux programmes sur Atari 800 XL et 600 XL. Liste sur demande. Plus de 100 programmes sur K7. Possibilité sur disq. Pascal GUILLER, 41, rue du<br>Chemin vert, 37300 Joue-les-Tours.

E05/047 - CBM 64 + Disq. Echange + de 700 program mes dont inédits. Ne recherche que les très bons. Christo-PLEZ, 55, rue Amiral-Courrejolles, 80000 Amiens phe PLEZ, 00, 100

E05/048 - Stop! Echange Spectrum 48 K + Péritel + Int.

Manette programmable + cassettes (dont Beach head, Atic-<br>Atac, night Gunner) contre Commodore 64 K Péritel, Vincent LHEUR, 19 bis, avenue Aristide-Briand, 93360<br>Neuilly-Plaisance. Tél.: (1) 300.40.71.

E05/049 - CBM 64 + 1 541 échange près de 700 programmes dont certains inédits en France. Ne recherche que les très bons. Christophe PLEZ, 55, rue Amiral-Courrejolles,<br>80000 Amiens. Tél.: (22) 43.74.41.

 $E05/050 - A$  vendre jeux CBS + 12 cassettes + module Turbo, Prix : 2 500 F. T.B.E. Fabrice POULARD, Le-Bourg-<br>Severac, Saint-Gildas-des-Bois, Tél.: (40) 88.70.21.

E05/051 - Amstrad CPC 464. Qui veut profiter de mes 60 Logiciels dont je suis lassé ? 50% prix neuf ou échange. Imprimante Amstrad 2 mois : 2 100 F. Bruno BESSIN, 28, rue<br>Emile Zola, 50100 Cherbourg, Tél. : (33) 94.09.61.

E05/052 - Echange Spectrum 48 K + int. Man + Peritel + K7 (Psytron, Zoom, K Night Lore...) + Magneto contre<br>CBM 64, ou à vendre (Valeur réelle : 3 400 F) vendu : 2 400 F. Vincent LHEUR, 19 bis, avenue Aristide Briand, 93360 Neuilly-Plaisance. Tél.: (1) 300.40.71.

E05/053 - CBM 64 cherche programmes (+ 400) je recherche Sommer Games ou Hes Games (K7). Réforme assurée! Georges-Michel GUENNOC, 6, rue Jackez Riou, 29200 Brest. Tél.: (98) 42.16.02.

E05/054 - Echange Programme ZX Spectrum. Possède<br>15 logiciels dont : Raid Moscow, Beach Head, Ghostbust, Lords Midnight, Psytron Match Point. Envoyez liste, réponse assurée, Jean-Etienne LELIEVRE, 34, avenue de la Libération, 80430 Beaucamps-le-Vieux.

E05/055 - Pour CBM 64 : possède déjà près de 1 000 programmes sur disquettes uniquement. Cherche contacts pour ventes, achats, échanges sur Paris et sa région. Jacques<br>VIEL, 54, rue Sébastien-Mercier, 75015 Paris. Tél.: 579.88.12

E05/056 - Atmos échange ou vends + de 200 program-

mes. Liste sur demande. Erik GRICOURT. Le Bois-de-Malbos nº 12, 33700 Mérignac. Tél.: (56) 07.12.76.

E05/057 - Echange jeux sur CBM 64, en possède environ 400 (jeux + utilitaires). Réponse assurée. Envoyez-moi vite<br>votre listing ! Bertrand KLEIN, 2, impasse des Fleurs, 67200 Eckbolsheim, Strasbourg. Tél.: (88) 078.35.12.

E05/058 - Sinclair QL recherche tous contacts en vue échange trucs et jeux. Réponse assurée. Henri LE HIR,<br>51, rue Garibaldi, 69006 Lyon.

E05/059 - Echange VIC 20 (PAL, 1 an 1/2) + magnéto **EUROVER 3 K + 8 K + 16 K + 10 K7 de jeux + 2 cartouches (Gorf, Star Battle) + 40 programmes + 30 livres + autoformation au Basic contre Commodore 64 + magnéto. Christo**phe LERAY, 115, rue Guy-Mocquet, 83110. Tél.: (94) 74.26.67.

E05/060 - CBM 64 + 800 programmes. Echange et vends tous programmes de qualité sur disq. et K7. Envoyez votre<br>liste. Réponse garantie. Pierre KIRSCH, 6, rue du Village,<br>6798 Aubange (Belgique). Tél.: (06) 337.80.01 (week-end uniquement).

E05/061 - CBM 64. Echange programmes tous genres uniquement sur cassettes ainsi que nombreuses documenta-<br>tions. Faites toutes propositions. Michel PLACE, Les Coutaz à Haberge-Poche, 74420 Boege.

E05/062 - Atari 800 XL échange programmes sur disk. Envoyez liste. Echange 200 programmes contre drive Atari<br>810. Echange jeux contre disqs vierges. Cherche programmeur niçois. Chakib KAICI, 71, boulevard René-Cassin, 06200 Nice. Tél.: (93) 71.52.02.

E05/063 - Echange programmes CBM 64 seulement sur<br>disq. J'en possède 1 000 dont Summergames 2, Beach-<br>Mead 2, Race Const. set, Gremlins, Farenheit 451. Nouveautés SVP. Fabien MOUFFE, 93, rue du Spinois, 6358<br>Fleurus (Belgique). Tél.: 071/813436 (après 18 h).

E05/064 - Echange 2 jeux pour Amstrad (Ghouls et Roland

Caves) contre autres jeux et achète aussi CP Graph en dessous de 50 F. Chistophe BILON, 1-31, place des Bergers, 62138 Douvrin. Tél.: (21) 40.96.84.

E05/065 - Echange Oric/Atmos avec + 20 K7 contre Commodore 64, ou échange programmes pour l'Atmos. Etri-<br>vez moi nombreux. Laurent ESTOR, 120, Traverse-Prat-<br>Sainte-Catherine. Bat. A3, 13008 Marseille. Tél.: (91) 73.63.57

E05/066 - Echange ou vends programmes K7 ou disquettes sur CBM 64 (200). Pour les échanges, cherche surtout<br>les nouveautés. Envoyez vos listes. Pierre BOURNOVILLE, villa « Le Polo » allée des Pâquerettes, 62520 Le Touquet.

E05/067 - Echange Starmaster et Defender contre Megamania ou Spider-Fighter ou plaque-Attack ou Gyruss pour Atari VCS ou faire propositions. Stéphane TOSIN, min de Sarda, 26200 Montelimar. Tél.: (75) 01.25.82.

E06/001 - Echange ou vends (Tarifs exceptionnels) plus de<br>200 pros pour Atari (600, 800 et série XL) sur disque et K7. Cherche lecteur disque Atari 1 050. Gilles Grayon, 12, rue du Gué Migne, 85200 Fontenay-le-Comte (Vendée). Tél.: (51) 69.42.55.

E08/002 - Echange pour Atari 600/800 XL cassette Zaxxon ou vends 100 F contre logiciels de jeu (Pirtall, Poyan, BC'S<br>Quest for Tyres). Valery CHAFFIOTTE, 42, rue du Général-<br>de Gaulle, 76310 Sainte-Adresse.

E06/003 - C.B.M. 64 : Echange programmes, utilitaires et jeux, très récents (plus de 300). Réponse garantie sur disjeux, tres recents thus de soon, neponse garante sur dis-<br>quette uniquement. Samuel FELLER, 197, rue d'Arlon,<br>6705 Bonnert, Arlon. Belgique. Tél.: (06) 322.41.66.

E06/004 - Apple 2C, souris, avec 300 jeux, utilitaires, etc. Cherche contacts avec possesseurs de logiciels divers en<br>vue d'échanges. Liste sur demande. Laurent METOUT, 8, avenue René Coty, 87100 Limoges.

E06/005 - C.B.M. 64 + 1541 cherche contacts pour échanges divers et contacts durables. Possède environ 800 jeux.

#### **2000 jeux VIDEOTROC NOS PRIX NEUFS! ECHANGE** MSX CANON V20 + 1 jeu cartouche + câble ....... 2 980 F REPRISE **IMPRIMANTE MSX CANON ............................... 1990 F** COMMODORE 64 PAL + 1 jeu .................................. 2 290 F **DÉPÔT-VENTE** COMMODORE 64 PERITEL + 1 jeu ......................... 2 590 F **JEUX ET** AMSTRAD CPC 464 moniteur vert + 8 jeux .......... 2 990 F AMSTRAD CPC 464 moniteur couleurs + 2 jeux .... 4 490 F **MICRO-ORDINATEURS 950F** MONITEUR COULEUR FIDELY CM15 ....................... 2 590 F 299 F 139F 120F **OUVERT DU MARDI AU SAMEDI** 89 bis, rue de Charenton **75012 Paris DE 10 H A 19 H** + ATARI, SPECTRUM, ORIC, Etc. Tél.: 342.18.54 Métro : Gare de Lyon et Ledru-Rollin  $\sqrt{1}$ **VENTE PAR CORRESPONDANCE NOM** désire recevoir PRENOM **Example 20** PRENOM □ une documentation sur VIDEOTROC (joindre une enveloppe timbrée) le catalogue 600 jeux  $\Box$ (joindre 20 F en timbres ou par chèque)

Vincent LEWANDOWSKI, 56-82, boulevard Kellermann, Paris 75013. Tél.: 581.28.30.

E06/006 - Echange Dragon  $32 +$  monit vert + 2 joystic + 6 K7 + Périt + livres contre commodore 64, même<br>valeur (6 500 F). Bernard ROSSI, Bat. 5, Les-Vertes-Campagnes, 01170 Gex. Tél.: (50) 41.94.17. (Après 19 hoursel

E06/007 - Echange programmes sur disque pour Apple IIE;<br>Recherche Cartels et Cutthroat, Naja, The Philijtine Ploy et l'Enlèvement et Ultima III. Patrick BELAICH, 8, allée des<br>Glycines, 95350 Saint-Brice. Tél.: 992.03.14.

E06/008 - Echange leu pour Attari ou Commodore 64 « For-E06/008 - conange jeu pour Attan ou Commod SILLEGUE,<br>bidden Forest » contre jeu Atari 800 XL. Eric SILLEGUE,<br>17, aliée des Lavandes, Hameau des Martilly, 06580 Pegomas. Tél.: (93) 42.81.04.

E06/009 - Echange programmes pour CBM 64 sur disque en possède 700 dont On-court-tennis, Conan, Tigers<br>in snow, Wolf 2, Soccer 3, Flak. Envoyez votre liste. François KOCH, 7, rue des Primevères, 2351. Luxem**E08/010 - Cherche donnateur de Tilt Micro 7 Joystick** Exercise distribution of the distribution of the distribution of the distribution of the distribution of the distribution of the distribution of the distribution of the distribution of the distribution of the distribution 830.99.23.

27/175

E06/011 - Echange programmes pour CBM 64 jeux et utilitaires. Envoyer 300 sur K7 et disquette. Recherche contacts avec CBMist 64. Région Bourgoin si possible. Jean-Pierre MULLER, Bureau d'aide sociale<br>«Le Sileur» Pont Saint-Michel, 38300 Bourgoin-

E06/012 - Spectrum 48 K échange et vends le must de la production anglaise ; Possède plus de 150 jeux de qualité ;<br>compétence et sérieux assurés ! Jean-François OUARIN, 7, rue Claude Chamu, 75116 Paris. Tél.: 288 38.27.

FOR/013 - Fchange programme pour MSX (éventuellement vente) environ 30 programmes (utilitaires et jeux) et cher-<br>che monitor à 500 F. Tél. ; (94) 52.28.25). Jean-Didior ALLONGUE, 85, boulevard Félix-Martin, 83700 SaintRaphelil ou 157, boulevan<br>Raphelil. Tél.: (94) 82.23.40. vard J. Baudino, 83700 Saint

E06/014 - Echange plus de 500 programmes sur Atari 800 Exercise of Manage plus us associated and the Management Attail: contactes and results.<br>The Start of Management of the Start Contactes and the Management Contactes<br>S2, boulevard Rabateau, 13003 Marseille. Tél.: (91) 79.15.61.

E06/015 - Echange programmes C 64 (Summer Games II, Spy Hunter, Real of impossibility, The Mask of the Sun, Conan, etc) voudrais ausai échanger Trocs Eureka, réponse assuré. David LOOS, Vieille voie de Tongree 41, 4000 Lib  $22M$ 

E06/016 - Echange Yeno sous garantie + nombreuses K7<br>de jeux + nombreux livres + nombreux programmes + un Atari 2 600 + 2 K7 (valeur totale 3 600 F). Contre un MSX (ou vends le tout 2 100 F). Colette NAIM, 4, impaires<br>des Monteilleux, 94000 Créteil. Tél.: (1) 377.45.64.

E08/017 - Amstrad 664 échange logiciels cassettes ou sur disquettes CPM, cherche utilitaire CPM ou autres. Michel POTIER, 42, rue Voltaire, 94198 Ville<br>Georges. Tél.: 389.62.44.

E06/018 - Echange programmes sur disquettes pour Atari 800 XL, cherche Summer games il Karateka. Vends aussi<br>programmes sur K7. Laurent DRIAUX, 10, rue des Mous, 95000 Cergy. Tél.: (03) 464.43.22.

E06/019 - Spectrum 48 K échange programmes de jeux sur K7. Réponse assurée. Franck RONIN, Les Chab<br>38250 Villard-de-Lans. Tél.: (76) 95.05.29. erts.

E06/020 -- Echange nombreux jeux et utilitaires en K7 ou<br>disq. pour Atari 800 XL. Posselée 250 programmes, liste sur<br>demande, cherche Drive 810. Eric ABELLO, 5, rue Mon-<br>talgne, 47060 Agen. Tél.: (53) 96.86.85.

**E06/021 —** Echange logiciels MSX : liste sur demandeljeux,<br>utilitaires, etc.) de très bonne qualité. **David RUYTOOR,**<br>1**61, rue Jean-Jaurès, 59500 Cuincy. Tél.: (27) 87.02.42.** 

E08/022 - Cherche programmateur Commodore 64 pour réa squettes, idées originales, Urgent | Patrice BENI TAN, 1 bis, Rue Jean-Mermoz, 75008 Paris. Tél.: 225.47.55.

Pour une publication rapide des annonces, yous devez nous faire parvenir votre texte avant le 15 du mois précédent le mois de parution affiché. La publication des annonces reçues après cette date sera automatiquement reportée au numéro suivant.

Pour toute insertion, écrivez dans les cases cidessous en caractère d'imprimerie le texte de votre annonce (une lettre par case, une case pour chaque espacement, avec un maximum de 8 lignes). Les petites annonces ne peuvent être domiciliées au journal : vous devez donc inscrire votre nom, votre adresse ou toutes autres coordonnées permettant de vous contacter directement.

Nous sommes dans l'obligation de vous demander une participation forfaitaire aux frais de 65 F pour toutes les catégories de petites annonces (achats et ventes, échanges, clubs et tournois). Vous joindrez donc pour toute annonce un règlement par chèque bancaire à l'ordre de Tilt ou chèque postal (CCP Paris 4608.54 J.). L'insertion d'une petite annonce est gratuite pour les abonnés, à condition qu'ils joignent à leur envoi l'étiquette d'expédition de leur dernier numéro ou une demande d'abonnement à TILT.

Nous vous rappelons enfin que les annonces sont réservées aux particuliers et ne peuvent être utilisées à des fins professionnelles ou commerciales.

## **DEMANDE D'INSERTION**

Ne rien inscrire dans ces cases.

MIDDIAIR

à retourner accompagné de votre règlement à Tilt : 2 rue des Italiens, 75009 Paris

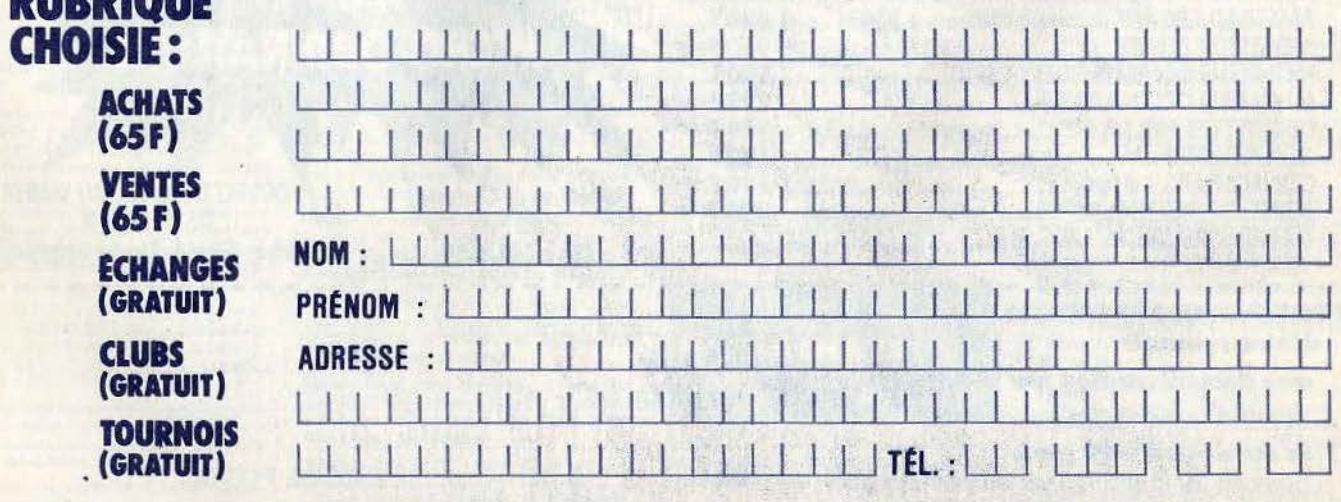

IMPORTANT!

Ne pas oublier d'inscrire votre adresse complète et, le cas échéant, votre téléphone

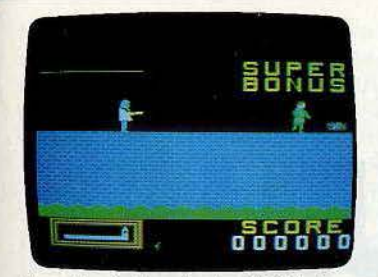

**Hunchback:** Quasimodo doit éviter boules de feu, méchants chevaliers, pion· geons dans les douves. pour sauver la belle Esméralda retenue dans un châ· teau fort. Au total quinze tableaux. Le graphîsme est soigné, mais Quasimodo est très lent. Classique. (K7 Ocean pour<br>*M.S.X*. Intérêt : ★★★. Prix : B).

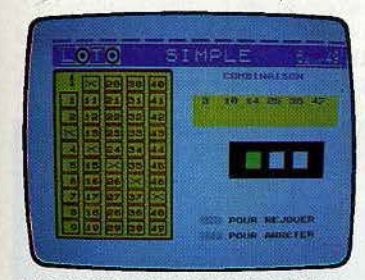

**Loto:** logiciel d'analyse et de statistique, Loto vous propose une étude basée sur neuf ans de grilles gagnantes. A vous de faire la part entre le hasard et la mathémalique du jeu. L'ordinateur teste vos combinaisons et vous procure un fichier qui vous permet une étude intéressante sur les lois de la probabilité

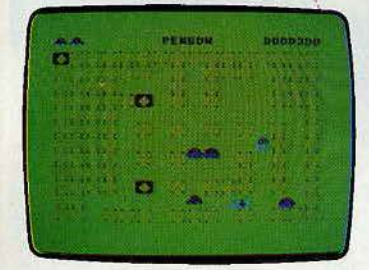

Pengon : aidez le pauvre pingouin à échapper aux ours polaires au milieu de ce labyrinthe de glace, vous ne pourrez l'en débarasser qu'en poussant vers eux de lourds blocs glacés. Vous devez aussi aligner trois cubes magiques. (K7 Micro· deal, pour *Dragon 32*. Type : action. Inté-<br>rêt : ★★★★. Prix : B).

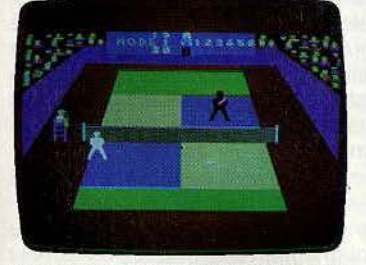

Super tennis : de super, ce tennis n'en a que le nom. Le graphisme est moyen, la qualité du jeu également. Lobs. volée en smash existent, mais dans des situations précises, et il n'est possible de choi· sir l'angle de tir. Aujourd'hui, on<br>demande plus. (Cassette Sony/Takara<br>pour M.S.X. Intérêt : ★★. Prix : C).

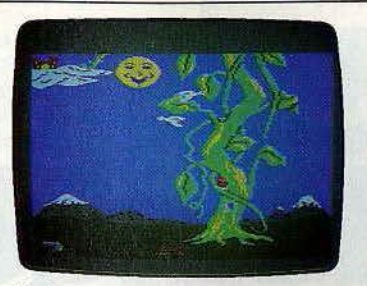

**Jack and the beanstalk:** escaiadez le haricot géant pour récupérer les trésors d'un château juché sur les nuages.<br>Arriverez vous à décrocher la hache et à tuer le géant? Des plans superbes. Un logiciel mignon et varié. (K7 Thor pour Amstrad et Spectrum, Intérêt : ★ ★ ★ ★<br>Prix : B).

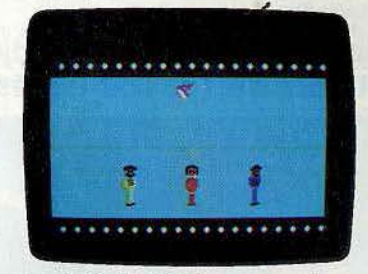

**Movie Musical Madness :** pour donner vie à votre grand show hollywoodien, vous devez choisir votre décor, vos per· sonnages, le thème musîcal de votre spectacle. Malgrè une animation graphi· que réussie, ce logiciel manque parfois de ressources (Disquette CBS pour C 64. Intérêt:  $\star \star \star$ . Prix: n.c.).

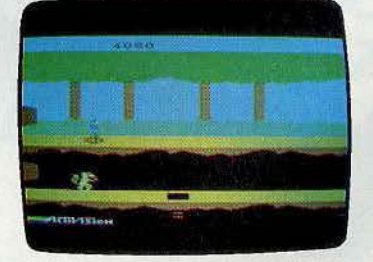

Pitfall II : Pitfall Harry part à la recherche de Rhonda, Quickclaw et du diamant Raj dans un dédale de grottes, tunnels et rivières souterrains colonisés par des monstres malveillants. Un classique du geme qui accuse un certain coup de vieux. (K7 Activision pour M.S.X. Intérêt:  $\star \star \star$ . Prix : B).

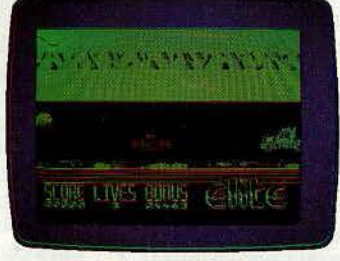

**The Dukes of Hazzard** : parviendrezvous à gagner le premier prix de celle course automobile malgré tous les obs· tacles dressés sur votre route? Ce jeu aurait pu être intéressant mais les commandes répondent mal. Dommage. (K7<br>Elite, pour Spectrum 48 K. Type : action. Intérêt :  $\star \star \star$ . Prix : B).

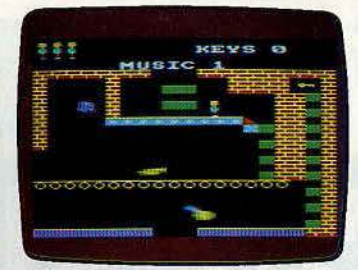

**Karl's treasure Hunt:** aidez Karl à décrocher les quarante clés des quarante pièces qui lui ouvriront les portes de la fortune. Les pros feront bien de se confectionner un mini plan pour éviter les errances sans fin. Amusant mais pas très diversifié. (K7 Sofware Super Savers pour Amstrad. Intérêt: ★★★. Prix: n.c.).

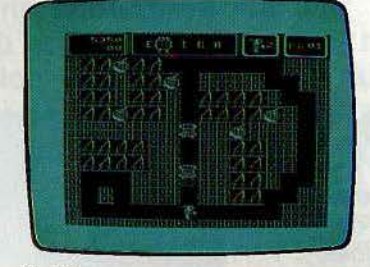

Mr. Dig: laissez-vous aller à votre vorace appétit en dévorant tous les fruits que vous trouverez. Bien sûr, ceux-ci sont bien gardés et les fantômes qui hantent le labyrinthe très redoutables. Mais n'oubliez pas pour autant de récupérer les<br>joyaux. (K7 Microdeal, pour *Dragon 32.*<br>Type∶action. Intérêt : ★★★. Prix : B).

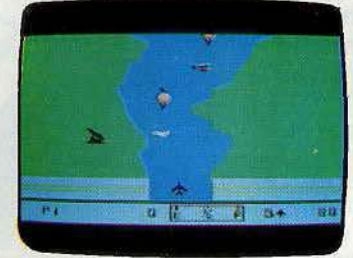

River raid: en rase-mottes, détruisez avec votre escadrille les ponts et les for· ces adverses. Plus vous remontez la rivière plus le carburant se fait rare et l'ennemi dense. Un vieux routier du jeu d'action qui n'en garde pas moins encore un peu de verdeur (K7 Activlsion pour  $MSX$  Intérêt :  $\star \star \star$  Prix : B).

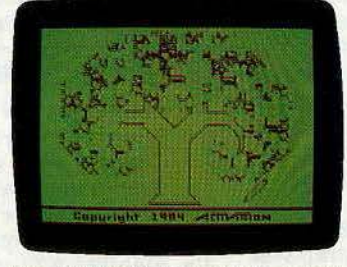

**The Designer's Pencil : un logiciel** d'aide à la création graphique et musi· cale, dans un langage original, mi Basic, mi Logo. Les ordres, pré-écrits se chol· sissent à l'aide du joystick. Un bon pro· gramme, (K7 Activision, pour Spectrum 48 K. Type : aide à la création. Intérêt:<br>\* \* \* \* Prix : B).

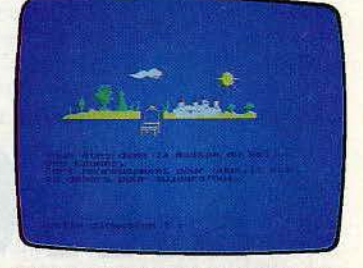

**Le trésor du pirate:** sur 42 tableaux, partez à la recherche du trésor de Rackham le rouge. Le graphisme gagne ici en net· teté. Mais l'action, ne s'est guère développée. Des possibilités réduites pour une<br>aventure classique. (Cassette Free Game<br>Blot pour TO 7 et MO 5 · existe sur<br>Oric/Atmos. Intérêt : '\* \* \* . Prix : B).

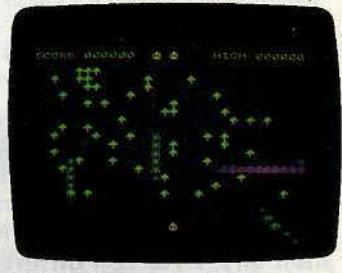

**Night Stalker:** ce logiciel vous confie une singulière mission : vous devez<br>détruire-des chenilles géantes. Un Centipède classique, sans originalité malgré les redoutables araignées et les scorpions au poison mortel. (K7 Thor, pour Spectrum 16 K. Type : action. Intérêt :<br>\* \* \* · Prix : A).

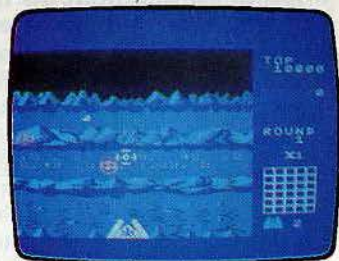

**Senjyo** ! décidément, l'espace est peu fréquentable. Sur une planète inconnue, des objets volants non identifiés atta· quent en lançant des bombes. Senjyo est un logiciel réussi pour le genre, mais n'apporte pas grand chose au monde du jéu sur micro. (Cartouche Sony/Omori, pour M.S.X Intérêt: \* \* \* . Prix : C).

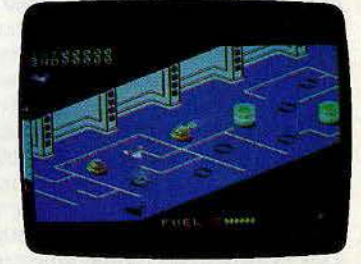

**Zaxxon:** cette adaptation de ce jeu bien connu sur par ailleurs n'est pas une complète réussite et les graphismes paraissent un peu ternes à côté des versions originales. (K7 Segal pour Spectrum  $48 K$ . Intérêt :  $\star \star \star \star$ .<br>Prix : B).

## **BANC:D"ESSAli**

# **M.S.X LA FORCE TRANQUILLE**

**Les nouveautés M.S.X. n'en finissent pas de débarquer. A la suite des quelques francs-tireurs partis conquérir la France l'automne dernier, les constructeurs japonais**  sont de plus en plus nombreux à s'engouffrer **sur un marché en pleine expansion. En 1985, les importateurs de M.S.X. espèrent s'adjuger un quart du marché, soit plus de 100 000 unités.** 

# **SONYHITBIT**

**Aujourd'hui, toutes les nouvelles machines possèdent 64 K de mémoire vive. Les différences jouent sur des détails, ou sur des**  cc **plus 11 par rapport à la norme. Le Hit Bit de chez Sony en est la meilleure illustration, avec un logiciel de gestion de fichiers**  intégré, entièrement en français. **Superbement habillé et entouré de périphériques performants, le**  Sony a tout pour faire un « hit ».

Enfin ! Le *Sony Hit Bit MS.X* arrive en France. Nous avions pu l'admirer aux Etats· Unis, en Allemagne, sans jamais le voir tra· verser officiellement nos frontières. Les stratégies commerciales ont leurs mystères. Mais ne boudons pas notre plaisir, le *MS.X.* tant attendu se trouve à l'étal de tous les« bons revendeurs». On peut seulement se demander si cette venue n'est pas tar· dive, au moment où les modèles *MS.X.* se multiplient, et où la guerre des prix redouble entre les différentes marques du stan· dard, et surtout entre les M.S.X. et leurs principaux concurrents, entraînés par un Amstrad aux appétits de conquistador? 11 est vrai que le *Hit Bit* profite de la renommée *Sony,* et que la marque a réalisé un réel effort pour franciser entièrement la machine: prise péritel bien sûr, clavier AZERTY et surtout logiciels intégrés. Mais voyons ce qu'il propose de plus qu'un vul· gaire *MS.X.* 

Esthétiquement, la réussite est indéniable. Les stylistes ont rempli leur contrat avec brio. Le Hit Bit est racé, tout habillé de noir et gris. Le clavier est agréable, mais très à plat, comme la plupart des micros domes· tiques. Les touches curseurs, placées à l'extérieur du clavier proprement dit, sont largement dimensionnées et parfaites pour

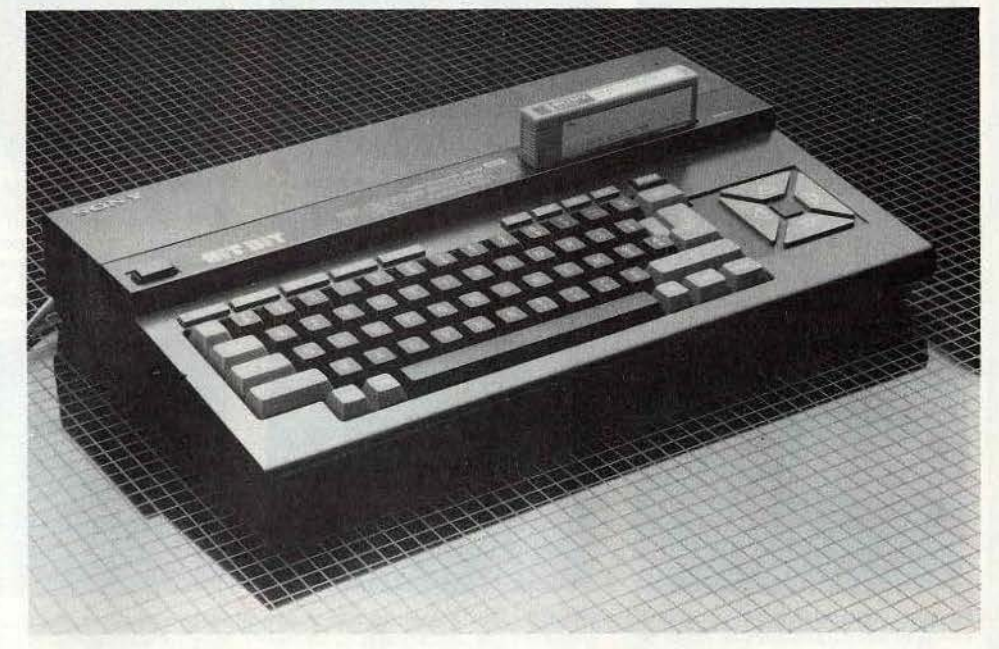

une utilisation rapide. La touche « reset » n'est pas oubliée. Située à côté des touches de fonction de l'éditeur, elle s'en détache visuellement par une couleur rouge, et le risque d'enfoncement involontaire, faible mais possible à cette place, est diminué par

#### **TILTOSCOPE**

- **Esthétique:**  $\star \star \star \star \star \star$ <br>• Prise en main:  $\star \star \star \star$
- Prise en main: \* \* \* \*
- Clavier:  $\star \star \star \star$ Graphisme: \* \* \* \* \*
- Son:  $\star \star \star \star$
- Facilité de programmation : \* \* \* \*
- **Fiabilité K7:** \* \* \* \*
- **Manettes de jeu:** \* \* \* \* \*
- **Ludothèque:** \* \* \* \*
- Bibliographie: \* \* \* \*
- Manuel: \* \* \* \* \*
- **Qualité/prix:** \* \* \*

un cadre dur entourant cette touche. Son déclenchement n'est possible que par une poussée verticale. Les prises adoptent un classicisme de bon aloi. Ports joysticks sur le côté gauche, entrée cartouche sur le dessus. L'interrupteur automatique a été oublié. Seule consolation, le voyant de mise sous tension est placé juste à côté de la trappe. Est-ce suffisant pour les étourdis et les pressés, tellement habitués à la phrase « Attention, charger la cartouche uniquement à l'arrêt, voyant éteint » qu'ils ne la voient même plus? Les prises péritel, ma· gnétophone, imprimante, terre, deuxième port cartouche sont regroupées à l'arrière de l'appareil. Jusque là, rien ne distingue le *Sony* de ses frères de standard. Le logiciel intégré, allié à une cartouche de mémoire vive statique alimentée par piles au lithium, constitue la principale origina·

lité de cette machine. Il s'agit d'un petit ges·

62

tionnaire de fichiers, très simple d'emploi et entièrement francisé. Il suffit de quelques minutes pour en apprendre l'utilisation. Il offre un carnet d'adresses, un planning et un bloc memo. Chaque fiche possède une capacité de neuf lignes de vingt-six signes. soit à peine quatre lignes dactylographiées. C'est peu, mais suffisant pour indiquer le principal. Une fiche est appelée par son titre, par exemple le nom pour le carnet d'adresses, une date pour le planning, mais également par un mot clé. Tous les mots utilisés dans la fiche sont considérés comme tels. Il n'est pas possible de croiser deux mots clés pour effectuer une recherche plus rapide et précise. Si l'on demande « Paris » dans le carnet d'adresses, tous les titres des fiches des personnes demeurant à Paris apparaîtront, et il ne sera pas possible d'affiner en proposant un deuxième mot clé ne s'adressant qu'à ce sous-groupe. Mais en utilisant le mot clé « 75009 », la liste des fiches diminuera...

#### **Magique!**

Cet utilitaire sans prétention mais très utile et pratique prend toute sa dimension avec les cartouches de mémoire vive non vola· tile, sur lesquelles la sauvegarde des infor· mations est instantanée et automatique. Il n'y a aucune instruction à donner ! Rappeler ensuite une information ne dure que quelques secondes, le temps de mise sous tension de l'ordinateur. Magique ! Sans en avoir l'air, c'est un grand pas vers une utilisation accrue de l'informatique à l'intérieur des foyers. De tels programmes existaient déjà, mais sur cassettes ou disquettes. D'où l'obligation de charger le programme lui-même, puis les informations. Sur cassette, ces différents chargements durent jusqu'à plusieurs minutes. Dans ce cas, le bon vieux carnet d'adresses en papier n'a rien à craindre de ses rivaux magnétiques. Avec le Hit Bit, la concurrence devient beaucoup plus rude, et cette technique permet d'envisager d'autres applications. Pour être exact, rappelons que Sony n'est pas le seul à proposer ce raffinement sur un micro-ordinateur familial. L'EXL 100, de conception et fabrication françaises, utilise des Cemos-RAM de 16 K capables de sauvegarder des programmes de la même manière. Ce procédé n'a malheureusement pas que des avantages. La cartouche Sony n'offre que 4 K de mémoire. C'est peu, surtout en regard du prix de vente. Et même en utilisation courante, le plafond de la mémoire sera atteint. Seize ou dix-sept fiches remplies à bloc. et la cartouche demande grâce. En ne notant que l'adresse et le numéro de téléphone, le nombre de fiches montera à une cinquantaine. Si le nombre de vos amis n'est pas trop élevé, ce chiffre suffira. Sinon, une deuxième cartouche se révélera indispensable. Heureusement, le logiciel dispose d'un classement

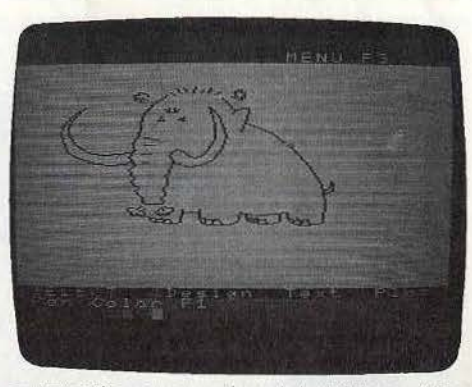

automatique par ordre alphabétique. Une cartouche 16 K serait pourtant bien venue. Voilà pour l'unité centrale proprement dite. Mais Sony appuie la sortie de son petit dernier par une gamme de périphériques très complète. Un lecteur-enregistreur de cassettes compact. harmonisé au design de l'ordinateur. Cet accessoire est superflu si l'on possède déjà un magnétophone à cassettes. à condition que celui-ci s'entende bien avec les ordinateurs ! En fiabilité, le Sony Bitrecorder donne satisfaction. Son utilisation sera exclusivement réservée à l'informatique, car il ne possède pas de haut-parleur.

L'imprimante/table traçante quatre couleurs offre un bon compromis. La qualité de l'impression est suffisante pour les caractères, et elle permet un rendu des graphi· ques très convenable. Elle donnera satis· faction, à condition de ne pas lui demander l'impossible, et de la manipuler avec précaution, particulièrement au moment du placement du papier. Mais elle offre pour un prix raisonnable un service indéniable. Sony propose deux manettes de jeu. La première adopte une forme originale, afin d'être prise à pleine main. Le bouton action (au choix à gauche ou à droite) est placé idéalement sous le pouce. Grâce à des ventouses efficaces, ce joystick, utilisé sur une table, est à la fois agréable d'emploi et précis. Sa faiblesse sera principalement pour les jeux nécessitant un va et vient très rapide, comme dans Hyper Olympie. La seconde manette est de forme plus classi· que, mais utilise la technique de liaison infra·rouge. Là, débarrassé du fil de liaison, le confort est total. Le joystick tient très bien en main, le manche, très court, recouvert de caoutchouc anti-dérapant, offre une

#### **Nous avons aimé:**

- le logiciel intégré ;
- la complète francisation;
- la gamme de périphériques ;
- **Nous avons regretté:**
- le prix :
- la faible capacité de la cartouche de mémoire vive non volatile;
- l'absence de sécurité dans le port cartouche.

grande précision. La technique infra-rouge est maîtrisée, et autorise des angles importants entre la manette et le bloc de réception. Seul inconvénient, le prix trop élevé, surtout si on le compare à celui de manettes à infra-rouge proposées sur un autre micro familial.

Dernier périphérique, et non des moindres. le logiciel de création graphique et son Trackbal/. Simple d'emploi et performant, ce Creative graphies est une réussite. Le Trackball est une sorte de souris à l'envers. Avec un peu d'habitude, on obtient, avec la boule, une excellente précision sans perte de temps. Ce logiciel reprend la tech· nique classique des menus représentés sous forme iconographique. Il suffit d'aller placer le curseur sur le symbole voulu. La loupe est affichée dans un coin de l'écran, on peut ainsi garder la vision d'ensemble

#### **RADIOSCOPIE**

- **Origine:** Japon
- **Connexion T.V.:** Péritel
- **Microprocesseur:** Z 80
- **Mémoire vive:** 64 K ( + 16 K vidéo)
- **Mémoire morte:** 32 K + 16 K (logiciel intégré)
- **Mémoire utilisateur Basic:**  28 815
- **Affichage** : 24 lignes de 39 ou 32 colonnes
- **Haute résolution: 256 x 192** points
- **Son:** 3 canaux sur 8 octaves
- **Couleurs:** 16
- **Entrée cartouche** :
- **Prix:** 3 300 F environ
- **Importateur:** Sony France

et travailler à la loupe. Les nombreuses fonctions favorisent une composition rapide qui n'a rien à envier à celles réalisées sur des tablettes graphiques.

Dernier détail, important : le manuel. Entièrement en français, avec reliure à spirales, la seule efficace, pour garder la page voulue sans contorsion. Le premier est une initiation au M.S.X. Basic. Simple, clair, très progressif, il sera une aide précieuse au vrai débutant. Le second est consacré à la syntaxe complète du Basic, les instructions étant souvent illustrées d'exemples. Un tableau de référence résume synthétiquement les différentes commandes regroupées par genres (affichage, musique, dessin, fichiers...) Les programmateurs chevronnés resteront, en revanche. sur leur faim, puisque la topographie de la mémoire et la configuration de la zone utilisateur sont expédiées en deux pages.

Le Sony Hit Bit se place donc au tout premier rang dans la famille M.S.X. Sa totale francisation et son logiciel intégré constituant ses points forts. Son prix élevé reste son principal handicap.

*BANC D'ESSAI* 

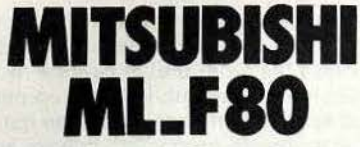

**L'importateur du Mitsubishi a retenu la leçon de l'Amstrad. Il propose le ML-F 80 uniquement en configuration complète, avec moniteur couleur et lecteur· enregistreur de cassettes, pour un prix à peine plus élevé que celui du concurrent anglais. Une initiative plutôt originale, pour une machine qui profite par ailleurs d'un clavier AZERTY et d'un design réussi.** 

Mitsubishi ML-FBO. Non, il ne s'agit pas du dernier prototype d'automobile destiné à gagner des rallyes. Tout simplement un nouveau modèle M.S.X., produit par l'un de ces géants japonais dont le savoir-faire s'étend de la voiture à l'ordinateur, parfois en flirtant du côté des instruments de musique, de la moto ou de la hifi selon les cas. La micro familiale est devenue une affaire sérieuse, les bonnes fées se penchent tou· jours plus nombreuses sur son berceau. Encore un M.S.X. bougonneront les sceptiques. Un nouveau M.S.X. s'exclameront les enthousiastes. Car plus la gamme s'étend,

#### **TILTOSCOPE**

- **Esthétique** : \* \* \* \* \*
- Prise en main:  $\star \star \star \star$ <br>• Clavier:  $\star \star \star \star \star$
- **Clavier:** \* \* \* \* \*
- Graphisme: \* \* \* \* \*<br>• Son: \* \* \* \* Son:  $\star \star \star \star$
- 
- **Facilité de programmation:** \* \* \* \*
- **Fiabilité K7 : ★ ★ ★**<br>• Manettes de jeu : no • **Manettes de jeu:** norme Atari
- 
- **Ludothèque :** \* \* \* \* • **Bibliographie** : \* \* \* \*
- Manuel: \* \* \*
- **Qualité/prix :** \* \* \* \* \*

plus la part de marché occupée par ce standard se développera, et les acheteurs trouveront exactement les détails qu'ils cherchent. D'un modèle à l'autre, les différences sont minimes. Esthétique, clavier. prises pour certains périphériques.

Le Mitsubishi ML-F80 possède 64 K de mémoire vive, et est équipé d'un clavier français AZERTY, complet avec les accents. Il est livré avec un moniteur couleur et un lecteur-enregistreur de cassettes. moyen le plus sûr pour éviter des drames familiaux autour du téléviseur, et pour garder en toutes circonstances l'ordinateur prêt à l'emploi, sans manipulation de fils. Le F80 joue la carte de la sobriété. Habillé de noirs mat et brillant, avec un clavier blanc et gris, le Mitsubishi est élégant et dis-

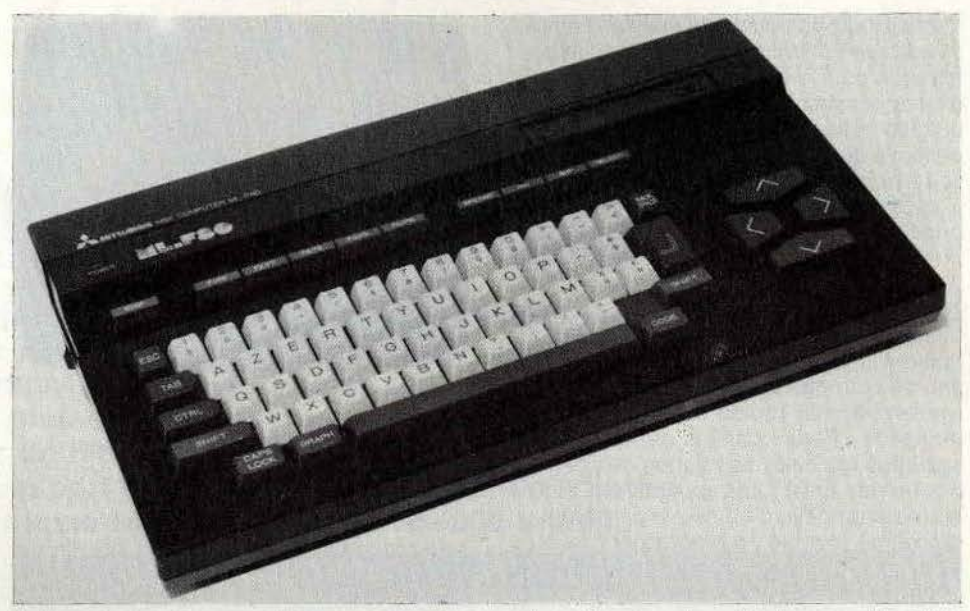

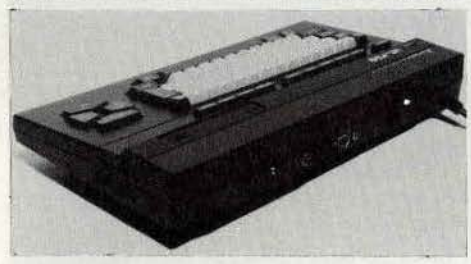

cret. La frappe est facile, malgré un toucher pas très agréable au début.

La disposition n'appelle pas de critique, les touches « return » et curseur sont de bonne dimension.

#### **Branché!**

Les branchements ne demandent pas trop de jonglage. L'alimentation est intégrée, le fil d'alimentation est fixe, et l'ordinateur muni d'un interrupteur marche/arrêt, tout comme, bien entendu. le moniteur couleur, relié à l'unité centrale par un cable péritel de diamètre respectable. Saluons cette liaison péritel. Séparé de son moniteur, le Mitsubishi pourra se contenter de n'importe quel téléviseur équipé de cette prise, sans que se pose la question du standard. Détail agréable, le moniteur est livré avec un verre filtrant amovible, et le cable de liaison est d'une bonne longueur. Les yeux apprécieront ! Les prises pour manettes de jeu sont placées sur le côté de l'appareil, en compagnie de la prise pour le lecteur-enregistreur de cassettes. Le premier est placé

#### **Nous avons aimé:**

- l'ensemble vendu complet;
- le rapport qualité/prix ;
- le clavier AZERTY
- **Nous avons regretté** :
- l'absence de sécurité dans le port cartouche.

automatiquement sur le dessus, et ne dispose malheureusement pas d'un système de coupure d'alimentation automatique au moment de l'introduction d'une cartouche. Les étourdis risquent de maltraiter leur micro 1 Les autres sorties sont regroupées au dos de la machine: deuxième port cartouche, protégé par un cache, imprimante (Centronics), sortie son pour le raccordement d'une chaîne hifi, prise OIN pour le

#### **RADIOSCOPIE**

- **Origine :** Japon
- **Connexion T.V.:** Péritel
- **Microprocesseur:** Z 80
- **Mémoire vive:** 64 K ( + 16 K vidéo)
- **Mémoire morte:** 32 K
- **Mémoire utilisateur Basic:**  28 815 octets
- **Affichage :** 24 lignes de 39 colonnes
- Haute résolution: 256 × 192 points
- **Son** : 3 canaux sur 8 octaves
- **Couleurs:** 16
- **Entrée cartouche:** deux (sans sécurité)
- **Prix: 4900 F avec moniteur**
- **Importateur:** Seiga

moniteur. Le port à broches, présent sur certains M.S.X., n'est pas au rendez-vous, ce qui n'est pas très grave, puisque le Mitsubishi reçoit sans difficulté l'ensemble des périphériques classiques.

Le ML-F80 accompagné de son moniteur couleur et de son lecteur-enregistreur de cassettes, est proposé à un prix attractif face à ses rivaux. Avec son clavier AZERTY, il est particulièrement recom· mandé à ceux qui prévoient une utilisation intensive de leur ordinateur.

# TOSHIBA HX<sub>-</sub>10

#### **Le Toshiba HX-10 possède l'essentiel de ce que. l'on attend d'un M.S;X. 64 K de mémoire vive, batterie de prises, soin du détail.**   $C$ 'est un classique, sérieux et **bien conçu, malheureusement non-francisé.**

Carré, le Toshiba ! Ses concepteurs ont choisi l'option de la rigueur dans les formes générales. Le boîtier est gris foncé et crème. Le clavier blanc et gris foncé est égayé par quelques touches de fonction en bleu, un « stop » en rouge, et un « graph » en vert. Ces quelques notes de couleur agrémentent judicieusement un ensemble qui semblerait aride en leur absence.

Le HX-10 compte 64 K de mémoire vive, comme la presque totalité dé ses compères M.S.X. présents sur le marché français. Equipé d'une prise péritel, il ne pose pas de difficulté de raccordement à un téléviseur moderne. L'alimentation est intégrée, ce qui là aussi facilite la tâche.

Le clavier est de type QWERTY, mais possède les accents (grave, aigu, circonflexe et tréma), pas très faciles d'utilisation à vrai dire. On ne peut envisager l'utilisation courante de ces accents en dactylographie rapide, mais ils sont d'un bon secours lorsque l'on désire imprimer un texte de façon

#### **TILTOSCOPE**

- **Esthétique:**  $\star \star \star$ <br>• Prise en main:  $\star$
- Prise en main: \* \* \*
- Clavier:  $\star \star \star \star$ <br>• Graphisme:  $\star \star$
- **Graphisme:** \* \* \* \* \*
- Son:  $\star \star \star \star$
- **Facilité de programmation:** \* \* \* \*
- **Fiabilité K7: ★ ★ ★**<br>• Manettes de jeu : no
- **Manettes de jeu:** norme Atari
- **Ludothèque** : \* \* \* \* • **Bibliographie:** \* \* \* \*
- Manuel: \* \* \* \*
- **Rapport qualité/prix:** \* \* \* \*
- 

impeccable. Les touches sont sensibles, et disposées très à plat. Comme beaucoup de claviers, celui du Toshiba demande un temps d'adaptation, mais donne ensuite entière satisfaction. Raffinement: la touche d'enclenchement des capitales est munie d'un voyant lumineux.

Le port cartouche situé sur le dessus de l'appareil possède une sécurité, ce qui évite d'éteindre manuellement l'ordinateur à chaque fois que l'on introduit une cartouche. Le bouton marche/arrêt se trouve à gauche, les deux prises pour manettes de jeu et la sortie pour imprimante à droite (Centronics), le bus d'extension (protégé par un cache), la prise péritel et la sortie pour magnéto· phone à cassettes sont regroupées sur la face arrière. Aucune surprise.

Le manuel, malheureusement en anglais, est très complet. Les spécialistes trouveront l'ensemble des détails techniques. Structure de la mémoire, listes des entrées du Bios. Les débutants par contre risquent d'y perdré leur latin, car les instructions Basic sont présentées sèchement, sans commentaires. Il existe heureusement des ouvrages d'initiation au Basic Microsoft utilisé sur les M.S.X., mais on aimerait pourtant trouver dans la boîte de l'ordinateur un manuel aussi clair et complet que possible, qui enseigne aux néophytes les principes du Basic.

La concurrence est rude entre les différents modèles de M.SX, et chaque détail compte. Le ehoix d'un modèle s'effectue en deux temps. On se décide d'abord pour un M.S.X., puis pour telle ou telle marque. La

#### **Nous avons aimé:**

- l'esthétisme :
- la sécurité dans le port cartouche ; le manuel complet... pour les
- connaisseurs.

#### **Nous avons regretté:**

- le clavier OWERTY :
- l'absence de manuel d'initiation.

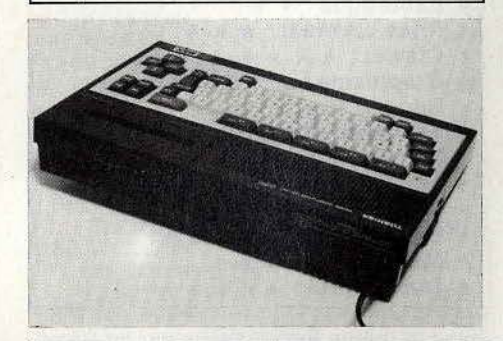

norme possède l'avantage d'une force plus importante, et de nombreux atouts. Facilité de programmation, capacités graphiques et sonores. Et le niveau des logiciels, jusqu'ici plutôt moyen, est en progression. Pour s'en convaicre, il suffit de découvrir les adaptations des jeux venus du Commodore 64 (voir la rubrique « Coup d'œil »). Malheureusement pour les M.S.X., le trouble fête Amstrad est arrivé pour bouleverser les cartes du jeu des micros familiaux. Il a pris une bonne part du marché convoité par les japonais... Pour résister, les M.S.X. doivent redoubler de charme.

Le Toshiba HX-10 se présente lui comme un M.S.X. homogène, très classique, mais non francisé, à l'exception de la présence de la prise péritel. Bien fini, il possède quelques raffinements pratiques qui en font un concurrent très honorable face aux chefs de file de la famille M.S.X.

#### **RADIOSCOPIE**

- **Origine:** Japon
- **Connexion T.V.:** Péritel
- **Microprocesseur:** Z 80
- **Mémoire vive:** 64 K ( + 16 K vidéo)
- **Mémoire morte:** 32 K
- **Mémoire utilisateur Basic:**  28 815 octets
- **Affichage:** 24 lignes de 39 ou 32 colonnes
- **Haute résolution:** 256 x 192 points
- **Son** : 3 canaux sur 8 octaves
- **Couleurs:** 16
- **Entrée cartouche:** une avec sécurité
- **Prix ·:** 3 290 F environ
- **Importateur:** N.A.V.S.

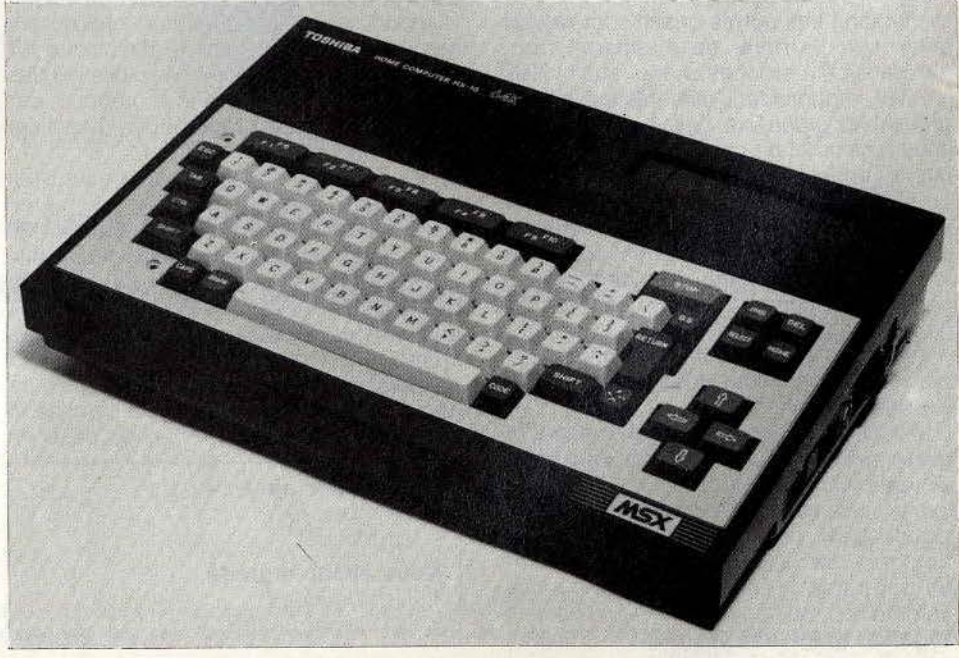

 $341.6915521$ 

# **GOLD STAR**

**Le standard est un joug dont on ne peut se débarrasser. Sous le poids de celui-ci, il est difficile d'affirmer sa personnalité. Certains ont opté pour des extras, tel le Sony avec son logiciel intégré, ou le Yamaha, capable d'accepter un synthétiseur de son qui le transfigure en une bête musicale. Le Go/dstar, lui, a préféré se distinguer par son prix. Il s'énorgueillit d'être le moins cher des M.S.X., sans sacrifier à la qualité.** 

Il possède bien 64 K de mémoire vive, et tout ce que l'on est en droit d'attendre d'un M.S.X., ou presque.

Esthétiquement, il ne cherche pas à rivaliser avec les dandys de sa classe. Ses touches de fonction de différentes couleurs rehaussent difficilement un boîtier jouant sur les gris. L'ensemble reste un zeste pataud, mais devient rapidement familier. Le clavier OWERTY joue la carte du classicisme. Touches disposées à plat, frappe douce. touches curseur largement dimensionnées, à l'écart du clavier. Seule la touche « return » mérite de petits reproches. Elle n'est ni très grande, ni placée de façon idéale. Mais dans tout ceci, l'habitude compte pour beaucoup.

#### **Du néophyte au vieux routier**

La batterie de prises est très complète. Sorties joystick et magnétophone sur le côté droit. port cartouche sur le dessus, muni d'un système de coupure automatique d'alimentation ! Les autres prises sont regroupées sur l'arrière de l'appareil: bus d'expansion à broches, vidéo, audio, RGB (péritel), imprimante. L'alimentation est intégrée, et le cordon fixe. Les voyants de mise sous tension et de capitales ne manquent pas à l'appel.

Le manuel entièrement en français comporte une première partie très réussie. Les différents branchements sont expliqués de façon claire et complète. avec de nombreux schémas à l'appui. Même celui qui n'a jamais touché un micro-ordinateur de sa vie parviendra à maitriser rapidement ces petits détails qui souvent empoisonnent la vie des néophytes.

L'utilisation de l 'éditeur est un modèle du genre, avec un tableau récapitulatif que l'on aimerait rencontrer plus souvent. De même les processus de chargement dévoilent leurs secrets. Que les vieux routiers ne sourient pas. Mieux vaut rabacher qu'omettre ce qui paraît n'être que des évidences, comme la bonne compréhension des messages du type « found » ou « skip ». Toujours

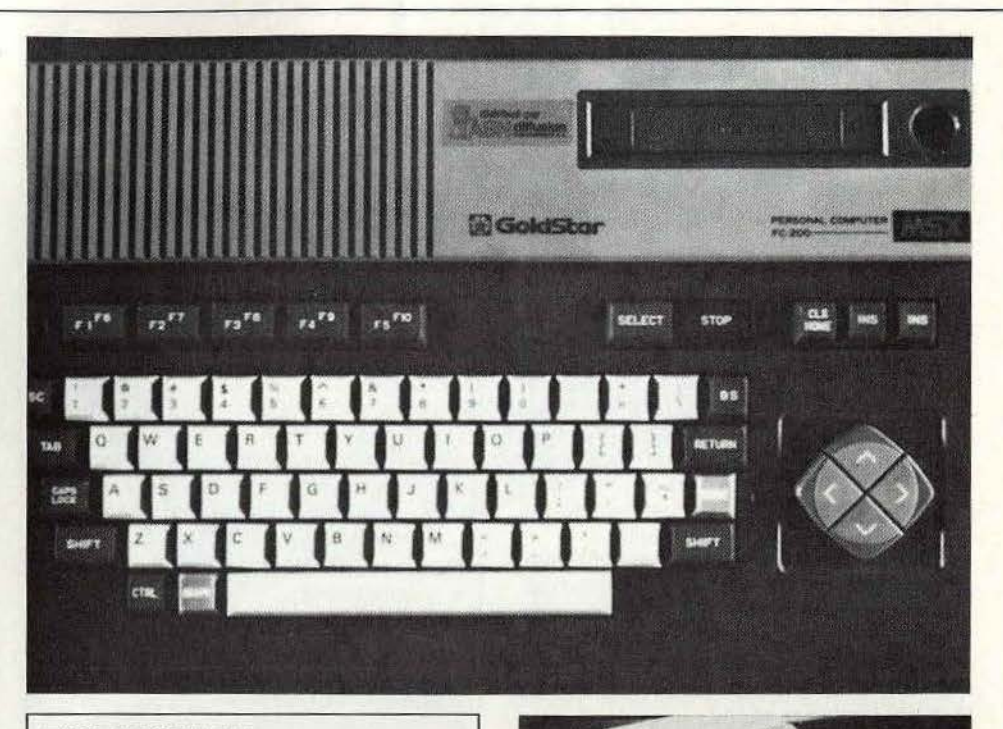

### **TILTOSCOPE**

- **Esthétique** : \* \* • **Prise en main:** \* \* \* • **Clavier:** \* \* \* \* Graphisme: \* \* \* \* \* • Son:  $\star \star \star \star$ <br>• Facilité de progr Facilité de programmation : \* \* \* \* **Fiabilité**  $K7: * * * *$ • **Manettes de jeu** : norme Atari Ludothèque: \* \* \*
	- **Bibliographie:** \* \* \* \*
- Manuel:  $\star \star \star \star \star$ <br>• Qualité/prix:  $\star \star \star$
- **Qualité/prix:** \* \* \* \* ·\*

dans la même veine, l'initiation au Basic. N'importe qui créera et animera rapidement des lutins. où composera de la musique sur trois canaux. La suite, avec le glossaire des instructions Basic est plus ésotérique, car exemples et petits programmes d'application ont été oubliés.

En revanche, les fins programmeurs trouveront leur bonheur dans les dernières pages, avec des renseignements techniques. le schéma des branchements. le dis· positif d'adressage entrée-sortie, etc. De quoi satisfaire les assoiffés de bidouille, les équilibristes du langage machine. les orfèvres du fer à souder.

Le Goldstar, grâce à son prix de plusieurs centaines de francs inférieur à celui de la plupart de ses concurrents. se pose en

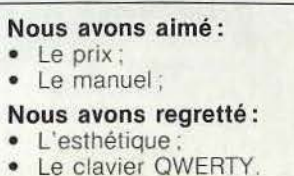

challenger des vedettes du *MS.X.* Il est complet, et à moins d'attacher une grande importance à la francisation du clavier, offre un excellent rapport qualité/prix.

Patrice DESMEDT

#### **RADIOSCOPIE**

- **Origine:** Corée
- **Connexion T.V.:** Péritel
- **Microprocesseur :** Z 80
- **Mémoire vive** : 64 K
- **Mémoire morte** : 32 K + 16 K (logi· ciel intégré)
- **Mémoire utilisateur Basic:**  28 815 octets
- **Affichage:** 24 lignes de 39 ou 32 colonnes
- **Haute résolution :**  $256 \times 192$  points
- **Son** : 3 canaux sur 8 octaves
- **Couleurs:** 16
- **Entrée cartouche:** oui, avec sécurité
- **Prix** : 2 590 F environ
- **Importateur:** A.S.N. Diffusion

 $\mathcal{L}$   $\mathcal{L}$ 

# **AMSTRAD**

**Si l'on en croit la carrière fulgurante de l'Amstrad CPC 464, son petit frère le CPC 664, à lecteur de disquettes incorporé, n'a pas de souci à se faire. Supposition ou certitude? Périphériques, logiciels, micro, à l'heure des bilans, Tilt enquête.** 

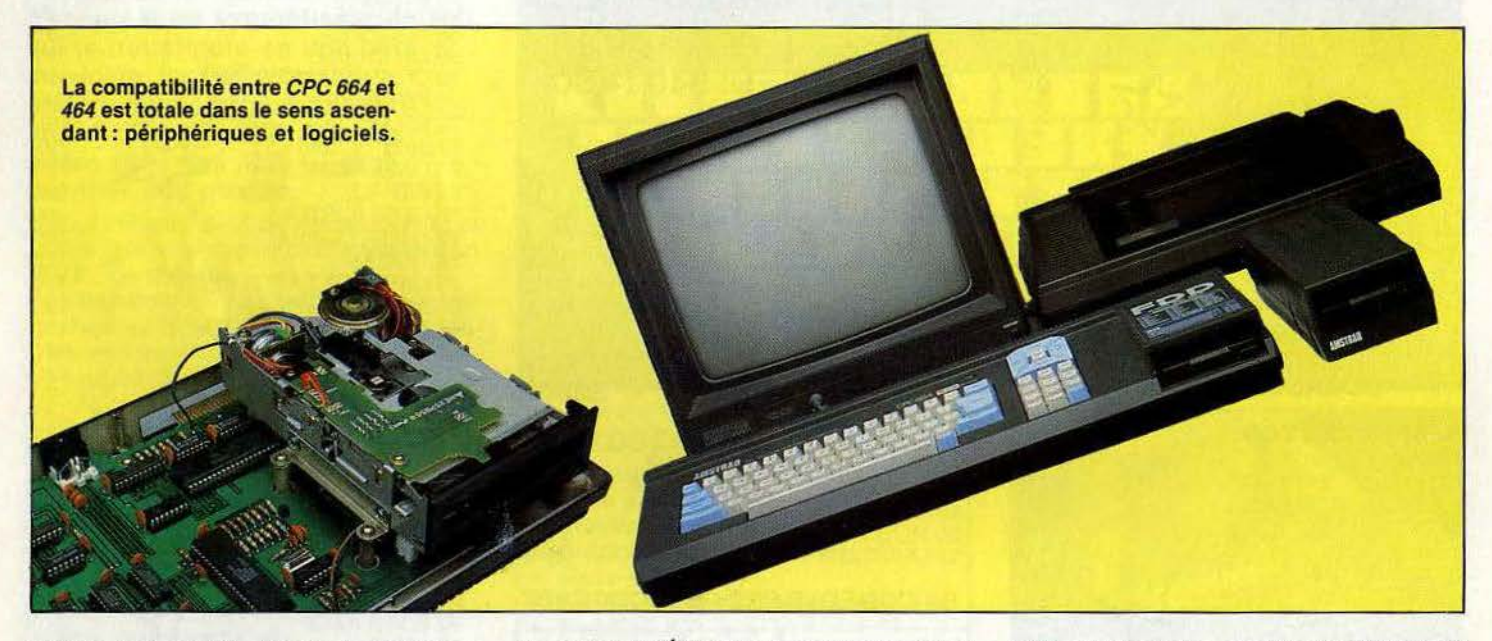

L'histoire des frères Amstrad commence comme un conte. Il était une fois une entreprise anglaise d'équipement audio floris· sante qui regardait d'un œil plutôt interressé le développement du marché de la micro-informatique familiale. Le sort en était jeté. En juin 1984, elle accouche du CPC 464. Visiblement toutes les bonnes fées se sont penchées sur son berceau puisque six mois plus tard le nouveau né trône dans 200 000 foyers anglais. Fin février 1985, Amstrad monopolise 18 % du marché de la micro-informatique insulaire, son chiffre d'affaires grimpe de 30 % pour culminer à 69 millions de livres sterling, dont 44 % réalisé à l'exportation. Et ce n'est pas près de s'arrêter, à la fin de cette année civile 600 000 machines devraient être vendues.

L'Amstrad tout comme Boy George traverse le Channel avec succès et devient la coqueluche de l'Europe entière. En France son arrivée coïncide avec celle du père Noêl. Dès le début du mois de janvier 1985. on se les arrache comme des petits pains. Le bilan qu'effectue Amstrad France fin mars, soit trois mois plus tard, fait ressor· tir 83 000 ventes (60 % couleur, 40 % monochrome). De quoi donner l'eau à la bouche à beaucoup de constructeurs. Les ambitions sont proportionnelles au succès : 150 000 à 160 000 ventes (prévision en

vente linéaire) avant la fin de l'année. Il faut dire que son chiffre d'affaires, 300 millions de francs dépend à 85 % de la micro· informatique. On ne saurait être plus concerné!

Devant tant de réussite, on est fatalement amené à se demander pourquoi l'Amstrad perce là où tant d'autres se cassent les dents. Pas de mystères selon Marion Van· nier, directrice générale de Amstrad France. « La recette comporte quatre ingrédients : simplicité. qualité, disponibilité et prix défiant toute concurrence ». Simplicité : le CPC 464 (comme le 664) mise sur l'auto· nomie ; livré complel avec lecteur de cas· settes (ou disquettes) incorporé et moniteur couleur ou monochrome, l'utilisateur doit juste brancher la prise de courant sans se soucier des questions de compatibilité et ça marche ! Qualité : d'après une enquête réa· lisée en Angleterre, le taux de retour n'excède pas 4 % . Disponibilité : la distri· bùtion a été rondement menée et le CPC 464 figure sur les linéaires des grandes surfaces.

Une très bonne connaissance du marché des composants combinée à des techni· ques de fabrication spéciales et un montage en Corée garantit les coûts minimes. Cette biographie du CPC 464 vous a paru fastidieuse? Ne vous méprenez pas, le CPC 464 et le 664 ont été conçus dans la

même philosophie, ce qui est valable pour l'un, l'est aussi pour l'autre. Pour le banc d'essai du CPC 664, reportez-vous au Tilt numéro 18, découpez la partie droite de la photo ou figure le lecteur de cassettes intégré et recollez à la place un lecteur de dis· quettes 3 pouces Matsushita un peu plus volumineux, transformez l'interface disquette en interface cassette, puis peignez les touches de contrôle en bleu pâle. Vous avez alors un CPC 664 au prix de 4 490 F monochrome et 5 990 F couleur. Ne modi· fiez pas le texte à l'exception des commentaires sur le Basic. Le Basic 1.1 du CPC 664 comprend quelques nouvelles instructions outre les commandes spécifiques de gestion du lecteur de disquettes: « Fill » colo· rie une surface; « Mask » trace des lignes pointillées ; « Cursor » contrôle l'affichage du curseur ; « Graphic pen » et « Graphic paper » associés aux paramètres supplémentaires de « Pen » (sélectionne l'état, transparent ou opaque. de l'écran),« Move » (détermine la couleur de J'encre graphique), « Plot », « Plotr », « Draw » et « Drawr » permettent de mieux exploiter les possibiliter graphiques. «Frame» trouve son intérêt dans la programmation d'animations en jeux d'arcade : on synchronise le balayage de l'écran avec les apparitions des images sur le moniteur.

Toujours est-il qu' Amstrad a encore fait

l'impasse sur le sprite fatidique. Allez-y chercher de la logique.

La compatibilité entre CPC *664* et *464* est totale dans le sens ascendant, tous les péri· phériques et les quelques deux cents logi· ciels du *464* tournent sur *664.* Nenni pour la réciproque. Les projets à court terme : des machines à clavier AZERTY, un besoin plutôt pressant quand on vise le semi· professionnel.

La question que l'on se pose c'est si le CPC *464* survivra à un *664* qui se permet de marcher impunément dans ses plates· bandes. « Paraîtrait que oui » selon toute l'équipe d'Amstrad France. D'abord les deux machines ne ciblent pas la même clientèle. Le *664* s'adresse à des person· nes - petits artisans ou médecins - qui n'ont pas encore acheté d'ordinateur rêvant d'un appareil grand public permettant certaines applications professionnelles acces· sibles sous CP/M. Problème : le format 3 pouces retenu par Amstrad est loin de l'universalité. Si un traitement de texte, un tableur et un programme de gestion de fichier existent déjà en français chez Amsott à des prix très raisonnables (le corn· ble serait de vendre des logiciels de 4 000 F sur une machine qui en vaut 5 000), le suc· cès du *664* dépend étroitement du bon vouloir des fournisseurs. Notons qu'Amstrad et Hitachi assurent la fabrication de disque!· tes 3 pouces vierges (boite de 10: 595 F). En second lieu le prix de vente du lecteur de disquettes du *464* s'affiche à la baisse avec un coût de 2 490 F, rendant son achat plus avantageux que celui d'un *664.*  Reste à voir.

#### **Périphériques**

Compatibilité oblige, nous avons testé les périphériques du *464* pour évaluer la garde· robe du *664.* 

• Drive DD1-1 : l'unité de disquette 3 pouces (standard Hitachi·Panasonic) à alimen· talion intégrée se branche à l'arrière du *464.* Système ouvert, elle présente une connexion pour un deuxième drive. L'inter· face abrite une extension ROM renfermant les instructions de contrôle du système d'exploitation Amsdos ainsi que des élé· ments dépendants machine du CP/M et LOGO. Si une version du Dr. Logo de Digital Research est fournie avec le drive, celui qui veut programmer en Assembleur ou utiliser le debugger DDT dans le contexte CP/M d'Amstrad peut chercher longtemps une do· cumentation.11 faut l'acheter à part. L'erreur semble être réparée sur le CPC *664.* 

L'Amsdos et le CPM, entièrement compa· tibles, offrent la même structure de fichier. Ils supportent trois formatages différents (secteur de configuration) de cadre de tra· vail identique : simple face ·double densité, 5 12 bytes et 40 pistes, à savoir 'format SYSTEME (169 K), le format DATA (178 K) et le format 1.8.M. (154 K). Pas énorme pour

un semi-pro. Le taux de séquence d'exécu· tion s'élève à 12 ms et le temps fixé à 30 ms. Son gros atout, un prix très serré : 2 490 F, le classe en bonne place dans la course au rapport qualité/prix.

Un deuxième lecteur de disquettes 3 pouces, le FD1 se raccordant sur le DD1 est disponible au prix de 1 990 F.

• L'imprimante DMP1 : imprimante 80 colonnes (matrice  $5 \times 7$ ) travaillant à une vitesse de cinquante caractères par seconde elle est livrée avec son câble de connexion (sortie parallèle centronics) et ne requiert pas d'interface externe. Un repro· che, sa lenteur et son bruit. Prix: 2 490 F. • Joystick JY2: rapide. adhérent, mais dur et rigide, ce joystick standard Atari supporte une deuxièmé sortie joystick, très pratique si l'on veut jouer en duo. Prix: 149 F. En outre Amstrad présente deux adapta· teurs Péritel, les MP1 (CPC 464) et MP2 (CPC 664) au prix de 390 F. Les lacunes, et il y en a, sont comblées par une entreprise bien de chez nous, Micro· Bureautique 92 (67, boulevard Galliéni, 92130 Issy-les-Moulineaux. Tél.: (1) 642.42.10) qui propose une gamme de cinq périphériques. Premier du lot, un mini-drive 3,5 pouces de 800 K formatés connectable au DD1 et tournant sous contrôle de l'Amdos est disponible pour 3 990 F. Un point noir: il faut déjà posséder un drive 3 pouces pour utiliser un 3,5 pouces, ça fait

cher le demi pouce ! Avec 1 200 F, vous pourrez vous offrir un modem 75·1200 bauds full duplex à accès direct par bus, son logiciel et un sortie série. Le synthéti· seur vocal travaillant à partir de soixante quatre phonèmes français accompagné de son haut-parleur coûte 550 F et le crayon optique 400 F. Micro-Bureautique 92 commercialise aussi un doubleur de joystick pour 250 F et un prolongateur, avec prise péritel et vidéo incorporées.

Une constatation s'impose: Amstrad souf· fre d'une grave carence au niveau des accessoires graphiques que les program· mes d'assistance au dessin ne viennent certainement pas combler. A quand la tablette à digitaliser ?

#### **Bibliothèque**

La littérature n'est pas en reste avec onze titres inscrits au catalogue, à savoir : Amstrad 1•« programmes (98 F), Amstrad jeux d'action (49 F), Amstrad *56* programmes (78 F), Trucs et astuces (149 F), Programmes Basic (129 F), Amstrad ouvre-toi (99 F), L'utilisation de l'Amstrad (Hachette) et pour ceux que l'électronique intéresse deux ser· vices manuels renfermant les schémas du CPC *464* et du DMP1 (60 F) et le fameux Fir· ware, guide des adresses de la mémoire morte (245 F). La revue Amstrad CPC *464*  user informe régulièrement des dernières nouveautés. Gageons que le CPC *664* va bientôt inspirer les foules.

Par ailleurs, les mordus ont la possibilité de se rencontrer et de dialoguer et de suivre des cours au sein de deux clubs. L'Amster· club (68, avenue Paul-Vaillant-Couturier, 93120 La Courneuve. Tél.: (1) 865.79.49) et l'Amstrad club dont le siège se situe chez Micro-Bureautique 92.

#### **Logithèque**

Côté logiciels, c'est la ruée vers l'or; déjà plus de cent-cinquante titres. Sentant le vent venir les créateurs français, Cobra soft, Loriciels, Ere informatique, pour ne citer qu'eux se reconvertissent rapidement et adaptent leurs best-sellers (Meurtre à grande vitesse, Cobra pinball, Le Mystère de Kikekankoi. Le Millionnaire, Macadam bumper...). De l'opportunisme bien placé. On ne ressort pas très dépaysé d'un voyage dans la ludothèque de l'Amstrad, les deux tiers des jeux figurant déjà dans celles du Spectrum, de l'Oric 1/Atmos ou du Comma· dore *64.* Si les graphismes réservent de très bonnes surprises, il est rare que les créateurs aient tenté de tirer parti de ses capacités sonores. Dommage. Reste que les méilleures créations sont anglaises (Sor· cery, Knightlore, Air traffic control, Fighter pilot...), ainsi que les plus nombreuses. Amstrad, par le biais de la marque Amsoft propose une quarantaine de logiciels en français et une vingtaine en anglais. Leur qualité n'est pas toujours à la hauteur de leur ambition, mais cela dénote d'une volonté de soutenir le produit. Les disquet· tes sont rares, en revanche. Un handicap pour le CPC *664?* 

Tilt a sélectionné pour vous vingt-quatre des meilleurs logiciels les plus représentatifs (pas encore testés dans nos colonnes) et dressé un tableau exhaustif (ou presque) de tout ce qui est disponible sur le marché français; une tache de titan.

Véronique CHARREYRON

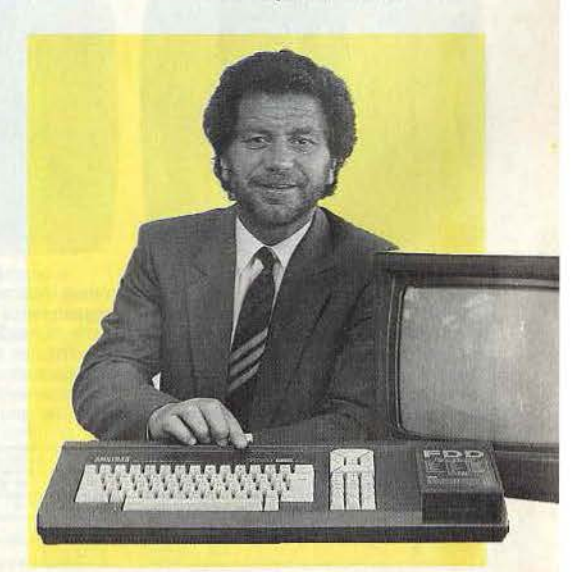

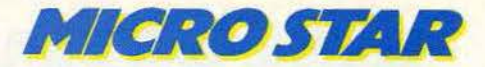

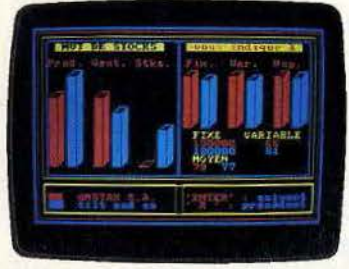

#### Le millionnaire

Testez vos capacîlés de gestionnaire à la tête d'une entreprise de cigarettes ou de pétrochimie en pleine crise conjoncturelle ou en régime de croisière. A vous de déterminer à partir des prévisions du marché, votre budget publicitaire, de recherche... Un objectif : faire du profit. Très enrichissant. (K7 Ere informatique).

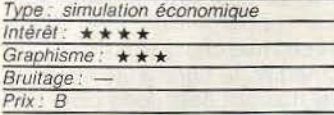

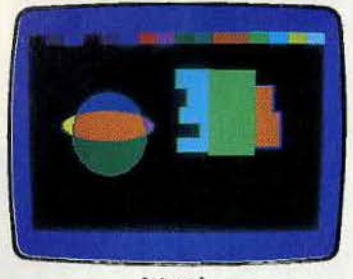

#### Artwork

Un logiciel d'assistance au dessin qui propose cercles, remplissages. ellipses. cubes, 1exte. scrolling et tracés dans une palette de 27 couleurs (16 simultanément en basse résolution, 4 en moyenne et 2 en haute). Vous pourrez conserver tes plus beaux échantillons sur K7 ou disquette. Très facile à utiliser. (K7 Kume).

| Type: dessin                         |  |
|--------------------------------------|--|
| Interet: $\star \star \star \star$   |  |
| Graphisme: $\star \star \star \star$ |  |
| Bruitage                             |  |
| Prix : B                             |  |
|                                      |  |

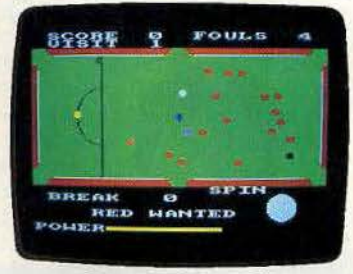

#### Steve David Snooker

Pour les amateurs de tapis vert et de queue, un billard américain sur écran aux mouvements de balle pour le moins réalistes. La force du tir, et les effets don-<br>nés à la balle blanche (rotation) sont modulables. Le reste est histoire de stratégie et d'habileté. Les règles manquent de détails. (K7 CDS Micro Systems).

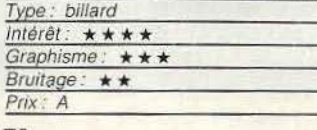

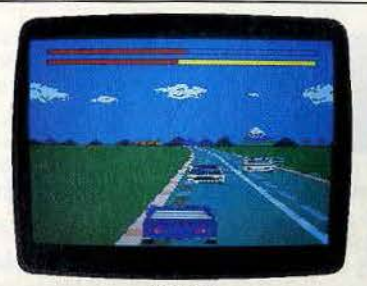

#### Rally Il

Alignez-vous au départ d'un rallye en dix étapes au volant d'un bolide. Au programme : zig-zag, reprises sportives. virages mortels, conduite de nuit... Les conditions du circuit : courbes. topographie et météorologie, peuvent être modi-fiées et sauvées. Pour les amateurs de sensations fortes. (K7 Loriciels).

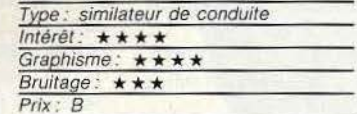

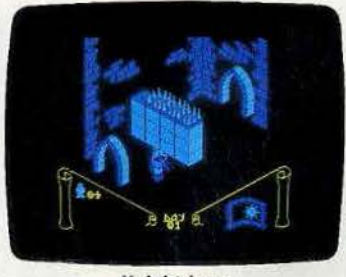

#### Knight Lore

Explorateur à midi, loup-garou à minuit, vous avez quarante jours pour dénicher la potion magique qui vous rendra votre intégrité. Attention le manoir du magicien Melkhior est truffé d'objets mortels et de créatures belliqueuses. Un jeu d'aventure graphique astucieux encore plus beau que sur Spectrum. (K7 Ultimate).

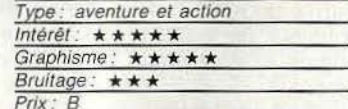

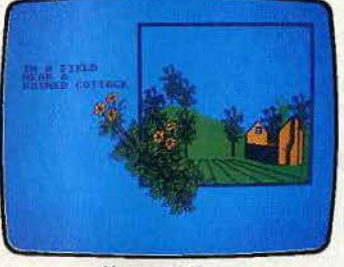

#### Heros f Kam

Vous incarnez !'Etranger qui sauva les quatre héros de Karn : Beren le puissant, Istar le sage, Raidir seigneur des elfes et Khadim le nain, des sortilèges de l'Empire des Ténèbres. Des tableaux superbes mais des textes en anglais pour<br>un classique du jeu d'aventure sur CBM *64.* (K7 fnterceptor Software).

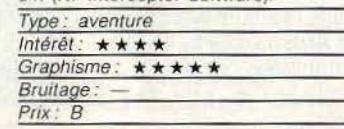

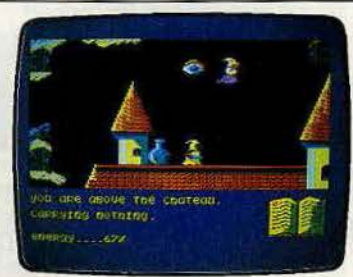

#### **Sorcery**

Vous sillonnez les quarante écrans du royaume à fa recherche de vos copains sorciers retenus prisonniers par le grand nécromancier poursuivi par une horde de moines. de djinns, de sangliers et d'yeux assassins. Aidez-vous des obje1s semés ça et là. Un logiciel enlevé aux graphis· mes époustouflants. (K7 Virgin).

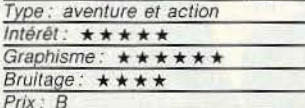

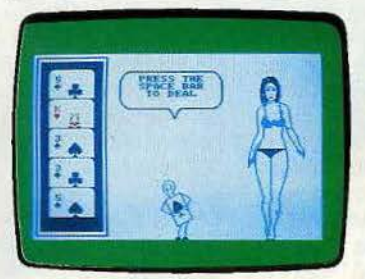

#### Strip poker

Un face à face insoutenable autour de cinq cartes. Contre vous, le joueur de poker le plus prisé à l'ouest du Mississipi et la belle Mindy. moins innocente qu'elle n'en a l'air. Toutes les astuces, y compris le bluff et la mauvaise foi sont permises pour remporter l'enjeu: sa robe. (K7 Knightsoft).

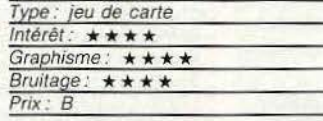

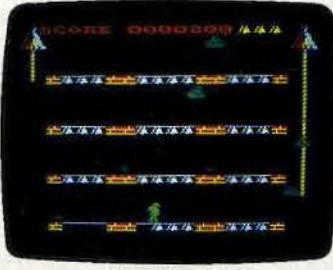

#### Hunchback fi

Quasimodo, qu'on ne présente plus, doit collecter les cloches des cinq étages de Notre-Dame en esquivant les flèches. boules de feu et chauves-souris. If pourra alors aller sonner de son marteau les grosses cloches qui pendent les cordes. Un regrer: pas d'Esmeralda en pleur sur Amstrad. (K7 Océan).

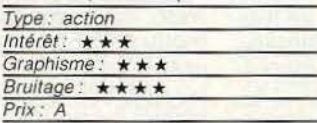

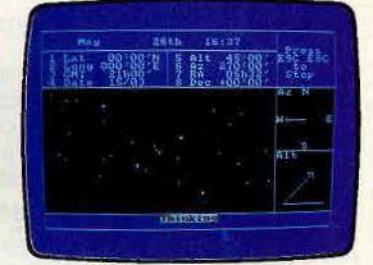

#### Star watchers

Explorez la voûte céleste, apprenez à reconnaître les constellations et à calcu· Ier votre position dans le temps et l'espace d'après les étoiles pour devenir un maître du sextan (navigalion) et du télescope. La notice est en français, le logiciel passionnant, les graphismes soi· gnés. Un must. (Disquette Amsoft).

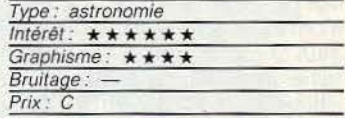

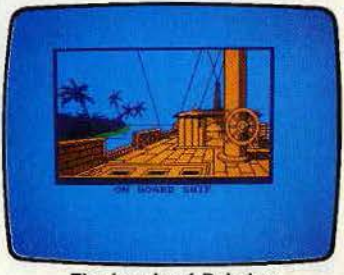

#### The jewels of Babylon

Aussi fameux que les jardins, les bijoux de Babylone ont fait périr bien des hem· mes. Généreuse la reine Victoria les offre à une princesse. mals le bateau convoyeur est attaqué par des pirates sanguinaires. Seul rescapé, vous n'avez qu'un but: découvrir leur îte et ramener les bijoux. (K7 Interceptor Software).

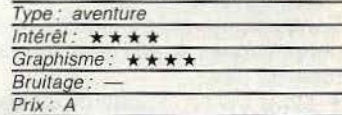

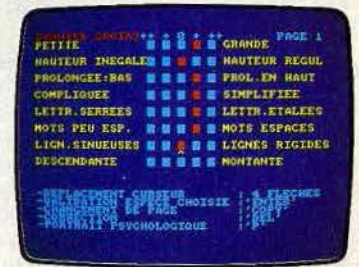

#### **Graphologie**

Découvrez les mille et une facettes de<br>votre personnalité à travers les jamba-<br>ges, pleins et déliés de votre écriture. Seize critères d'évaluation Illustrés sur la notice sont proposés. Ni jeu, ni professionnel quoique conçu par un spécialiste, ce programme vous rendra service si vous cherchez du travail ! (K7 Cobrasofl).

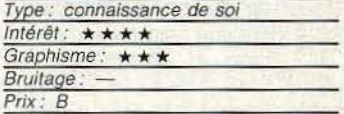

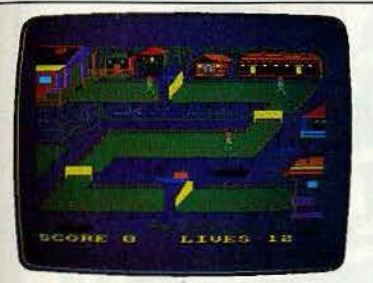

#### Bridge lt

Cité lacustre et maisonnette sur piloti: le rêve caché de 50 % des Français. Mais ont·ils pensé aux problèmes que celà pose pour les retours de fête quand tou· tes les passerelles qui relient les pontons sont levées. Heureusement un gardien bien intentionné, vous-même, prend le contrôle des leviers. (K7 Amsoft).

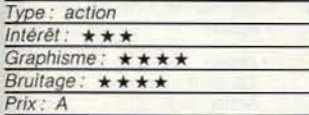

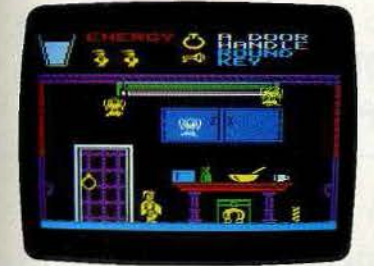

#### Pyjamarama

Pauvre Wally se balade dans l'univers complètement démesuré de ses cauchemars à la quête du « dring » d'un réveil salvateur. Pour ne pas mourir de raim, Wally doit avaler des grands verres de lait, et se munir d'objets variés. Des tableaux encore plus beaux que sur Spectrum. (K7 Mikro-Gen).

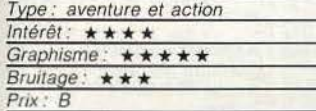

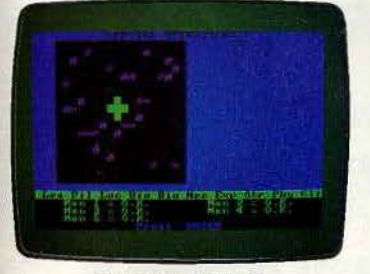

#### Special operations

Au cours d'une patrouille de routine. les avions alliés ont découvert un centre militaire de recherches avancées. Vous avez huit jours pour photographier le centre, ramener un échantillon de virus, toul détruire ... Sachez vous entourer d'hom· mes compétents. Un wargame assez varié. (K7· Lothlorien).

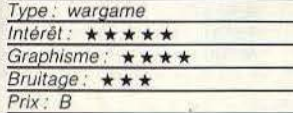

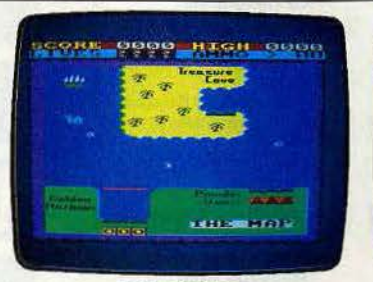

#### Roland Ahoy

Pris dans la série des Roland en tous gen-<br>res et de qualité variable, Roland Ahoy se distingue par sa loute relative origina· lité. Pirate, vous devez aller cacher les fortunes du port de l'or à la baie du trésor en passant par le quai aux poudres pour faire le plein de boulets, et percer le blocus maritime. (K7 Amsott).

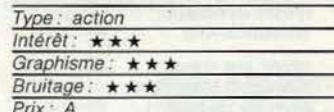

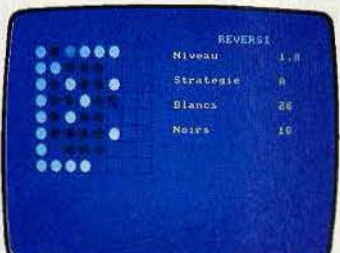

#### **Challenger**

Il n'est pas vraiment beau, mais il est costaud ce revers made in France. Ecrit 100 % *en* langage machine avec des algorithmes trapues, il comporte douze niveaux de jeu (à partir du sixième, ça commence à coincer). Le jeu, au joystick, s'avère agréable et les détails de réponse rapides. (K7 Cobra Soft).

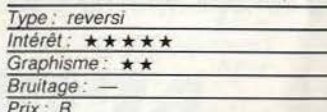

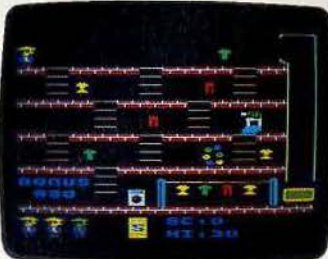

#### Mr Wong's loopy laundry

Les blanchisseurs hors pair, ceux qui lavent plus blanc que blanc viennent de Chine, mais comme les autres, ils sont à la merci de fers à repasser fous qui les empêchent de collecter les chemises et pantalons. Aidez M. Wong à s'en tirer avec son arme secrète, le jet d'amidon. Un jeu sans histoires. (K7 Amsoft).

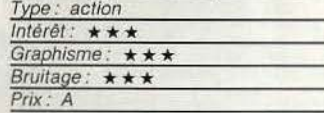

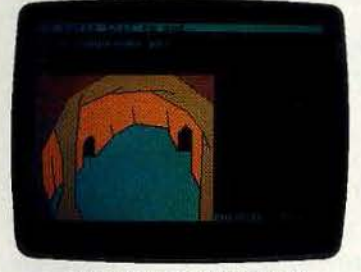

#### Le mystère de kikekankol

Loriciel nous sert du réchauffé avec son mystère. On *ne* saurait s'en plaindre, la sauce a été très appréciée sur<br>Oric 1/Atmos. Vous devez donc délivrer une jeune fille retenue prisonnière par un savant fou dans un temple aux mille recoins. Les graphismes ont fait un net progrès. (K7 Loriciels).

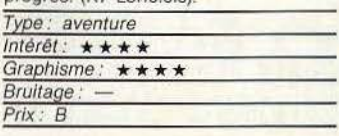

#### **Amstradivarus**

Recopiez des partitions sur la portée ou composez vos propres mélodies et l'Amstrad se charge de les jouer fidèle· ment. Un logiciel innovant, créé par des professeurs de musique, qui brille par sa simplicité. Pour ceux qui veulent travail· ler leur oreille, Cours de solfège permet d'aller plus loin. (K7 Technimusique).

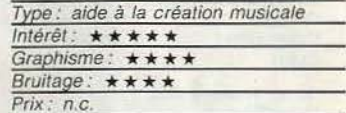

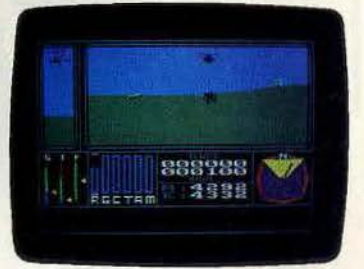

#### Combat Lynx

Dans la lignée d'Apocalypse now, un logiciel qui vous emmène en pleine guerre mondiale à bord d'un hélicoptère oflen· sil. Selon les niveaux de jeu, vous êtes responsable du ravitaillement en troupes, en fuel. munitions de trois à six bases. Gare aux surcharges, à l'armée de terre et à l'aviation ennemie. (K7 Durell).

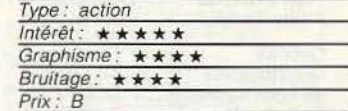

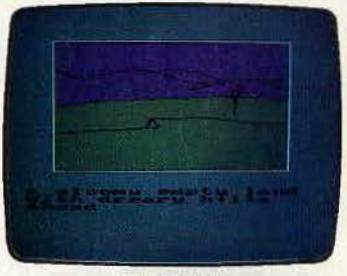

#### The Hobbit

Que l'on se réjouisse dans les foyers, Bilbo passe de Spectrum, CBM *64,* Oric 1/Atmos sur Amstrad sans prendre une ride. Revers de la médaille : pas l'ombre d'une nouveauté graphique, un peu frustrant vu les capacités de la machine. Un livre de Tolkien en anglais est joint. (K7 Melbourne House).

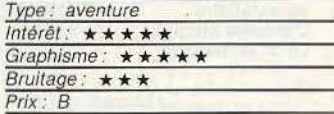

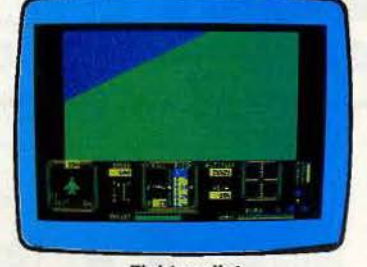

#### Flghter pilot

Aux commandes de votre avion de chasse, le fameux Aigle F-15, initiez-vous aux joies du décollage, du vol normal. de l'atterrissage sans visibilité et du combat aérien. Un logiciel époustouflant qui s'est déjà distingué dans notre dossier sur les simulateurs de vol sur Spectrum (Tilt n° 20). (K7 Digital integration).

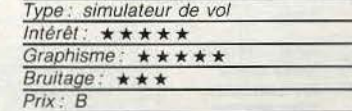

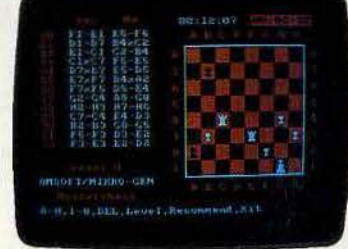

#### Master Chess (Echecs et mat)

Grand ou petit roque. prise en passant, tous les coups licites sont permis dans ce jeu d'échec puissant (10 niveaux de jeu. 6000 mouvements, ouvertures variées). Un regret: les temps de réponse de l'ordinateur sont parfois très longs. Numéro 1 du hit-parade des *ven·* tes. (K7 Amsoft).

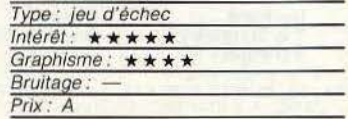

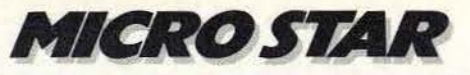

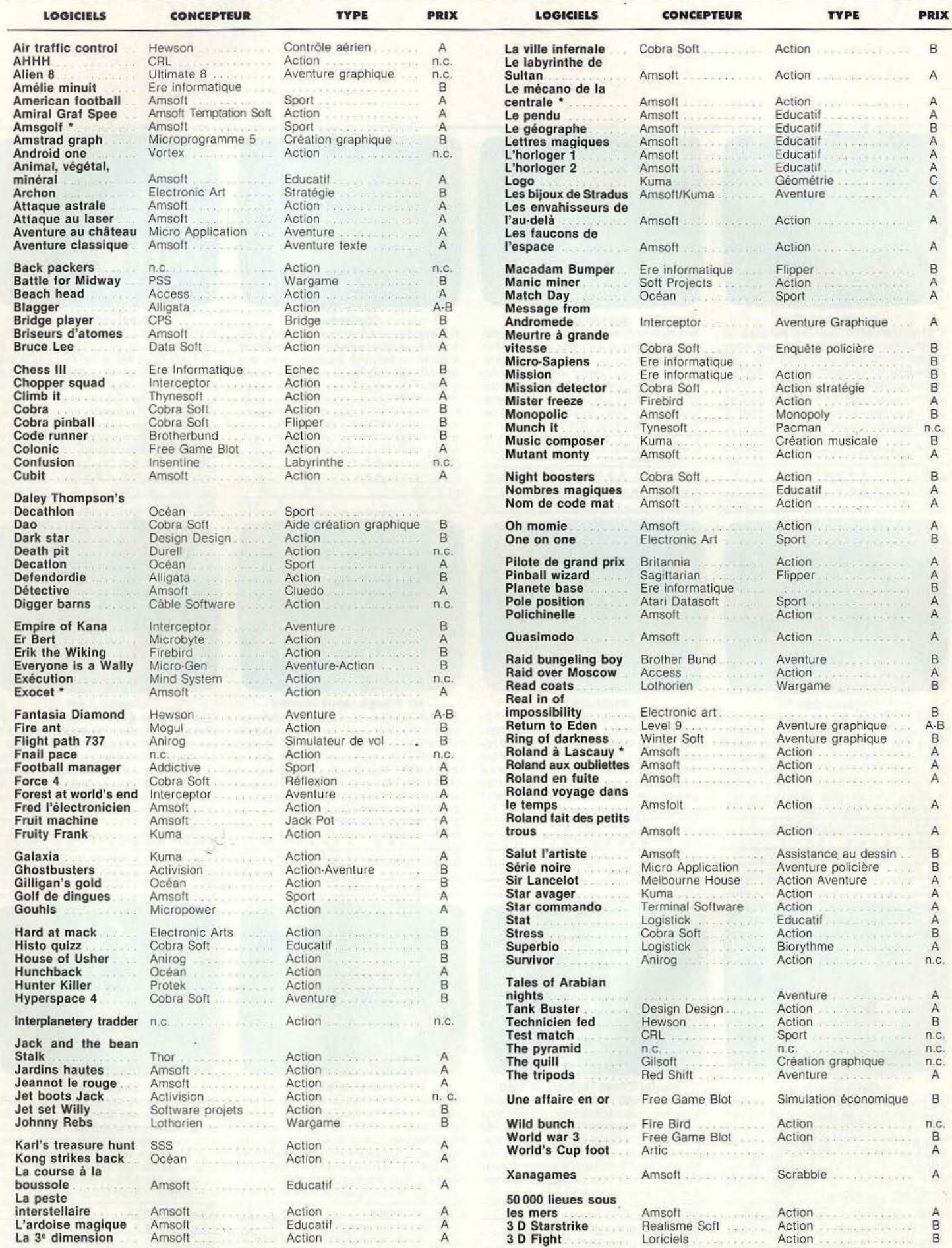

PRIX : A = moins de 100 F : B = de 100 F à 200 F ; C = de 200 F à 300 F ; D = de 300 F à 400 F ; E = de 400 F à 500 F ; F = plus de 500 F.<br>\* Existe en disquelte 3° en anglais pour 149 F.

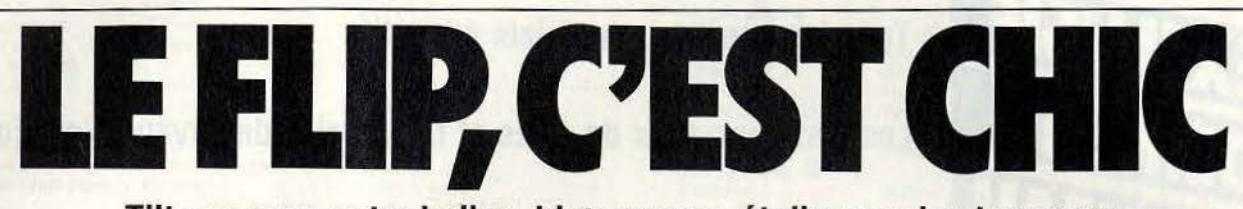

DOSSIER

**Tilt vengeur, extra-balles, hign scores, étoiles sur les bumpers, les micro-flip font recette (en «nickels » S.V.P.). Avec son nom prédestiné, Tilt ne pouvait pas ignorer le sujet plus longtemps. Diagnostic: la balle d'argent n'a pas fini de rouler, ni le « it's more fun to compete » de clignoter.** 

Travelling sur un homme anonyme accoudé à un bar, perfecto sur le dos, décibels dans les oreilles, demi à portée de la main. Lui faisant face : une machine ventrue et scintillante. Gros plan sur la main droite qui glisse une pièce dans la fente puis se crispe sur le lance-billes. Action... C'est parti pour un flipper d'enfer en technicolor et son dolby stéréo. Pour ne rien vous cacher, voici un scénario qui manque d'originalité: cette scène se renouvelle à peu près dix fois par jour, de Hong-Kong à Berlin depuis deux générations.

Cependant à l'aube des années 80, le billard a troqué son appellation d'« électronique » contre celle d'« informatique ».

Le flipper sur ordinateur c'est, fréquemment beaucoup mieux que le« en dur» pour peu que le programmateur ait su tirer parti des kilos octets. Bien souvent les algo·

rithmes de calcul de trajectoire de balle mangent énormément de mémoire, alors que l'esthétique et les redéfinitions se partagent les miettes. Côté véracité, il n'y a pas lieu de se plaindre : Tilt vengeur, « nickel » à introduire pour payer, étoiles extraballs. Tout est là ... sauf l'aspect physique et hau· tement symbolique, paraît-il du jeu. N'essayez pas, dans le feu de l'action, de donner des coups de poings à votre malheureux micro-ordinateur, il ne vous le par· donnerait jamais.

Parmi les logiciels, nous avons distingué quatre catégories en fonction du degré de sophistication. Remarquez que cela n'est pas lié au plaisir que l'on prend à jouer.

#### **Flips en vrac**

Sous ce chapeau on retrouve les flippers un peu rudimentaires qui limitent leurs pos·

> sibilités à l'obtention d'une ou de plusieurs extraballs. Pas la moindre trace de tilt, ni de redéfinition. Très hétérogène sur le plan qualité, cette catégorie rassemble la grande majorité des logi· ciels, de l'Apple à la console Atari en passant par l'Amstrad, le Spectrum, le Commodore 64, et la console Coleco.

> > **Rollerball :** sur sa plaquette de présentation Rollerball, avec ses quatre tableaux

mis bout à bout, a plus l'air d'une planche à repasser que d'un flipper. Autre impres· sion sur l'écran de votre MSX où un scrol· ling magique, des graphismes soignés, des mouvements de boule proches de la réalité (avec jeu de reflet, s'il vous plaît) et une heureuse harmonie de bleu et de marron, le métamorphosent en un flipper tout ce qu'il y a de plus respectable. Des capaci· tés sonores extrêmement réalistes renfor· cent encore cette impression.

Un examen plus approfondi du plateau révèle quatre paires de flippers, sept bum· pers, trois tourniquets, cinq butoirs agrémentés d'éjecteurs de balles, jack-pot, cibles et couloirs en tous genres dont les fonctions varient selon les tableaux. Dans la section A par exemple, un éjecteur particulièrement mal placé permet · lorsqu'on l'atteint neuf fois de suite - de remporter une extraball, voire deux. La section B se distingue par un jack-pot, qui, combiné à un autre éjecteur, fait gagner incrément le bonus et le multiplicateur dans la limite des 9 x 99 000 points fatidiques. La section C est de loin la plus difficile. Petite et encom· brée, elle n'est accessible que du tableau D par un couloir. Douceur est le mot de passe pour ne pas en sortir illico presto. Alignez trois couloirs et trois targets dans le bon ordre, plus une cible fléchée et vous crèverez les plafonds. Une fois arrivé à la section D, tout n'est pas perdu puisque l'on peut encore remonter en B. Dès que les quatre cibles sont descendues, un hole kiker vous projette vers le haut et vous empochez au passage un bonus conséquent. Ce qui peut paraître compliqué sur papier est relativement aisé sur le «terrain», tout du moins lorsque l'on se cantonne aux forces « novices » et « moyen ». C'est une autre histoire dès qu'on s'attaque à « expert » et « pro ». La bille vole à une vitesse incroyable, les rebondissements frisent le démentiel. Coincer la balle avec les flips, faire des fourchettes ou des rebondis relève du domaine du quasi impossible (pour moi en tout cas).

Rollerball se joue seul ou en duo à l'aide d'un joystick à deux boutons d'action, un

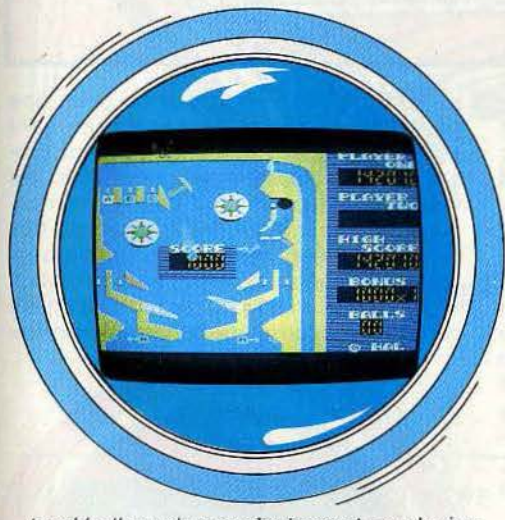

trackball ou plus modestement un clavier. Les touches sélectionnées situées aux extrémités empêchent toute confusion. Le tir est modulable selon la pression exercée. Dommage que ce flip très fouillé, tant sur le plan graphique que sonore, manque d'imagination et de souplesse. On en fait assez rapidement le tour. (Cartouche Hal Laboratory pour MSX).

**Pinball Wizard:** si Rollerball fait dans la longueur, Pinball Wizard cible la largeur avec deux flippers siamois joints par leurs côtés. L'ensemble, bleu et jaune paille est décidément très à la mode. Au sommet, un véritable cheval de frise. composé de douze

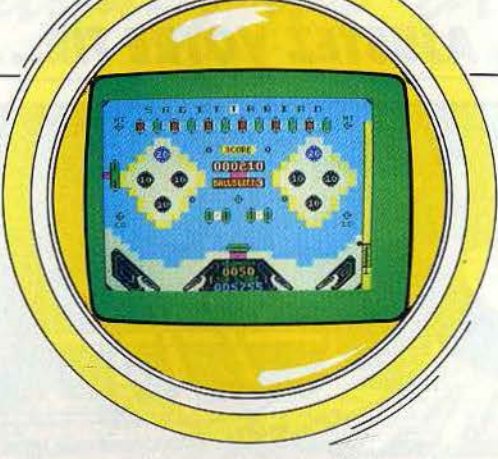

rollovers reliés aux lettres Sagittarian, barre le tableau. Quand toutes les lettres sont allumées, çhaque cible touchée agrémente le bonus de 50 points jusqu'à 1 000 points ou l'extraball. Pas très difficile, me direzvous. Erreur, c'est seulement que Pinball Wizard se révèle peu prolixe côté points. Si le seul et unique compteur grimpe jusqu'à 999 999 points, un joueur moyen dépasse rarement 20 000 points en cinq balles. Pour témoin, un bumper équivaut à 10 ou 20 points alors que partout ailleurs il en vaut 10 à 50 fois plus. Les cibles touchées font varier la valeur des butoirs: elles les augmentent, les diminuent ou ouvrent le bonus, ainsi que les deux chutes latérales. En revanche, pas l'ombre d'un multiplicateur de bonus. Le compteur. très lisible tourne comme dans les vieux billards électriques et décompte le score point par point. Un peu de nostalgie à bon compte. Les bonus et le topscore s'affichent en bas du tableau. Pinball Wizard qui se joue seul au clavier ne

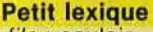

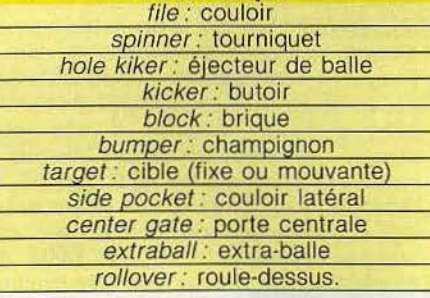

devient rigolo qu'à partir de la troisième vitesse. Aux niveaux inférieurs, la balle semble atteinte de neurasthénie et jouer devient crispant. En vitesse 5, par contre, cela déménage. Le lancement de la balle est à force proportionnelle. On peut se faire plaisir en coinçant la balle malgré quelques vibrations et, dans un mouvement subtil, la rattraper avec l'autre flip. Un flipper honnête et très lisible auquel nous ne reprocherons que trois choses : des déplacements parfois invraisemblables, des bandes un peu molles et un bruitage trop sec. (Cassette Sagittarian pour Spectrum et Amstrad).

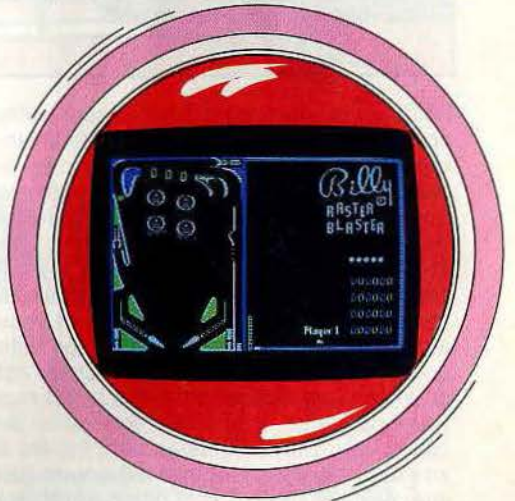

**Raster Blaster:** ce flipper est très classique mais c'est pourtant l'un des mieux réalisés sur Apple. Le plateau lui-même occupe la moitié de l'écran. Il est assez dépouillé et ne contient aucun graphisme d'agrément, en dehors d'un pseudo-sigle Apple sur chacun des champignons. Deux niveaux sont disponibles : dans le niveau facile, les portes de sortie latérales sont toujours fermées, tandis que dans le niveau difficile, ces portes ne sont fermées que si vous avez au préalable touché certaines cibles. Vous pouvez bien évidemment régler la tension du ressort de lancement. Mais vous pouvez aussi permuter l'allumage des couloirs de passage de la boule à l'aide des  $\blacktriangleright$ 

75

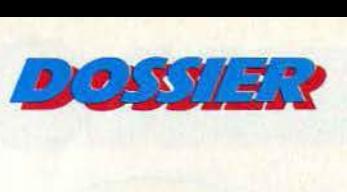

**BLOQUEZ LA BOULE, AJUSTEZ VOTRE TIR...** 

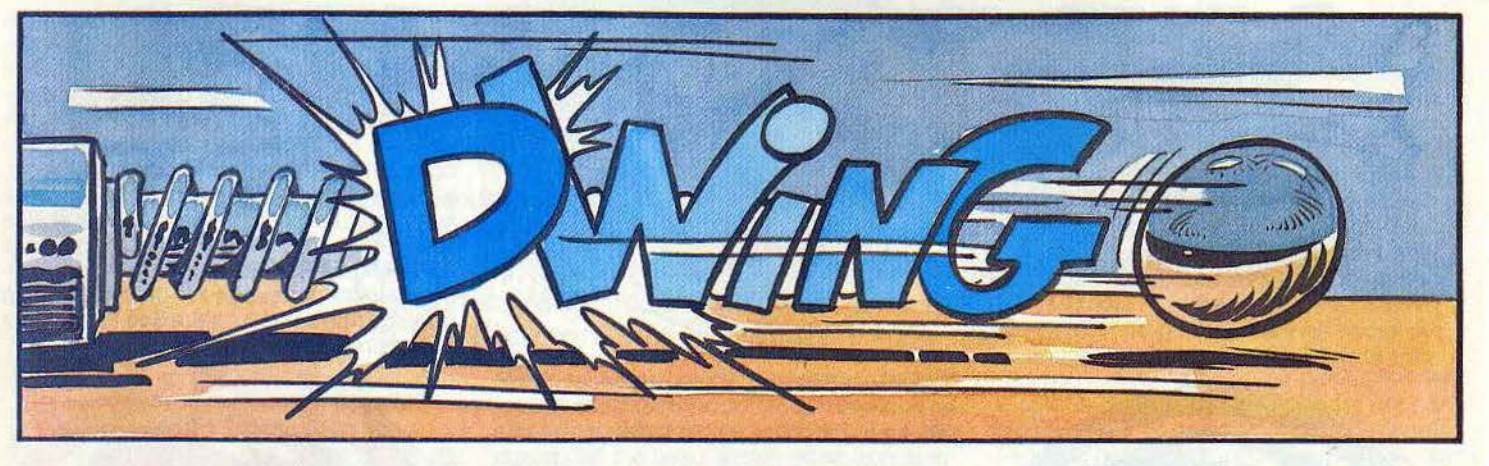

boutons, de manière à faire passer cette boule dans un couloir rapportant davantage de points. Trois «trappes» retiennent les boules, une fois les six cibles frontales touchées. Lorsqu'une boule se trouve capturée, une boule supplémentaire vous est attribuée. Une fois les trois « trappes » remplies, les boules qu'elles contiennent sont libérées simultanément et vous aurez fort à faire pour ralentir leur fuite éperdue. La mutiplication des bonus est obtenue progressivement chaque fois que vous parvenez à toucher une série de cibles. Les cibles frontales sont faciles à atteindre mais il en va tout autrement des latérales. Les flippers sont particulièrement performants. Ils sont rapides et très précis. Ainsi peut-on, sans difficulté, réaliser des fourchettes, des amorties et bloquer la boule sur un flipper, bien que celle-ci persiste à être animée de soubresauts peu réalistes.

L'inclinaison simulée est assez importante sans être exagérée. Un bon flipper pour un à quatre joueurs, aux bruitages efficaces. (Disquette pour Apple Il ).

**Pin-up :** un à quatre joueurs peuvent jouer â tour de rôle sur ce flipper, à l'aide du joystick. Le graphisme est correct sans être

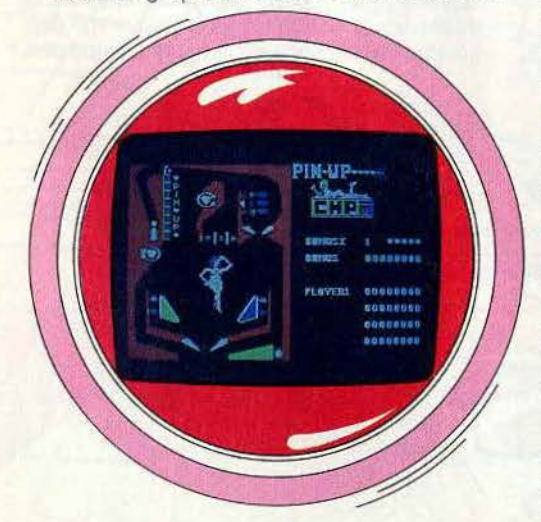

fabuleux. Une «superbe» pin-up orne le centre du jeu et les deux champignons sont agrémentés d'un cœur. La disposition des éléments est assez originale. La boule est lancée à partir d'un couloir situé à gauche, à mi-hauteur. De plus, deux petits flippers, situés à droite, permettent de toucher certaines cibles. C'est d'ailleurs la seule façon de les atteindre.• Le réglage de la tension du ressort est peu efficace car il lui faut être quasi au maximum pour que la boule accepte de partir. La plupart des cibles sont placées verticalement, ce qui augmente la difficulté. Ces cibles permettent la multiplication des bonus, mais paradoxalement, l'obtention des bonus eux-mêmes est une affaire nettement plus compliquée.

Les flippers spnt moyennement rapides et souffrent de deux défauts. Tout d'abord, ils manquent de précision et dans certains cas (fourchette ou rattrapage d'une boule particulièrement rapide). la boule traverse carrément le flipper sans rebondir sur lui. Ensuite, s'il est possible de bloquer la boule sur un flipper sans problème, il peut arriver, avec le flipper gauche, qu'elle refuse ensuite désespérément de bouger. En revanche lorsqu'elle ne se bloque pas, elle redescend au contraire très vite le long du flipper, ce qui rend son contrôle assez ardu. Malgré ces défauts, ce jeu reste d'un niveau correct, d'autant que les bruitages sont bien faits. (Disquette pour Apple //).

**Dragon:** ce flipper se joue lui aussi à l'aide du joystick et est prévu pour un à quatre joueurs. Le décor du plateau est assez bien réalisé et représente une des scènes classiques des jeux d'aventure: un courageux chevalier combattant seul un monstrueux dragon. Deux champignons sont représentés par des têtes de mort, tandis que le troisième est constitué par le ventre du monstre. Deux prisonniers enchaînés, dont l'un est mort depuis longtemps, complètent ce tragique tableau.

Malheureusement le jeu lui-même n'est pas à la hauteur du graphisme. L'inclinaison simulée est trop faible, ce qui rend le jeu trop lent par moment. Il nous est même

arrivé de bloquer, à cause de cela, une boule dans un tourniquet. Les flippers sont assez lents (par rapport aux autres programmes sur Apple) et peu précis. Ainsi, les fourchettes rapides sont peu recommandées car une fois sur deux, le second flipper n'a pas réagi assez vite pour intercepter la boule. Par contrè, l'immobilisation d'une boule sur un flipper se fait de manière correcte et autorise une borne précision de  $\begin{array}{c} \begin{array}{c} \begin{array}{c} \begin{array}{c} \end{array} \end{array} \end{array} \end{array} \end{array}$ 

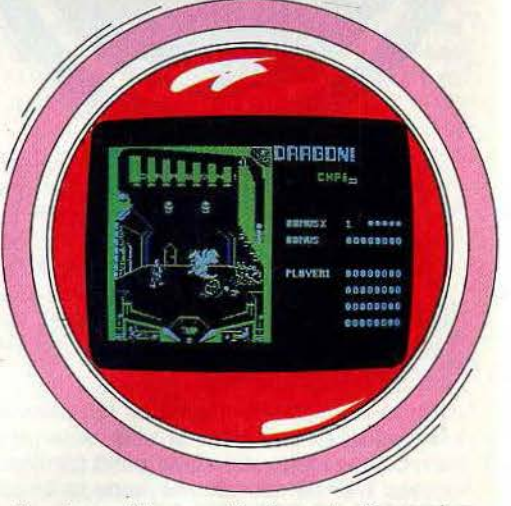

tir. Les cibles verticales et diagonales contrôlent l'obtention des bonus et leur multiplication n'est pas facile à réaliser. Le bruitage pour sa part est de niveau correct. Un logiciel qui aurait pu être très bon mais qui n'est finalement que moyen. (Disquette pour Apple II).

Galaxy: le décor représente, comme le nom de ce logiciel le laisse entendre, un paysage cosmique, avec trois champignons figurés par des vaisseaux spatiaux. Le graphisme, assez dépouillé, est agréable. La disposition du couloir de lancement de la boule, des champignons et des cibles est très classique. Le réglage de la tension du ressort permet de bien doser la puissance d'envoi de la boule. Toutefois, il peut arriver, dans certaines positions, que la balle se bloque au niveau du tourniquet de sor- $\blacktriangleright$ 

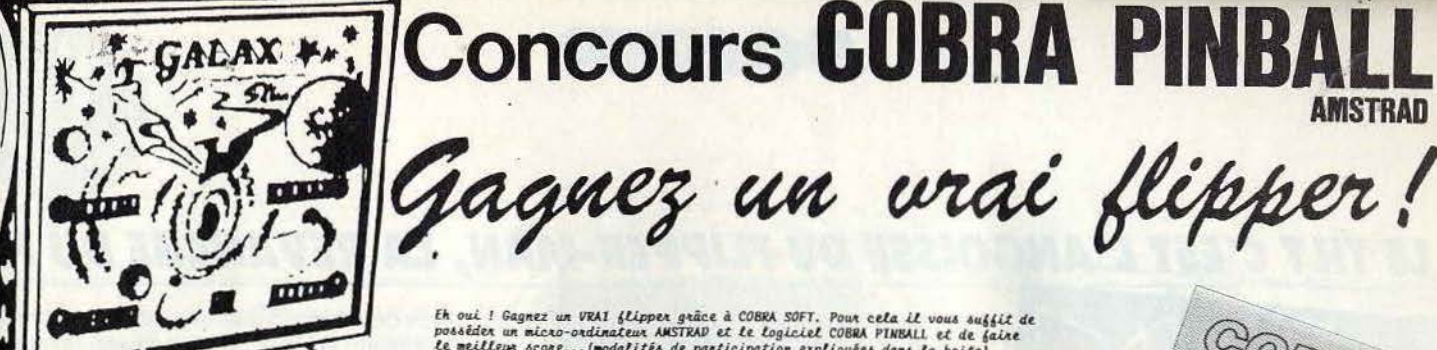

**RANT** 

# **Concours COBRA PINBA**

Ek oui ! Gagnez un VRAI flipper grâce à COBRA SOFT. Pour cela il vous suffit de<br>possèder un micro-ordinateur AMSTRAD et le logiciel COBRA PINBALL et de faire<br>le meilleur score...(modalités de participation expliquées dans it measures ac parameter are parameter and a verte interesting contribution of the ball and the state and the state and the case of the ball a vertex of the state of the state of the state of the state of the state of the Classé n°1 au TOP TEN (le hit-parade du togiciel) pour la ver-<br>dion ORIC ce logiciel devrait devenir un classique pour<br>l'ANSTRAD.

**RENSEIGNEZ-VOUS AUPRES DE VOTRE REVENDEUR I** 

"Beau comme un camion" vous connaissez ? Spiendide comme un flipper, vous allez con-<br>naitre avec ce super soft de course. Du mas-<br>sage et du bourrage en quantité, mais aussi<br>en qualité. (HEBDOGICIEL)

."Un jeu d'adresse sympa, bien fait, comme<br>un les aime !" (JEUX ET STRATEGIE) "un excellent flipper, très réaliste." (TILT)

T'la nuine des fabricants de vrais flippers..."<br>(VOTRE ORDINATEUR)

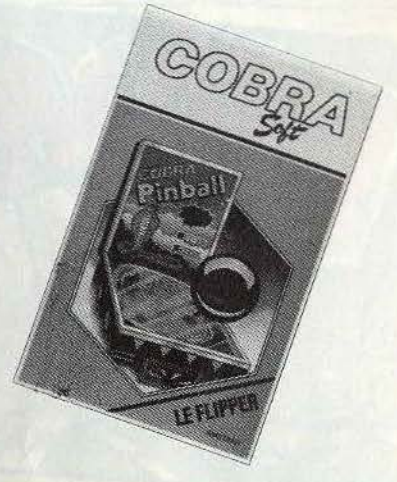

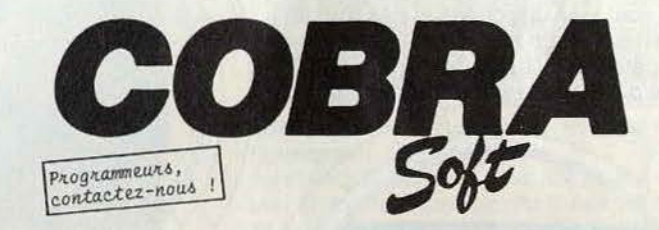

#### LA PLUS GRANDE COLLECTION DE LOGICIELS

FRANCAIS POUR AMSTRAD 464 et 664 !

**m HEURTRE A GRANDE VITESSE 180 F<br>Une enquête policière à bond du TGV ! Un logiciel passionnant et original : de<br>VERITABLES indices sont fournis dans la boîte ! Ce logiciel déjà disponible sur<br>Oric et Thomson a été salué p** 

**m** COBRA FINBALL 140 F<br>Cet extraordinaire togiciel, copie conforme d'un véritable flipper, est appelé à<br>devenir un classique possédé par tous les amateurs d'Amstrad. Dans cette simulation<br>tout est conforme à l'original :

**MIGHT BOOSTERS** 120 F

La revanche de Tron ! Une course infernale au guidon de votre moto hypersustentée à<br>propulsion ionique... Un duel impitoyable entre deux joueurs ou contre l'ordinateur.<br>Clavier ou joystick.

#### **MICHALLENGER REVERSI 150 F**

une version super-puissante de ce grand classique des jeux de réflexion (appelé<br>aussi Othello). L'algorithme utilise les dernières recherches en matière d'intelli-<br>gence artificielle. Langage machine.

#### **MSTRESS 1 120 F**

schappez au fantôme qui hante ce vieux manoix écossais... A déconseiller formelle-<br>ment aux personnes cardiaques ! Clavier ou joystice.

En vente dans les boutiques spécialisées ou par<br>correspondance en renvoyant le bon ci-dessous à COBRA SOFT 5, avenue monnot 71100 CHALON S/Saône.

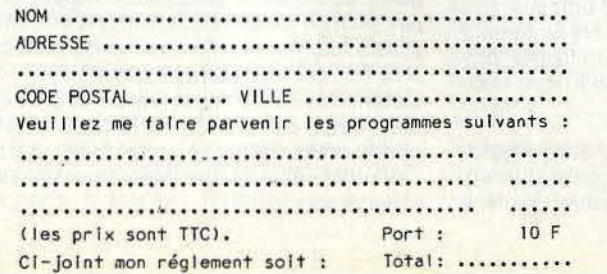

#### **MCOSRA** 120 F

tivent for inter-rapide de ce grand classique des jeux d'arcade mettant en scène un<br>serpent dont la queue s'allonge, s'allonge... Evidemment il est entièrement en lan-<br>gage machine. Clavier ou joystick.

#### **BLA VILLE INFERNALE 120 F**

NA Vikir imremair (10)<br>Au volant de votre bolide, retrouvez votre chemin dans cette ville immense et in-<br>hospitalière. Graphismes en trois dimensions. Un jeu où l'on peut jouer seul ou à<br>plusieurs et mélant unelligence, dé

#### $BD.A.0$  $120F$

Un utilitaire très puissant qui vous permettra de créer vos dessins directement à<br>L'écran et de profiter des possibilités graphiques de l'Amstrad. Routines en lan-<br>gage machine. Clavier ou joystick.

#### SUPERCOPY 120 F

**ISUPERCOPY** 120 F<br>content different della settembre and vote programmes (ou avec D.A.O) pour faire des<br>copies d'écran directement sur voire imprimante Amstrad (quelque soit le mode gra-<br>phique). En plus ce logiciel en lan

mHISTO-QUIZZ (Multi-Quizz) 120 F<br>feu de connaissance idéal pour jouer en famille. Il est fourni avec un questionnaire<br>basé sur l'histoire de France. Vous pouvez créer vos propres questionnaires : cinéma,<br>géographie, etc...

#### **BFORCE 4 120 F**

rvece « riv r<br>Une version superbe d'un feu de réflexion où, comme dans les Echecs ou le Reversi,<br>l'ordinateur peut donner sa mesure et être un compagnon de jeu agréable. On peut<br>jouer à deux ou choisir un adversaire parmi

#### **BGRAPHOLOGIE 150 F**

GRAFMOLOGIE (150 F<br>Le premier Logiciel de graphologie assistée par ordinateur. A partir des éléments<br>descriptifs d'une écriture, l'ordinateur trace un portrait psychologique du scrip-<br>teur. Skrieur (par ses fondments théor

#### MISSION PETECTOR 120 F

MISSION DETECTOR 120 F<br>La guerre galactique.fait nage ! Commandant le croiseur amiral de la flotte<br>stellaire, votre mission est de protèger la planète ITCRA. Attention ! l'armas<br>Kangon qui vous attaque est composée de 6 ba  $P$ 

#### **MHYPERSPACE 4 120 F**

Intersection 4 120 F<br>siecle en passant par le Far-West... Un jeu d'aventure aux graphismes superbes<br>siècle en passant par le Far-West... Un jeu d'aventure aux graphismes superbes<br>pas vous égarer dans la quatrième dimensio à suivre... (85/41.36.16)

COBRA SOFT adapte actuellement ses logiciels sur disquette pour les possesseurs de CPC 664 et de lecteurs роил СРС 464.

Les personnes intéressées doivent nous contacter au téléphone suivant 16/85 41.36.16 (l'après-midi) ou par courrier à l'adresse habituelle.

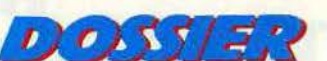

# **LE TILT C'EST L'ANGOISSE DU FLIPPER·MAN, LA REVANCHE DU FLIP**

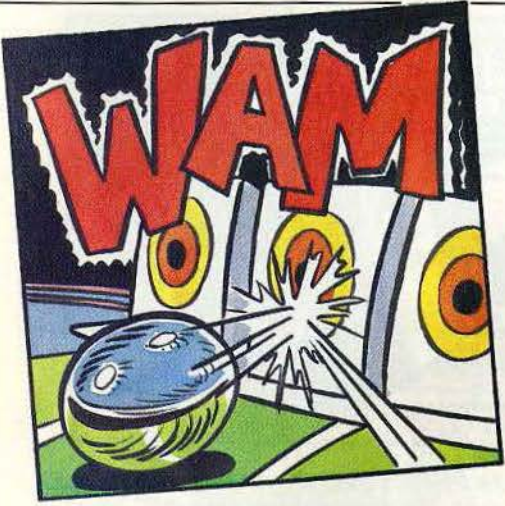

tie du couloir de lancement. Les cibles, latéraies, sont bien disposées et pas trop faci· les à atteindre. En haut à droite du plateau, deux petits couloirs se terminent par une trappe qui bloque temporairement la balle

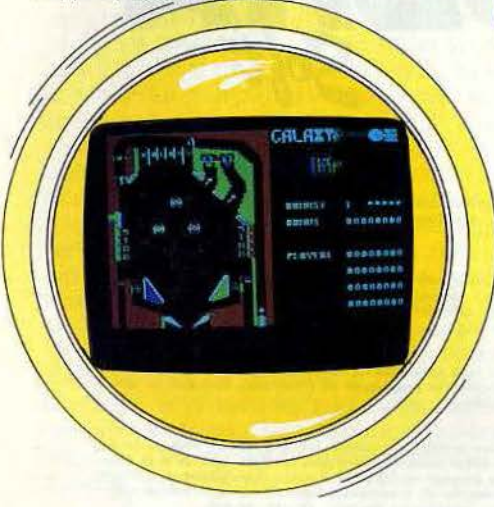

et donne droit à des points supplémentai· res. Les bonus et leur multiplication s'obtiennent de manière classique en touchant les cibles. Les flippers sont relativement rapides et précis, mais les fourchet-

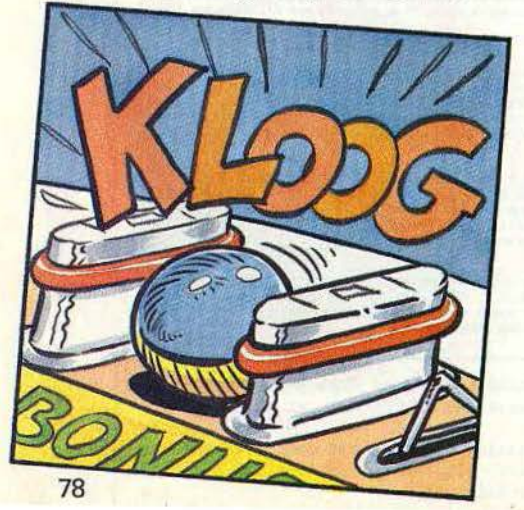

tes très rapides sont cependant interdites. On peut facilement bloquer la boule sur un flipper et ajuster ensuite le tir avec une bonne précision. Le déplacement de la boule est rapide et ses rebonds sur les bandes et les champignons simulent bien la réalité. Le seul niveau disponible est de dif· ficulté moyenne. On peut cependant regret· ter l'impossibilité de bouger le plateau car la boule s'engage assez facilement dans les deux couloirs de sortie latéraux. Le bruitage est correct. Un bon flipper pour un à quatre joueurs se jouant lui encore au joystick. {Disquette pour Apple //).

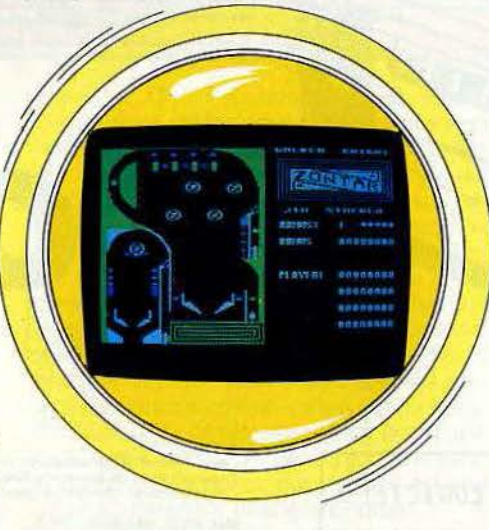

**Pinball Paradise :** composé de quatre flippers, pour un à quatre joueurs, àvec un seul niveau pour chacun, ce logiciel se joue uni· quement au joystick.

Le niveau le plus intéressant est le dernier, « Zontar », et c'est aussi le plus original. En effet, il comprend en fait deux flippers en un. Le premier, le plus grand est assez clas· sique. Les champignons, décorés d'un Z, sont bien disposés et les cibles, latérales, permettent l'obtention des bonus et leur multiplication. Mais une fois la boule sortie de ce plateau, elle n'est pas perdue pour autant. Elle arrive alors directement dans le couloir de lancement du second plateau, beaucoup plus petit et situé à gauche du premier. Ce dernier ne comprend qu'un champignon et trois cibles et la boule en ressort bien sûr beaucoup plus vite. Le réglage de la tension du ressort de lance· ment est bien fait et permet un contrôle assez précis du tir de départ. Les flippers, moyennement rapides sont relativement précis et autorisent des fourchettes correc· tes. Le blocage de la boule est efficace. Elle redescend ensuite suffisamment lentement pour permettre un tir précis. Un flipper inté· ressant et original. (Disquette Knight Soft· ware, pour Apple II).

**Flipper Skipper:** on entame avec Flipper Skipper la série des logiciels qui se permettent des privautés avec l'ancêtre, des flip·

pers dénaturés diraient les puristes. Effec· tivement, à part le patronyme et son système de cibles et d'extraball, il ne garde rien du vrai flipper. Pas de bumpers, pas de couloirs et même pas de flips, où va-t-on? Parler de mariage de la pelote basque et du squatch sur fond maritime serait, si ce n'est plus clair, du moins plus juste. Pelotte basque donc, puisqu'il faut à l'aide de deux «coupelles » appelées abusivement flippers rattraper les balles et les renvoyer vers des cibles du genre plage, hutte, arbre ... très stylisés, niche de chien et tortue baladeuse. Attention quand une forêt est décimée (facile lorsque la boule y est, c'est l'héca· tombe) les tortues se muent en banc de cinq poissons puis en crabes valant assez cher. Le chien détient les clés de l'extraball et ne vous les remet que si vous perculez les six millions de sa chaîne deux fois de suite. Le tout accompagné d'un cadeau bonus ! La fin du jeu est marquée, après cinq balles, par la rupture des digues et une inondation fatale à tout le monde, sauf à la tortue. Le bruit du ressac n'est pas mal rendu. Les voies de la réussite passent sans conteste par la maîtrise de la balle au rebond. Point ne suffit de placer les flippers

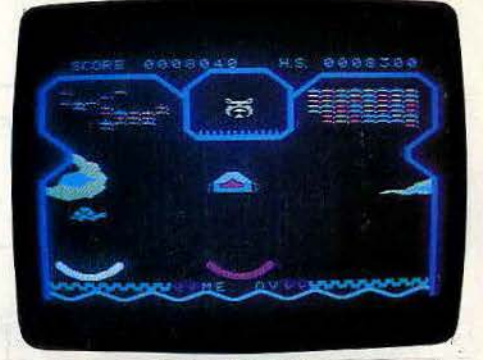

en dessous de la bille, il faut encore les incliner dans le bon sens pour peaufiner la trajectoire. Les rebonds, qui deviennent de plus en plus difficiles au fil du jeu, mettent un peu de piquant dans cette sauce assez fade. Passé 10 000 points, la hutte flottante se transforme en pare-chocs mobile (enfin un bumper). A 20 000 points, c'est l'angoisse : la balle passe à un mouvement rapide. Enfin à 30 000 points, ne misez plus uniquement sur vos réflexes, la tête intervient aussi (un peu).

Chaque balle rouge ou blanche doit être rat· trapée avec la coupelle de la même cou· leur. Difficile mais pas vraiment exaltant. Cetie particularité est présélectionnée à partir du niveau 2 jusqu'au 4. Flipper Skipper peut se jouer à deux, mais le compteur assez rudimentaire n'indique qu'un score à la fois (et le plus haut score).

Datant de 1983, on peut reprocher à ce logi· ciel, deux ans plus tard, d'avoir pris un sacré coup de vieux et de friser parfois l'infantile. (Cartouche Spectravidéo pour Colecovision).

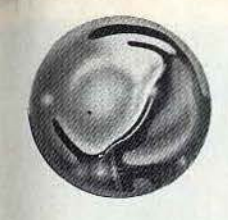

**Pinball Spectacular:** comme son nom ne l'indique pas, ce logiciel ne vous propose rien de bien spectaculaire. L'unique tableau de jeu remplit tout l'écran: en son milieu, deux «murs de briques » sont séparés par une fiche «Commodore », aux coins supé· rieurs, deux bumpers et, réparties sur le tableau, cinq fiches à abattre. Le contrôle de la balle est exécuté par deux paddles, l'un en milieu d'écran, l'autre à la base du flipper. Dès la mise en jeu de la première boule, l'action se révèle particulièrement lente. Le paddle inférieur renvoie votre balle sans grande nervosité, l'autre lui donne la

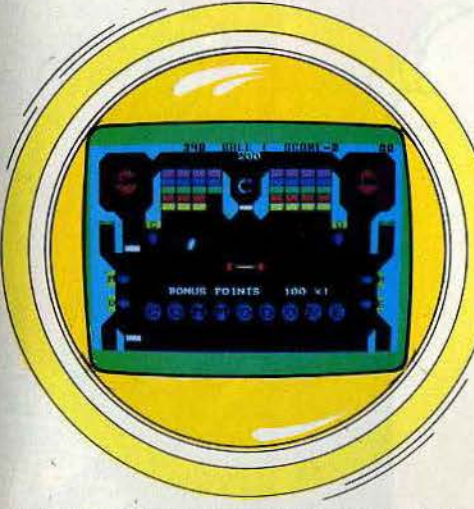

direction voulue afin de l'envoyer percuter les murs de briques. Ces derniers s'effacent dès qu'ils sont touchés puis réapparaissent après l'obtention d'un bonus.

Les différentes autres fiches abattues, lorsqu'elles clignotent, feront de même aug· menter votre score. Lorsque vous aurez « domestiqué » vos paddles vous pourrez découvrir certaines façons bien spécifiques de frapper la balle afin d'accélérer le mou· vement de l'action et de donner au jeu l'intérêt qui lui manque. Le graphisme et les bruitages, quant à eux, sont bien ordinaires et contribuent à faire de Pinball Spectacular un logiciel sans surprise. (Cartouche Commodore pour C 64).

Ayant décidé envers et contre tous d'offrir un panorama complet des logiciels disponibles, nous avons été remuer les cendres et nous en avons ramené deux flippers qui tournent sur la console Atari 2 600.

Résultat : pas terrible, mais vu les potentialités de la machine, il ne faut pas se montrer trop difficile.

**Bumper Dash :** i! arrive en tête avec un flip· per très sobre, tout en largeur, et relative· ment complet : rollovers, couloirs, tourniquets, targettes, cibles fixes et mouvantes. L'affichage de trois lettres successives et côte à côte, consécutives aux passages sur les rollovers, fait apparaître deux renvoyeurs de balle à l'embouchure des tranchées latérales. Refaites cela une

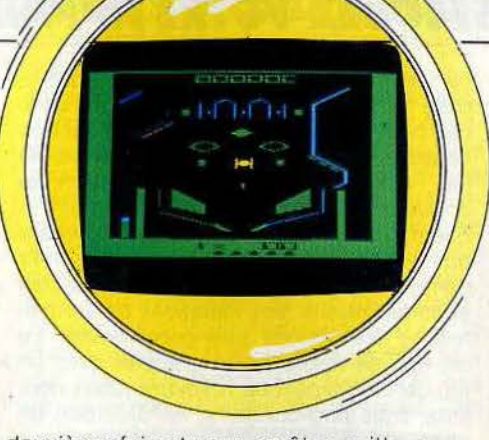

deuxième fois et vous en êtes quitte pour une sixième balle !

Les targettes et les cibles gèrent le bonus et son multiplicateur, alors que le tourniquet augmente lèur valeur de 1 à 9.

Bref, un flip pour solitaire qui ne se perd pas dans les détails superflus, pas très riche mais efficace. (Cartouche Spectravidéo pour Atari 2600).

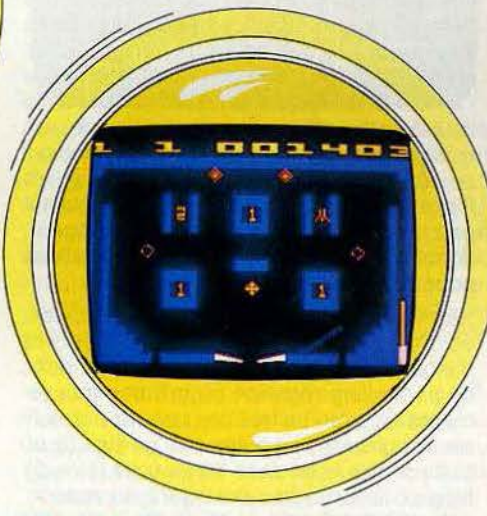

**Vidéo Pinball** : voilà un flip taillé à la hache qui a le mérite de ne pas nécessiter trop d'efforts. La bille part ou elle veut avec visiblement une répulsion assez marquée pour la sortie. C'est bien, cela doit être le seul flip auquel on peut jouer et marquer des points tout en lisant son journal !

Pas fameux, mais il existe une excuse toute trouvée : en 1981 on ne faisait pas de miracles. (Cartouche Spectravidéo pour Atari 2600).

#### **Apocaliptilt**

Le tilt, c'est l'angoisse du flipper-man, la revanche du flip maltraité, la rançon de la gloire qui en un clin d'œil fait disparaître des minutes d'acharnement, des bonus pas volés. Bref, c'est 1'essence même du flipper. Certains programmateurs l'ont bien compris.

**Flipper Pinball :** retour à la case console avec un flipper d'écolier dessiné à la craie sur le tableau noir du Vectrex. Formes géo-

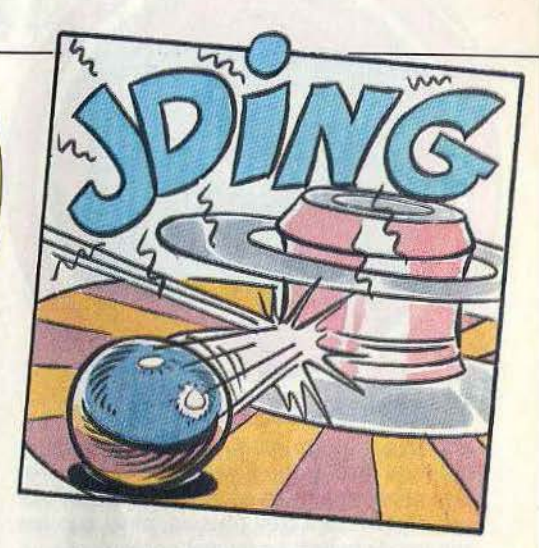

métriques, traits tirés au cordeau, angles aigus qui pointent. rien de très accueillant pour le nostalgique des délires psychédéliques de bar. Et pourtant le tableau est relativement complet: deux paires de flips, cinq jeux de cibles escamotables, trois couloirs, quatre butoirs hexagonaux et autant de tourniquets. L'action prime.

Au milieu du tableau, un obstacle intermittant en forme d'étoile porte le nom sinistre de coupeur de balles. Si une bille le heurte alors qu'il est en action (toutes cibles touchées dans l'ordre, associées aux flèches de prime), elle est immédiatement coupée et vous vous retrouvez avec deux billes sur le même tableau. Bonjour les réflexes. Si ce moyen d'accéder aux extraballs est déjà inhabituel, il existe encore mieux et moins fatigant: le récupérateur de billes. En place quand une bille emprunte les couloirs inférieurs généralement sans retour, il la retient et la rejoue. Pour ce faire il suffit d'étein· dre tous les diamants sis entre les couloirs. Attention cela ne dure qu'un court instant. A côté de ces nouveautés, voisine un système de bonus et multiplicateur de bonus tout à fait classique. Les vibrations de l'espace de jeu, actionnées par la manette de commande, ne sont pas longues à provoquer le tilt pernicieux qui •

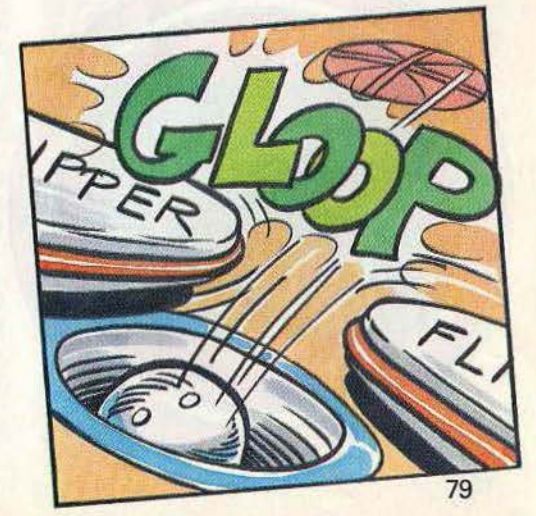

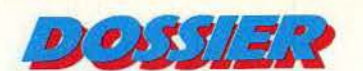

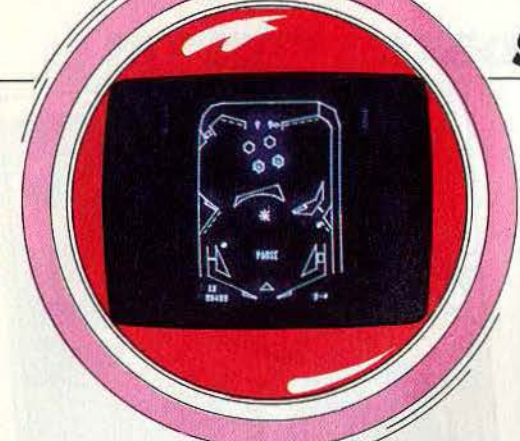

entraîne la perte manu militari de la balle sur fond de marche funèbre assez sinistre. Dans l'ensemble les effets sonores de Flip· per Pinball sont très réussis, ainsi que les rendus de balles. Le jeu est nerveux et soutenu, chose rarissime sur les flippers de console. On peut jouer seul, ou à deux, à tour de rôle. Le meilleur score reste en mémoire aussi longtemps que l'appareil est en marche. Un flipper qui apparaît aujourd'hui un peu moins innovateur qu'en 1983, mais qui garde encore toutes ses chances. (Cartouche MS Video Electronics pour console Vectrex).

**Queen of hearts:** quelle déception, la Lolita en petite nuisette de la pochette nous avait fait espérer plus de piquant. En deux mots, Queen of hearts est un flipper plutôt moche et pas pratique.

Moche: l'image est baveuse, sans contrastes, les couleurs ternes, le tableau des scores réduit à sa plus simple expression, du moins sur la version pour Atari 800 XL. Notons que sur Apple l'image sort mieux. Pas pratique: pour jouer vous avez besoin de deux joysticks, leur bouton de tir respectif signifiant les deux contrôles du flip. Jus· que là rien à redire. Seulement voilà pour masser lè flip, il faut appuyer sur la barre d'espacement de l'Atari. Chapeau si vous parvenez à tout mener de front en gardant votre sang-froid et les billes sur la plateforme ! Suite des doléances : les flips et les

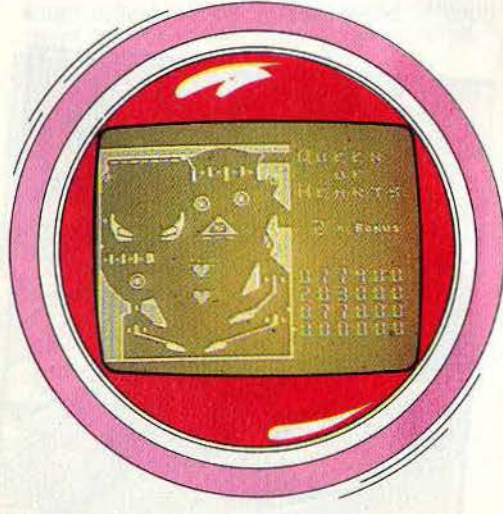

## **SECOUEZ VOTRE APPAREIL...**

bumpers sont un peu mous à notre goût, la balle ne se stabilise pas quand elle est coincée par un flip (bug énervant), le tilt est très sensible, et il n'existe qu'un seul niveau de jeu. Rétablissons la balance : c'est un flip à quatre joueurs, ce qui n'est pas si fré· quent et l'on peut par une rotation savante du joystick contrôler la force et l'arc du tir (lance-billes bizarrement situé dans le coin supérieur droit). Vos initiatives personnel· les ne franchiront pas cette limite. Le tableau se révèle assez complet avec un jeu de cinq flips, huit rollovers, deux couloirs, trois pop bumpers, un éjecteur, un sling shot pour le moins élastique et une ribambelle de cibles. Ces dernières, abattues dans une séquence particulière, font gagner deux extraballs et un «spécial » de 100 000 points. Les bonus, vingt-neuf maximum, s'affichent au centre sous forme de cœur. Pas la peine d'être un as pour les décrocher tous. Le multiplicateur, placé à droite, est augmenté d'un facteur 1 chaque fois que la balle heurte successivement un bumper et une cible centrale. Les scores atteignent vite des hauteurs vertigineuses même si l'on est mauvais (très bon pour l'amour propre) que l'on peut stocker dans la liste des 20 meilleurs. Côté son, un mixage classique de bips en tous genres qui se déchaînent quand on perd la balle. Un flipper tout ce qu'il y a de plus banal qui n'a pas su mettre en valeur son tilt vengeur, dommage. (Disquette Strategic simulations pour Atari 800 XL et Apple).

 $00<sup>1</sup>$ 

**Slamball :** pour ceux qui aiment l'espace, voici un flipper de taille ! Sur cinq écrans pleins, le tableau de Slamball défile, dans un scrawlling régulier, au gré des mouvements de votre balle. Commencez par défi· nir le nombre de boules par parties (3 ou 5) ainsi que le nombre de joueurs (1 ou 2). Réglez la force de lancement du ressort, puis d'une pression sur le joystick, c'est la mise en jeu. Neuf flippers sont disséminés sur un tableau assez classique. D'une présentation impeccable, le parcours n'offre à première vue aucune particularité. Les cibles et targets jalonnent ce dernier et donnent à l'action un rythme peut-être parfois trop nerveux. Le maniement des flips est cependant fort agréable. Pour le jeu en soli· taire, cinq possibilités d'action sont centralisées sur un seul joystick: lorsque le bouton de tir est relâché, la manette commande les flips droit et gauche, soit de façon alternative, soit par tirs simultanés. Afin de« bousculer» votre flipper, pressez la gâchette du joystick et tirez la poignée sur la gauche ou sur la droite : la trajectoire de la balle se modifie considérablement dans la direction voulue. Un système de tilt modère bien entendu votre ardeur. Ici, c'est le cumul des « coups de talon » qui risque de vous faire perdre la balle ! Aucune chance de laisser « reposer » le balancier . du tilt. Passé le nombre fatidique de chocs

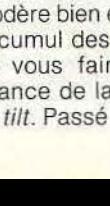

# *... MAIS PAS L'ORDINATEUR* !

(une trentaine environ), c'est la fin de la // manche. En ce qui concerne les scores, rien de bien particulier si ce n'est ces étranges bumpers volants qu'il faut percuter avant qu'ils ne touchent eux-mêmes une paroi. Les flips dont la réponse manque par· fois de nervosité permettent néanmoins des blocages de balles, fourchettes et autres acrobaties bien connues des professionnels. Une originalité dans le jeu à deux: chaque participant tient son rôle sur le même tableau : l'un contrôle les flips tandis que son coéquipier s'occupe des secousses et du rattrapage de balles. Ces

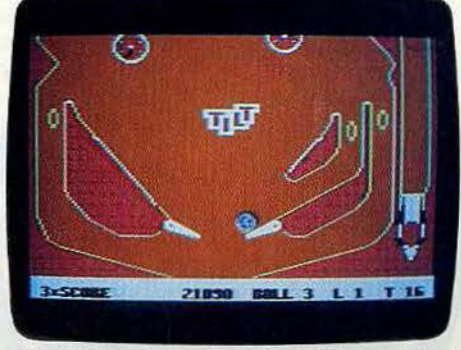

stopper la balle par un simple mouvement ble qui veille sur le tableau principal mais<br>du joystick en sens inverse, manœuvre qui qui preparment chaton. Enfin un flipper pétil. du joystick en sens inverse, manœuvre qui un charmant chaton. Enfin, un flipper pétil-<br>manque certes de réalisme mais pas d'effi- un pat qui vole un pou de glamour à ceux des manque certes de réalisme mais pas d'effi-lant qui vole un peu de *glamour* à ceux des<br>cacité... Ajoutons enfin une fonction pause le pare et ce risque dans le cuperflu arâne à cacité... Ajoutons enfin une fonction pause<br>pour « souffler » entre deux actions. Sur une en proctème de crédits. Nous on aime. pour « sourier » entre deux actions. Sur une un système de crédits. Nous on aime.<br>musique ininterrompue et parfois oppresmusique ininterrompue et parfois oppres-<br>sante, *Slamball* est un logiciel « fatigant » au expressent à celui d'une télévision cassante, Slamball est un logiciel « fatigant » au étrangement à celui d'une télévision cas-<br>bon sens du terme. (Cassette Synapse Softbon sens du terme. (Cassette Synapse Soit· sée avec des parasites du plus bel effet:

com

**David's Midnight Magic**: simple mais effi- notice placée sur le programme. Rien de cace, ce logiciel est d'une présentation repréhensible en soi à part qu'il est préfé-<br>agréable : sur la moitié de l'écran, le tableau rable de connaître la sténo, les écrans disde jeu est des plus classiques. Deux « chambres » principales, toutes deux ter-« chambres » principales, toutes deux ter- apprend qu'un passage par les lignes du<br>minées par deux flips et les inévitables *bum*- mot « Echo » ou par les trois cibles supérieupers et fiches diverses constituent un tableau d'un graphisme particulièrement deux cibles latérales A et B en positionne précis. Deux ou trois couloirs tortueux, les une troisième à abattre ; et que le tout ineffables sorties droite et gauche ..

dans son maniement que David's Midnight L'ensembl e mise sur la simp licité. Magic trouve tout son intérêt : le maniement des flips, tout d'abord, est précis et vigoureux. La balle rebondit sans trop d'élasticité, juste ce qu'il faut pour retrouver les réactions d'une situation réelle. Afin de donner au jeu sa vitalité nécessaire, il vous est possible de « secouer » votre appareil : pour cela. il n'est bien entendu pas nécessaire de malmener votre ordinateur... Une simple pression sur la barre d'espace accentue les effets de rebonds. Méfiez-vous bien entendu du tilt vengeur. Ce dernier réagit à l'utilisation répétée du « coup de pied » mais permet néanmoins aux joueurs une partie mouvementée, pour peu que ceuxci laissent reposer le déclencheur du tilt pendant quelques secondes.

En ce qui concerne les sorties gauche et droite du tableau, des aimants actionnés au moment voulu peuvent sauver votre balle. Attention, cette fonction n'est utilisable qu'en présence de petites flèches témoins qui apparaissent au hasard dans le jeu. Signalons enfin un tableau des scores qui permet un classement efficace des quatre participants. Quant aux résultats obtenus, on y retrouve avec plaisir les multiples bonus et extraballs de ce célèbre jeu de café. (Cassette Broderbund pour C 64).

**Flipper:** cocorico, place au flipper héxago· nal, conçu par des Français pour des Francais pour des Francais pour des Francais pour des Francais states et<br>stopper la balle par un simple mouvement ble qui veille sur le tableau principal mais nettement moins bien, tout comme la rable de connaître la sténo, les écrans dis-<br>paraissent assez vite. C'est ainsi que l'on mot « Echo » ou par les trois cibles supérieu-<br>res allume le X de l'*extraball* : le heurt des précis. Deux ou trois couloirs tortueux, les une troisième à abattre ; et que le tout  $\blacktriangleright$ 

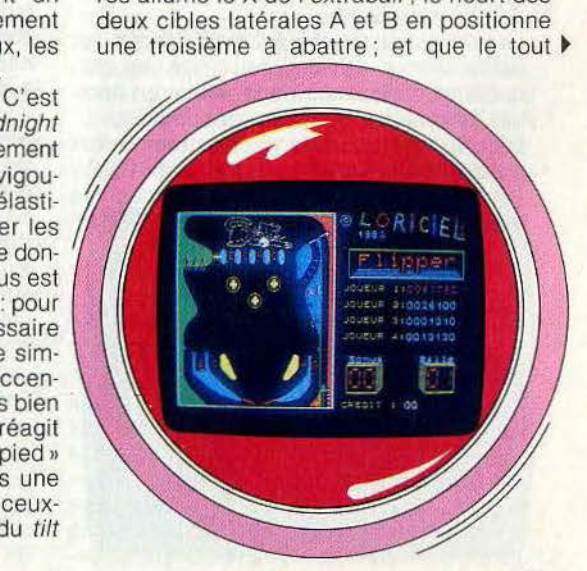

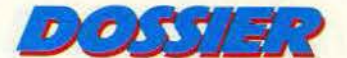

## **VENIMEUX OU SULFUREUX ••• POUR LES MORDUS!**

actionne les extraballs (15 balles maximum). Pour décrocher un « spécial » il faut remonter le couloir multiplicateur une fois le X5 affiché. Pas facile. Les bonus se limitent à 15 000 points. La partie supplémentaire qui sacralise les joueurs hors-pairs tombe à partir de 100 000 et 300 000 points. N'ayez crainte. vous avez de la marge : les compteurs grimpent jusqu'à 9 999 999 points, sans affichage de top score. Un peu présomptueux quand même l

Le fin du fin de Flipper. c'est son tilt. Tous les coups sont permis, à l'instar des vrais flippers: massage à gauche, à droite, frontal, massage faible ou fort. Un jeu plein de subtilités, d'autant que le tilt est sensible et la balle souvent encline à des rebondissements pleins d'hésitation. Les mouvements sont très bien rendus, rapides avec des changements de couleur de la balle en fonction des plots qu'elle heurte. Est-ce vraiment voulu, nous n'en savons rien, mais cela a du charme. Si les deux flips rivalisent de laideur - on dirait deux bouts de bois · leur efficacité est indéniable. Les fourchet· tes deviennent de véritables jeux d'enfants. Flipper se joue à quatre personnes maximum, ses commandes - au clavier uniquement - sont pratiques et rapides. Voilà un flipper amusant qui tient bien la

route. (Cassette Loriciels pour M05).

#### **Paramètres au mètre**

La différence entre les flippers paramètrables et les autres tient de celle du prêt-à· porter et du cousu main en couture. L'intérêt : on peut moduler les réactions de son flipper à volonté.

Night Mission Pinball : véritable jeu de massacre, ce logiciel frappe tout d'abord par ses bruitages de raid aérien. Avec, comme bruit de fond, le ronronnement sourd d'un bombardier, le moindre mouvement de la balle déclenche une kyrielle d'explosions, sifflements d'obus et pétarades de mitraillette.

Le tableau, restreint au tiers de l'écran, est défini avec précision: deux flips, un parcours assez commun que relève un nombre intéressant de cibles et bumpers.

Dès sa mise en route, ce programme fait preuve d'un réalisme surprenant. Tout y est ! La pièce s'introduit dans la machine (25 cents la partie), les tableaux s'affichent (quatre au total) puis c'est l'action à 100 %. Le déplacement de la balle et le maniement du flip sont d'une nervosité sans pareil, les rebonds sont diaboliques et les trajectoires mouvementées au possible. Mais pour mieux comprendre l'intérêt de ce logiciel, tapez « fix » sur le clavier: le tableau des éléments variables apparaît : différents modes de jeux, tout d'abord on retrouve le mode de démonstration mais aussi la « partie cosmic » dans laquelle le joueur se trouve en présence simuitanément de cinq balles dont les trajectoires se décomposeront dans une animation fort belle. Dix-neuf autres paramètres peuvent ainsi être modifiés: vitesse de la balle. effet du *tilt,* taux d'accord des bonus. etc. Afin de définir ces données, des intervalles numériques vous sont proposés ainsi que les valeurs moyennes les plus proches de la réalité. En ce qui concerne le maniement des flips, seules les deux gachettes des joysticks entrent en compte. Un point noir, le célèbre« coup de pied» des artistes trouve son origine sur la barre d'espace. Faut-il se servir du menton ou du coude? A vous de trouver la méthode la plus efficace et la plus rapide. Mais atten·

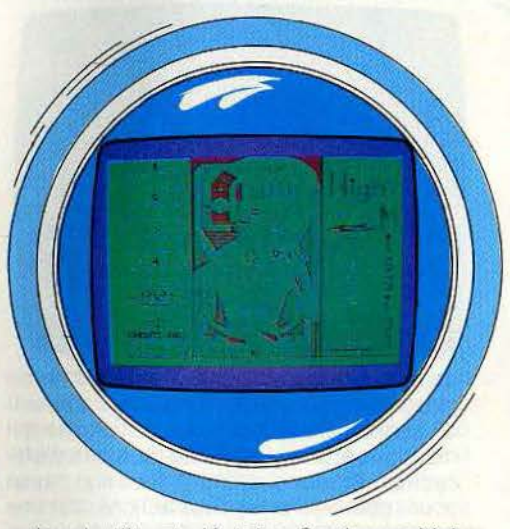

tion, le *tilt* est aléatoire. Sur les multiples niveaux de jèux proposés, la probabilité varie de 1 pour 256 à 1 pour 1 chance de perdre la balle ! Dans ce décor de combat aérien où chaque cible représente une des étapes de votre raid. il vous faudra plus que jamais faire preuve de réflexes. Night Mission Pinball ne vous laissera aucun répit. (Disquette Sub Logic pour C 64).

Cobra Pinball : en deux mots, c'est un billard électronique de bar qui se serait réincarné dans un micro-ordinateur. Halluci· nant de réalisme grâce à un tableau superbe et toute une série de détails qui vont du « only for entertainment » au « more fun to compete » en passant par le « quarter» à insérer dans la fente avant la partie que l'on voit glisser. Du bluff peut-être, mais il faut y passer pour jouer sur son clavier. Précisons tout de suite que Cobra Pinball existe en deux versions: la première tourne sur Oric 1/Atmos, la deuxième plus récente, sur Amstrad CP 464.

A première vue. l'écran de l'Oric apparaît scindé en deux en son milieu avec d'un côté un flipper en forme de guitare bleu et jaune, de l'autre le tableau des scores et au milieu un superbe cobra vert qui pointe une lan· gue bifide. Du venimeux pour les mordus de billard électronique. Le flipper très classique comporte entre autres trois bumpers. un tourniquet, une paire de flips, six cibles

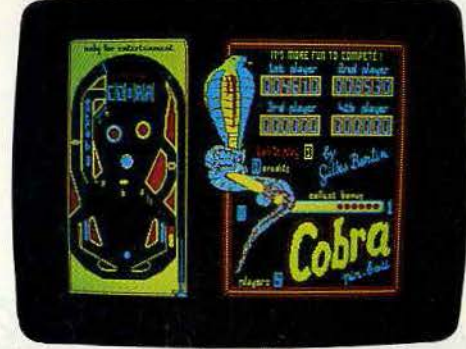

Amstrad

et cinq couloirs aux répercussions variées : extraball, loterie, spécial. Si l'extraball s'obtient au bout de trois passages dans le couloir du même nom, la partie gratuite s'aborde de plusieurs façons. Manière rapide et efficace : à la loterie ; manière sportive : en passant dans le couloir de sor· tie droit alors que la mention «spécial» clignote (pour ce faire abattre les six cibles et les cinq couloirs du haut, pas évident) et manière longue haleine : aux points. La première partie tombe à 50 000, les suivantes à 70 000, 1OO 000 et ainsi de suite. Le problème lié à la faible capacité du compteur (99 999 points maximum) a été contourné de manière un peu tirée par les cheveux en rajoutant un signe au chiffre de tête. Passés 600 points de bonus, le multiplicateur augmente d'une unité. Pas de faux espoir, le tilt est aussi de la partie grâce à un système de massage gauche et droit sans pitié... qui peut être encore pire, selon l'option que vous choisissez. La sensibilité au tilt dépend de la force de renvoi des bandes et des bumpers. de la vitesse de la balle, du nombre de balles par partie (de 1 à 9), de la pesanteur. En d'autres termes. vous pourrez vous confectionner, à partir des valeurs de références indiquées, un vieux flipper usé par la remanence des électro-aimants (renvoi minime), un flipper· escargot (faible vitesse), un flipper penché (pesanteur élevée). Amusant (les réactions du flipper varient du tout au tout), mais aussi hautement pédagogique (on peut étudier certains effets de bille spécifiques). le Cobra ne dévoile pas toutes ses armes au même moment. D'un abord très attractif du **Oric** 

**East** 

fait d'un graphisme original, il ne déçoit nullement par la suite. Un très bon flipper. Impossible n'est pas français dit une célèbre maxime. Voilà mieux que Pinball sur Oric: le nouveau Pinball sur Amstrad et,

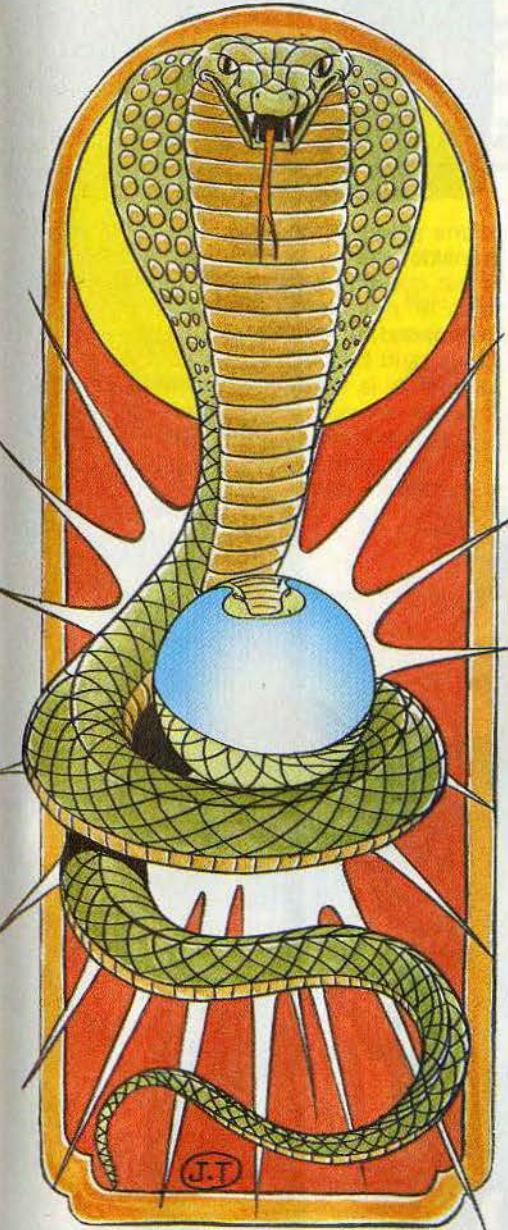

entre les deux, un cobra qui a opéré quelques mues. Les principales modifications concernent la présentation, l'épine dorsale du cobra restant inchangée. Quelques remarques en vrac : si le logo cobra ne passe plus par toutes les couleurs de l'arc· en-ciel · dans un balayage hollywoodien le vrai cobra s'est refait faire la façade : multicolore et dangereux, il remue le bout de sa queue, une queue de laquelle viennent débouler des petites billes correspon· dant aux bonus gagnés. Un boulier original et fort réussi. Un effort appréciable du côté des compteurs: de deux à cinq chiffres affi-

chables sur Oric, ils deviennent quatre à six chiffres affichables. Du coup les valeurs des cibles doublent. Côté flipper, pas de grand changement, si ce n'est un tableau plus étiré et des bumpers colorés clignotants du plus bel effet. La révolution revient au tilt. L'image bouge réellement quand on brosse le flipper à gauche ou à droite. Quel plaisir. Les perspectives sonores encore améliorées évoquent à s'y méprendre les flips de bar (un peu de justice : c'était déjà pas mal sur Oric). A côté de cette avalanche de nouveautés judicieuses, il faut quand même noter quelques disparitions : on ne voit plus la fente dans laquelle glisser sa pièce, quoiqu'on entende le bruit de sa chute, le lance-billes est moins sophistiqué. Un bug' étonnant : impossible désormais d'immobiliser la balle complètement avec un flip (faisable sur Oric).

Un flipper dont le ramage se rapporte sans conteste au plumage. (Cassette Cobra soft pour Oric 1/Atmos et Amstrad CP 464).

#### **Flips en kit**

Las des sempiternels flippers enfermés dans un cadre fixe, offrant un cocktail choisi de bumpers, cibles et autres butoirs, vous décidez de changer de décor, de faire de chaque partie une expérience nouvelle. Voici ce qu'il vous faut.

Les constructeurs de vrais flippers vont devoir dire leurs prières.

**Macadam Bumper:** avec Macadam Bum· per, le flipper reconquiert l'asphalte et la zone à l'image de l'Iroquois fluorescent, crucifix à l'oreille, clop au bec, santiag au pied, qui hante la page de présentation sur Amstrad. Sulfureux. Et ce n'est pas tout; question couleur locale, Macadam bumper est le seul logiciel à oser afficher une brune plantureuse et à moitié nue sur l'écran. Fatal. Il est vrai que les quatre compteurs de score à 5 chiffres, et les indicateurs de balles, bonus (double et triple), jeux, extraball et « spécial » viennent l'habiller un tantinet. Le tableau de jeu s'avère plutôt fourni. Plus large que long, il joue sur l'assymétrie avec une partie droite pleine d'obstacles et une partie gauche plus « flip ». Après un apport de crédits sonnants et trébuchants (qu'on ne voit pas mais que l'on entend), une remise à zéro des compteurs. une pres· sion plus ou moins soutenue sur les touches de flips bande le ressort et c'est parti dans un bruit de guimbarde vertigineux. Les rendus de balle et les mouvements brillent par leur fidélité. Le jeu est varié (extraballs, « spécial », parties gratuites...), mais pas très difficile. Par exemple, on peut aisément récupérer la balle par un couloir latéral de sortie et la rejouer plusieurs fois.

Tout comme Cobra Pinball, Macadam Bumper permet de secouer le flipper à gauche et à droite avec vibrations d'écran hyper· réalistes. Un petit« plus», dont l'intérêt ne saute pas aux yeux : une touche « échap-

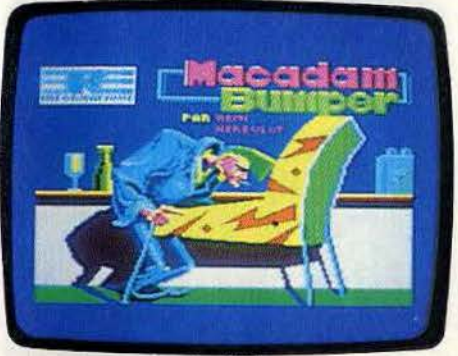

Amstrad

pement » qui décoince la balle et un gros «plus» indéniable : un clavier entièrement redéfinissable par une fonction du menu principal. Enfin quelqu'un qui pense aux gauchers, aux manchots et aux originaux de tous bords.

Côté modifications des éléments de jeu, la palette comporte un paramètre novateur: la stroboscopie. En clair, on peut comman· der des clignotements de balle de période définissable. Complètement déroutant puisqu'il faut savoir anticiper toutes les tra· jectoires. Le reste, on ne peut plus classi· que, se ventile en élasticité des bumpers, en vitesse de la balle, en sensibilité au tilt, en valeur des cibles et en condition de bonus, extraball, « spécial » et partie gratuite. Un reproche : le manque de repères et de moyennes auxquels se raccrocher. Pour avoir accès à la carte maîtresse de Macadam Bumper il faut taper un D, comme« dessiner». Alors apparaît à gau· che de l'écran une série de pièces standard et à droite un flipper vierge à l'exception d'un lance-billes. Marche à suivre pour le remplir: positionner le curseur à l'endroit désiré et taper la lettre correspondant à la pièce. Après quelques erreurs d'apprécia· tion, dues à un système d'initialisation fantaisiste (où est l'origine des pièces?), cela devient un jeu d'enfant. Tout est permis, même de modifier la bordure du flipper ou le couloir de lancement. Un conseil: n'oubliez pas de garder un réveil à proximité car une fois plongé dans ce bricolage d'écran on perd toute notion du temps ! Un retour en mode jeu permet alors d'étrenner votre flipper paramètrable entièrement per-

**Oric** 

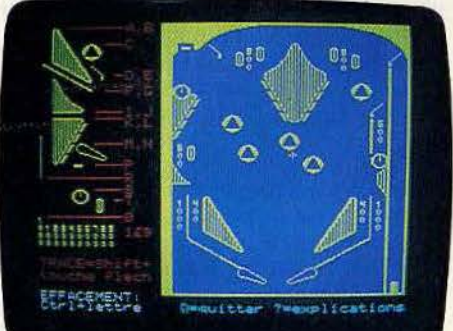

 $110157/Z72$ 

## **BONUS, EXTRABALLS***1* **"SPÉCIAL** *»1* **TOP SCORE: SUR MESURE**

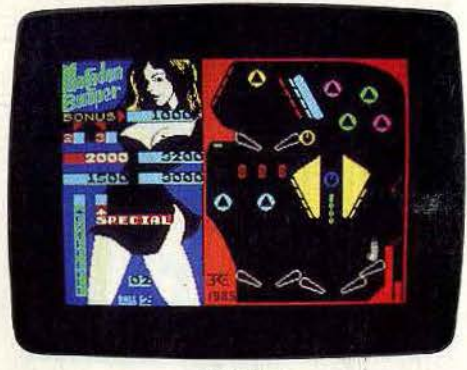

#### **Spectrum**

sonnalisé et s'il en vaut la peine, de le sauvegarder sur cassette. C'est tellement plus gratifiant de jouer ses propres · compo· sitions ! Bref, un flipper haut en couleur (dans tous les sens du terme) et inépuisable. Du grand art. Pour vous dire les choses en face, nous le préférons, dans sa version Amstrad, au déjà exceptionnel Cobra Pinball. Les avis divergent selon ce que l'on attend d'un flipper : création, récréation, ou un panaché des deux.

Ce n'est pas le cas pour la version qui tourne sur Oric 1/Atmos, ou Macadam Bumper perd un peu de son sel : plus de vamp et un flipper «fixe » bien moins fourni et un peu triste. A l'exception de la fonction redé· finition du clavier qui disparaît, les possibi· lités de jeu restent identiques. La version sur Spectrum est un heureux mariage des deux précédents.

Mêmes remarques sur Spectrum. Vu le faible nombre de flippers disponibles sur cette machine dont aucun paramètrable, elle se classe première avec une bonne tête d'avance. (Cassette Ere Informatique pour Amstrad, Oric 1/Atmos et Spectrum.)

**Pinball construction set** : avec la multitude de ses possibilités de jeux, ce logiciel se pose sans conteste en phénix des flippers présentés. Créé en 1983, Pinball construction set est plus qu'un simple jeu d'arcade: il laisse à son acquéreur la possibilité de toujours innover et associe l'action, la recherche et la création. La pré· sentation du programme est fort simple : la moitié gauche de l'écran constitue le tableau de jeu, la moitié droite est réservée aux différents éléments mis à votre disposition. Premier travail : il vous faut donner au flipper une forme originale. Une quinzaine de points d'angle sont mobiles sur le tableau et vous permettent de confectionner des silhouettes des plus intéressantes. Suit la mise en place des « flips », cibles, bumpers et autres gadgets électroniques. Par simple maniement du joystick, rien de plus agréable que d'imaginer et de négocier les futurs rebonds de votre balle. Mais attention, tâchez de ne pas trop encombrer le tableau et méfiez-vous des «blocages de balle » entre deux éléments. Afin de fignoler votre œuvre, reste à donner sur l'ensem-

ble un bon coup de pinceau. Le cadre peut être rendu invisible ou coloré selon vos goûts. De même pour tous les éléments, une très bonne définition des contours permet des effets lumineux fort agréables. Notons par ailleurs la fonction« loupe » qui vous autorise à «travailler» la forme de votre flipper avec une précision déconcertante. En ce qui concerne le déroulement du jeu, ce programme vous permet également de modifier les critères et règles. d'obtention des bonus.

Ici, six centrales régissent les différents réseaux électriques mis à votre disposition. Chaque centrale peut être raccordée à trois éléments du tableau et ce, pour des bonus variant de 1 000 à 10 000 points. Ajoutons à cela sept timbres musicaux différents pour donner au jeu le réalisme nécessaire. li ne vous reste plus qu'à lancer la partie et si le mouvement de la balle ne répond pas tout à fait à vos désirs, n'hésitez pas à modifier les quatre paramètres proposés: rapidité, élasticité des rebonds, force des bumpers et pesanteur. Ces réglages sont

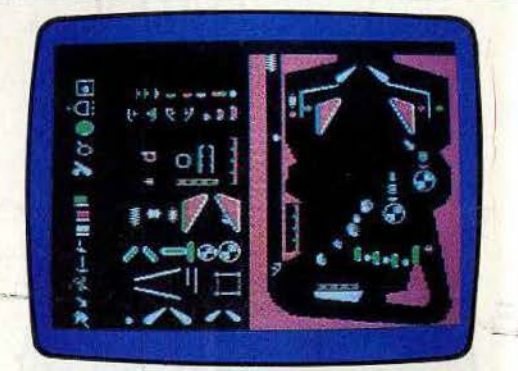

d'une précision appréciable et d'un effet considérable sur les techniques de jeu. Il est quasiment impossible de se lasser d'un tel programme. Pinball construction set répond sans aucun doute à tous les critères d'un bon flipper. Un seul handicap peut·être : la taille relativement réduite du tableau qui peut parfois faire entrave à l'imagination du créateur. Fort heureusement, le graphisme reste toujours très clair. Disquette Electronic Arts pour *C 64}.* 

Dossier réalisé par Véronique CHARREYON, Olivier HAUTEFEUILLE et Jacques HARBONN.

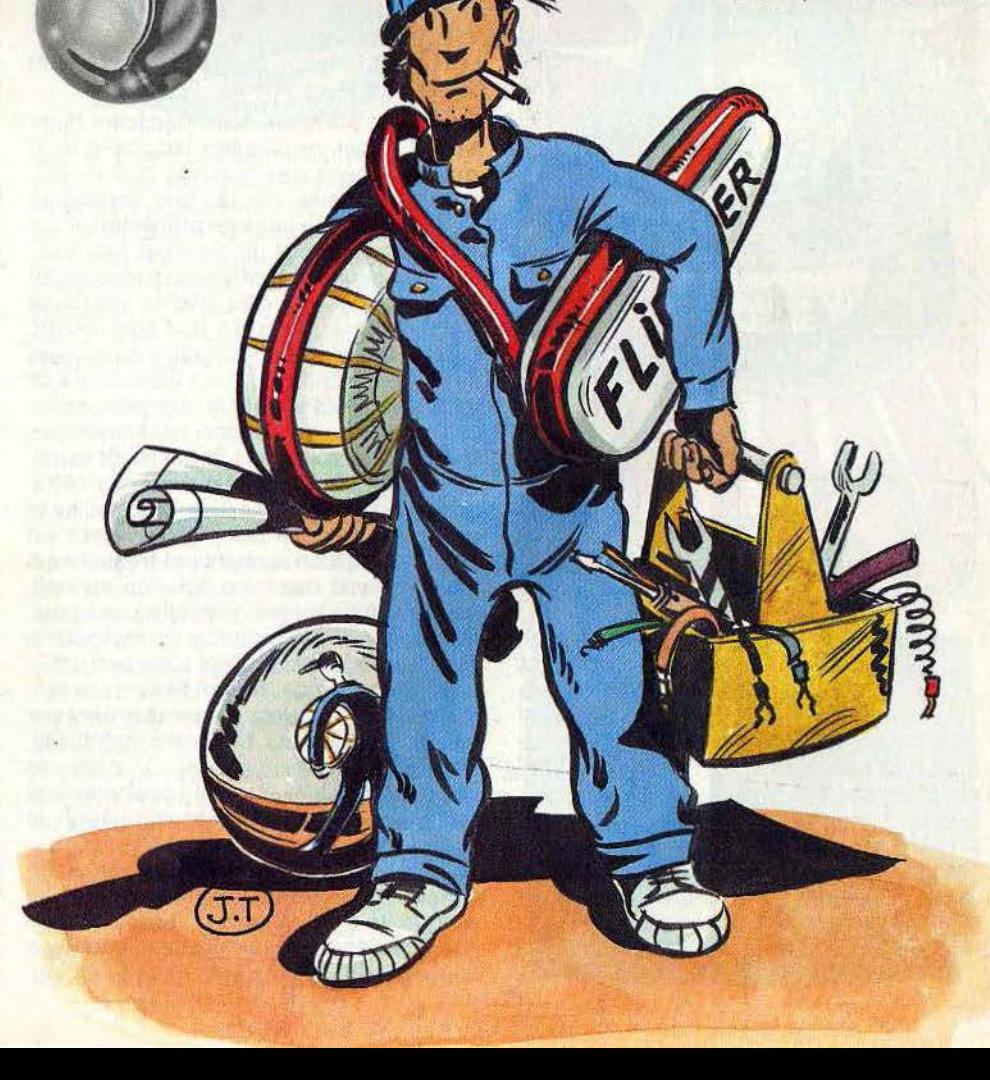

# **20 FLIPPERS AU TILTOSCOPE**

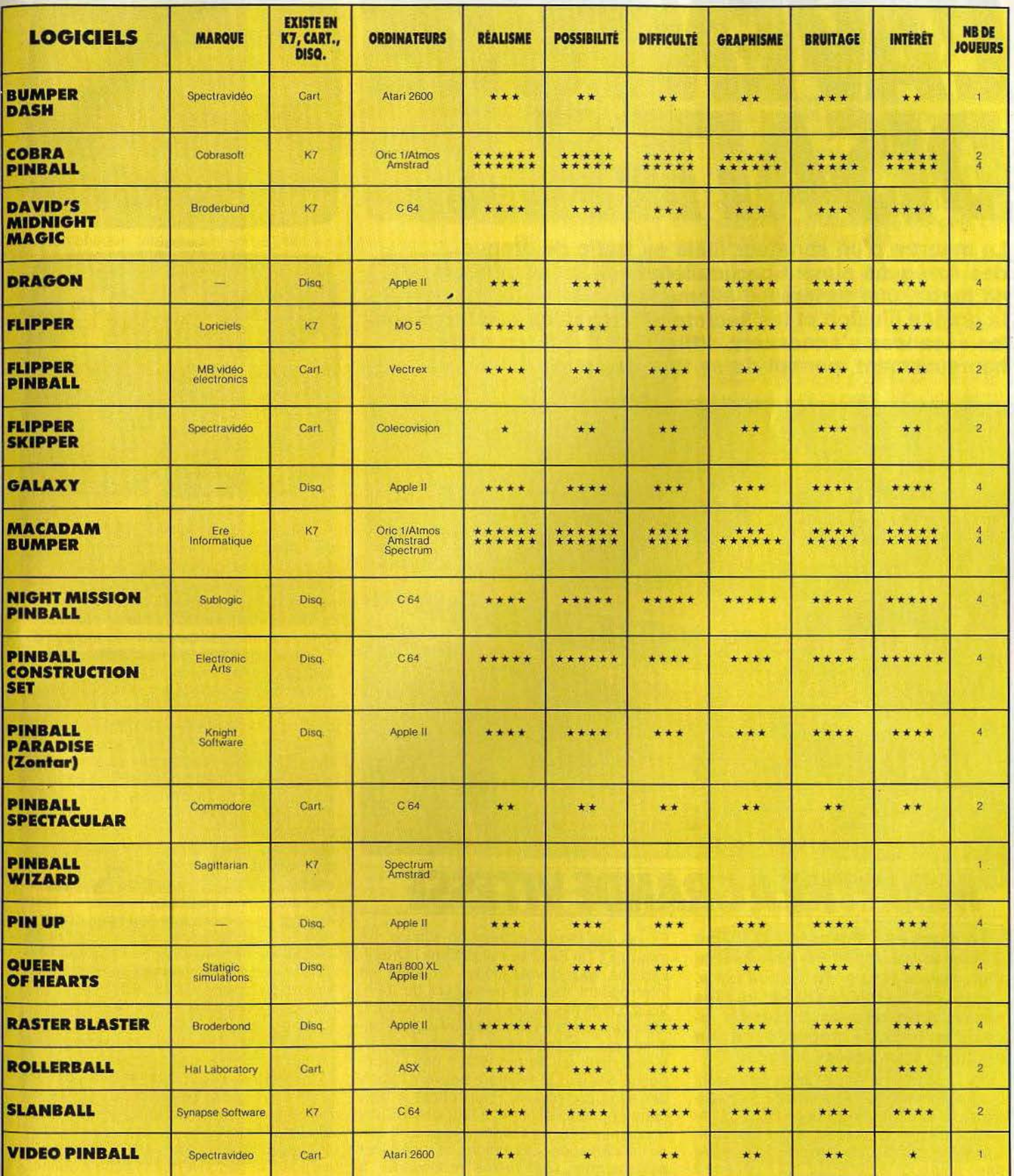

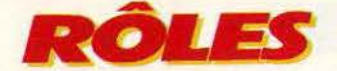

# PAVENTURE<br>DISAIT-IL...

**Le meurtre d'un sénateur mêlé au trafic de drogue, des Aztèques aimant particulièrement les aventuriers en herbe, une forteresse allemande pour mieux rejouer la grande illusion et les secrets << incroyables » de Sue Ellen,**  les vacances s'annoncent difficiles... S.O.S. aventure, **heureusement, permet de se tirer des pires guêpiers** !

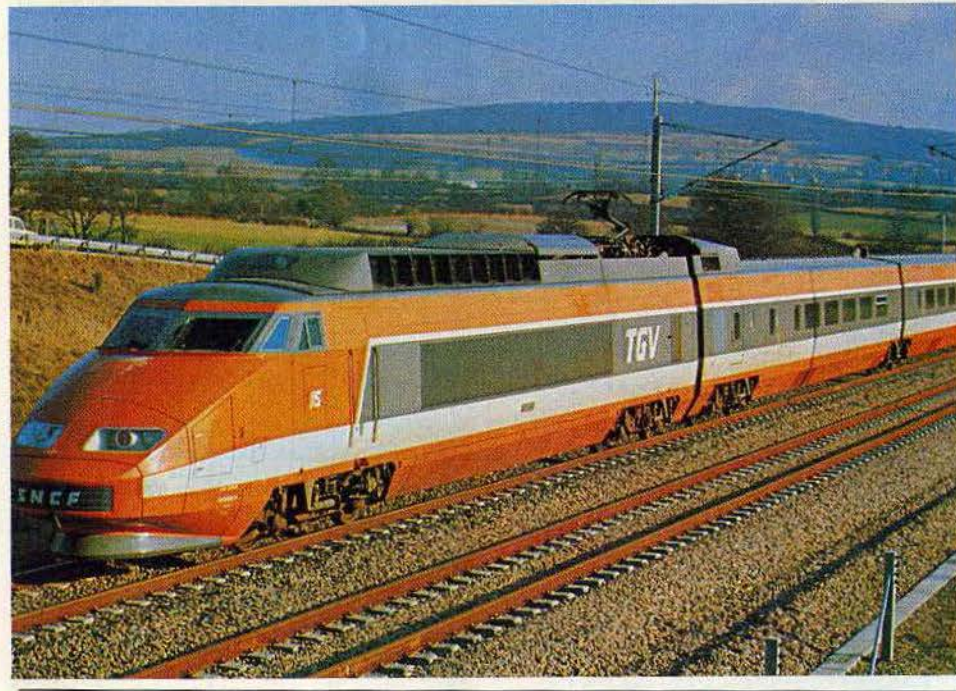

#### RE A GR  $\bf{A}$ ND. E

**Un homme meurt dans le T.G.V. Pas n'importe qui. Albert Pérignac, séna· teur, haute figure du radicalisme, s'apprêtait à étaler au grand jour les pièces d'un dossier explosif touchant au trafic de drogue. Détective**  de choc, vous voulez savoir...

Le T.G.V. 618 fonce à 270 km/h vers Paris. En première classe, le service de plateauxrepas se termine. Entre Bourgogne et liede-France, les passagers sirotent leur café. Les questions se bousculent dans votre tête: pourquoi le sénateur est-il décédé?

Est-ce une mort naturelle, un suicide, un meurtre? Tel Hercule Poirot dans l'Orient-Express. vous devrez mener l'enquête, en interrogeant tous les passagers du train. Vqus n'êtes pas au bout de vos surprises ! Meurtre *à* grande vitesse est un logiciel original, qui ne ressemble à aucun autre. Même ceux qui ne possèdent pas l'expérience des jeux d'aventure peuvent l'aborder sans complexes. Pour mener à bien cette enquête policière, il faut surtout une bonne jugeotte, un esprit curieux, et le don de l'observation. Les indices ne manquent pas, certains sont même redôndants, à

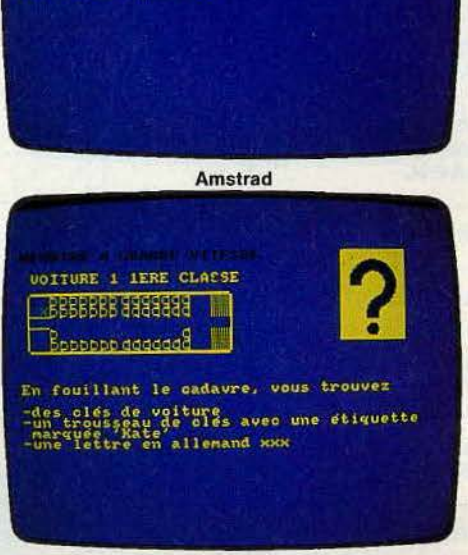

*UOITURE 1 IERE CLASSE* **BBBBBBB 9999999** 

IL Y A UN CADAURE...

**Amstrad**  condition de savoir les lire... Treize indices matériels se trouvent dans la boîte à côté de la cassette du programme. Ceux-ci ne sont pas de simples gadgets. Sans eux, il est absolument impossible de venir à bout de l'énigme. Certains paraissent bien abscons, comme par exemple « le moteur du T.G.V. pèse lourd dans la solution». Ils donnent pourtant, le moment venu, le coup de pouce indispensable. Car l'affaire est ardue. L'enquête débute facilement. Il suffit de parcourir les huit voitures, en ne laissant rien au hasard. L'inspection minutieuse des coffres à bagages, des toilettes, du wagon-bar apportent de précieux renseignements, à condition de ne pas hésiter à utiliser ses découvertes, comme le micro-ordinateur portable ou le téléphone. Grâce à ce dernier, il est possible d'utiliser des centres serveurs sur Minitel, dont les informations sont fort utiles. N'hésitez pas non plus à prendre votre véritable téléphone, pour appeler un numéro que l'on vous communique. Un renseignement est au bout du fil. Lorsque vous trouverez une mallette fermée par un système de code à quatre chif· fres, réfléchissez plutôt que de vous lancer dans l'essai systématique des combinaisons. Il y en a dix mille ! Un spécialiste des coffres-forts n'emploierait jamais une méthode aussi fastidieuse. Les allers et retours dans les couloirs ne sont pas toujours très faciles. Les portes de communi· cation entre les wagons ont une fâcheuse tendance à se bloquer. Les ouvrir n'est pas sorcier, une fois trouvé le boîtier de commandes, et découvert la logique à suivre.

Les interrogatoires constituent bien sûr une part importante de l'enquête. On les mène à bien en passant d'un témoin à un autre, en respectant une certaine progression. Sinon, vos interlocuteurs deviendront soudainement muets comme des carpes, alors qu'ils ont encore des révélations à apporter. Comme dans tout polar qui se respecte, plusieurs pistes s'ouvrent rapidement. Plusieurs voyageurs possèdent de bonnes raisons pour avoir éliminé le sénateur Pérignac. Une maîtresse jalouse, une ancienne déportée qui rumine une vengeance, un individu louche, etc. On se prend à soupçonner chaque témoin l'un après l'autre. Bref, l'affaire est bien embrouillée, et pas· sionnante. On ne se trouve pas stupidement bloqué comme dans certains jeux d'aventure, pour des raisons de vocabulaire, ou à cause d'une action complètement tirée par les cheveux à laquelle on ne pense pas. Dans Meurtre *à* grande vitesse. le détec-

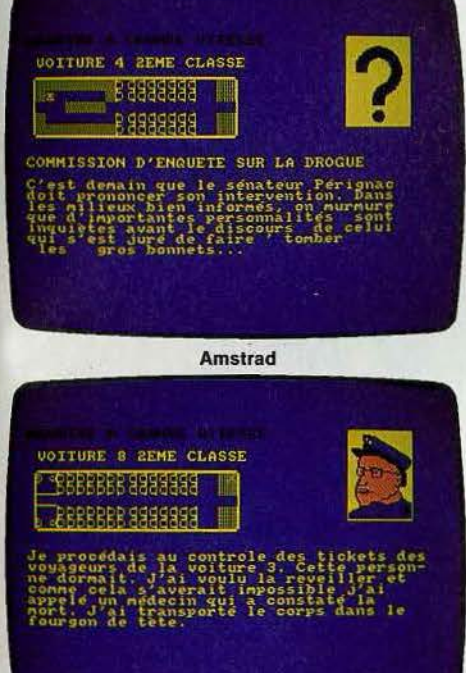

Amstrad

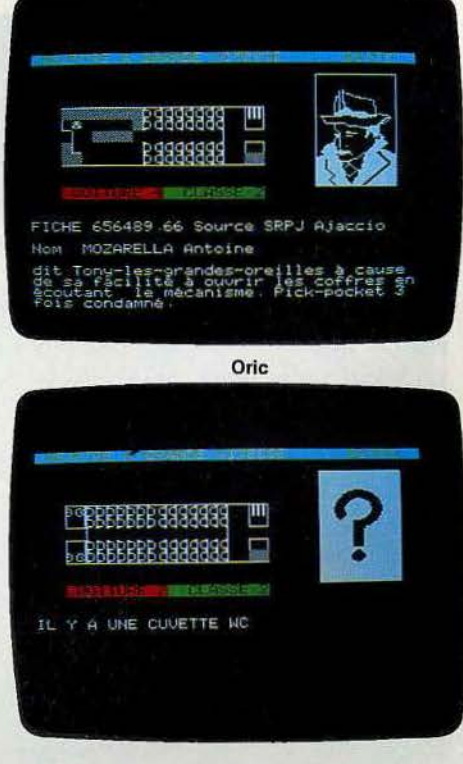

**Oric** 

tive consciencieux avancera à petits pas, mais régulièrement. L'enquête n'aboutira qu'après avoir résolu une succession d'énigmes. Certaines d'entre elles sont ardues, mais aucune n'est insurmontable aux persévérants. Les graphismes - en noir et blanc pour la version Oric/Atmos se résument au plan des différents wagons, et aux visages des principaux personnages. Mais cette relative pauvreté ne nuit en rien au plaisir du jeu. On se laisse prendre complètement par l'ambiance. et si d'aventure on rencontre un autre « enquêteur », on parle rapidement à la première personne. «J'ai trouvé l'ordinateur, mais je n'arrive pas à faire tourner le programme... » Et une seule idée vous préoccupe, découvrir les causes exactes du décès du sénateur Pérignac, que l'on imagine, à partir d'un enregistrement qu'il a lui-même effectué quelques dizaines de minutes avant sa mort, tout en rondeurs du sud-ouest. La réponse se trouve à l'intérieur du T.G.V. Elle finira bien par éclater au grand jour, après de longues heures d'une enquête aux nombreux rebondissements dans laquelle l'humour n'est pas absent.

Meurtre *à* grande vitesse est une très belle réussite. L'originalité du thème tient ses promesses, pour la plus grande satisfaction de tous les amateurs d'enquêtes policières. Créé sur Oric/Atmos, Meurtre *à* grande vitesse est maintenant disponible sur Amstrad et T07/M05, et le sera prochainement sur Commodore *64,* Exelvision, Spectrum et M.S.X. (Cassette Cobra Soft).

Patrice DESMEDT

# **AZTECTOMB REVISITED**

Les jeux d'aventure vous tentent mais vous affrayent par leur complexité, par leurs règles ésothériques ? Ne reculez plus ! Aztec Tomb Revisited est fait pour vous. Destiné aux novices, les pièges qu'il tend relèvent du simple bon sens et le vocabulaire, bête noire de tous les débutants, est donné dès le départ. L'initiative est intéressante.

En effet, la plupart des jeux d'aventure étant destinés aux adultes, les programmeurs ont pris plaisir à semer toutes sortes de pièges et chausse-trappes plus vicieux les uns que les autres, à la seule fin de retarder la découverte finale. Ailleurs, les solutions sont si compliquées qu'il faut réellement se mettre à plusieurs pour avoir une chance quelconque de parvenir au bout (Masquerade pour ne pas le citer). Ici, rien de tout cela. Les pièges sont le plus souvent annoncés, pour peu que l'on ait pris le temps de tout explorer, et leur solution reste du domaine du bon sens. Les graphismes sont limités à une petite fenêtre. C'est un peu dommage d'autant que les capacités graphiques constituent justement le point fort du Commodore *64.* Par contre. le reste des informations est fourni de manière très claire dans de petites fenêtres indépendan tes. Ainsi, vous connaitrez le lieu visité, les directions possibles, la liste des objets que  $\blacktriangleright$ 

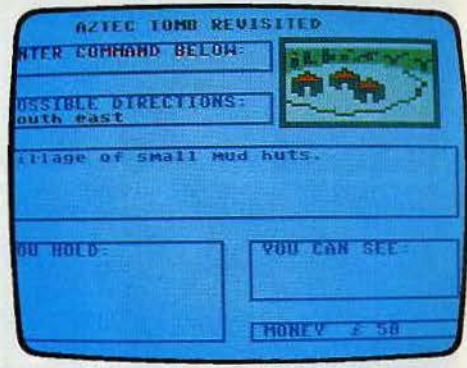

Entrez, mais restez pacifique

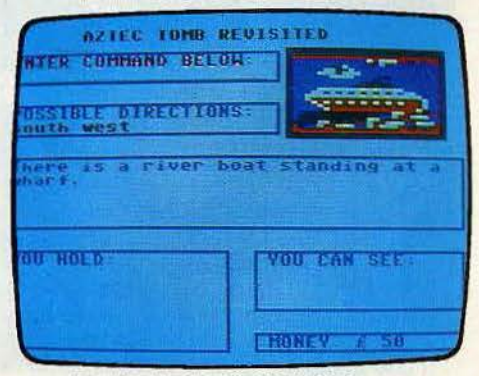

Pas d'embarquement à la légère

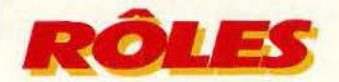

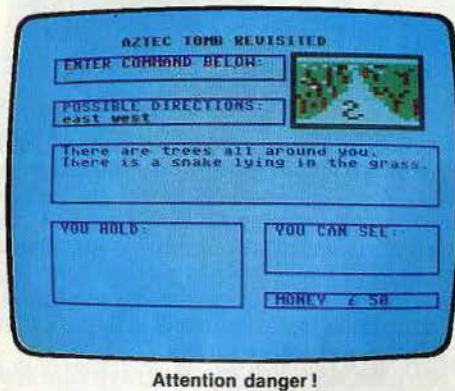

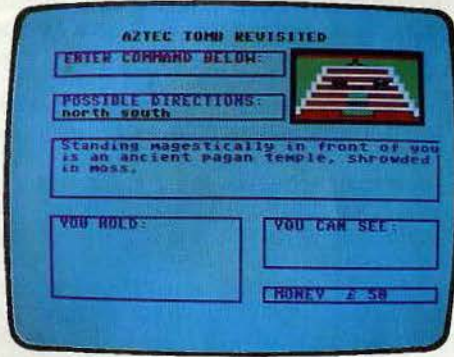

Comment trouver la crypte secrète?

vous transportez ou la réponse à l'une de vos questions. Le dialogue avec l'ordinateur se fait de la manière classique : verbe puis complément. Ce dialogue est simplifié au maximum et l'ordinateur ne comprend que trente-sept verbes différents. De plus la liste complète de tous ces verbes est donnée au départ. Cela s'éloigne un peu des autres jeux d'aventure où la recherche du vocabulaire est une étape importante, mais cette restriction est en fait un avantage pour les joueurs débutants.

Entrons à présent dans l'aventure proprement dite. Vous incarnez un aventurier de renommée internationale. Vos différents voyages vous ont déjà conduit dans les forêts mystérieuses de l'Amérique du Sud. fourmillantes de multiples formes de vie, toutes plus dangereuses les unes que les autres. Au cours de votre périple, vous avez appris qu'il y a quelques centaines d'années, le fabuleux trésor des Aztèques est tombé aux mains de pirates couards. Ceux-ci, de peur de se faire prendre à leur tour ces richesses incommensurables, les ont cachées dans un endroit connu d'eux seuls. Comme aucun des bandits n'avait confiance en l'autre, ils ont décidé de dresser une carte de l'endroit où se trouve le trésor. et ont ensuite déchiré cette carte en quatre parties. Mais peu de temps après, une bagarre a éclaté, et tous les pirates ont trouvé la mort dans ce carnage. Vous êtes parvenu à retrouver l'un des morceaux de cette carte. Elle indique l'emplacement d'une ancienne tombe aztèque, entourée d'une étendue de verdure. Après bien des

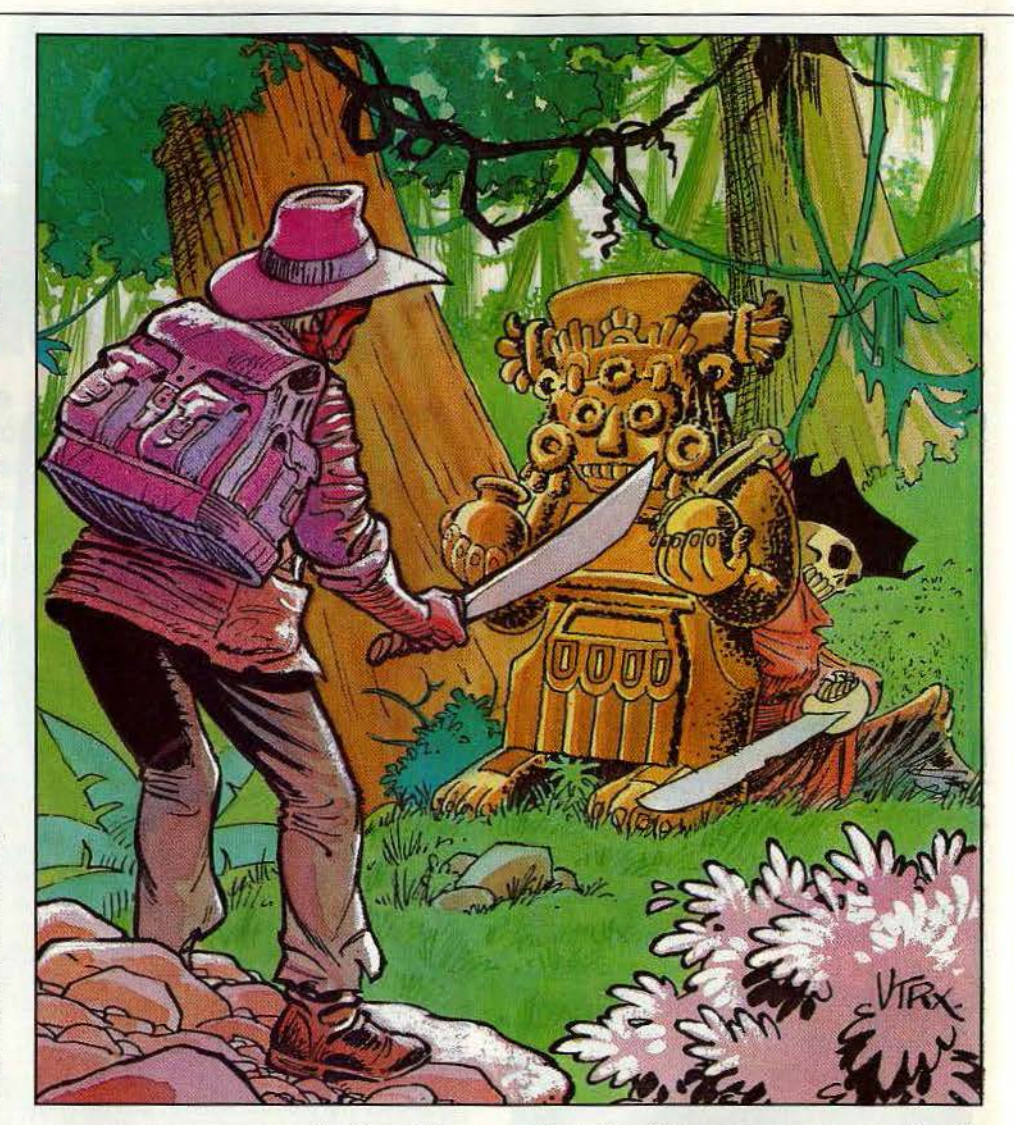

recherches, vous avez enfin réussi à localiser cette tombe et vous vous y rendez sans plus tarder. Une fois sur place, quelle déception ! La tombe est bien toujours là, mais vous ne parvenez pas à trouver l'entrée de la crypte secrète. Cependant n'oubliez pas pour autant d'examiner soi· gneusement les deux salles que vous avez pu visiter. Les peintures murales vous apporteront des précisions intéressantes. La tombe est située en pleine forêt amazonienne. Aussi lorsque vous sortirez du monument mortuaire, il faudra vous méfier des animaux que vous pourrez rencontrer. Comme dans tous les jeux d'aventure, il est càpital de dresser une carte détaillée de tous les endroits visités ainsi que des objets qui se trouvent là. Celà vous permettra de revenir plus facilement pour récupérer un objet devenu utile, ou de vous échapper lorsque vous aurez trouvé le moyen de franchir un obstacle qui entravait votre route. N'hésitez pas à accomplir les actions les plus audacieuses, elles pourront se révé· Ier fructueuses. En explorant consciencieusement les lieux comme nous vous le préconisons, vous trouverez facilement la bèche cachée au somment d'un arbre. A quoi peut donc servir cette bèche? A creuser bien sûr, mais aussi à combler des fosses pour éviter d'y tomber. Si vous rencontrez des indigènes, ne les attaquez surtout pas. Ils pourront vous vendre quelques objets dont vous aurez bien besoin par la suite. L'île au milieu de la rivière est très attirante. Pourtant ne vous laissez pas ten· ter sans prendre quelques précautions. Les alligators abondent dans ces eaux et ils peuvent prendre une apparence bien différente de celle à laquelle vous êtes habitué. Bien d'autres dangers vous guettent, mais nous vous laissons le plaisir de la découverte. La plupart sont évitables avec un peu d'attention et de réflexion. Ce logiciel, destiné aux enfants et à ceux qui débutent dans les jeux d'aventure. constitue un bon apprentissagè de ce style de jeu. (K7 Alligata, pour Commodore 64. Prix: non communiqué).

Jacques HARBONN

# **DALLAS**

**Grâce à deux lecteurs, Nicolas Meynet de Fréjus et Roland Jarzaguet de Lumes, nous avons poussé Dallas quest jusqu'à son terme. Rassurez-vous, nous n'allons pas en dévoiler tous les secrets. Mais juste prodiguer quelques conseils pour vous donner du cœur à l'ouvrage.** 

La proposition de Sue Ellen était tentante. Deux millions de dollars de récompense pour une carte indiquant l'emplacement de gisements secrets de pétrole. Vous avez craqué, sans savoir dans quelle aventure vous vous lanciez.

Les dangers commencent dès l'exploration du ranch des Ewings. Des hommes de main de J.R. vous attendent derrière une porte. Mieux vaut s'abstenir de l'ouvrir si vous tenez à la vie ! En revanche il est indispensable de s'aventurer dans la prairie où paît le bétail, en dépit du caractère acariâtre de celui-ci. Il existe un moyen d'« adoucir ses mœurs ». Ensuite, l'exploration de la prairie sera fructueuse. De même, le rat géant est aussi repoussant que dangereux. Sachez vous faire un ami qui réglera son compte à ce nuisible! Et d'une manière générale, intéressez-vous à tout ce qui traîne dans la maison. Plus d'un objet sera indispensable le moment venu.

Mais il n'est que grand temps de quitter Southfolk. Un aérodrome privé se trouve à proximité. Si vous savez vous faire reconnaître, le pilote acceptera de vous emmenez en Amérique du Sud. Destination : la forêt amazonienne. Une région où il n'existe pas de piste d'atterrissage. Mieux vaut en tirer rapidement les conséquences.

Dans la forêt rodent des animaux plus dangereux les uns que les autres. Heureusement pour vous, ils sont pour la plupart sensibles à un cadeau. C'est la seule planche de salut, à condition de ne pas laisser perdre votre réserve. Après la descente mouvementée d'une rivière, vous découvrirez un village indigène. Le but approche, mais il reste un passage secret à emprunter, et de nombreuses et subtiles actions à effectuer dans un espace réduit, où une échelle et un flash devront être mis plusieurs fois à contribution. Il ne vous restera plus - si l'on peut dire · qu'à amadouer des indiens plutôt en colère, échapper à un vautour, et découvir la cachette où se dissimule la précieuse carte. C'est - presque - gagné. De retour à Dallas, savourez votre victoire au coin du feu après avoir empoché la récompense promise...

(Disquette MCC pour Atari BOO, existe également pour C 64 et Apple II)

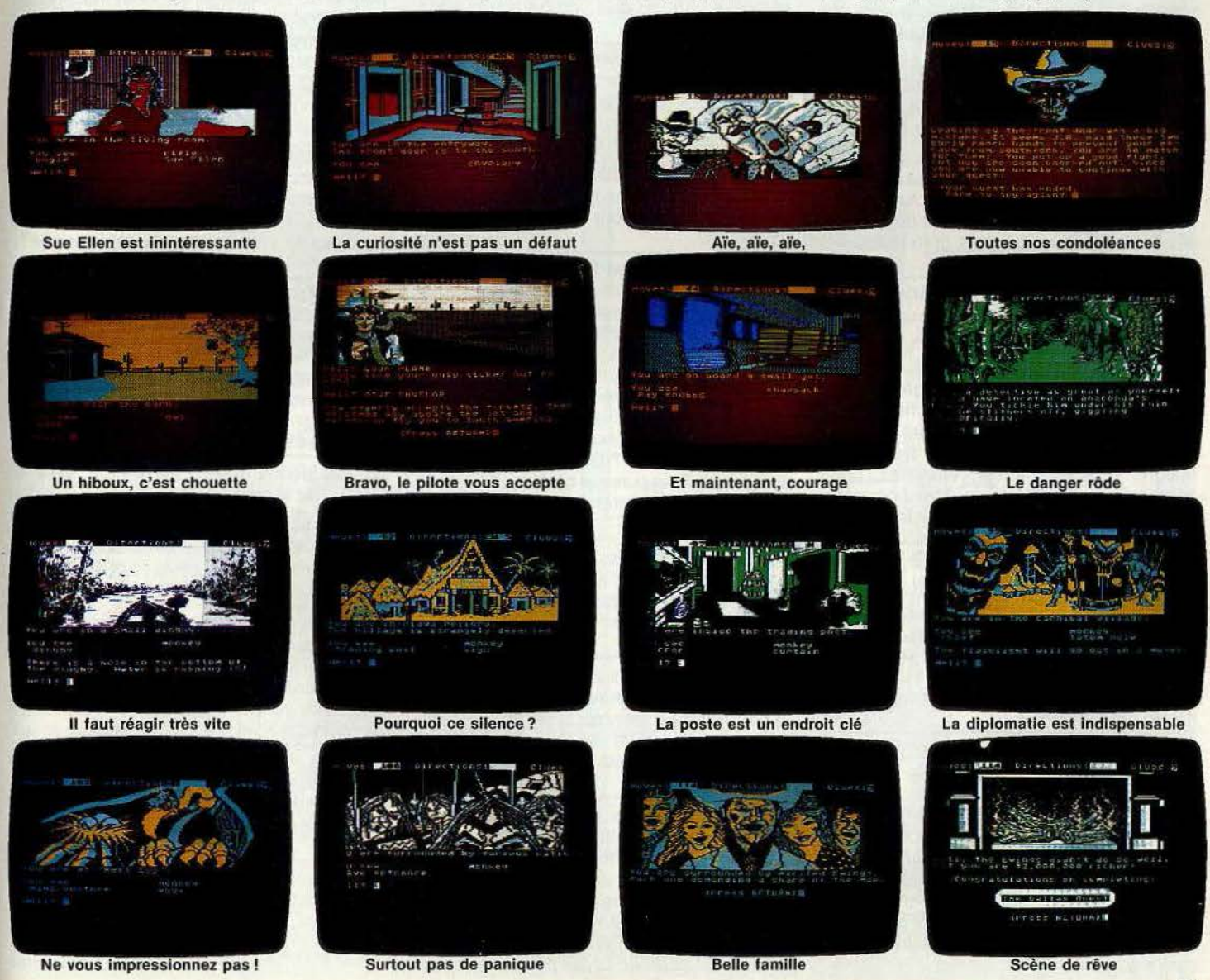

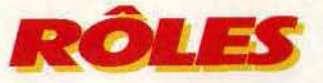

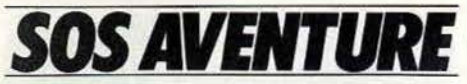

**Les Tilt-men continuent d'avoir**  des problèmes... Jeux de rôle ou **d'aventure sont passionnants mais conduisent à des fins effroyables ou à des pièges sans issues. Alors, si vous êtes perdu ou si au contraire, vous pouvez aider nos héros en difficulté, n'hésitez pas ! Ecrivez-nous, nous publierons les questions et les réponses.** 

Je suis coincé dans la salle piégée et non éclairée de *Zok's kingdom* pour *Vic 20*. Qui<br>m'en sortira ? m'en sortira?

Je joue à Retourn to the pirate's isle pour *Tl 99/4A.* Oui, parmi les lecteurs de Tilt, saurait me dire comment arrêter la lancinante sonnerie qui sévit depuis le début du jeu? Vite, je vais craquer! Fabien

Vais-je mourir de faim dans les Catacombes *?* Je ne passe même pas la première salle ! Comment entrer dans le jeu?

Marlow

Dans l'Enlèvement, je n'arrive pas à entrer dans le métro. Où trouver un ticket? Dans Wolfenstein II, je ne trouve pas de bombe, et comment ouvre-t-on les coffres?

François

Je n'arrive pas à bouger dans Mission pas possible, pour MOS. L'ordinateur ne veut rien comprendre. Aidez-moi.

#### Martine

Dans Fantasia diamond (version Amstrad), on doit ramener le diamant caché dans le château situé derrière la rivière. Encore faudrait-il savoir comment la traverser ! Malgré d'innombrables tentatives pour découvrir le rôle de la fenêtre noire des caves de la petite maison, celui de l'elfe (et des autres personnages) et des pixies (ne servent-elles qu'à tuer le joueur?), je tourne en rond depuis un bon moment.

**Olivier** 

Je lance un appel au secours à tous les possesseurs d'Amstrad qui ont le jeu Jewels of Baby/on, car je n'arrive pas à le faire fonctionner. Y a-t-il un mot de passe que je ne trouve pas? Nils

Je voudrais répondre à David (n° 21). Dans Sorcellerie II, pour pouvoir passer la porte, il suffit, pendant le tout premier camp au niveau 1, de jeter un sort « Maloa » en appuyant deux fois sur la touche B. On arrive ainsi à l'escalier allant du niveau 2 au niveau 3. Prendre l'escalier, puis la porte contiguê, ce qui permet de trouver la deuxième partie de l'équipement du chevalier de diamant. Pour partir, utilisez la porte sur la gauche.

Pour ma part, j'aimerais connaître la réponse à l'énigme posée par le sphinx. dans le dernier niveau de Sorcellerie 71. Merci!

Anne

Daniel (Tilt n° 20) se demandait quel est l'instrument qui ressemble à un violon. C'est une viole d'amour. Dans la pyramide, il faut tirer sur la torche et la porte s'ouvrira. Stéphane

Qui pourrait m'aider dans The staff of Karnath ? Je ne trouve que onze morceaux du pentacle. Où sont les cinq morceaux qui restent? Comment ouvrir la porte de The south tower lower? Merci aux lecteurs de Tilt qui pourront m'aider.

Olivier

Dans Sabre Wuff pour Spectrum j'aimerais savoir comment accéder au passage juste au-dessus de la pièce de départ et ce qui se passe une fois que l'on a trouvé l'amulette en entier. Olivier

**Appel à tous les aventuriers : si à l'lns· tar de Pascal, Roland et Nicolas, vous avez réussi à déjouer une aventure, envoyez-nous votre recette. Nous la publierons dans Tiit et vous gagnerez un abonnement gratuit.** 

Je n'arrive pas à ouvrir la porte du lieu 3 dans la Citadelle pour VG 5 000.

Frédéric

Malgré les aides de Pascal, je n'avance plus dans le Diamant de l'île maudite. J'ai réussi à ouvrir le hangar après m'être débarassé, dans la première partie, du serpent qui garde l'angle de la construction enfouie en lui lançant le couteau, puis en prenant la pelle pour déblayer. Le mécanisme est ainsi débloqué. Mais comment grimpe -t-on au cocotier sans glisser? Comment ouvrir la porte de la tour? Où trouver la clé qui ouvre le placard puisque celle trouvée dans le paquet de cigarettes n'est pas la bonne? Fabien

J'aimerais demander à Pascal comment sortir de la pièce qui se trouve sous la tour du Diamant de l'île maudite. Il y a une grille fermée, et je ne trouve pas la clé.

Stéphane

Dans Waydor, j'ai bien décroché l'échelle en jetant le fer à cheval sur le pieu, mais je n'arrive pas à terminer la partie. Que doiton faire de l'armure, de l'eau bénite et de la ceinture de chasteté?

Laurent

Dans Castle of terror pour C 64, je n'arrive pas à trouver l'aiguille qui me permettrait d'entrer dans le château. Dans Gremlins je ne comprends pas comment faire sauter ces maudits Gremlins dans le cinéma. Dans Pierre magique enfin, comment ouvrir la trappe du sous-sol gardée par le serpent. Et pour terminer un tuyau pour Entombed. Il faut se mettre devant l'œil en haut de l'écran puis sauter afin de sortir de la salle de départ.

Eric

Le Moyen Age d'Eureka est vraiment plein de dangers. Je n'arrive pas à aider la vieille femme menacée par un loup. C'est certainement important, car par deux fois (sur la colline avec l'aigle et sur les remparts du château de la fée Morgane) on me dit, quand je demande une aide, de me rappeler de la vieille femme. Toujours dans Eureka, dans la forteresse de Colditz j'arrive à totaliser dix-huit objets, mais ensuite je suis bloqué. Quelles portes ouvrè le trousseau de clés?

David

Dans The Hobbit, sortir de la clairière des Trolls c'est bien, éliminer ses créatures, c'est mieux. Pour cela, il faut être accompagné de Gandalf et lui demander «Say Gandalf kill the trolls».

Par contre, je suis bloqué dans Masquerade, pour Apple. Comment peut-on se servir du soutien-gorge comme fronde pour tuer le gorille, et comment passer la mystérieuse boîte après le générateur? Qui sera mon sauveur?

#### Renaud

Pour passer les « Pale Bubbons Eyes » dans The Hobbit sans se faire zigouiller, il faut taper « wait » après chaque déplacement. **Nicolas** 

Les récifs d'Aztec tomb restent désespérément inaccessibles. Comment aller jusqu'à eux?

#### Laurent

La première chose à faire est d'enfiler la veste, avant de se jeter *à* l'eau et de nager vers la plage (Wear jacket ; jump over; swim; go beach.)

Je suis bloqué dans l'Enlèvement, exactement chez le marchand de journaux à Paris. Tiltmen, merci d'avance !

Je suis au bord du volcan de Forest at world's end, et je n'arrive plus à avancer. Thierry

Il faut accrocher la corde (Tie rope on projection) au-dessus de la gueule du volcan, avant d'y descendre (Climb down rope). Au fond du cratère se trouve un coffre, qu'il est tout *à* fait conseillé d'emporter avec soi et de remonter (Get chest puis climb up rope).

Cela fait plusieurs week-ends que j'essaie de pénétrer dans le palais de Zimzalabim. La solution est-elle dans la grotte? Si oui, comment y pénétrer?

Sam

Quelle personne généreuse m'aidera dans The Institut pour C 64? J'ai visité toutes les pièces et je n'arrive pas à trouver une sortie.<br>
Olivier

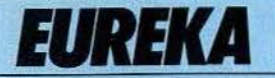

Prisonnier dans la fameuse forteresse de Colditz, coincé entre la Wehrmacht et les falaises, aussi inhospitalières l'une que l'autre, vous n'avez qu'un but ; l'évasion. Parviendrez-vous jusqu'au talisman?

,

Dans le dortoir anglais, donneras le chocolat, Et le sergent Bruiser le cirage t'offrira. Avec cela et le nécessaire de couture Un uniforme allemand feras des couvertures.

« Caporal épinglé », ou « La grande évasion », Ces films te donnent une idée assez claire De ce que. pour aller au bout de la mission, Tu devras dire et faire.

Si tu enfiles bientôt un uniforme anglais, Au « frigo » de Colditz tu vas te retrouver Avec une seule idée : en sortir au plus tôt, Puisque le talisman est au coffre d'un bureau.

Pour te constituer une carte d'identité, Tu trouveras un tampon, un appareil photo, Une carte vierge. Tu développeras ton portrait Dans la pharmacie où tu feras un labo.

Cette carte plus loin te sera demandée A l'entrée du bunker par le soldat allemand. D'autres objets utiles tu devras amasser Pour protéger ta fuite, semer tes poursuivants :

Une pioche, une barre à mine seront à ta portée, Si tu sais fabriquer une corde avec des draps, Mais le bruit de ta pioche tu devras camoufler En utilisant la phonographie pour cela.

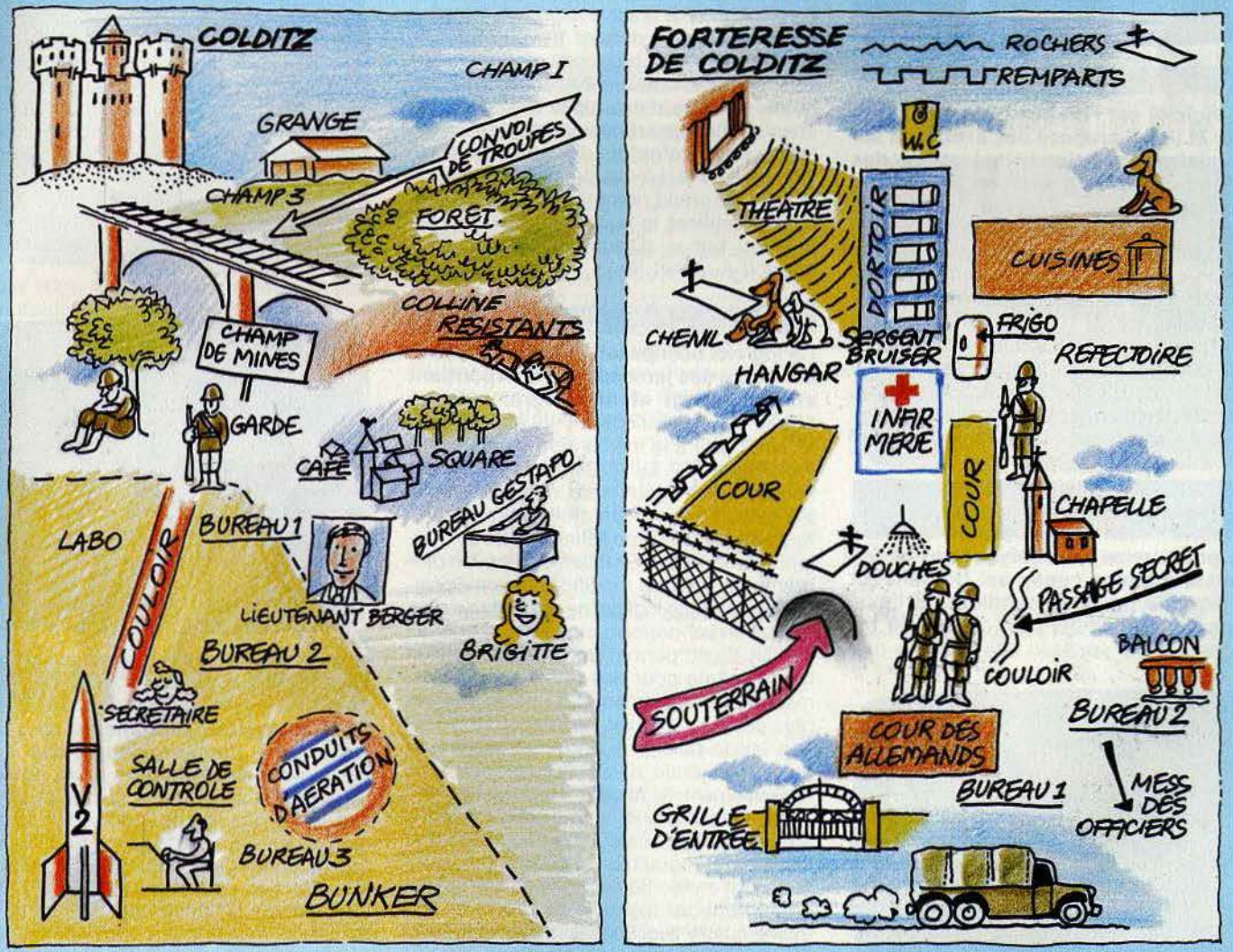

Un petit conseil enfin : les versions Commodore et Spectrum sont légèrement différentes et n'acceptent pas toujours le même vocabulaire. Pensez-y si vous jouez sur un Spectrum et si un copain possédant un Commodore vous donne de bons tuyaux l

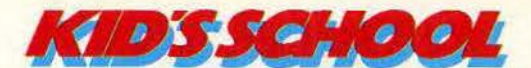

# **L'ECOLE DES SINGES**

**S'entrainer à compter sans s'ennuyer ou réussir son bac, les voies de l'enseignement assisté par ordinateur sont multiples. Patrice Desmedt les parcourt inlassablement, et vous livre ici ses découvertes.** 

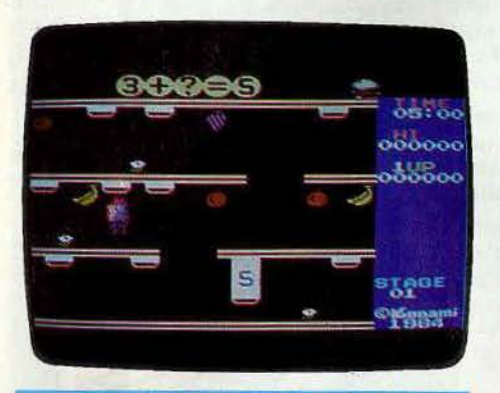

#### **MONKEY ACADEMY**

**Ce logiciel est l'un des rares éducatifs pour M.S.X. Il propose des exercices sur les quatres opérations ainsi que sur des petits problèmes d'algèbre, incorporés dans un vrai jeu d'action.** Il s'agit de découvrir la réponse à la question posée en tir, ant sur des stores, sans se faire attraper par un crabe très peu sympathique.

Ce logiciel dont une traduction - à peine libérale du titre - serait« l'école des singes» n'a pas la prétention·d'apprendre à compter. Il ne décompose pas les opérations, mais il permet de s'entraîner sans s'ennuyer. avec différents niveaux de difficulté. (Cartouche Konami pour M.S.X.)

#### **POINT-BAC MATHS 5**

**Au programme, les barycentres et les transformations coniques. Du pain sur la planche pour les candidats à l'exa· men.** On ne change pas une équipe qui gagne. Ediciel applique à la lettre ce pré-

chionura d'hydrogana<br>dans un voiume de<br>SSOOce<sup>2</sup> d'eau. W mote a

cepte, et continue de compléter sa série « Point-bac maths », avec ce tome 5. Maths 5 reprend le schéma classique. Des exercices à deux niveaux, puis des problè· mes récapitulatifs. Si l'on ne répond pas correctement, l'ordinateur vient à l'aide, en rappelant par exemple la formule à utiliser, en effectuant un bref rappel de cours, en indiquant au besoin un chapitre à réviser dans son manue de maths préféré. Le résultat ne sera indiqué qu'après plusieurs mauvaises réponses. En bon professeur, l'ordinateur note chaque exercice, visualise à la demande le dernier travail effectué, avec toutes les réponses données par l'élève. rappelle les scores complets, ainsi que le nombre d'exercices réalisés dans chaque chapitre : renseignements très utiles pour un professeur suivant la progres· sion de l'élève. La qualité pédagogique·du logiciel, le grand nombre d'exercices pro· posés justifient le succès obtenu par les « Points bac ». (Disquette Ediciel pour Apple  $II +$ , Ile et IIc.)

#### TO 7/MO 5 A L'ÉCOLE

**Ce logiciel occupe une place à part dans le monde des jeux éducatifs. Il contient en effet vingt et un programmes en Basic,** dont les listings ont été publiés dans le livre portant le même nom et publié par les éditions PSI. Le ro 7/MO 5 *à* l'école est donc destiné à tous ceux qui n'ont pas le temps ou l'envie d'effectuer un recopiage toujours fastidieux de listings, mais qui veu· lent pourtant pouvoir intervenir sur les programmes pour les modifier, les améliorer. La nature de ce logiciel ne permet pas d'en attendre des performances exceptionnelles. Le Basic permet une compréhension facile, même pour des relatits débutants, mais avoue rapidement ses limites. Les graphismes sont simples, la vitesse d'exécution laisse parfois à désirer. Pourtant. la qualité générale des exercices surprend agréablement. Ils abordent des thèmes très différents : musique, auto-dictée, conjugaison, opérations, calcul mental, masses et volumes, géographie ... Certains programmes sont en réalité de petits utilitaires, qui permettent par exemple de fabriquer soimême quatre questions et quatre réponses. L'ordinateur posera les questions une par une. en proposant à chaque fois les quatre réponses. Les parents pourront ainsi renou-

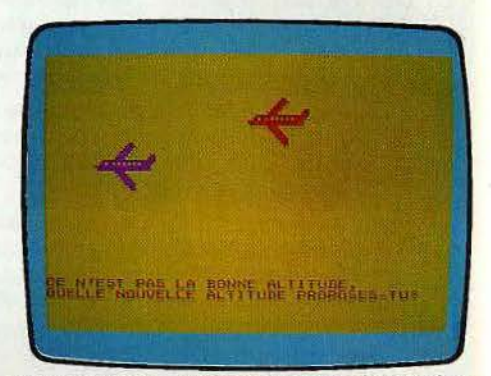

veler à loisir les exercices, les rendre de plus en plus difficiles. Certains sont particulièrement bien conçus, ou utilisent une mise en scène ludique qui aide à rendre le travail moins rébarbatif. On sent derrière ces petits programmes l'expérience d'un pédagogue. TO 7/MO 5 *à* l'école montre qu'avec des moyens très limités, il est possible de créer un logiciel qui tienne la route. (Cassette PSl-Ediciel pour TO 7/MO 5.)

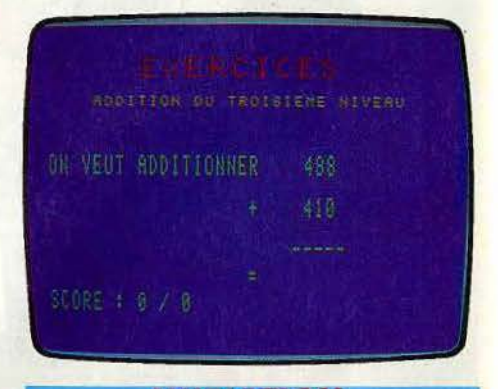

#### **INITIATION AUX ADDITIONS**

**Ce petit logiciel tout simple ne s'inté· resse qu'à l'apprentissage des addi· tions, avec des nombres à un, deux ou trois chiffres.** En mode démonstration, il explique le principe de l'addition en utilisant des pommes. En mode exercice, il faut don· ner le résultat aux opérations posées. En cas d'erreur, l'ordinateur passe automati· quement en démonstration. Malgré un prix d'attaque, Initiation aux additions demeure un programme un peu court. Les autres opérations auraient été les bienvenues. (Cassette Minipuce pour EXL 100.)
## LE COMPTE EST ROND

**Pour allier l'arithmétique à la logique, le Compte est rond vous propose de mettre en place une chaîne de calcul.** Un organigramme s'affiche à l'écran. A gauche, de trois à six nombres s'inscrivent verticalement, puis un parcours de lignes et cases vous impose un ordre de priorités des calculs à effectuer. Voici donc tout le travail : quelles opérations  $(+, -, \times, :)$  doiton placer aux différents points de rencontre afïn d'obtenir, en fin de parcours, le résultat imposé? Excellente démarche pédagogique que cette construction logique d'une suite opérationnelle: les niveaux de difficulté échelonnés donnent à ce logiciel une qualité éducative intéressante. Le graphisme, quant à lui, est suffisamment clair pour laisser toute latitude à la logique du travail. En fin. de partie, l'ordinateur sanc-

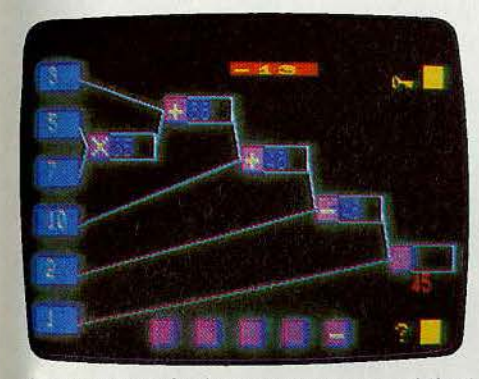

tionne votre résultat par une note qui tient compte de vos succès et de votre temps de réflexion et qui dépend de l'aide. que vous aurez réclamée à l'ordinateur. (Cassette Hatier pour TO 7 et MO 5.)

# **FORGET ME NOT (Perfectionnez votre anglais)**

**Forget me not aidera à améliorer la com**préhension de l'anglais, à condition d'accepter d'y mettre du sien. On ne parle jamais trop bien cette langue, la plus parlée au monde (après le chinois...).

Ce logiciel est accompagné d'une cassette audio, sur laquelle sont enregistrés les textes étudiés. Le principe est simple. On écoute ou on lit (ou les deux en même temps) le texte, puis celui-ci est présenté avec les lucarnes à compléter. Cette méthode est très classique, mais est exploitée intelligemment grâce aux possibilités de l'ordinateur. L'« élève» choisit en effet la vitesse de passage du texte (en mode lecture) ainsi que la fréquence des lucarnes. Il est donc possible de revenir plusieurs fois sur le même extrait, en augmentant vitesse de passage et nombre de fenêtres. S' il l'on «sèche», l'ordinateur est bien sûr toujours prêt à donner la solution, mais il fait mieux.

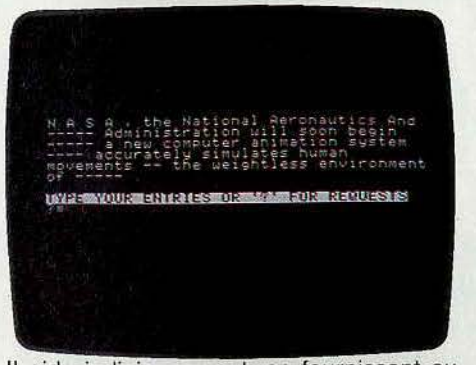

Il aide judicieusement, en fournissant au choix: paraphrase du passage, traduction, liste de mots de vocabulaire, notes concernant le texte. Ces fonctions favorisent une étude efficace et progressive. On regrettera pourtant de nè disposer que de vingt tex· tes assez courts (environ l'équivalent d'une page au maximum). Même en travaillant chacun d'eux à fond, la durée de vie de Forget me not ne sera que moyenne. (Disquette Ediciel pour Apple  $II +$ , Ile et IIc.)

## **CUBO MAGIQUE**

**Pour stimuler votre sens de l'observation**  et développer votre mémoire, voici un programme fort simple. Cubo Magique est en fait un carré partagé en quatre fenêtres. Sur chacune d'elles apparaît une figure. A vous, ensuite, de retrouver sur un écran identique la disposition proposée initialement. Pour cela, choisissez vos combinaisons et proposez-les à la correction. Ce programme possède quatre niveaux de difficulté. Ceuxci varient selon deux critères: l'aspect des figures tout d'abord. Aux niveaux les plus faciles, ce sont les faces d'un dé qui vous permettront de retrouver la bonne disposition du carré. Pour corser la difficulté, les niveaux 3 et 4 affichent à l'écran des formes bien plus farfelues et relativement semblables entre elles. De même, *vous* pouvez choisir de laisser ou non le

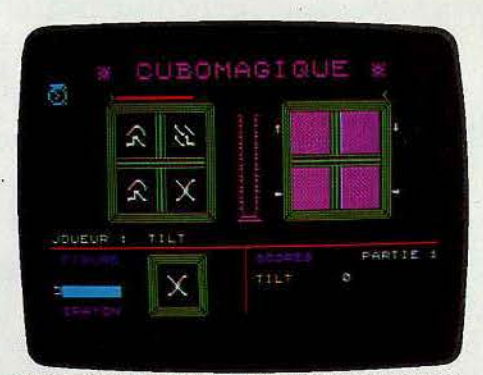

Dans un graphisme attrayant, Cubo Magique intéressera tous les jeunes enfants : le maniement fort simple du programme rend ce logiciel accessible à tous. (Cassette Hatier pour Atari/Oric/MO 7.)

## **POINT-BAC CHIMIE**

Après les «Points-bac maths», français et physique, voici le «Point-bac chimie», pour jongler - sans danger - avec les acides forts, les mélanger avec des bases, calculer le ph d'une solution, étudier les propriétés d'une solution tampon. Le programme est construit à l'image de ses frères des autres matières, l'ordinateur venant à propos don-

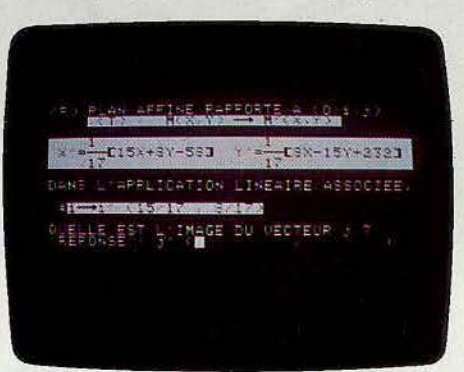

ner une aide progressive. Il est en outre possible de visualiser ses erreurs, et éviter de recommencer les mêmes ! (Disquette Ediciel pour Apple  $H +$ ,  $He$  et  $Hc$ .)

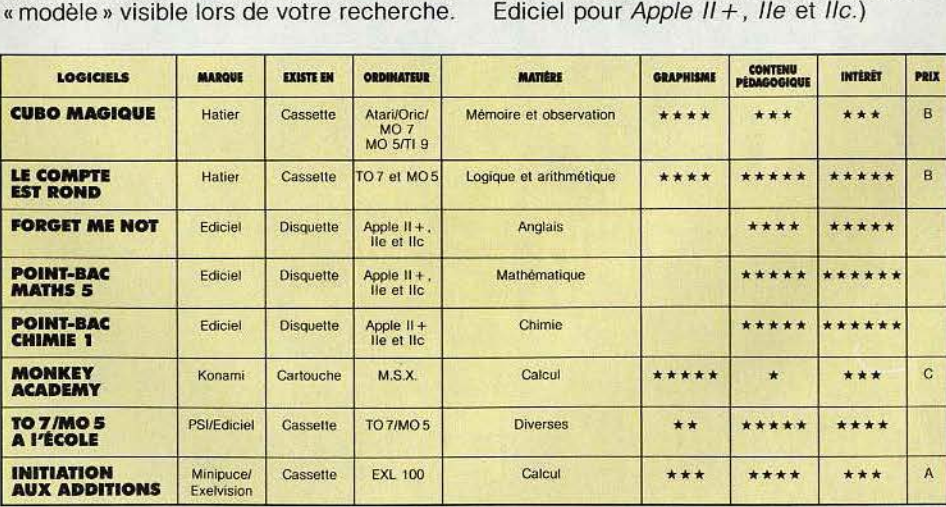

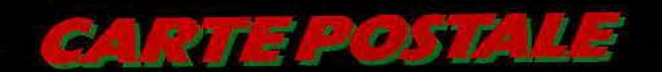

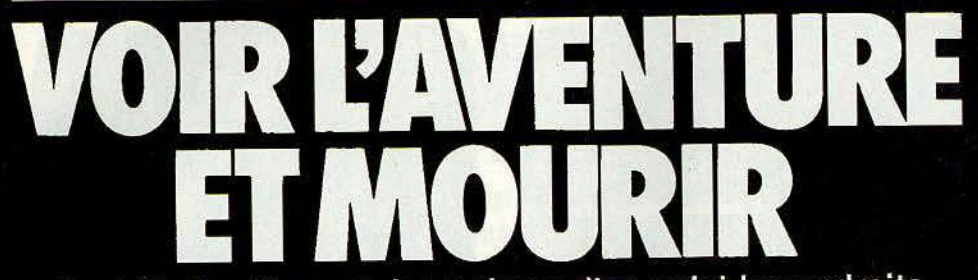

Au-delà des films et des palmes d'or, voici les endroits où les aventuriers d'aujourd'hui viennent faire leurs armes. Du Moyen Age à la Guerre des étoiles, Tilt ouvre les portes du jeu d'aventure grandeur nature.

Dallas, Texas, 12 640 East northway highway. Bobby vient de dépasser la station Shell et sa Chrysler Grand prix s'arrête dans un gigantesque parking. A quelques mètres<br>de la se cache l'aventure grandeur nature. Moyennant cinquante dollars chaque semaine depuis avril 1984, date d'ouverture du « Planet Photon Centre » Bobby, un high school senior (terminale) de dix-sept ans s'adonne à son vice : se métamorphoser en<br>Luke Skywalker, en véritable guerrier de Lespace. Honnête, il avoue : « Cela me permet de vider mon potentiel d'agressivité ou de me dépenser, sans blesser quiconque. Cela me permet aussi de rencontrer des gens qui s'intéressent aux mêmes choses que moi, en particulier des filles.»

On a coutume de déclarer en France, avec un petit air supérieur, que les Américains sont de grands enfants à qui le profit ne fait pas peur « Photon », c'est du rêve et de l'or en barre. Un chiffre : 20 000 \$ de chiffre d'affaires par semaine et plus de 3 000 visiteurs, sans publicité.

Tout commence le jour où Georges A. Carter III. l'inventeur méconnu de la planche à voile à moteur et du « Snoopy », un mini tout-terrain, met un pied dans la salle de cinéma où passe Star wars (La Guerre des éloiles). Il ressort deux heures plus tard marqué à jamais par les scènes de combat futuriste. les batailles du Jedi au rayon laser et décide de les faire descendre de la pellicule dans la réalité. Très simplement, Car-

# **CARTE POSTALE**

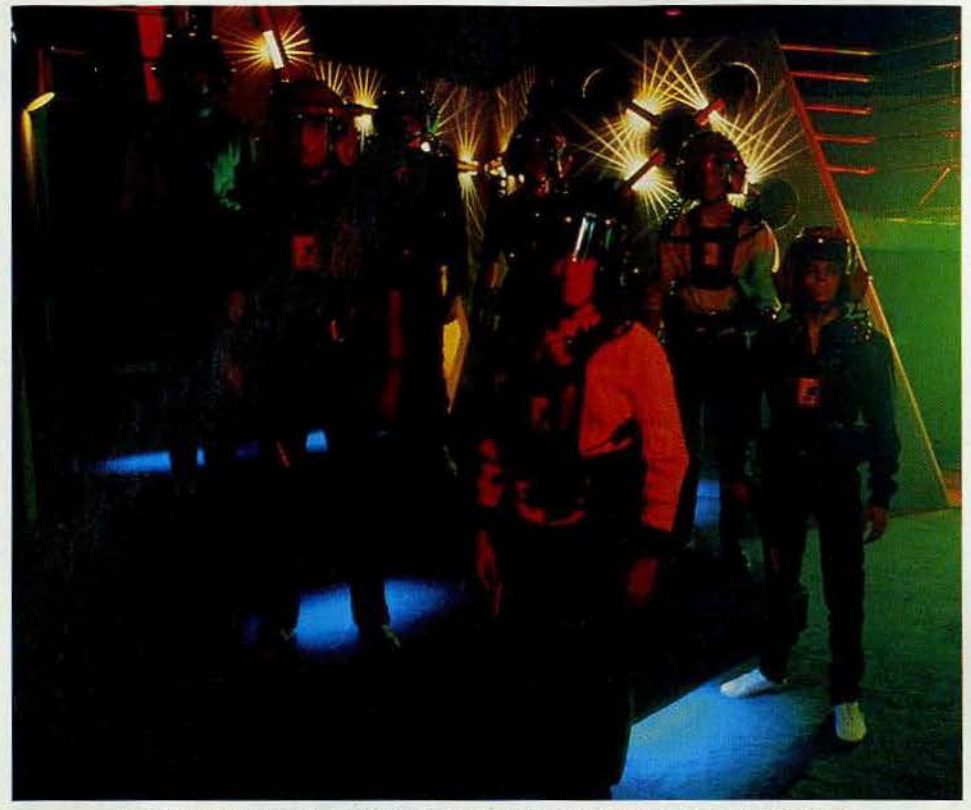

Dans un décor futuriste qui frise l'angoissant, « Photon » consacre l'informatique.

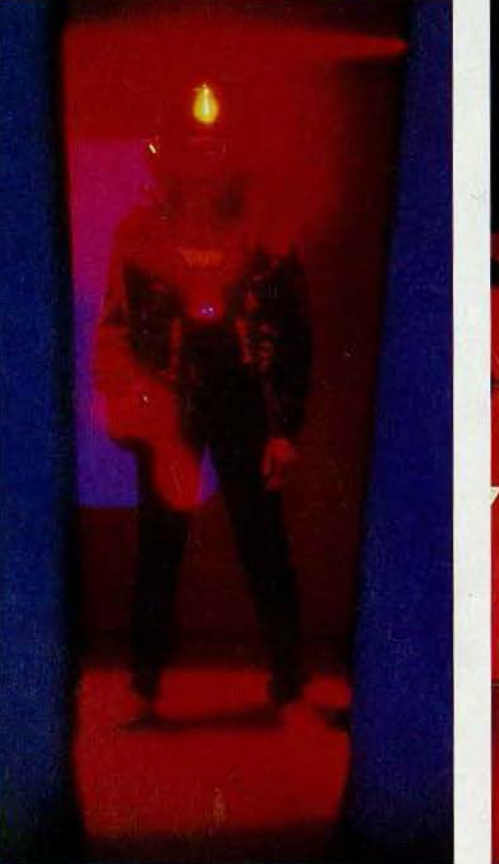

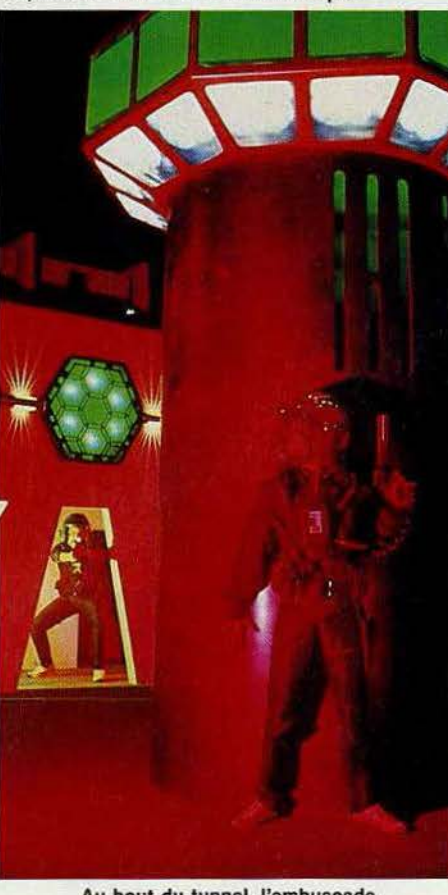

ter expliqoe : «J'ai donné forme *à* une idée qui a certainement traversé l'esprit de tous les gens qui ont mis au moins une fois une pièce dans la machine et vu l'écran explo· ser en un show son et lumière époustouflant. «Photon» ouvre l'ère des jeux vivants, comme « Space invaders » préfigura l'explosion des jeux vidéos. » On n'ira pas apprendre à l'Oncle Sam comment réaliser un western intergalactique. Hightech jusqu'au bout de ses touches, «Photon» est sur 1 000 m2 le temple consacré de la microinformatique et de l'électronique : quatre ordinateurs qui gèrent le jeu et les effets spéciaux, microprocesseurs équipant chaque joueur, système d'identification par code barre, circuit vidéo, disques laser et bande son multipiste, équipement lumineux ultra sophistiqué ... L'arbitre? Un ordinateur qui voit tout, entend tout, enregistre tout et choisit les meilleurs joueurs invités à parti· ciper au tournoi annuel doté de 100 000 \$. Du consistant.

Flash back sur Bobby au moment où il sort de sa poche son passeport «Photon», se fait identifier par scanner holographique et pénètre dans l'antichambre de l'aventure. Ils sont déjà une quinzaine à l'attendre. Portrait type: sexe masculin, teenager ou adulte, 1 m 40 minimum pour supporter sans broncher les dix kilos d'équipement à venir, fanatique de jeux vidéo et électroni· ques, nature compétitive, qualités d'intuition, d'adresse, d'agilité mentale et bonne forme physique. Bobby revêt un gilet «pareballe » perclu de détecteurs de lumière, enfile un casque émetteur·récepteur vert à diode luminescente (rouge pour les ennemis), s'arme d'un revolver à rayons lumi· neux et entoure sa taille d'un ceinturon renfermant l'alimentation, à l'instar des cameramen vidéo. Tous ces équipements sont reliés à deux IBM PC qui gèrent son statut et son score. Ainsi harnaché, il a vraiment l'air de sortir du xx<sup>e</sup> siècle. On ne plaisante plus. En route pour l'aventure.

Bobby et ses neuf équipiers entrent dans l'arène. Soudain une voix synthétisée s'élève : « Intruder alert ! Intruder alert ! Photon warriors, prepare for strategic maneuvers on my voice command ... 3.2.1, Go ! » Le combat contre la montre commence. Six minutes pour zapper (descendre) les adversaires et marquer le maximum de points. La comptabilité est vite tenue : 10 points quand on atteint un ennemi,  $-10$ si l'on est touché, - 30 si l'on tire malencontreusement sur un joueur de sa propre équipe et le pactole : 200 points si l'on détruit la base ennemie. Le décor complè· tement futuriste frise l'angoissant : sur deux étages moquettés de gris pour cause d'amortissement de choc, c'est une débauche de tunnels, estrades, passerelles, cellules, postes d'observations, bunkers, truffés de monitors, de machines à faire de la fumée et de spots lights clignotant comme des fous. Le tout plongé dans un

Photo « Photon »

environnement sonore «tridimensionnel». Premier combat. Ennemi en vue. Bobby sent un courant d'excitation mêlé de peur parcourir son épine dorsale. Il se plaque rapidement dans un angle et tire à deux mètres (distance réglementaire). Le sifflement des coups résonne dans son casque en trois notes. Brusquement une note basse. Booby a fait mouche. Le casque de son adversaire, dont le pistolet est désactivé pour quatre secondes, s'allume de jaune. Pas question de se déconcentrer, un autre casque rouge embusqué dans un bunker ajuste son tir et le rate. Bobby en est quitte pour une grosse décharge d'adrénaline. Aux aguets, il progresse, avec ses dix kilos de matériel sur les épaules, vers la base ennemie évitant les endroits trop découverts. Mais six minutes, malgré toute la tension nerveuse, ça passe très vite, la musique s'éteint et la voix proclame «the maneuver is over ! » Score: 80 points, pas mal quand on pense qu'il faut un certain degré d'entraînement pour dépasser les scores négatifs. En vrai descendant des « pilgrims » et de Billy the Kid, Bobby remet ça. L'atavisme, l'aventure, la peur, ça ne pardonne pas.

Frustrant pour certains, excitant pour beaucoup d'autres, « Photon » fait des ravages de la côte est à la côte ouest. Plusieurs centres ont été vendus en franchise au Canada, à Taïwan et à Hong-Kong. A quand le« Photon » hexagonal ?

#### **En France aussi**

Pas de misérabilisme, nous possédons une chose que tous les Nord-Américains nous envient jalousement : un passé.

Dourdan - France. 12 h. Une Renault 4 se profile sur la petite route départementale qui mène à la forêt. En descendent deux chevaliers en cote de mailles, pourpoint et guêtres de toile cirée et bouclier-couvercle de poubelle nettement amélioré. A deux pas, deux elfes en collant noir et un magicien à la barbe cotonneuse grillent une cigarette. Plus loin, trois monstres peu réjouissants et quatre moines encapuchonnés dans une bure noire se restaurent. Au total, vingt-cinq monstres et quarante-cinq aventuriers en tous genres, clercs, paladins, guerriers, voleurs, magiciens, barbares habillés d'époque. Les figurants d'un remake des « Enfants du Paradis » ? Nenni, juste le prélude au deuxième« 24 heures de Dongeon et Dragon» organisées par l'AJT en forêt de Dourdan, au cœur de l'Essonne. Derrière les moustaches de Viking et autres casques de croisés, se cachent des employés de bureau, des étudiants, des bio· logistes, des chômeurs, des directeurs commerciaux... âgés pour la plupart de dixhuit à vingt-cinq ans, tous possédés par le même virus: la curiosité et la soif d'expériences nouvelles. « Je participe régulièrement depuis plus de quatre ans à des « Don-<br>geon et Dragon », explique Crama. « Je ne

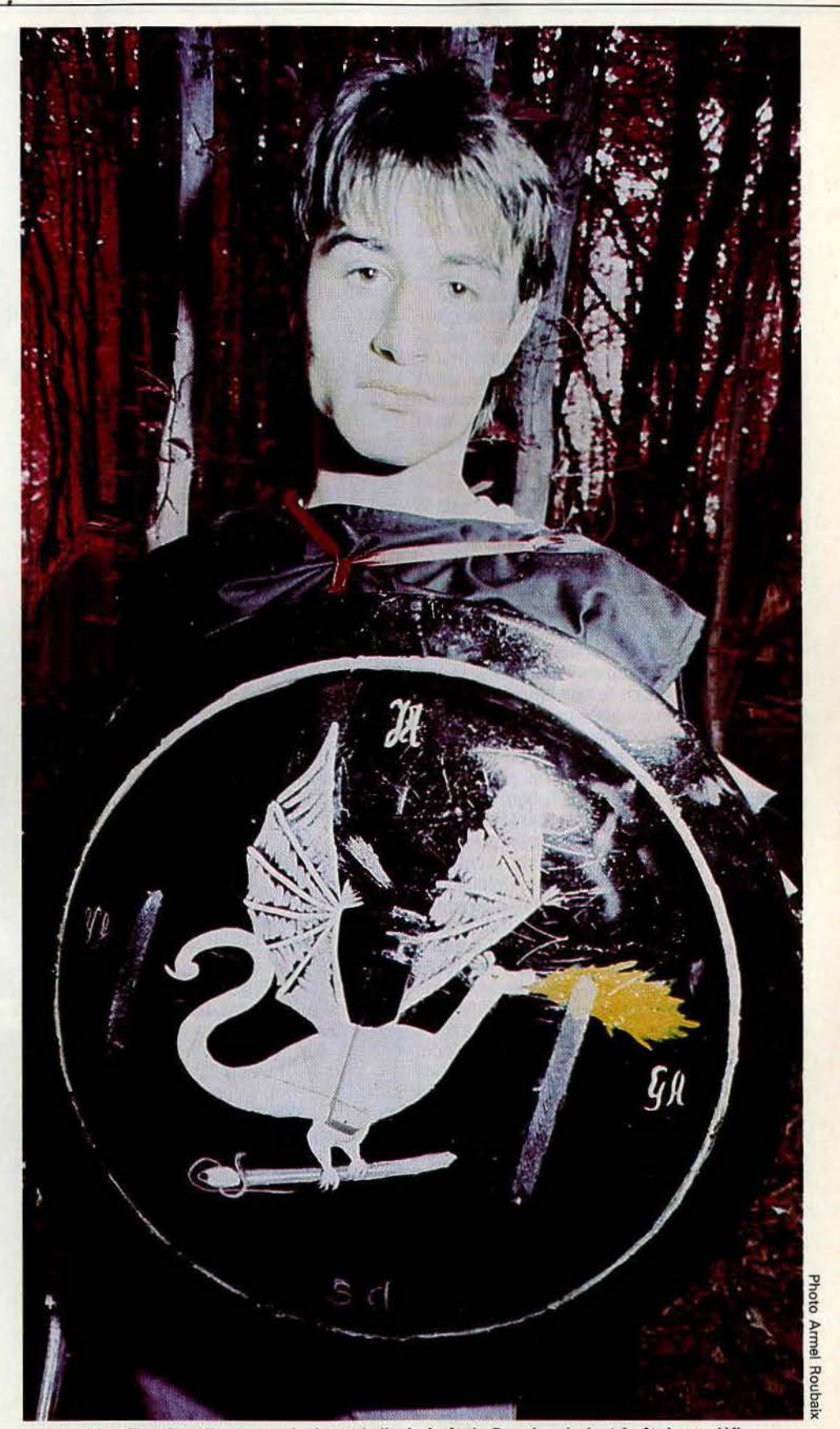

Cote de mailles, bouclier-couvercle de poubelle, le forêt de Dourdan devient forêt des maléfices...

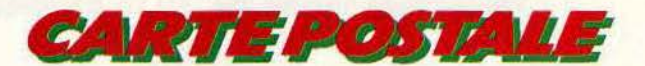

peux décemment pas rater cette occasion de passer sur le terrain, de vivre enfin dans l'univers où je joue. *»* "Ce qui compte pour moi, c'est le plaisir de jouer, d'apporter de la crédibilité *à* mon rôle et d'en faire une expérience théâtrale», fait remarquer le tavernier. A quoi tout le monde rajoute « ce jeu médiéval constitue aussi un fantastique prétexte *à* une journée de défoulement dans la forêt». Changer de peau tous les week-ends, le rêve ! Chose bizarre : tous les joueurs ne sont pas des intoxiqués de D&D. Pour une dizaine, c'était la découverte. En bonne magicienne je compte mes gem· mes et m'entraîne à jeter des sorts: s/eep· jet d'encre, magic missils-légumes teigne, ou stinking cloud·poudre à éternuer, alors que les clercs vont chercher leur massue et leur hold person-balle en caoutchouc et les guerriers leurs longues épées en balsa gris acier. Le temps d'assimiler les règles assez complexes, de nouer à mon bras les foulards-point de vie et je m'enfonce dans la forêt sous un soleil de plomb, accompagnée du magicien Crado, d'Adroal le clerc dispensateur de bonnes paroles et de deux preux guerriers : Lancelot et Morigan. Notre mission est pour le moins obscure: il y a bien longtemps un culte maléfique sévissait dans la forêt entretenu par les Moredhels. Si ces derniers ont, paraît-il, disparu, le mal persiste. A nous de le chasser. Des autres équipes nous ne savons pas un traître mot. Allez savoir si les nombreux moines qui sillonnent la forêt, épée dissimulée sous la chasuble en récitant des litanies, sont d'aimables promeneurs ou d'horribles démons. Téméraires mais point fous, nous laissons passer. Des craquements de branches, des bruits de voix étouffés, un groupe de cinq aventuriers s'annonce. Un dialogue très exotique s'instaure avec le plus grand sérieux : « holà chevalier, recule d'un pas, dépose ton cimeterre et conte-nous où te mène ta quête» suivi par «faisons route ensemble pendant quelques lieues, nous nous défendrons mieux», ponctué, je dois en témoigner, par des « qui c'est ce type ? », tout ce qu'il y a de plus triviaux. Vigilance, nous pactisons peut·être avec l'Evil et ses langues de vipères. Le périple se poursuit au milieu des hautes futaies de chêne, des taillis de sureau et des ronces. Une aventurière charge Lancelot resté en arrière· garde. Il en vient à bout en quatre coups d'épée et l'expédie au royaume des cieux. Premier mort. La pauvre devra aller quérir Eliande l'enchanteur qui, outre ses pouvoirs divinatoires, possède le don de la résurrection moyennant monnaie sonnante et tré· buchante. Au détour d'une sente, un fou multicolore déboule tel un sanglier. Contre les guglüdus (clochettes) et Crado, il nous en apprend un peu plus de manière très énigmatique « la parole est de gemme, le silence de gugludu ». Quelques noms: Ankarog, Moredhels, Asmodée se dégagent de cette incohérence. Mystère, ça se complique. La faim et la soif nous tenaillant, nous fonçons à l'auberge (très symbolique) où un tavernier particulièrement commerçant nous sert une cruche de vin pour quelques gemmes. Décidément tout se paye dans la forêt de Dourdan.

Stupeur, à cent pieds, un trio de voyageu· ses très « Robin des bois» sont agenouil· lées, snaps à portée de la main, autour d'un pentacle cerné de bougies. Ça commence à sentir le soufre et la mirabelle. Alors que je m'élance, Magic missils en avant, la belle prêtresse travestie m'explique qu'il y a culte et culte, elle officie du côté humain et non du côté démoniaque. J'aurais dû me méfier, elle portait une araignée noire sur elle.

Et le temps passe, ponctué de rencontres plus ou moins brutales avec Gaahan de Gathol, un paladin amnésique, Tars Tarkas, son mortel ennemi, un mendiant loqueteux, un ermite muet, un druide fuyant, des hordes de bandits de qui nous essayons de soutirer la vérité. Les temps morts et les errances sans fin commencent à me peser. Plus on avance, plus l'histoire se compli· que, d'autant que des rumeurs non fondées courent sur tout un chacun. Kafkaïen. Une seule chose est claire : nous cher· chons tous une relique, y compris les moi· nes et accessoirement quelques parchemins. Entre chien et loup, diverses tactiques se font jour. Certains groupes unissent leurs forces pour tenir le siège de l'abbaye. Tentative avortée. Au sommet d'une butte, réfugiés dans leur repère inviolable, les moines ne craignent rien, d'ailleurs ils possèdent le pouvoir de se regénérer. D'autres écument la forêt, prêts à tuer tout ce qui passe. Evil ou Good, selon le vieux principe «on tape d'abord, on discute après». La nuit tombe sur la forêt.

#### **Une nuit d'angoisse**

Crado fortifie notre campement de fortune et je pars ramasser du bois mort pour entre· tenir le feu. Magicienne ou pas, je commence à entendre des bruits singuliers, à voir des ombres de toutes parts et à imaginer le pire: perdue dans la forêt au milieu des morts-vivants et des loups-garous. Aucune envie de me réveiller le couteau sous la gorge et un squelette grimaçant audessus, même si Morigan, en ex-scout, m'explique que l'on peut se diriger de nuit en regardant la mousse qui pousse au pied des arbres. Je lui laisse ce genre d'exploit. Le feu s'éteint, l'humidité monte au même rythme que l'angoisse. Soudain, les feuilles bruissent, un aventurier apparaît en quête de quelque nourriture terrestre. Tandis que, décidément trop naïve, je m'exécute, le reste de la troupe nous attaque par-derrière. Les traîtres, c'est le carnage. Crado tombe le premier, suivi de Morigan empêtré dans ses couvertures et de moi-même. dans une symphonie d'injures et de malédictions proférées par Adroal. Pas complètement immoraux, ces suppôts du démon nous remettent suffisamment de gemmes pour racheter nos vies le lendemain. Un avantage: morts nous pouvons entendre, en souriant jaune, les cris des morts-vivants qui secouent les fondations du monastère et attaquent les aventuriers isolés.

Le lendemain signe la prise du monastère dans le plus pur style blitskrieg de cape et d'épée. Tapie dans les fourrés, je guette la faille. Tout va très vite, les offensives se multiplient : moulinets de cimeterres, maelstrom de hurlements, fuites éperdues, haros variés, cascades involontaires, morts en chaîne, bâillements étouffés. Aussi impressionnant qu'efficace, mais on y croit moins. L'enthousiasme s'est un peu émoussé avec les piqûres de moustiques et la nuit blanche. Soudain dans le feu de l'action monte une incantation démoniaque. « Salut, ô immonde princesse des abysses. ô Loth ... » Horreur, le druide, le ranger et le barbare ne sont en fait que des Moré· dhels déguisés qui invoquent maintenant leur déesse araignée. Suit un moment de panique monstre. Aux portes du monastère, guerriers, paladins, bandits et moines, *Good*  ou Evil, se battent comme des lions pour pénétrer. Un guerrier trucide le druide, trop tard le ranger poursuit l'incantation. Gaahan de Gathol gît dans un coin, égorgé. Ankarog, la relique-patte de lézard apparaît et les combats reprennent de plus belle, les épées craquent dans un bain de sang (entendre égratignures, bleus et courbatures). Nul ne sait plus qui est mort ou vivant. Une seule chose compte: s'approprier la relique. Lassés, la moitié des combattants observent la scène en tentant vaguement de comprendre comment on a bien pu en arriver là ?

Aux douze coups de midi, le gong final, les bons emportent la bataille mais non la guerre, ils ne savent pas comment détruire la relique! Ce sont des aventuriers fourbus, aux boucliers enfoncés qui se traînent à la taverne pour entendre narrer le scénario complet. Je tombe de haut. Oyez : il y a bien longtemps la forêt de Dourdan était sous l'emprise des Morédhels qui vouaient un culte à Loth, la princesse araignée, maîtresse des morts-vivants. Très puissants, ils auraient pu conquérir le monde, si les pala· dins n'avaient levé une armée pour exter· miner cette racaille. Sentant leur fin approcher les Morédhels enterrèrent trois des leurs dans une crypte, maintenue en état de catalepsie grâce à la relique donnée par Loth, elle-même cachée dans un plan parallèle. Est-ce clair? Seule une incantation connue des trois larrons la fera réapparaître en temps voulu. Le temps passe, la forêt des maléfices, véritable jungle peuplée de monstres, tombe dans l'oubli. Quelques moines adorateurs d'Asmodée, chassés de leur pays découvrent avec joie cette aura maléfique et implantent leur monastère sur les ruines du temple. D'un pacte avec Asmodée, ils obtiennent contre un certain

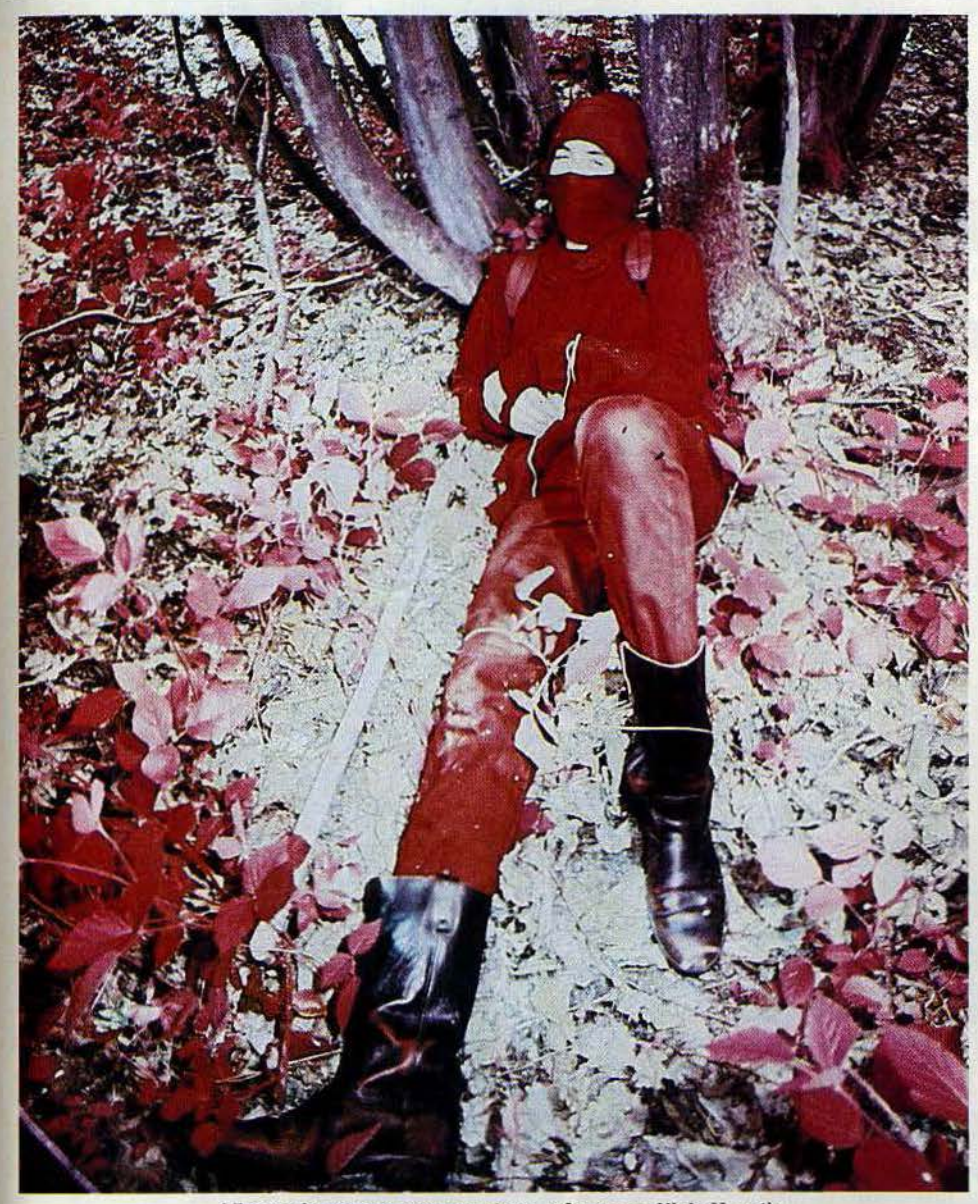

**L'heure du repos sonne pour tous, même pour Ninja ·Moustic** 

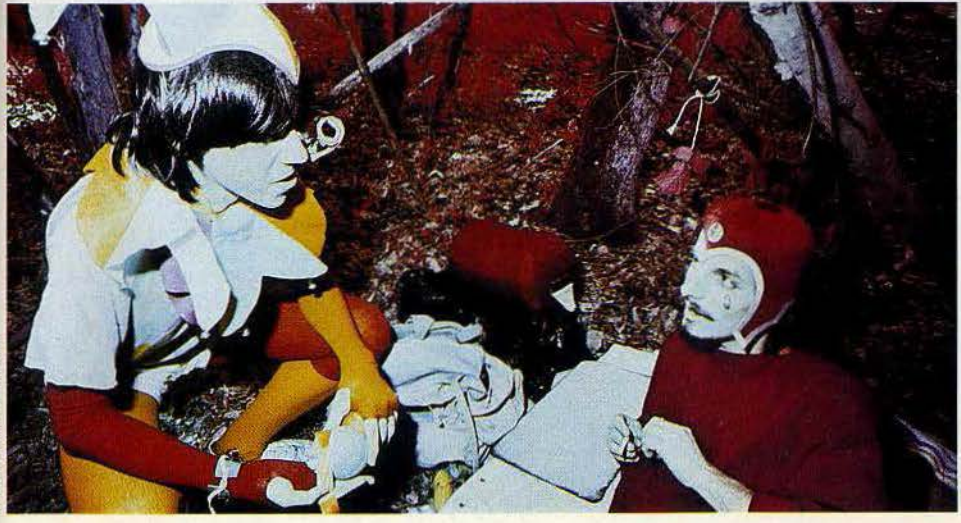

nombre de sacrifices humains, l 'inviolabi· lité de leur monastère. Le temps passe encore, lorsqu'un moine un peu cur ieux tombe sur les cryptes et relâche involontairement les Morédhels qui s'enfui ent. Dès lors, ils n'ont plus qu'un but: faire réappa· raître la relique, force vivante de leur secte. Problème : ils ne peuvent rentrer dans le monastère sous peine de mort subite. Quant aux moines, ils savent que la relique est dans le monastère mais ignorent l'incantation magique, donc ne peuvent la détruire. Vient se greffer un paladin amnésique, instrument involontaire des Morédhels, qui ne redoute aucun maléfice, un anti-paladin... L'histore se corse quand on sait qu'aucun ne connaît vraiment son rôle ... Quant aux groupes, leurs missions allaient de « trouver le paladin » à « faire prisonnier le chef des moines » en passant par « identifier le paladin qui a déposé les armes», « tuer les moines », « aider les Morédhels »... Un scénario assez simple qui sur le terrain s'est transformé en chaos médiéva l, chacun ne connaissant que des bribes, f a usses bien souvent, de l'intrigue. C'est l'heure des règlements de compte et des bilans. Les regroupements entre aventuriers par bandes de quinze parfois, ont limité les possibilités de jeu et d'attaque par' les monstres et les morts -vivants avec à la so lde, des temps morts assez pénibles. Pas assez de monstres, un lieu d'action trop éclaté, les avis divergent. En revanche, tout

le monde s'accorde pour reconnaître que sur le terrain le jeu acquiert une autre dimension. Facile de déclarer en salle « Tour de garde toutes les deux heures », <<Enfonce la porte», ou« Grimpe à l'arbre». Dans la forêt de Dourdan, cela ne suffit plus, il faut le faire ! Pas si déplaisant puisque 90 % des participants, dont votre « serviteuse », sont prêts à recommencer malgré une chute dans les ort ies.

Si l'aventure médiévale vous fait aussi rêver, sachez que le prochain week-end de l'AJT se tiendra les 6 et 7 juillet. En France, seul « Stratèges et Maléfices », un club « rôdé » de Nantes vous propose le même style de frissons en forêt. D'autres projets émerg ent doucement, du style nouvel an dans un château champenois ou normand. L'av enture fait des petits dans le royaume des Francs. Force est de reconnaître que<br>les grands maîtres de l'aventure Live, « Treasure Trap », peuplent avec des stars, aux noms pretigieux la perfide Albion.

Véronique CHARREYRON

#### **Les cahiers de l'aventure**

**Photon,** 12640 E. Northwest Highway, suite 412, Dallas, Texas 75228. U.S.A.

A.J.T. (Association pour les jeux tactiques), 165, rue de Charonne, 75011 Paris.

Stratège et Maléfices, 14, rue Michel-Rocher, 44200 N antes.

**Treasure Trap,** P.0. Box 130, Chester CH1 1TD. Angleterre.

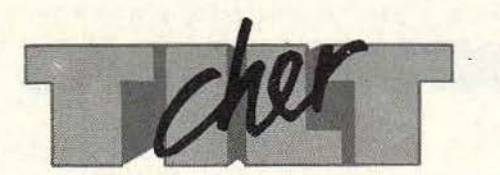

# **VIVE LES CONCOURS**

Cher Tilt, je trouve que tu devrais organiser plus souvent des concours ! J'aimerais également que les jeux de la rubrique «Tubes» soient classés par marques d'ordinateurs.

J. Charles, 30740 Le Cailar. *Ces derniers mois, les lecteurs de Tilt ont pu exercer leurs talents sur plusieurs concours ! En ce qui concerne la rubrique* « *Tubes», nous préférons un classement par thèmes, afin d'obtenir un ensemble plus cohérent.* 

## **GRAPHIQUEMENT VOTRE**

Je voudrais savoir pourquoi le graphisme de *l'Atari 800 XL* ne ressemble pas à celui du *Commodore 64?* Ils ont pourtant tous les deux une mémoire vive de 64 K. Pourrais-tu également me dire si *l'Atari 800 XL* peut se brancher sur un téléviseur noir et blanc ou sur un moniteur vert ?

Christophe Ghazi, 49000 Angers. *La taille mémoire totale ne joue pas un rôle direct dans la qualité du graphisme. La gestion graphique est assurée par une partie de la mémoire, indépendante ou non. Le* Commodore *et* /'Atari *n'ont ni le même microprocesseur, ni la même gestion graphique. Le* 800 XL *peut se brancher sur un téléviseur noir et blanc, ou sur un moniteur vert (en utilisant dans ce cas la sortie vidéo).* 

# **Où EST PASSÉ L'ÉLECTRON?**

Je suis possesseur d'un *Acorn Electron*, et je n'ai vu aucun listing pour cette machine dans Tilt. Je suis très déçu, car sa ludothèque n'est pas très grande. De plus dans les rubriques « Tubes» et « Coup d'œil », vous n'avez présenté que quelques titres. Les logiciels du *B.B.C.* modèle B sont-ils compatibles avec *l'Electron*? Existe-t-il des jeux d'aventure ainsi que des jeux d'action tels que « Decathlon », « Scramble » ou « Time pilot » pour *l'Electron?* 

#### Pierre-Eric Gérard, 35000 Rennes.

*L* 'Acom Electron *n'a malheureusement pas du tout percé en France, ce qui explique le manque de logiciels, tout comme l'absence de listings dans Tilt.* 

*Nous préférons publier des programmes destinés aux machines les plus courantes, afin de satis- ! aire un maximum de lecteurs. A notre connaissance, il n'y a ni jeux d'aventure, ni adaptations des jeux que vous citez. L* 'Electron *n'est pas compatible* 

*avec le* B.B.C.

## **SPECTRUM CONTRE COMMODORE**

Je possède un *Commodore 64,* et de ce côté-là, je n'ai rien à dire, Tilt en parle beaucoup. Mais je ne comprends pas pourquoi certains lecteurs affirment qu'il n'y en a que pour le 64. Moi je crois plutôt que c'est le *Spectrum* qui est le plus avantagé. Un exemple, dans le n° 19, il y a dans la rubrique «Tubes » dix logiciels pour le *Spectrum* contre cinq pour *le Commodore 64.* 

Je ne suis pas contre le *Spectrum,*  mais je donne cet exemple pour montrer que le *C 64* n'est pas privilégié. Dans le Tilt n° 21, tu as testé « Fahrenheit 451 » et« Rendez-vous with Rama», mais tu as oublié de préciser qu'ils exjstent également pour le *Commodore 64* !

#### Maurice Pelisson, 01140 Thoissey.

*Nous ne privilégions aucune machine. Le nombre de logiciels testés varie avec l'actualité.* 

## **VAINCRE ZAXXON**

Je voudrais d'abord te féliciter pour ton journal. Je suis abonné depuis peu et je ne le regrette pas. Mais je t'écris pour répondre à Benoist qui demande comment détruire Zaxxon *sur* la console *C.B.S.* Pour y parvenir, il suffit de se mettre au point 2 à l'altimètre et de se placer latéralement, sans changer d'altitude, en face du point 1 de l'altimètre. Une fois cette position acquise, attendre Zaxxon. Quand il arrive, il faut tirer sans relâche, pour toucher le missile à tête chercheuse avant qu'il ne parte. A ce moment Zaxxon passe par toutes les couleurs avant de virer au noir. Le bonus obtenu est de *5* 000 points. Stéphane Leens, 77181 Courtry.

# **FAIRE LA FOIRE**

Ayant la possibilité de me déplacer, je voudrais connaître les dates des principales foires internationales de micro-informatique. Je lis Tilt depuis ses débuts et je suis sûr que beaucoup apprécient, comme moi, les reportages sur les salons qui nous tiennent au courant des nouveautés et du marché.

> Stéphane Nucci, 38270 Beaurepaire.

*Le C.E.S. de Las Végas, en Californie, se déroule les premiers jours de janvier, le L.E.* T. *de Londres la deuxième moitié de février, Hanovre prend la suite mi-avril, suivi par le Sicob de printemps la deuxième semaine de mai.* 

*La foire de Cologne, le C.E.S. de Chicago entament le mois de juin, en général la première semaine. La foire de Hanovre continue mi-juin sur trois jours. Le Sicob d'automne clôt le tout, du 18 au 28 septembre, au C.N.l. T. de la Défense. Bon voyage!* 

## **PAUVRE ADAM**

Je voudrais savoir où je peux trouver le logiciel « Summer games » pour la console *Coleco*  (ou pour *Adam*)? Existe-t-il un logiciel pour *Adam* comme « l' Aigle d'or» ou « Mandragore»?

> Olivier Nguyeo van Tan, 16800 Soyaux.

*Parmi les logiciels que vous citez, aucun n'existe pour* l'Adam.

### **AMSTRADOPHILE**

Mes rubriques préférées sont «Tubes» et «Sésame». Or je dois me plaindre car dans la rubrique «Tubes» vous ne présentez pas de logiciels pour *l'Amstrad,* et dans la rubrique «Sésame», aucun programme pour cette machine, pourtant très répandue!

Basass. *Depuis le n* ° *21 le mal est réparé, et ce présent numéro devrait vous combler!* 

# **FANTÔMES**

Je voudrais savoir si le logiciel « Ghostbusters » existe pour la console *Coleco.* 

John Vallin, 76330 Notre-Damede-Gravenchon.

*Non,* « *Ghostbusters* » *n'existe pas pour la console* Coleco.

**TOUT POUR COLECO**  Je veux tout savoir sur les nouveautés pour *C.B.S.* Tu parles beaucoup des logiciels pour ordinateurs, mais très peu de la console *Coleco.* As-tu quelque chose contre elle, ou bien les nouveautés se font-elles de plus en plus rares?

## Franck Pulce.

,.

*Nous n'avons rien contre la console* Coleco, *mais les nouveautés sont effectivement devenues rares.* 

# **ET l.B.M.?**

Je trouve que tu ne parles pas assez des logiciels de jeux pour les ordinateurs personnels du genre l.B.M. ou *Olivetti.* Même s'il n'y en a pas beaucoup, il faudrait en parler.

#### Favian Rigal, 83110 Sanary-sur-Mer.

*Les ordinateurs personnels sont des machines professionnelles, qui ont généralement leur place sur le lieu de travail. A Tilt, nous préférons les ordinateurs familiaux, que l'on utilisè à la maison. Le monde de l'informatique est si vaste qu'il vaut mieux faire un choix pour connartre à fond un secteur plutôt que de toucher mal* — *à tout.* 

# **M.S.X., JE T'AIME**

Je suis un lecteur attentif de votre revue, et je dois vous dire que j'ai été choqué de voir dans le n° 21 une véritable contre-publicité pour le standard M.S.X. Monsieur Jacques Palpacuer décrit les M.S.X. comme des machines obsolètes et les assimile au *99/4A*  pour leurs capacités sonores et graphiques. Je lui répondrais que les  $M.S.X.$  n'ont pas le même générateur de son que le *TI 99,*  car ils possèdent un AY3 8910 de General instrument. De plus les capacités graphiques des M.S.X., malgré une résolution moyenne, sont tout à fait exceptionnelles.

#### Laurent André (étudiant en informatique).

*Chacun d'entre nous a sa machine préférée, et le marché est vaste pour effectuer son choix!* 

## **TRICÉPHALE**

J'ai trois passions dans la vie: les jeux informatiques, la science fiction et la bande dessinée. Et je suppose que je ne suis pas le seul dans ce cas. Alors, une suggestion gratuite : si tu mettais un peu de bulles dans tes colonnes.

#### Raphaël Perchet, 33000 Bordeaux.

*Tilt te réserve une bonne surprise pour la rentrée. Wail and see.* 

Directeur de la publication: Antoine de CLERMONT-TONNERRE - Dépôt légal: 3<sup>e</sup> trimestre 1985 - Photocomposition et gravure: Imp. M.-A., 60, rue Cino-del·Duca, 94700 Maisons-Alfort. · Imprimerie : Sima, Torcy · Distribution: N.M.P.P. · Numéro de commission paritaire : 64 671 . 102